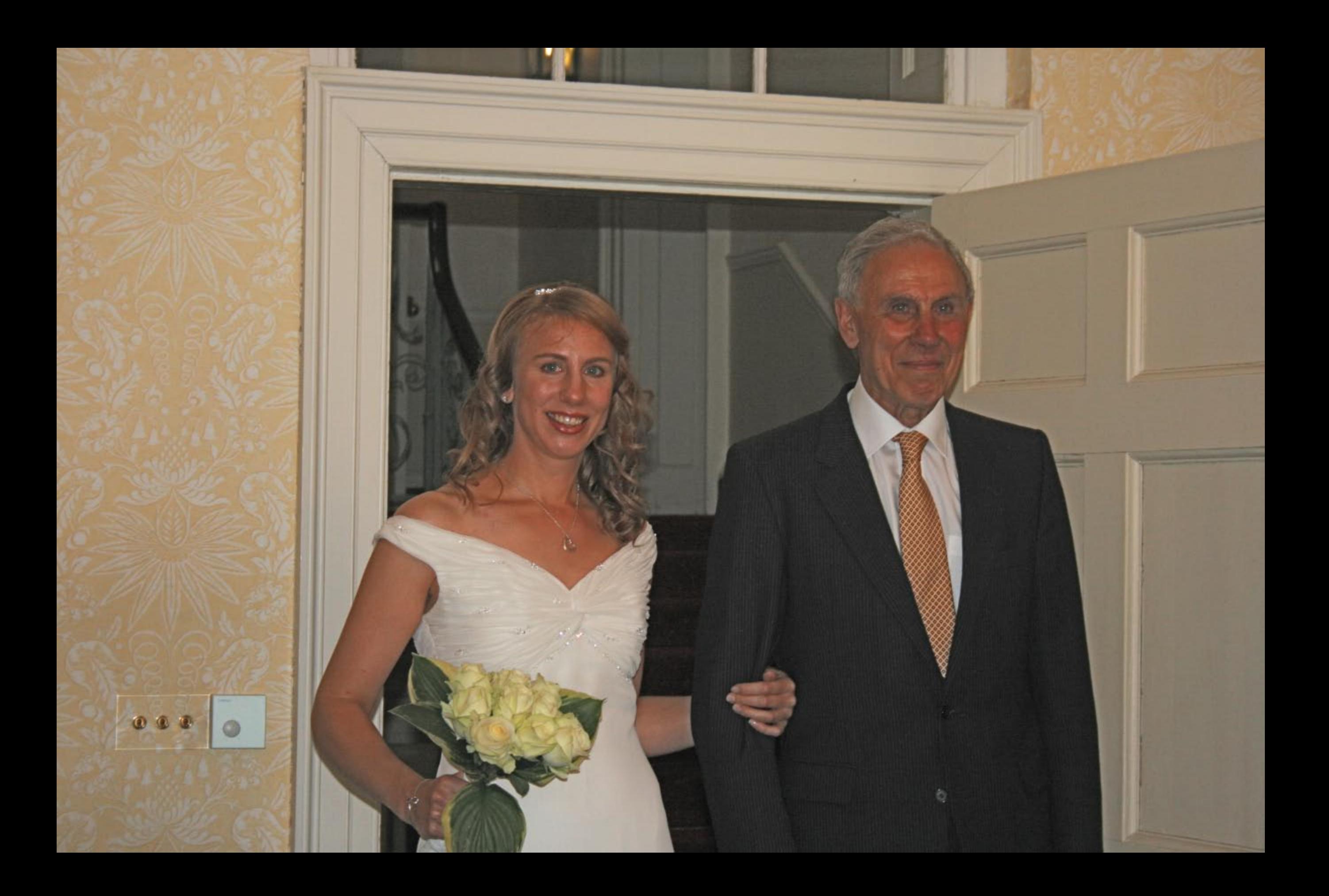

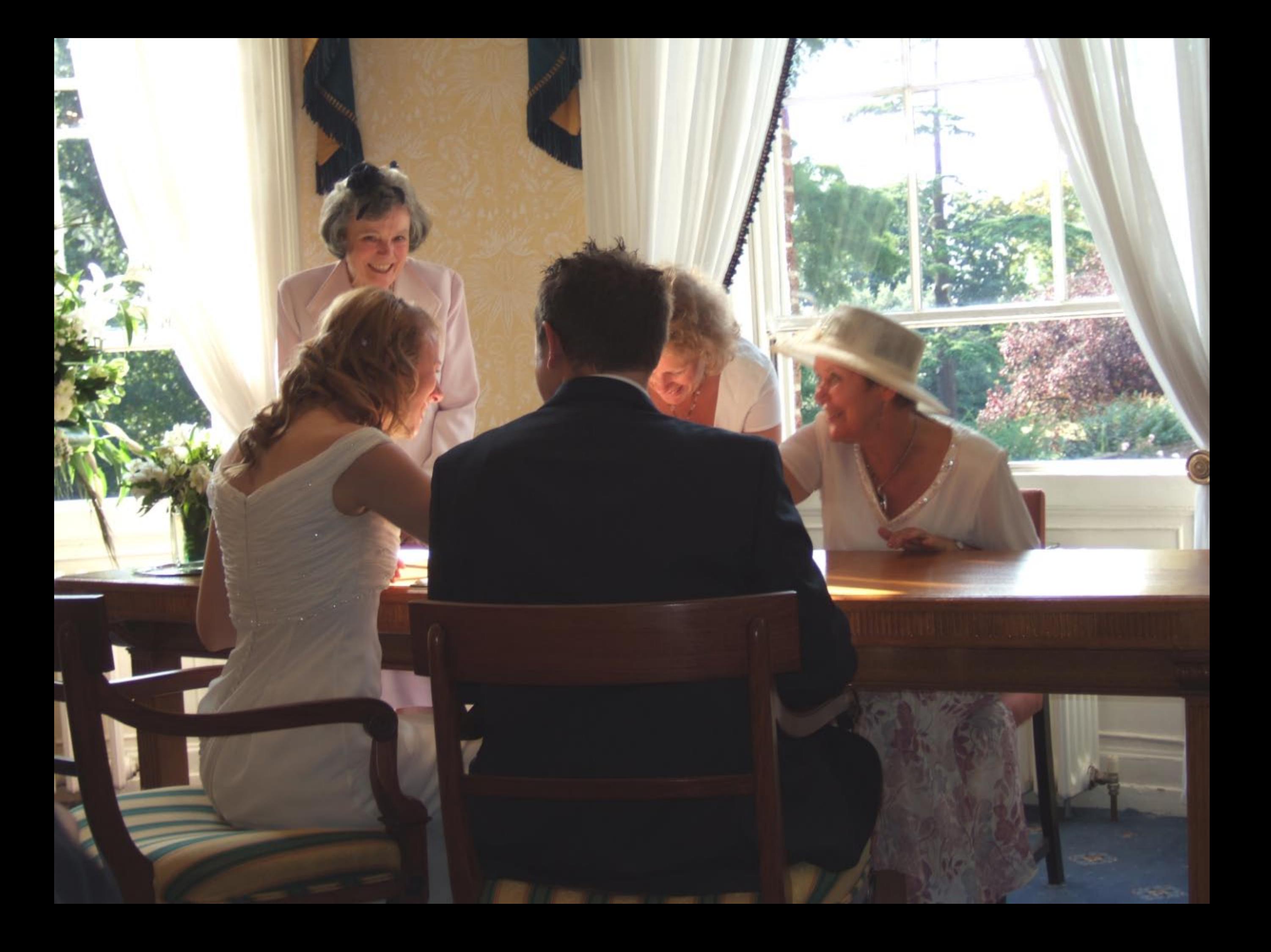

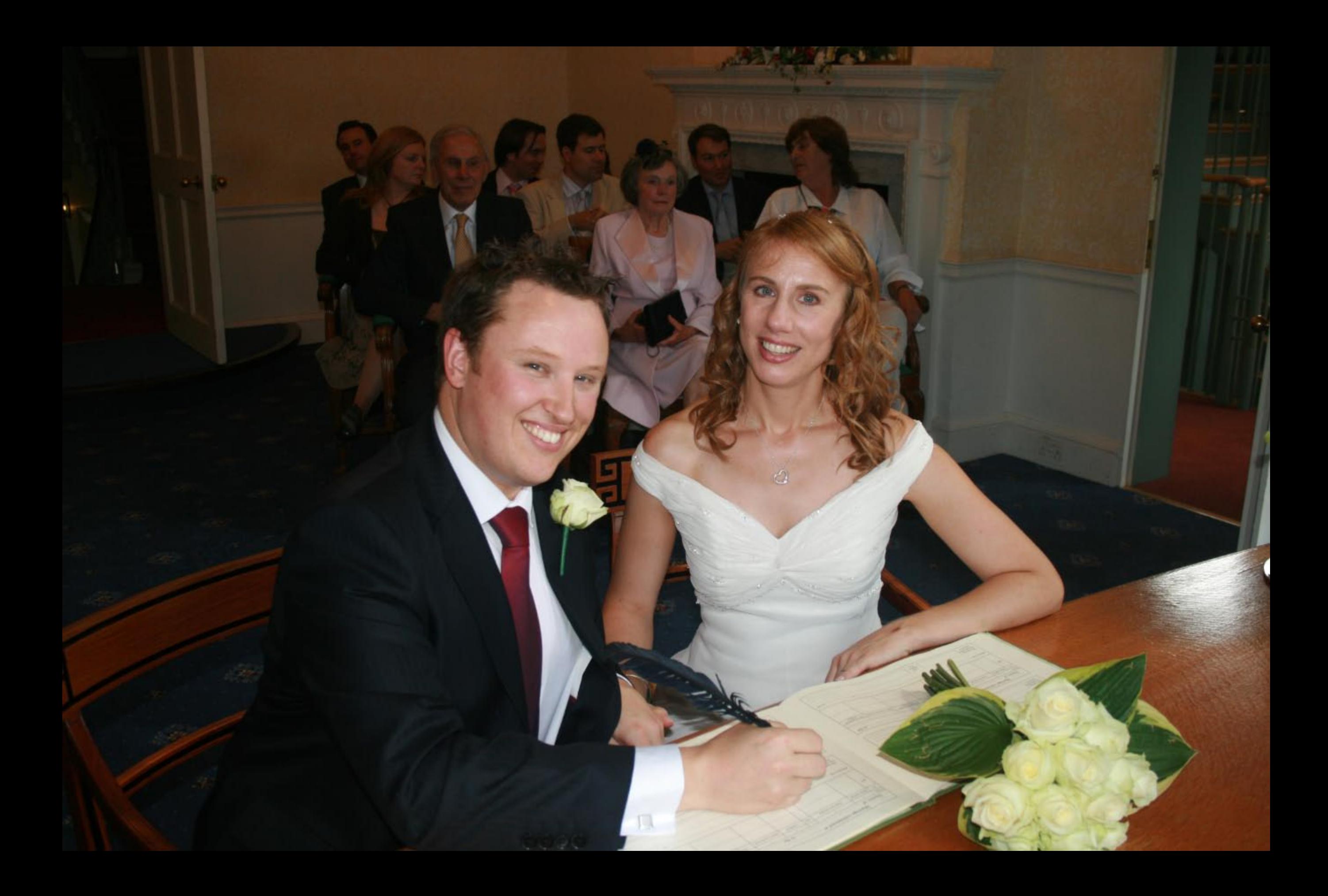

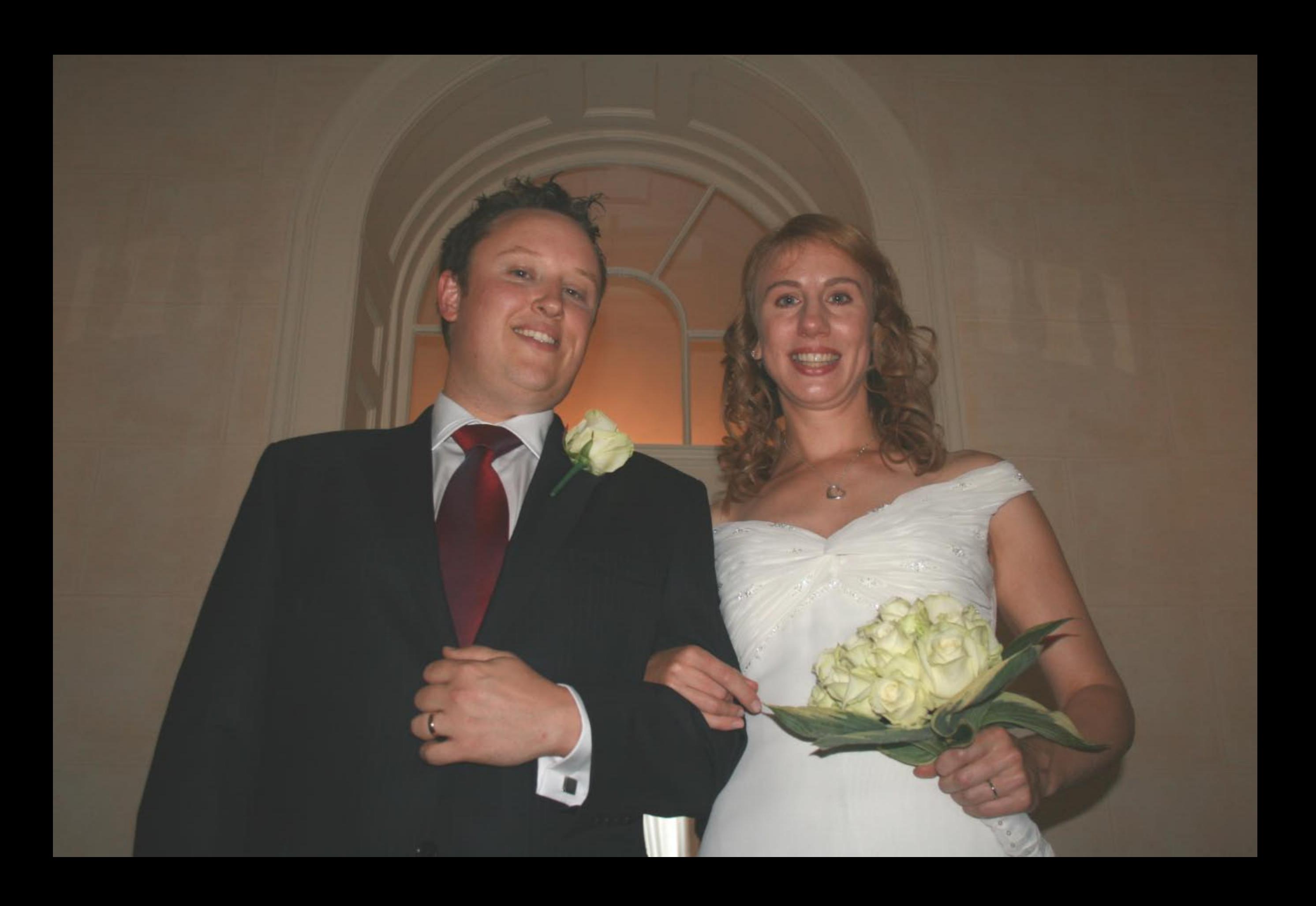

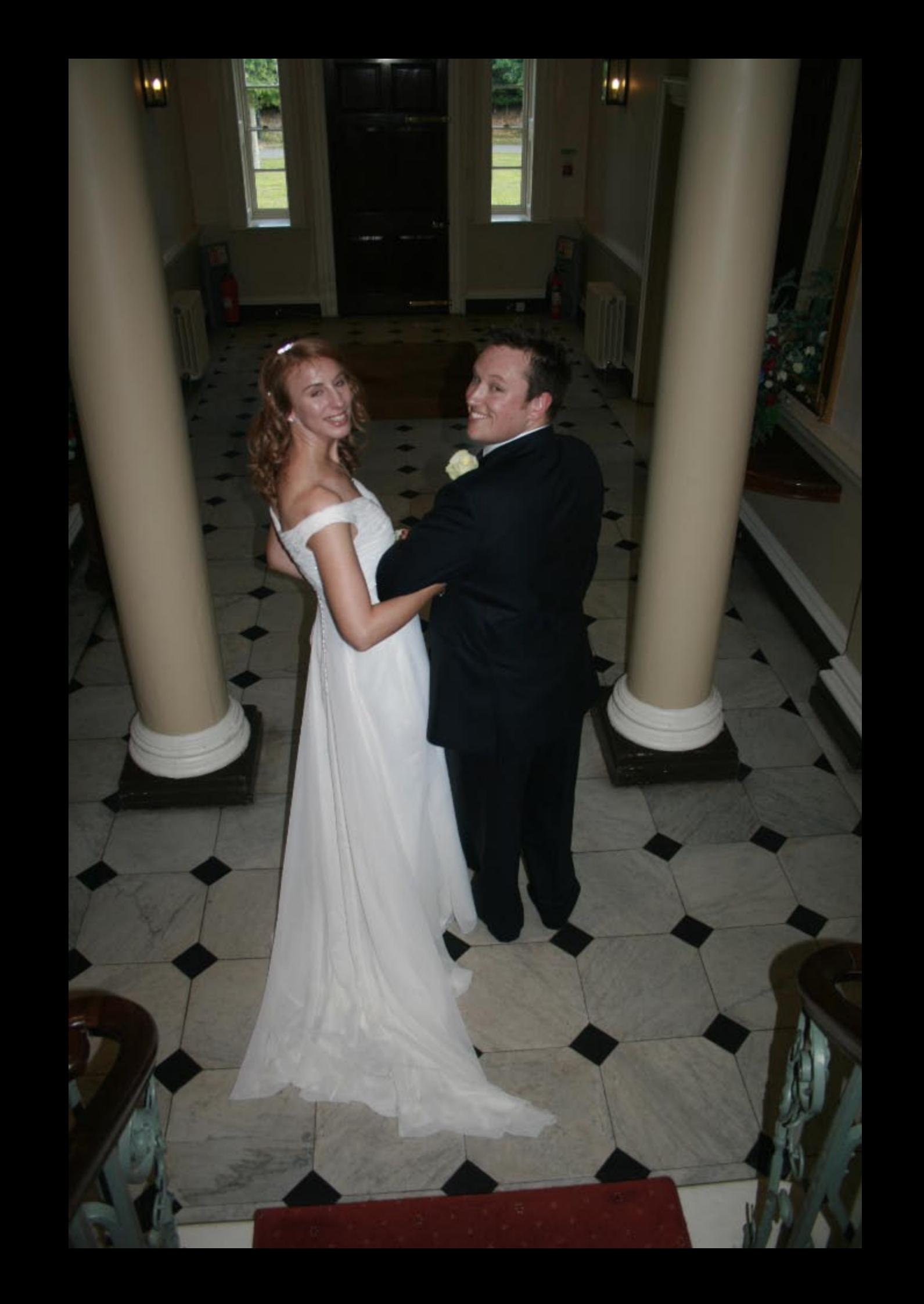

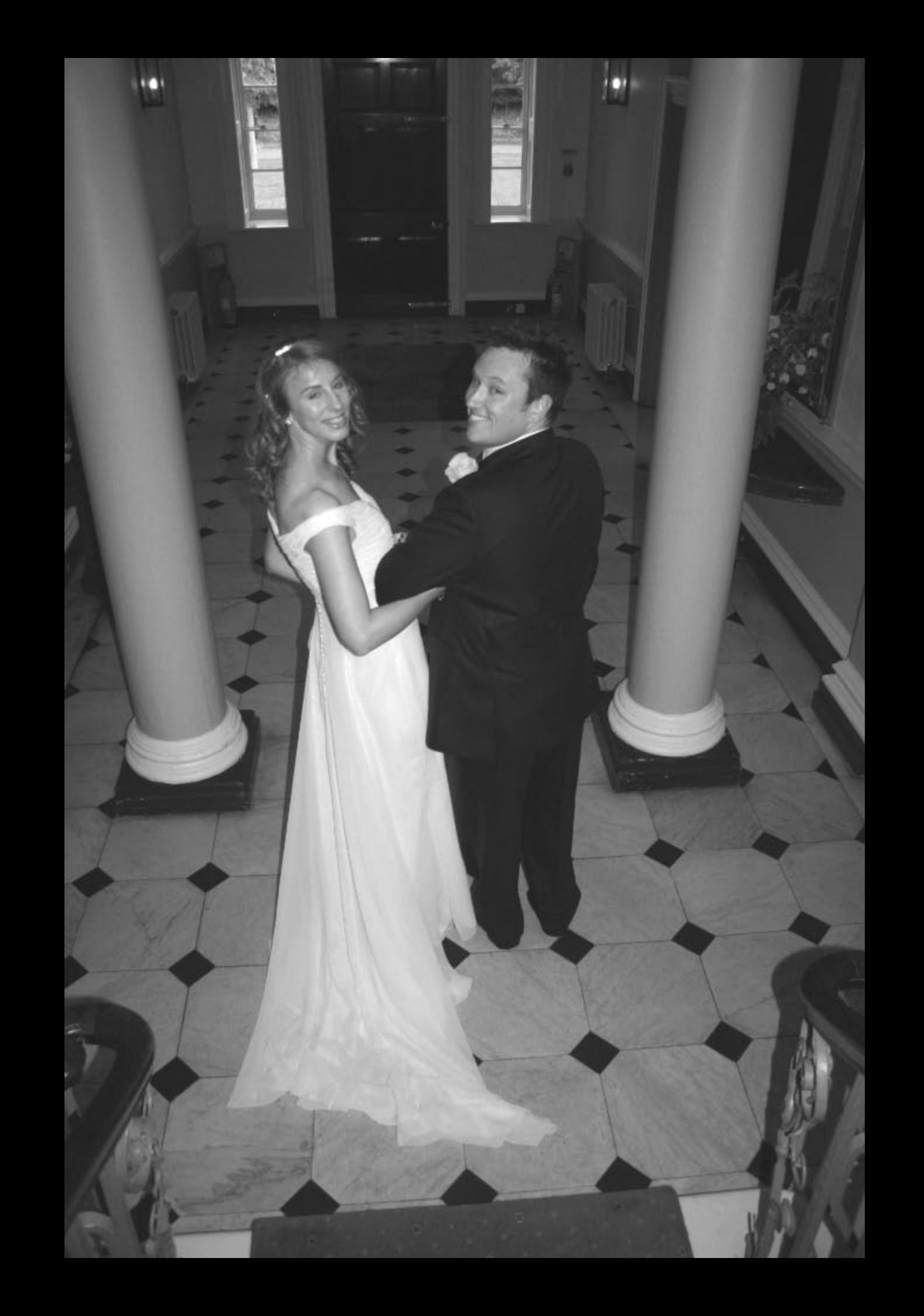

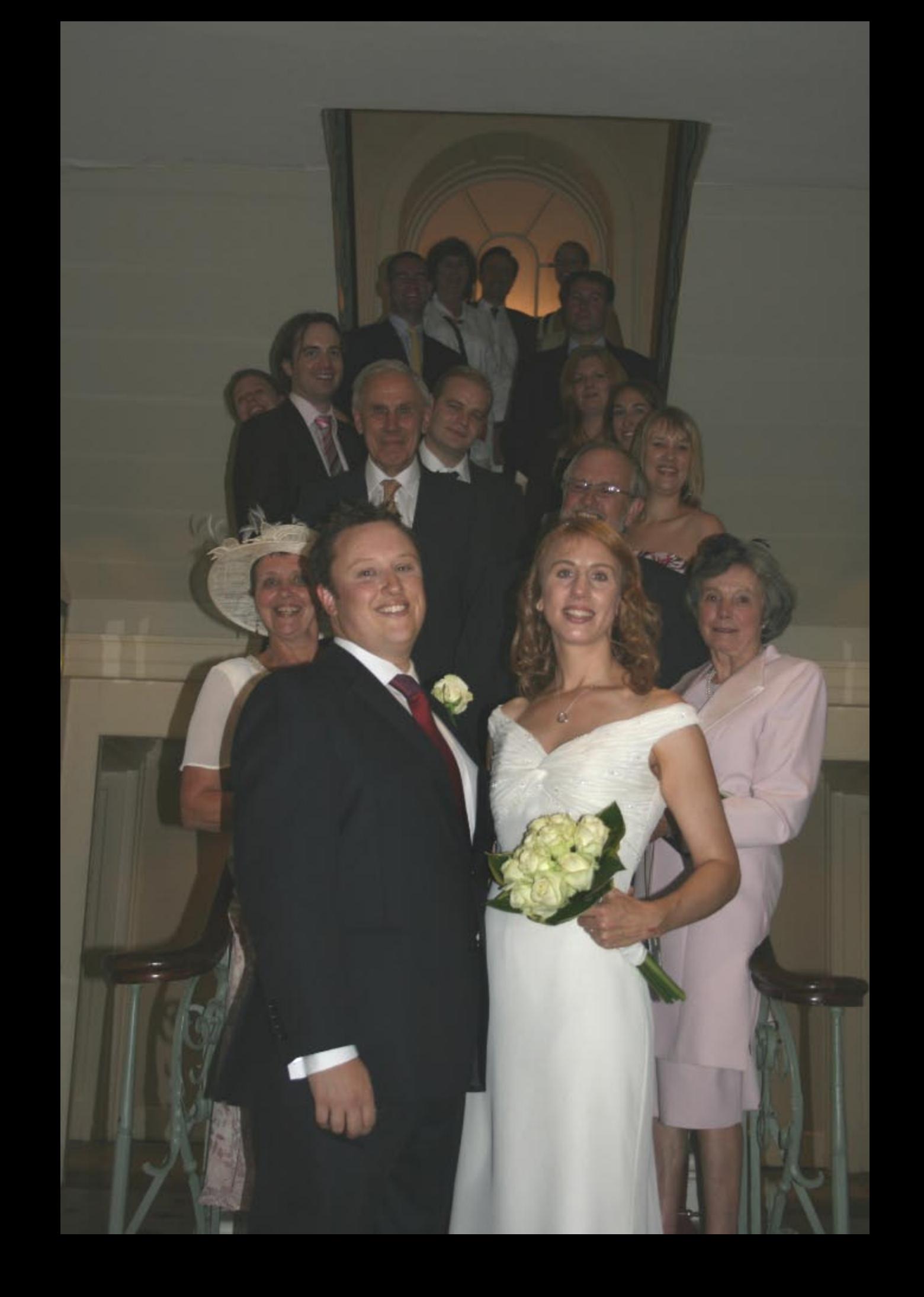

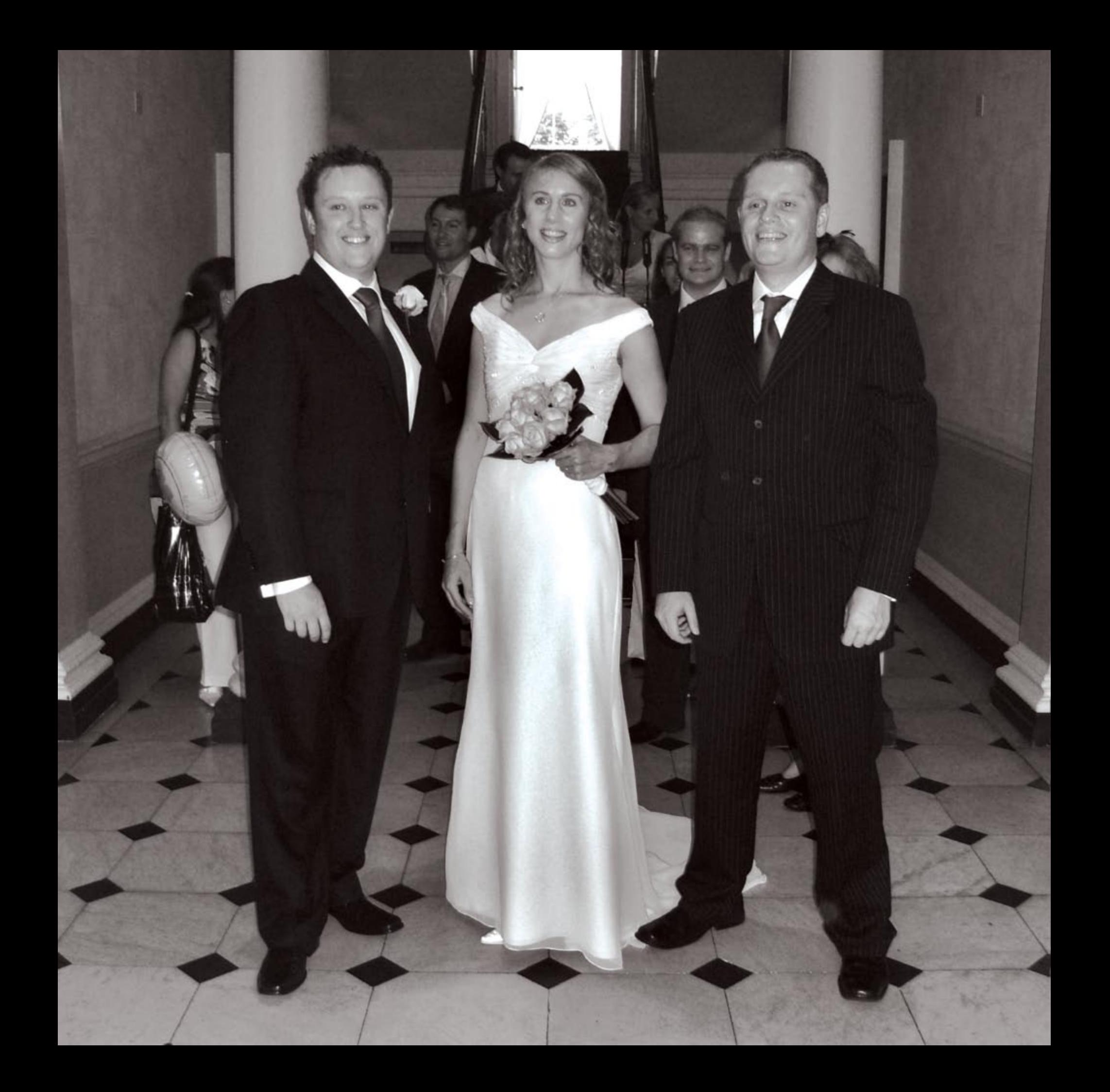

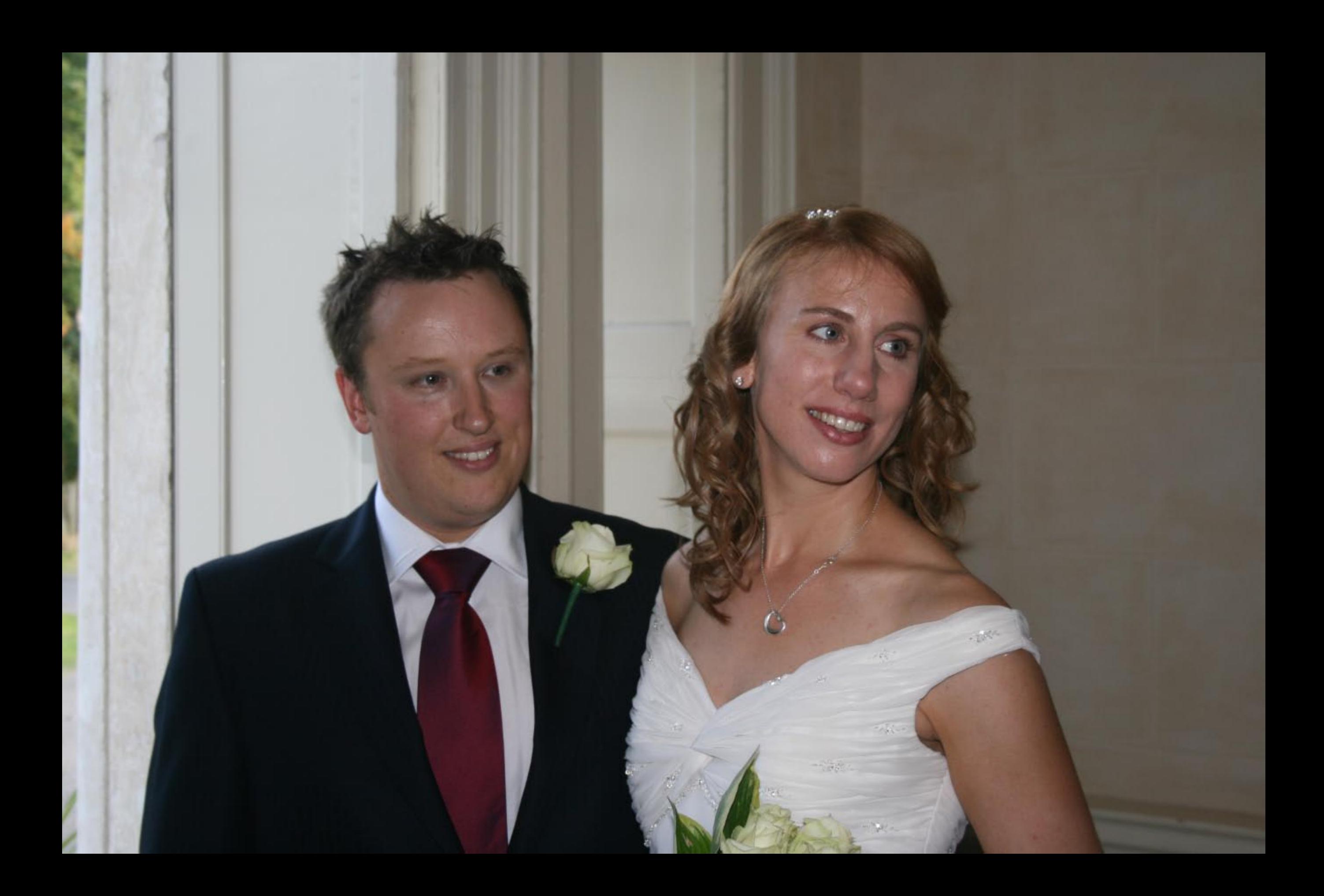

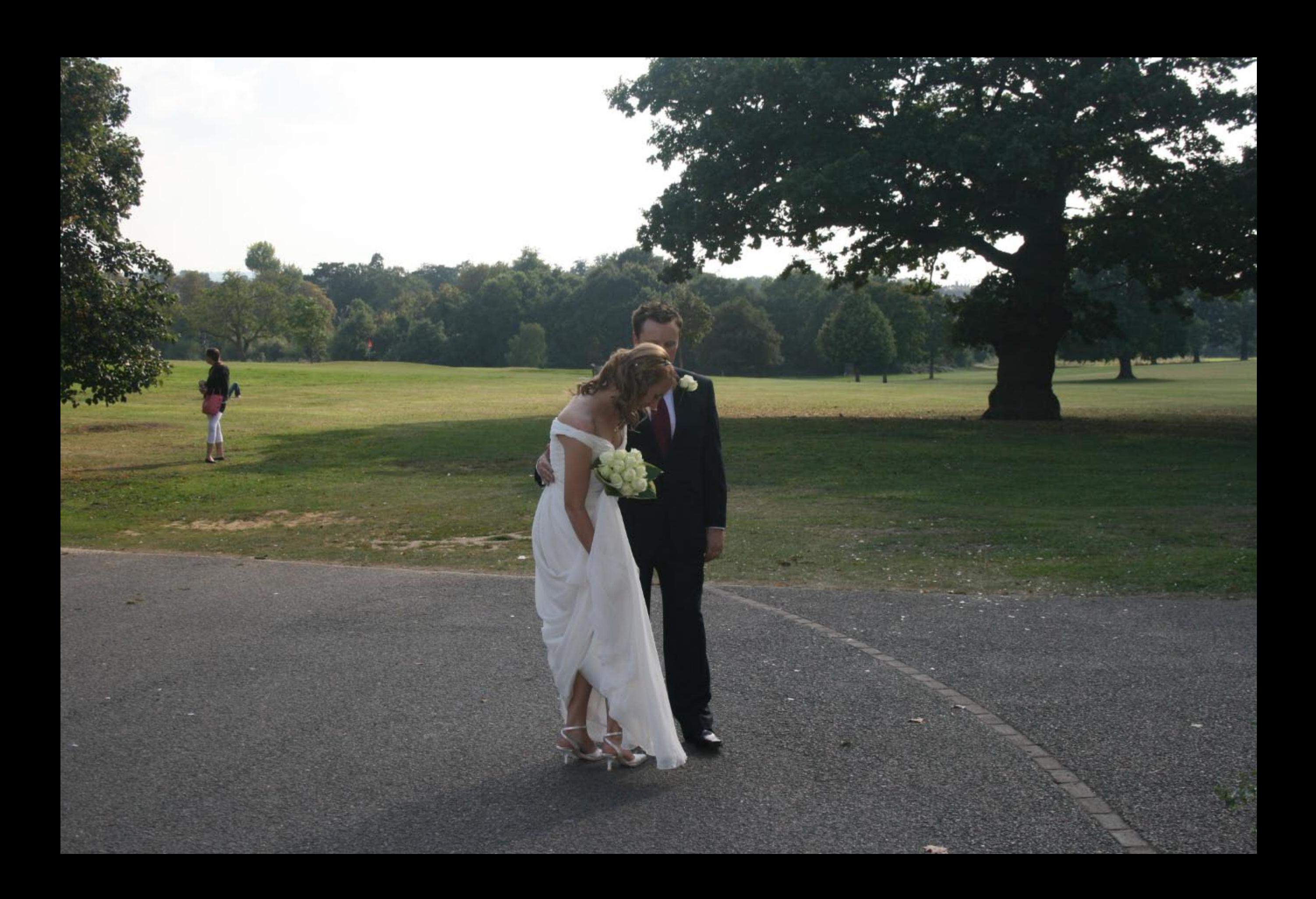

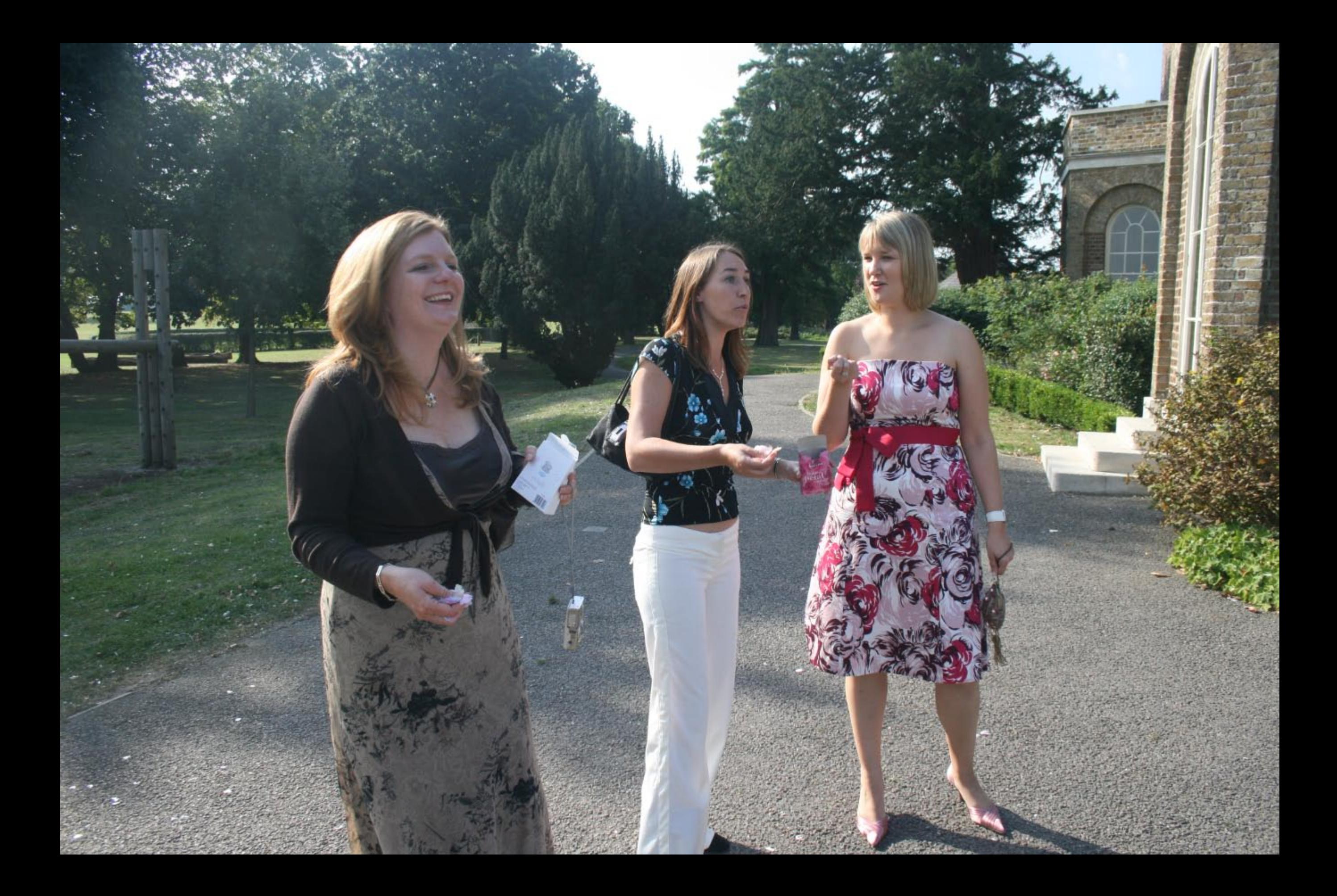

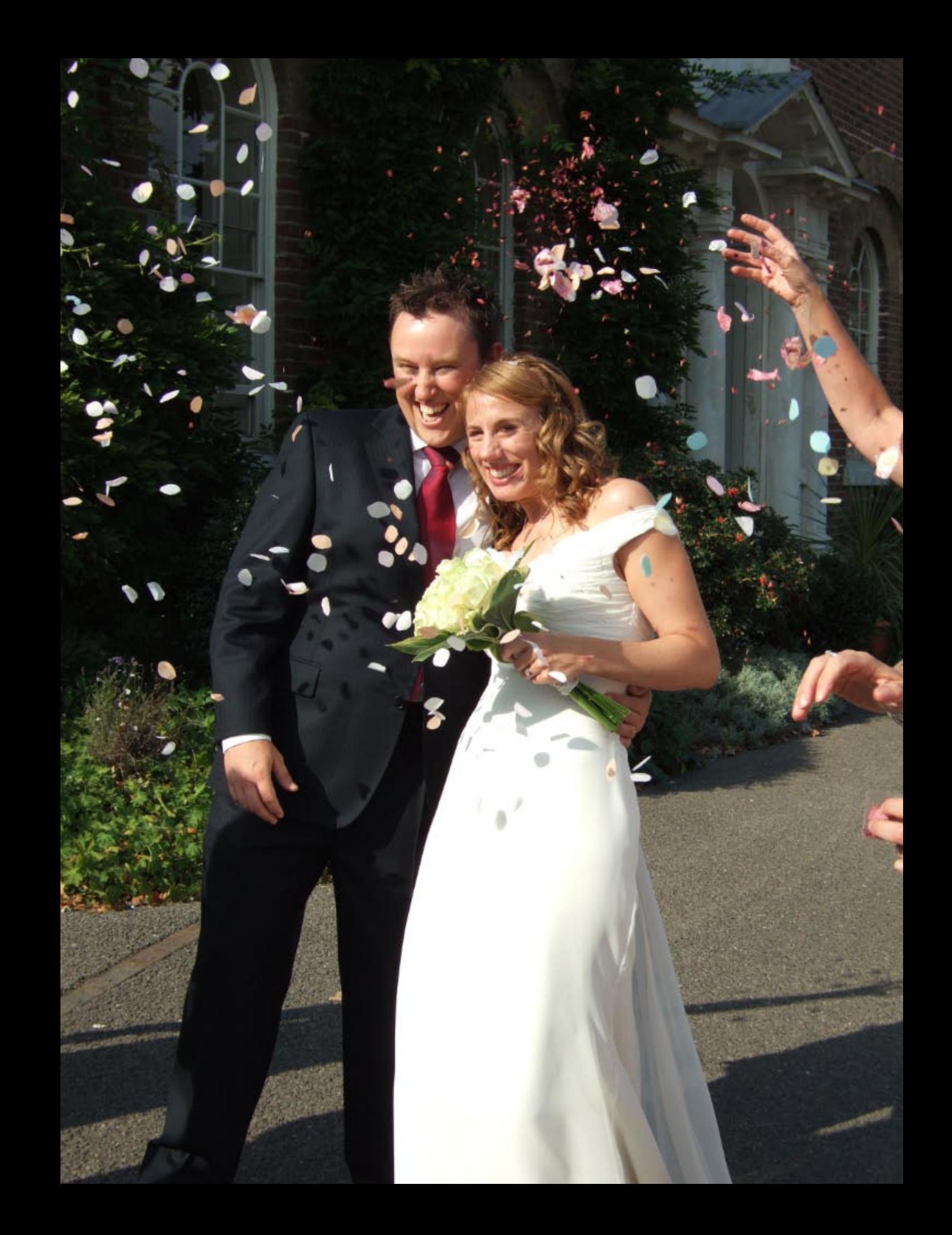

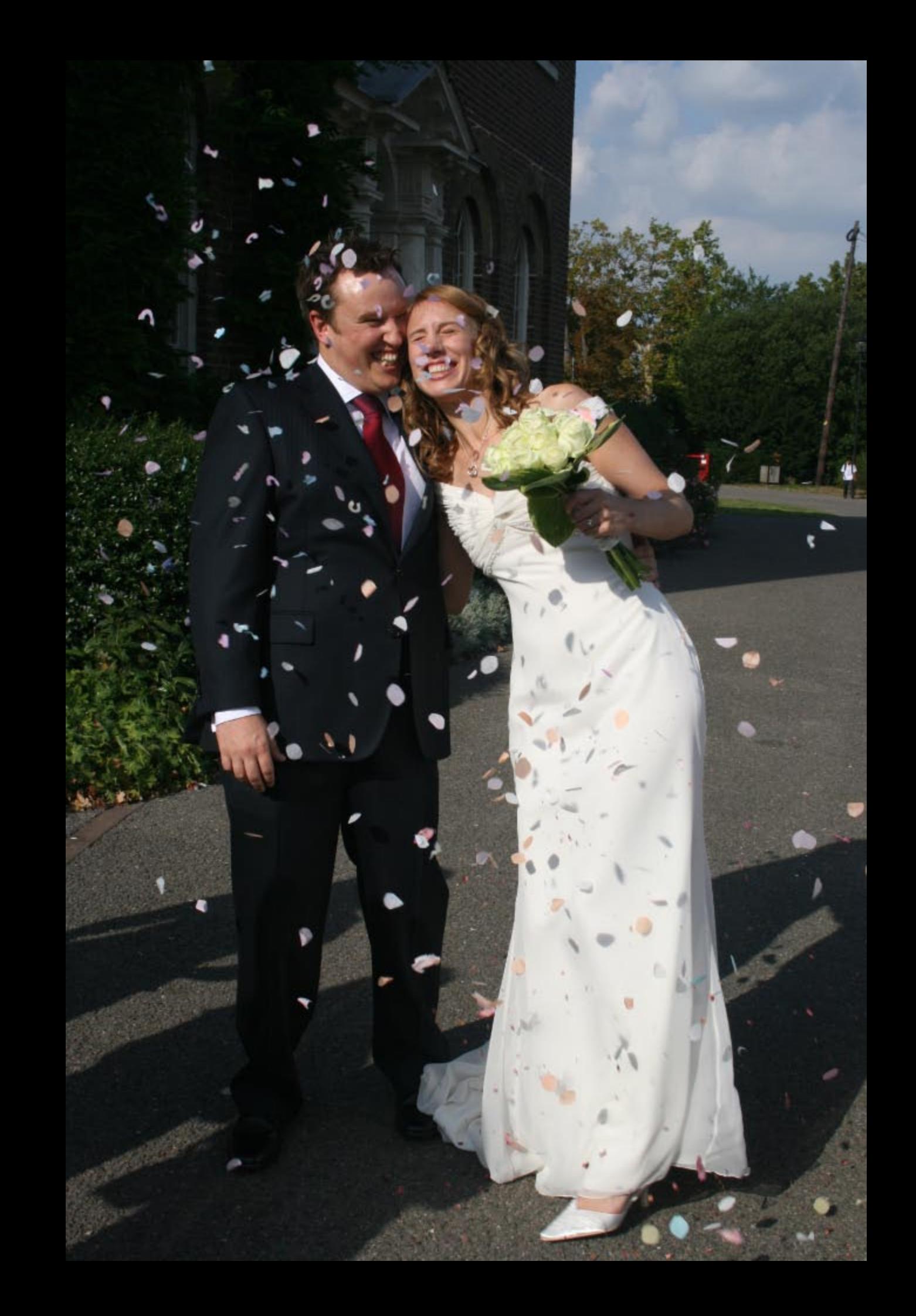

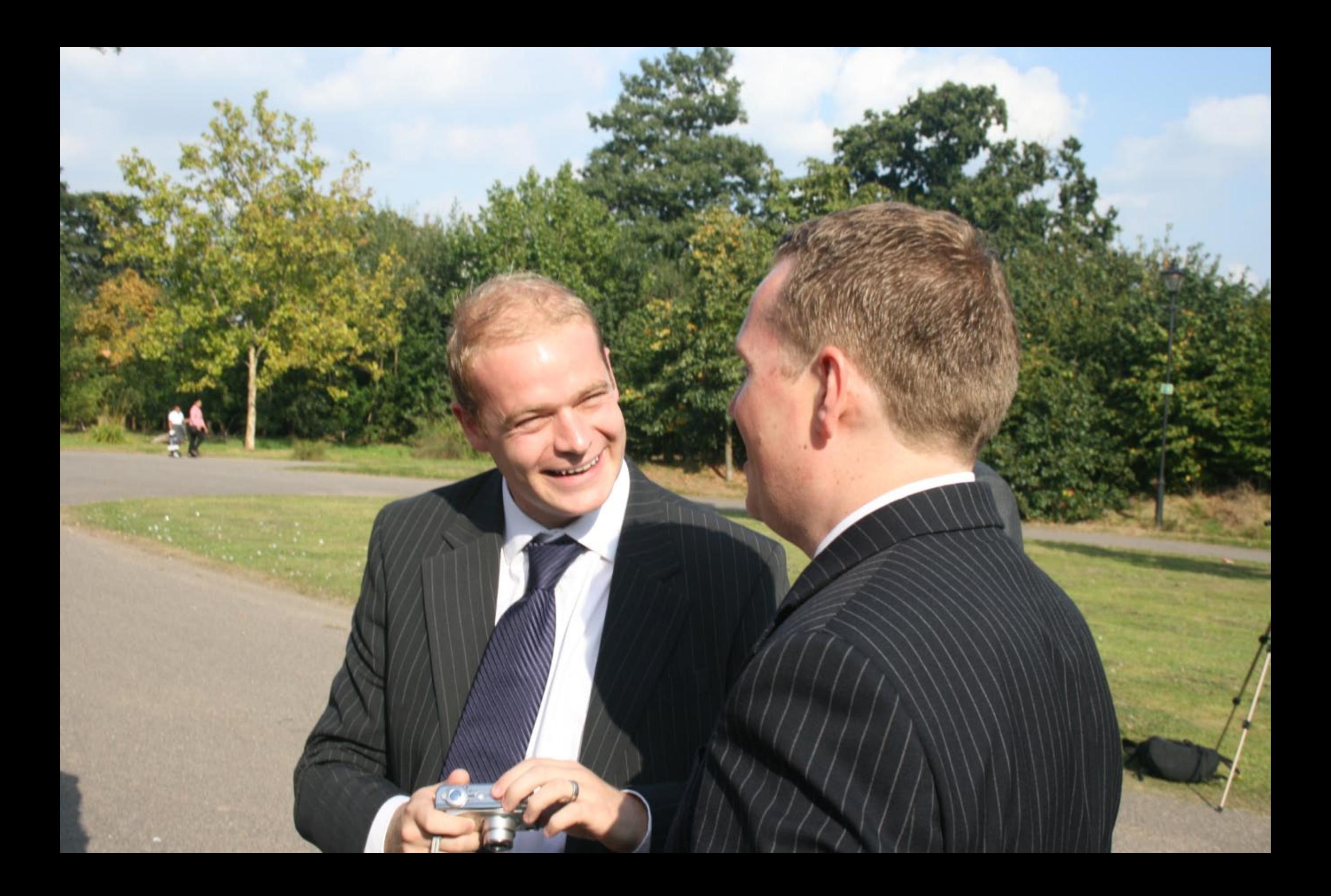

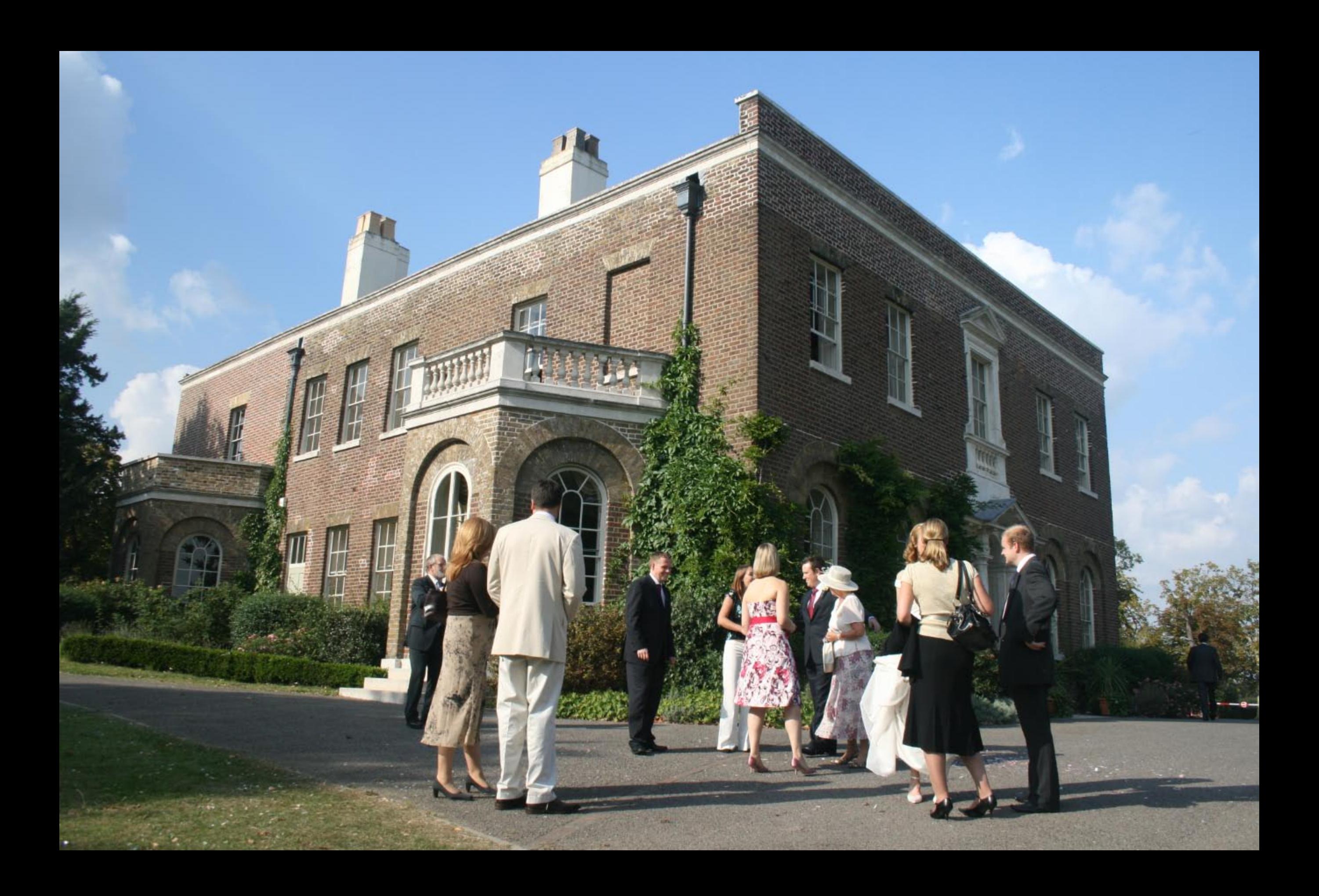

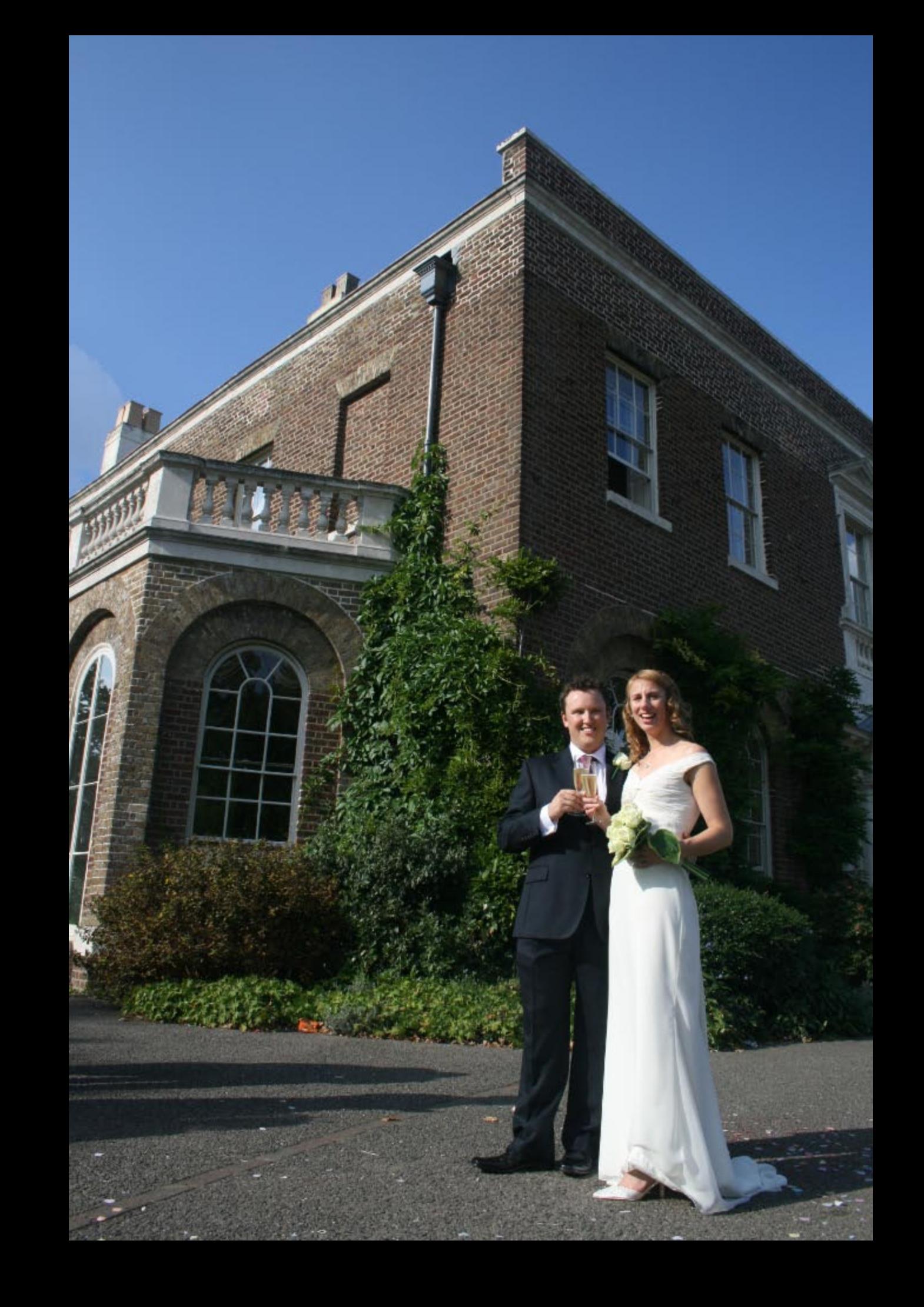

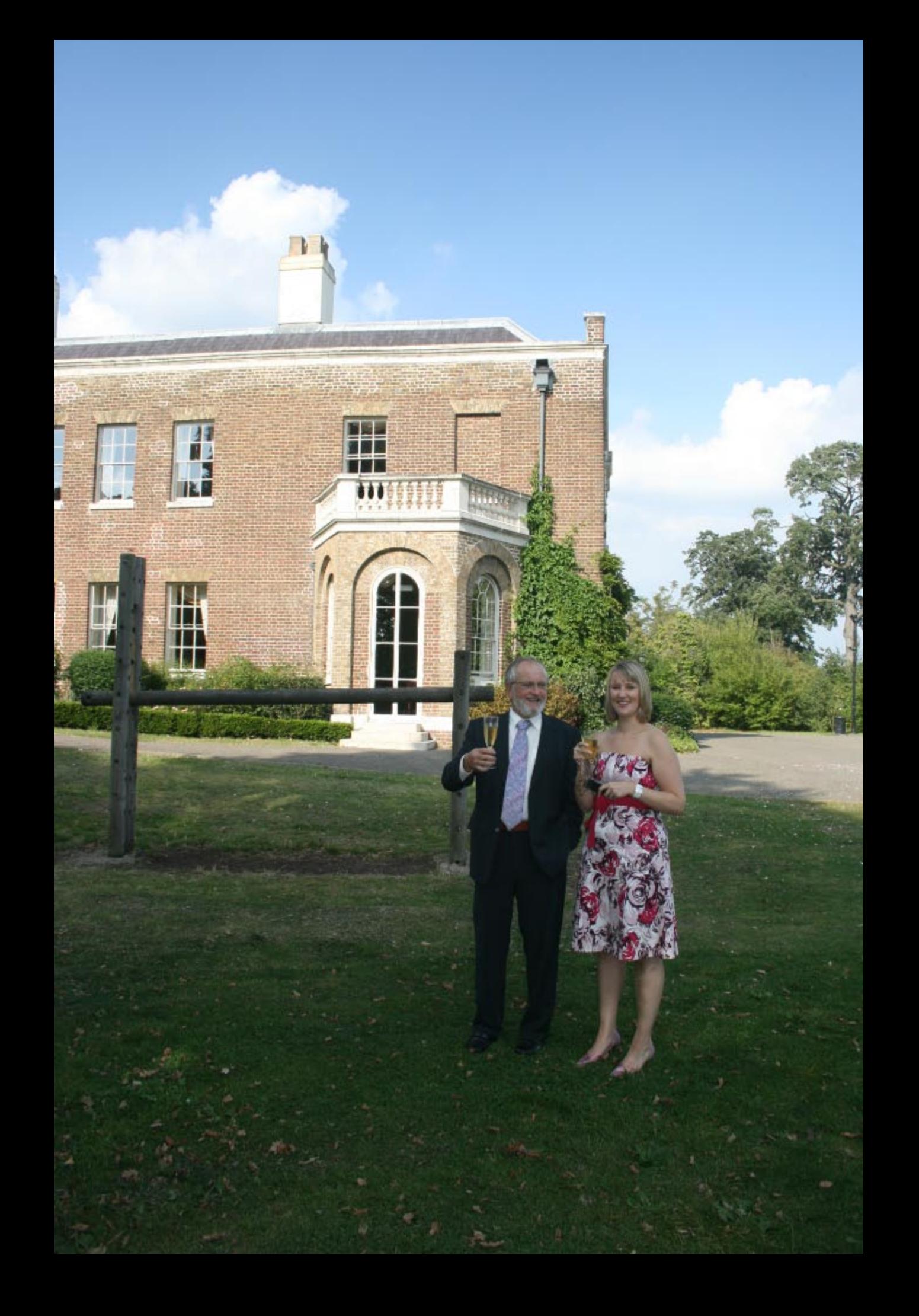

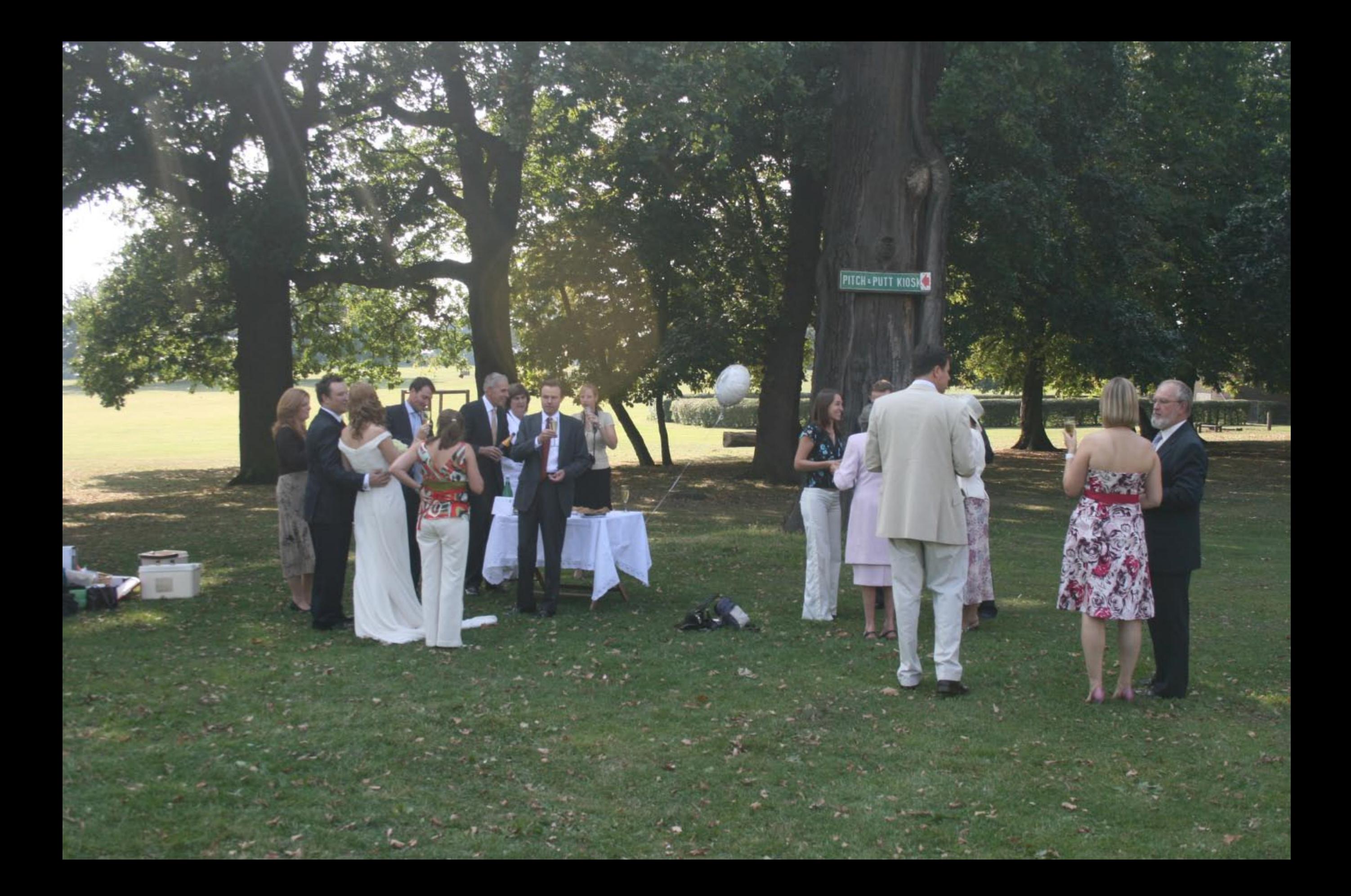

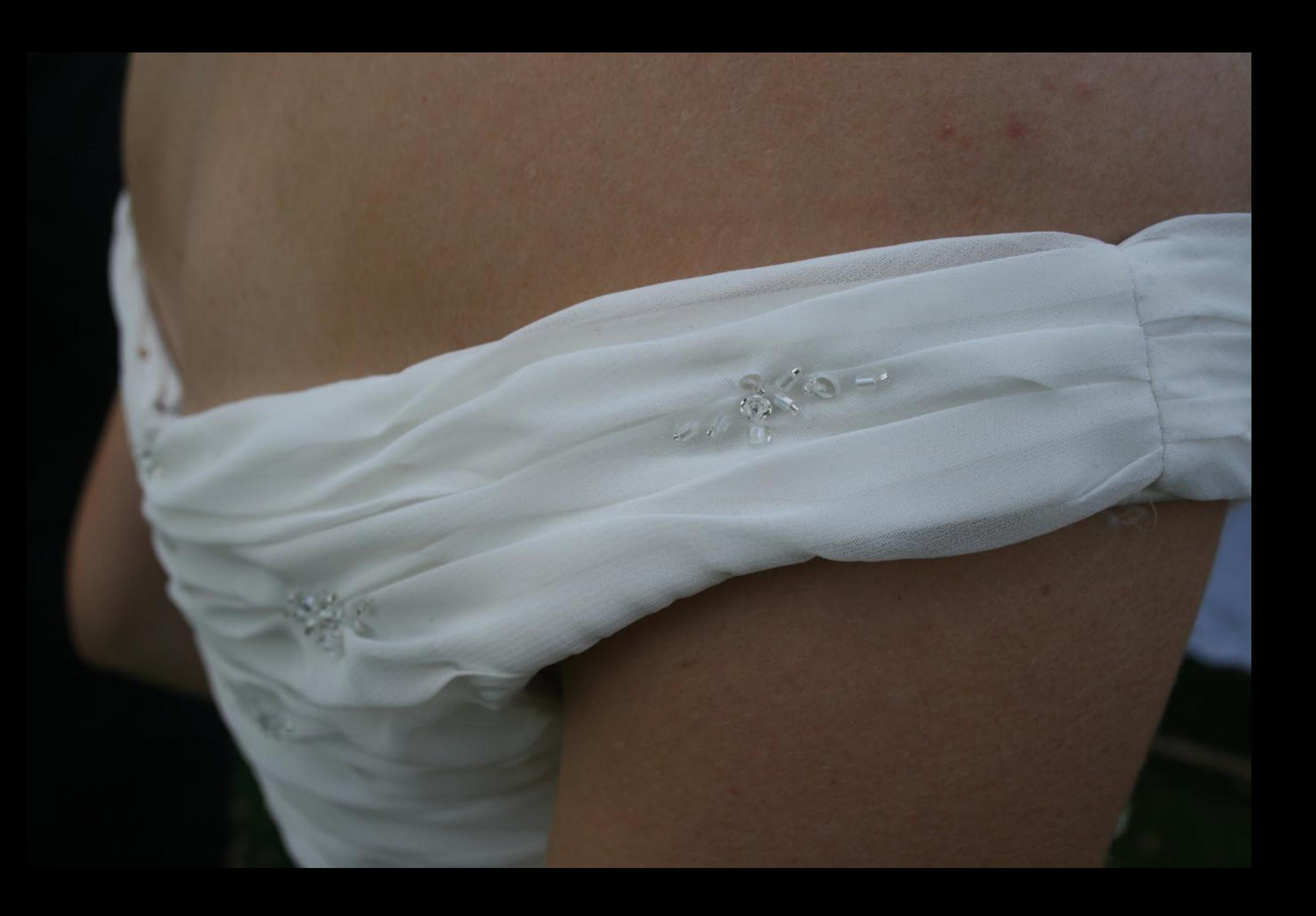

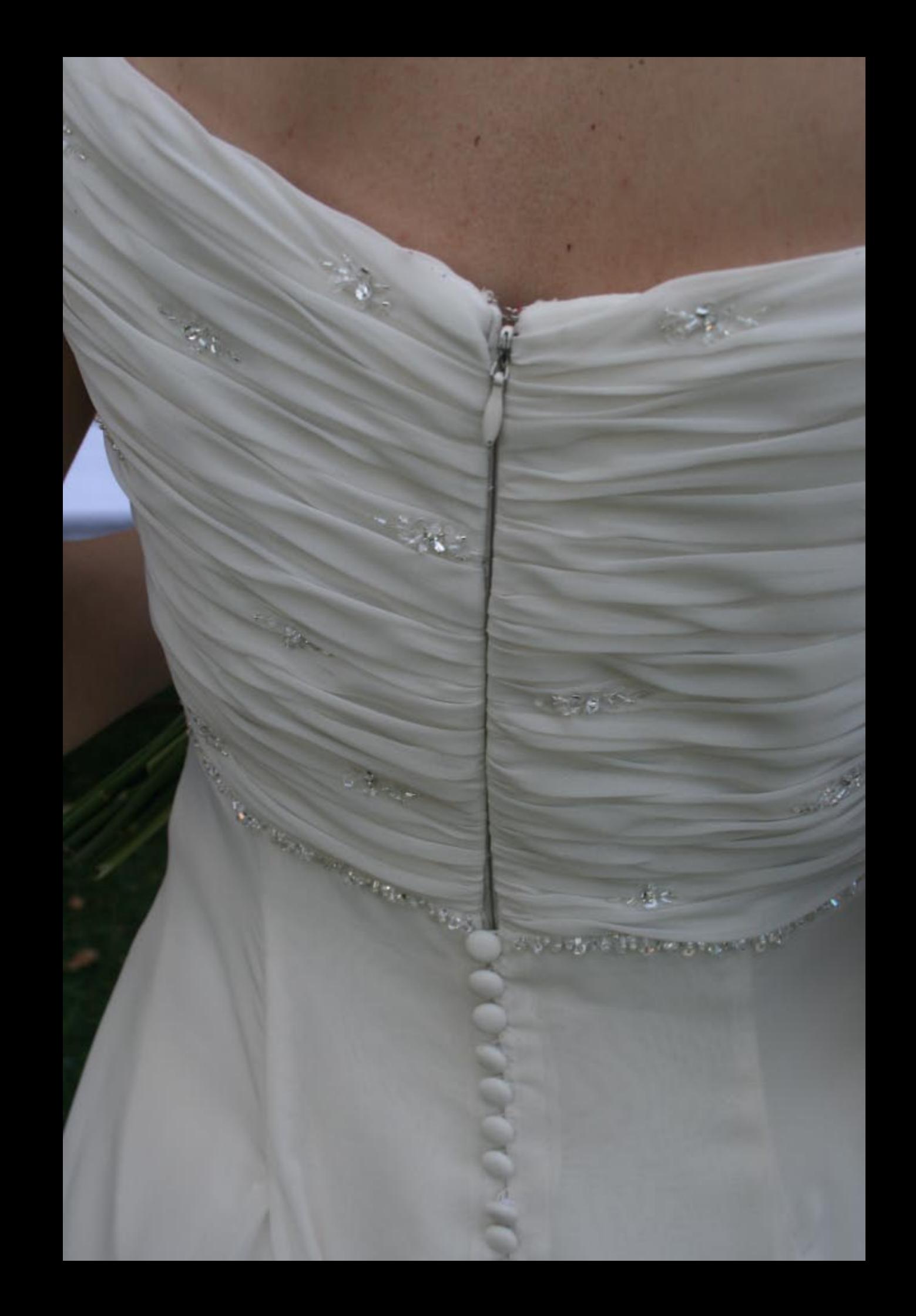

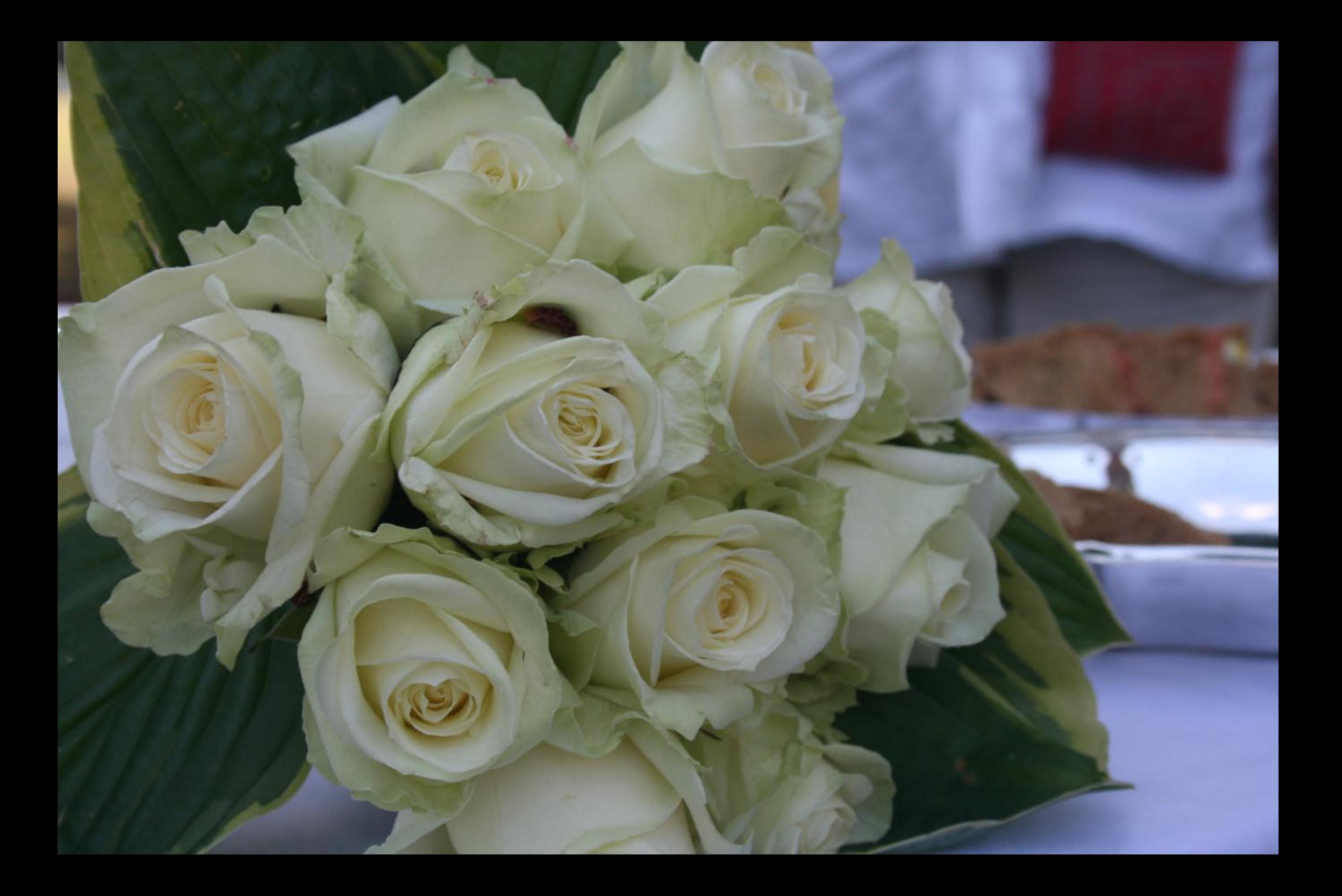

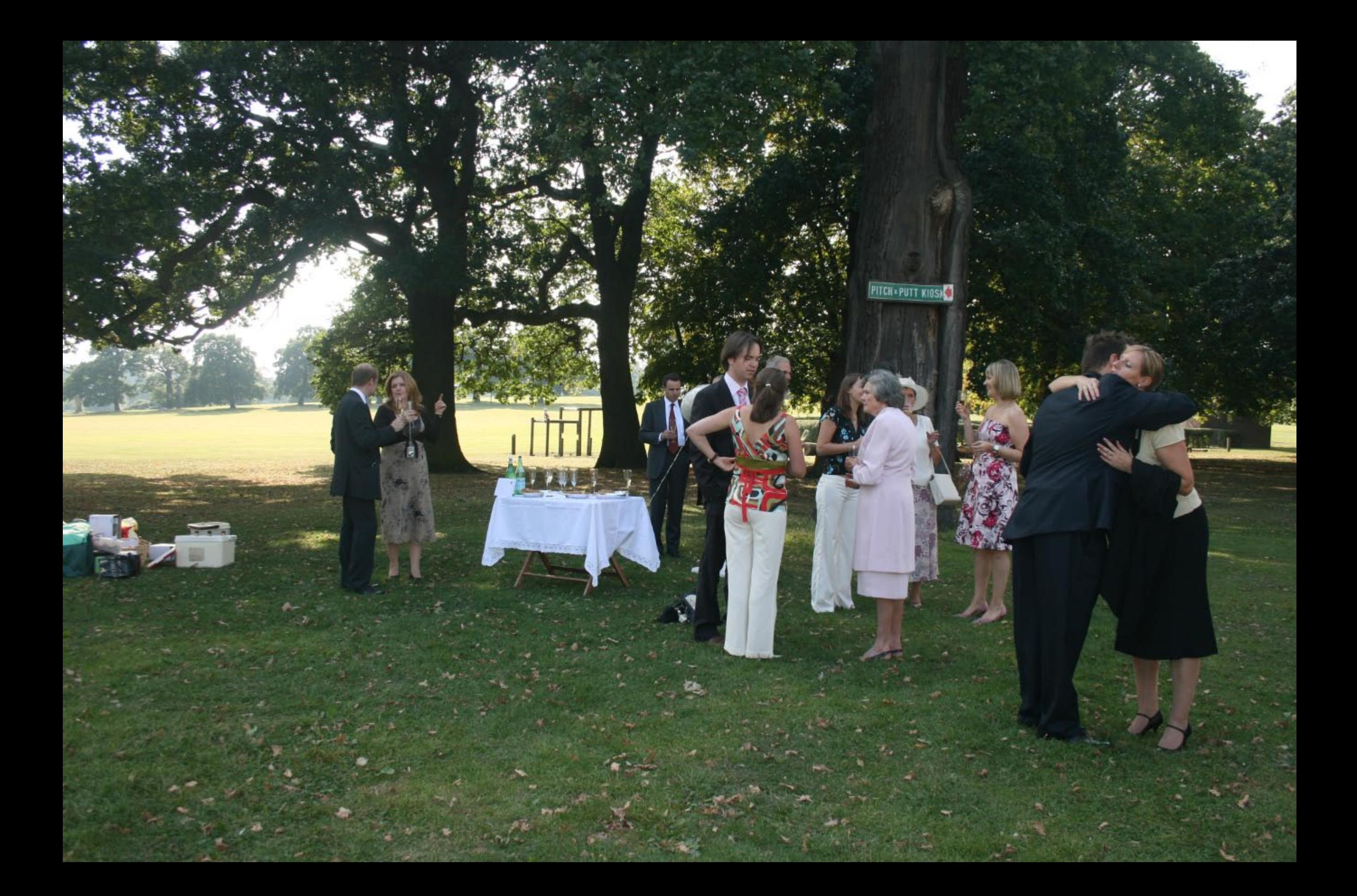

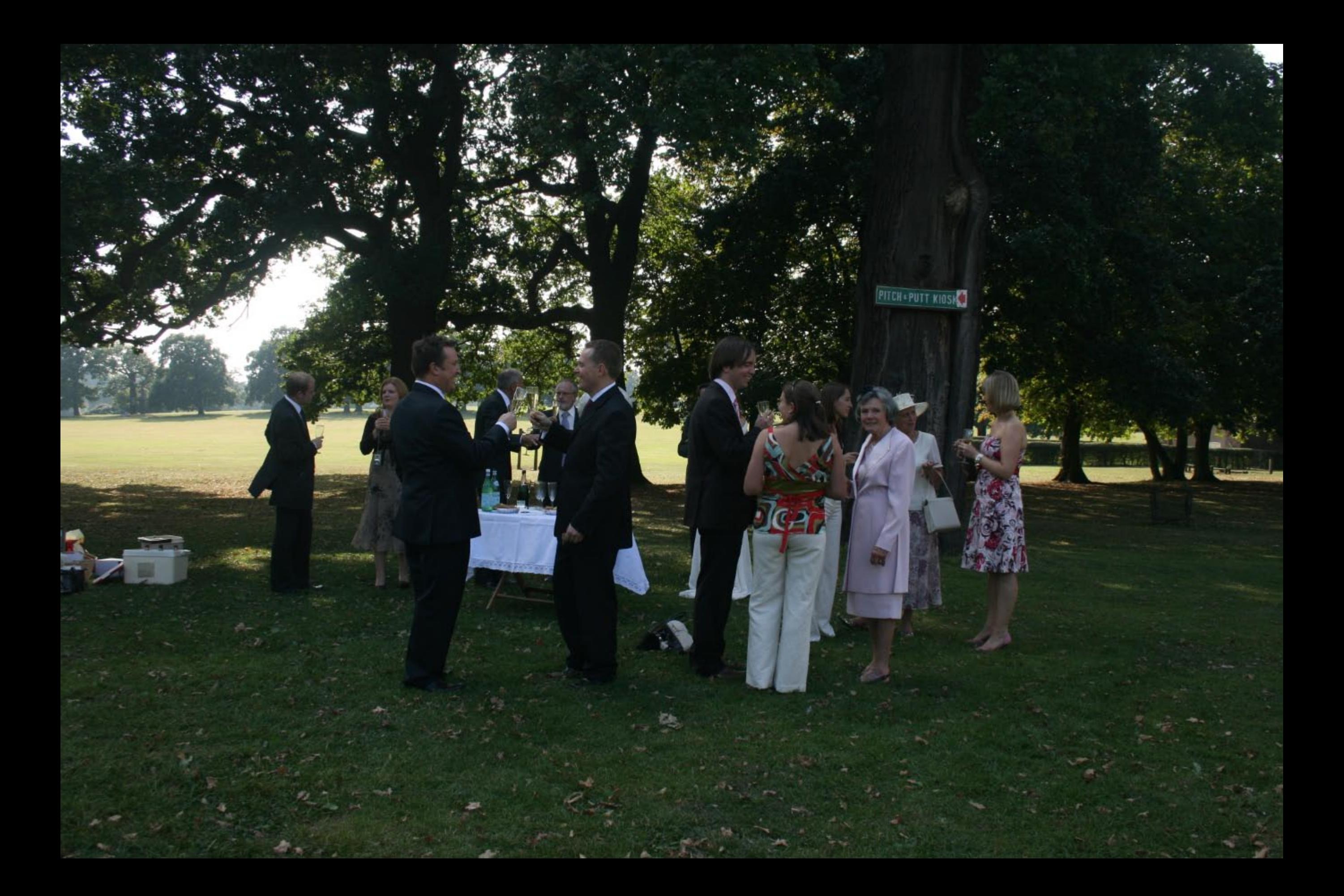

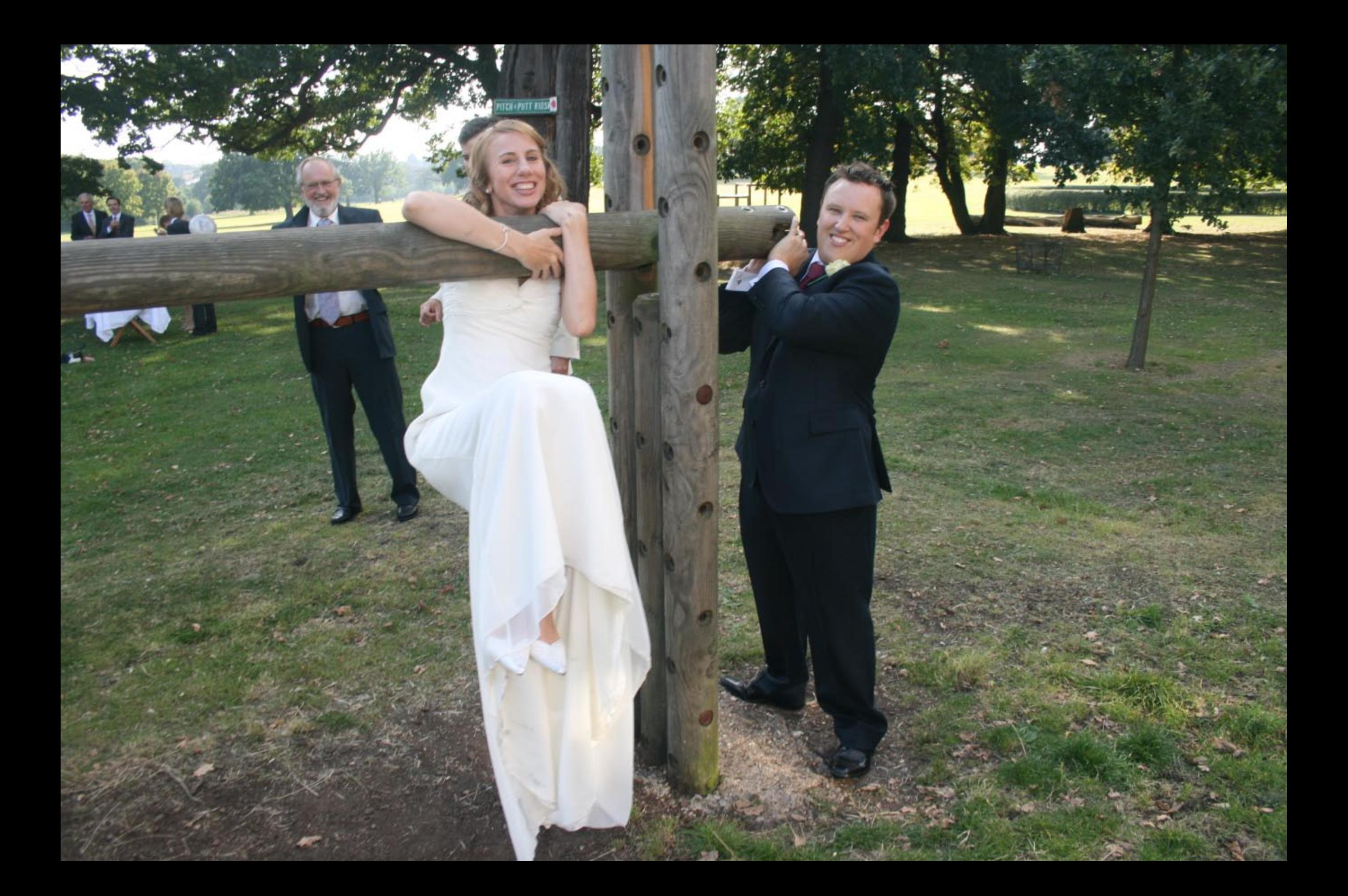

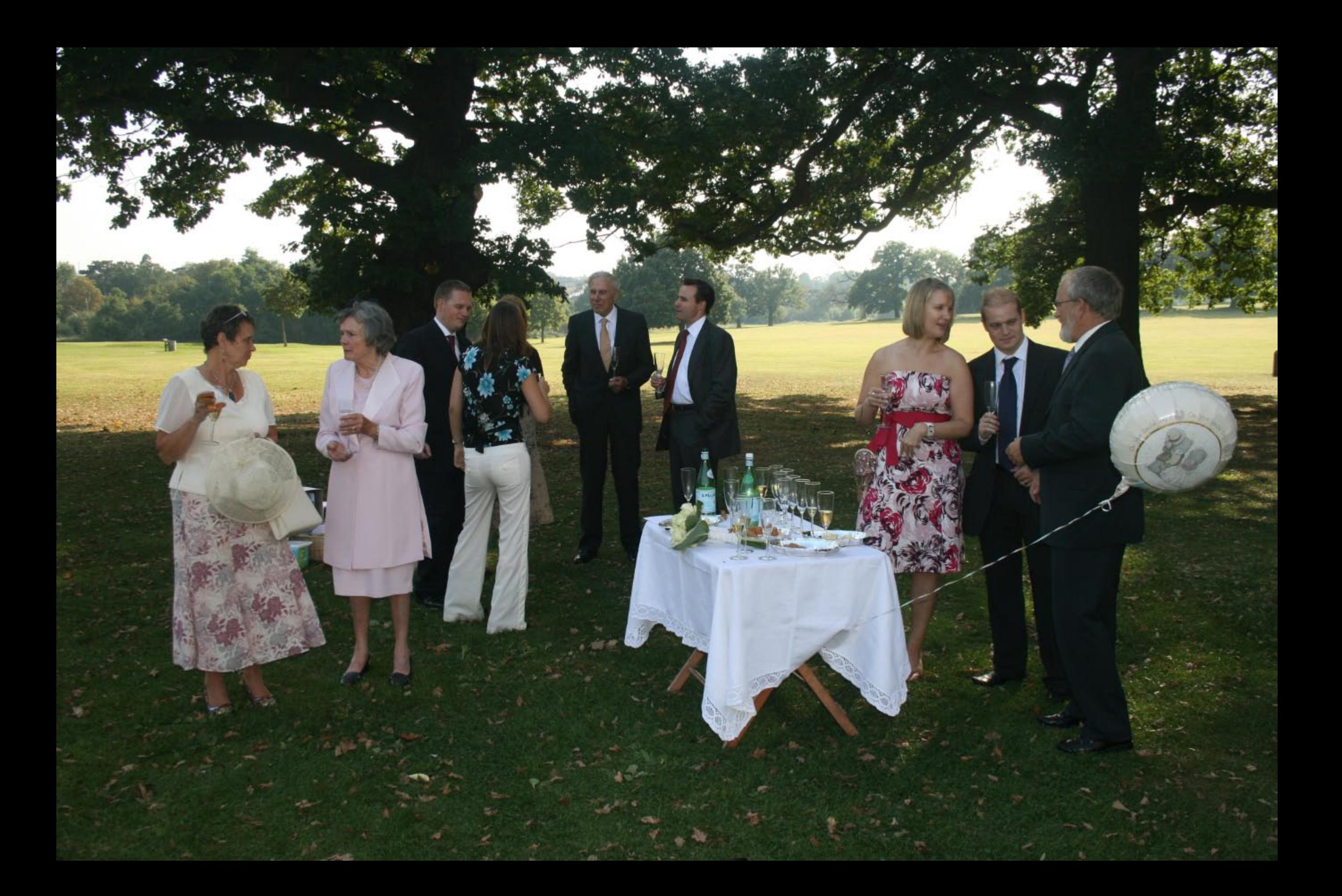

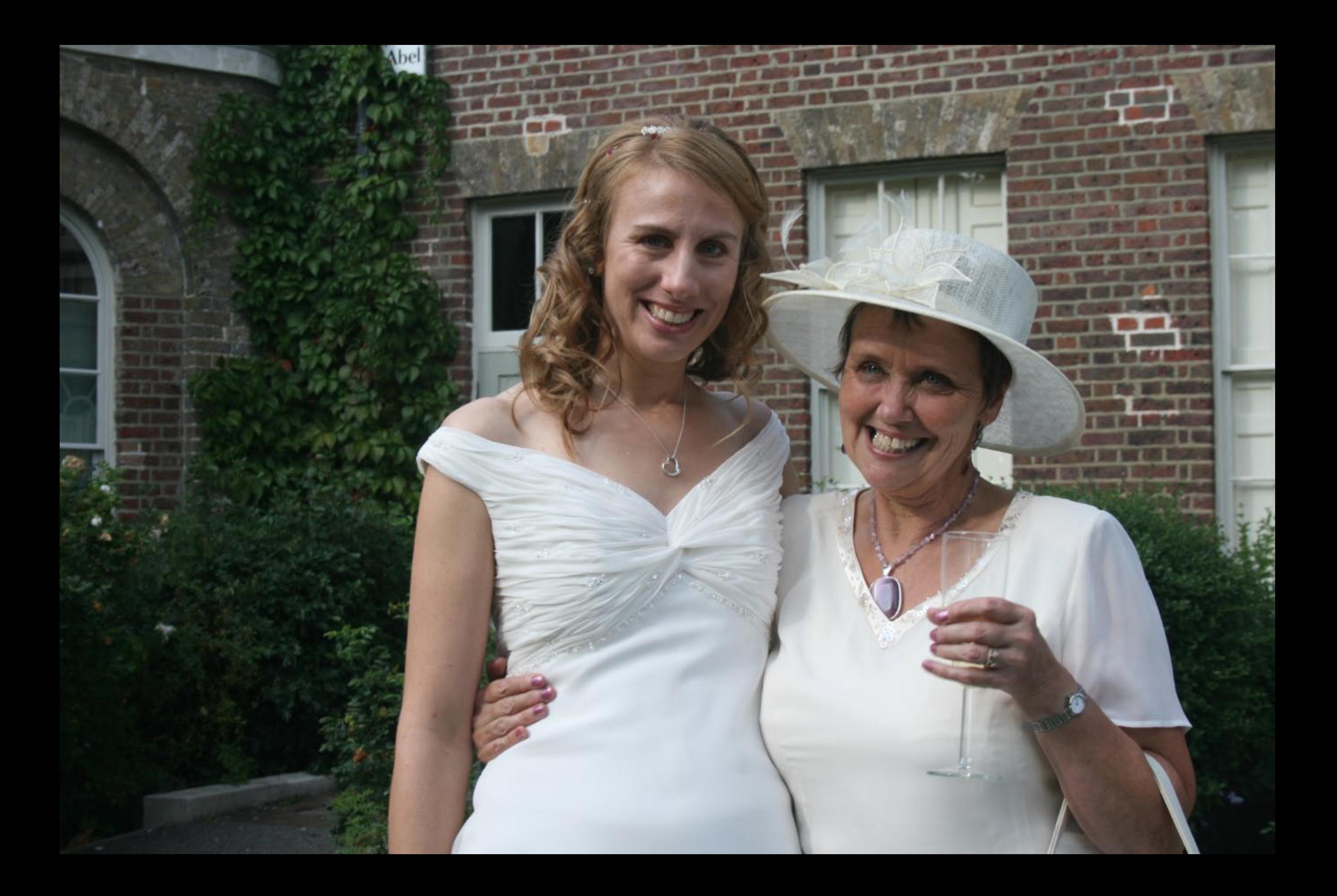

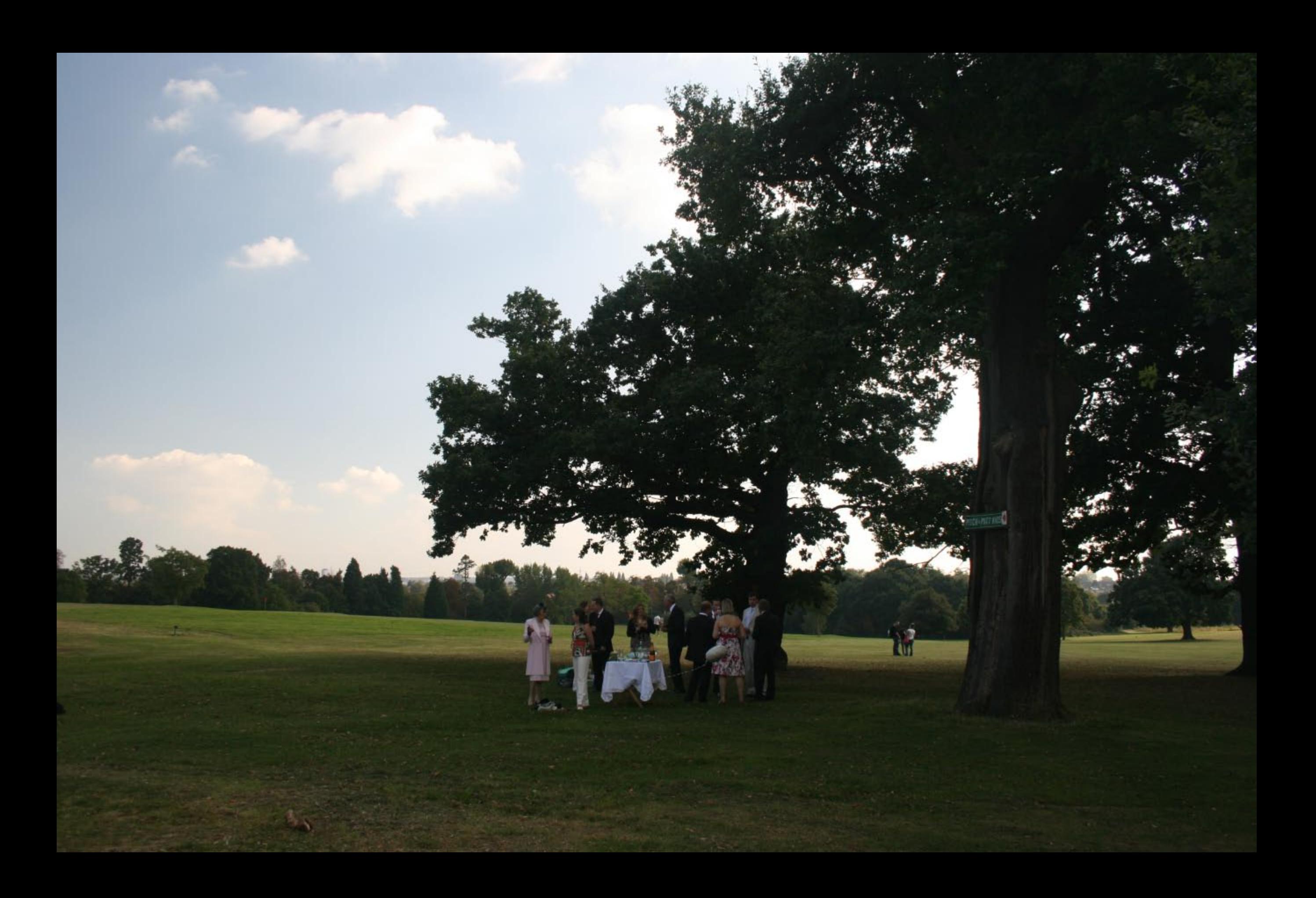

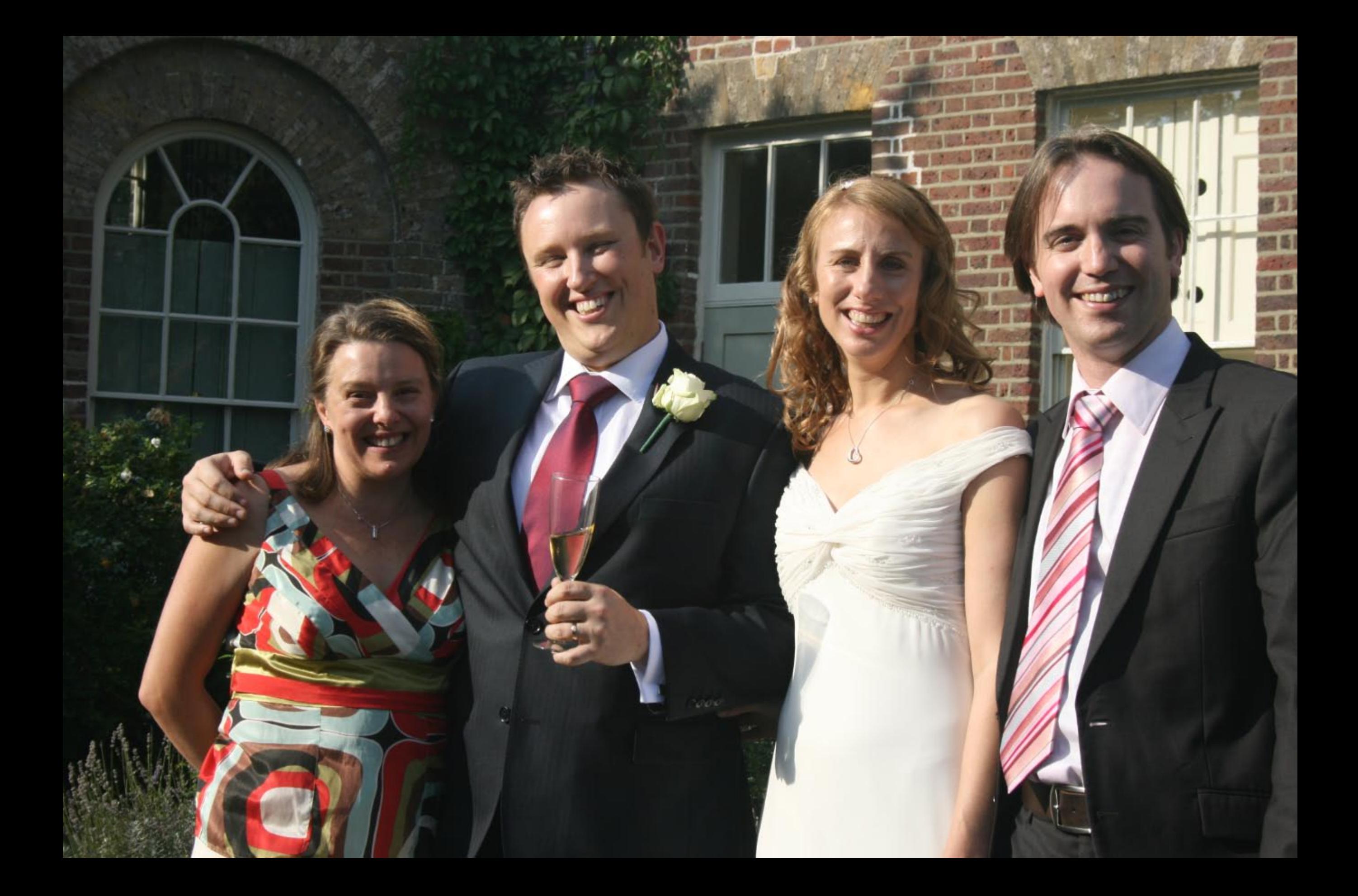

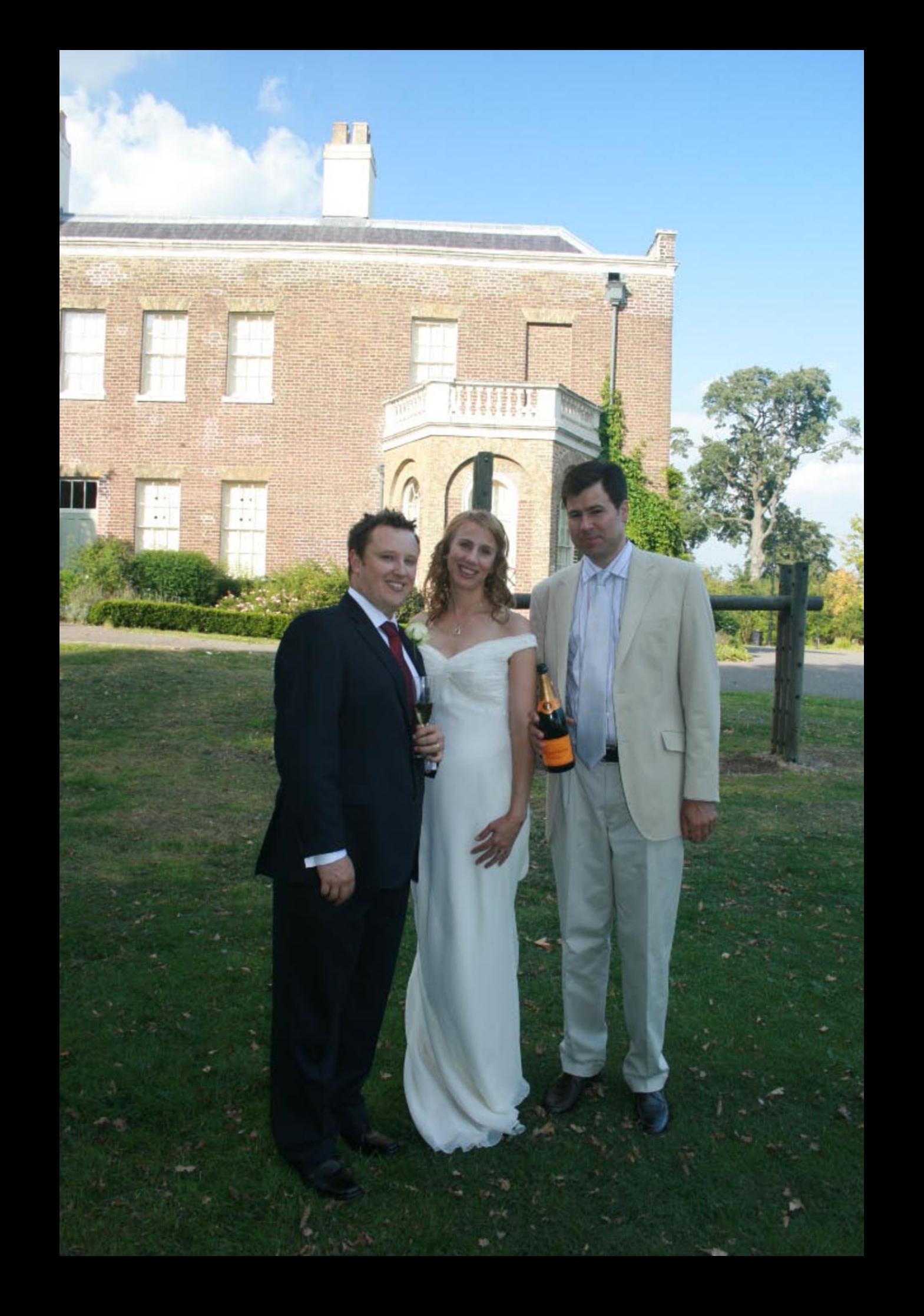

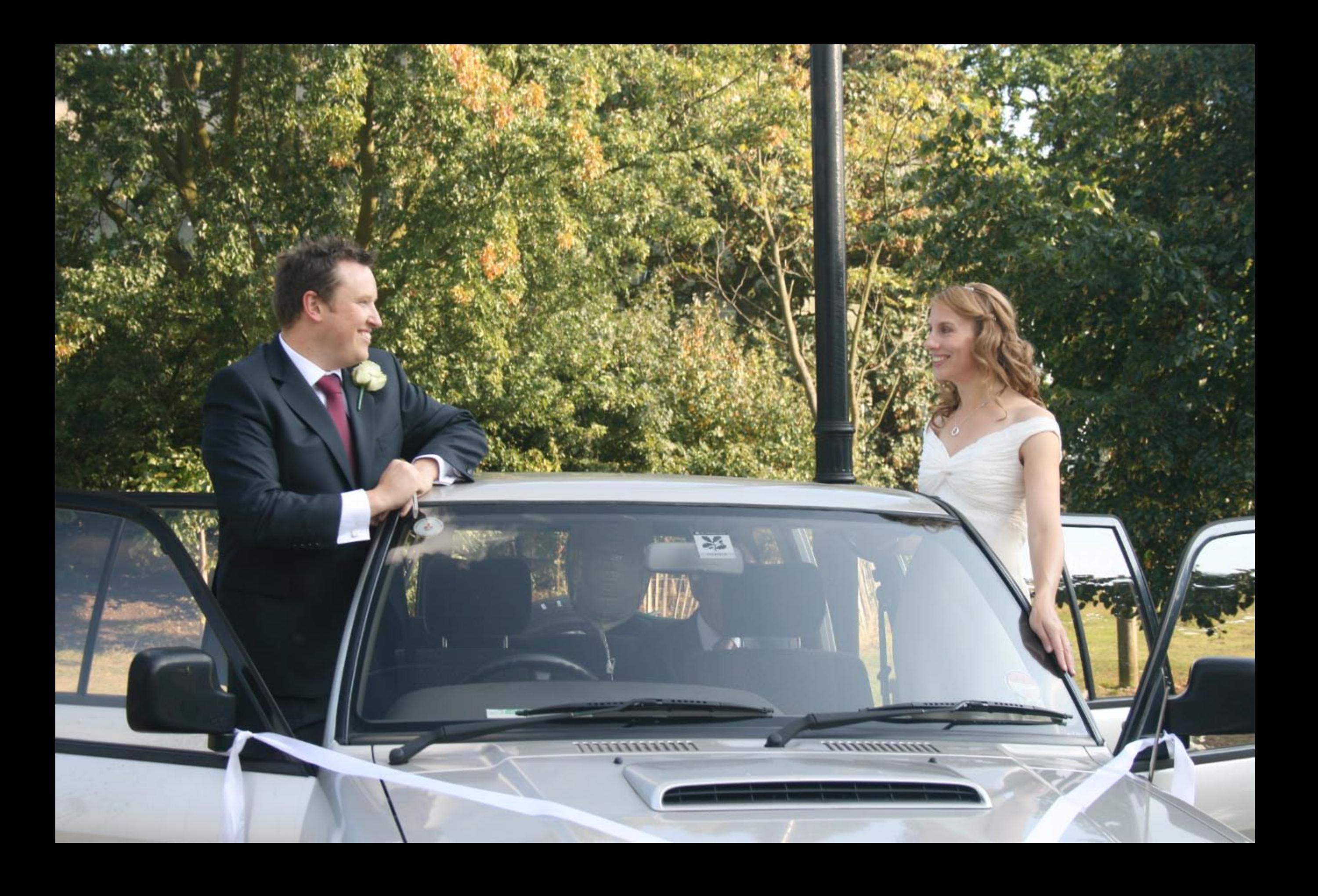

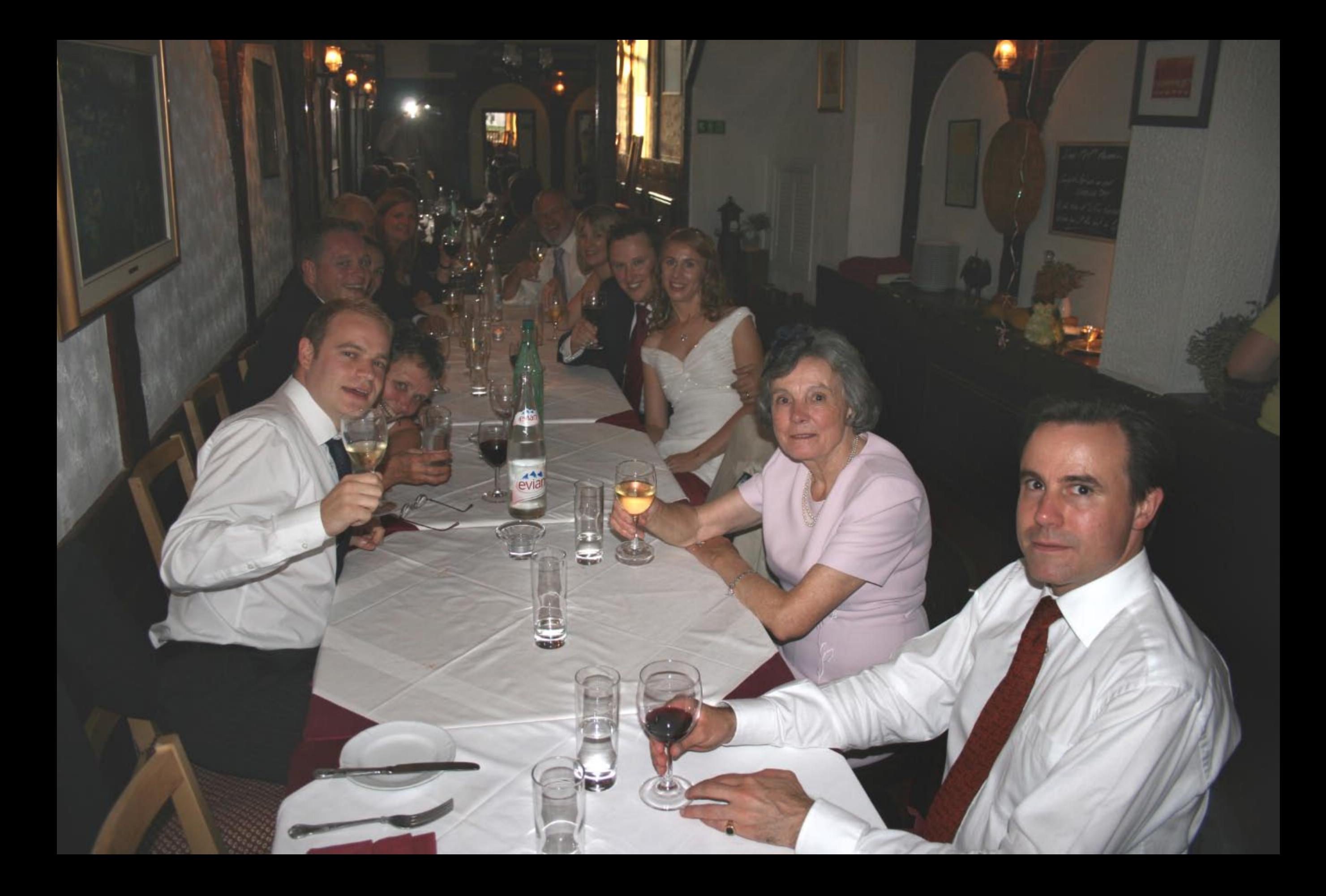

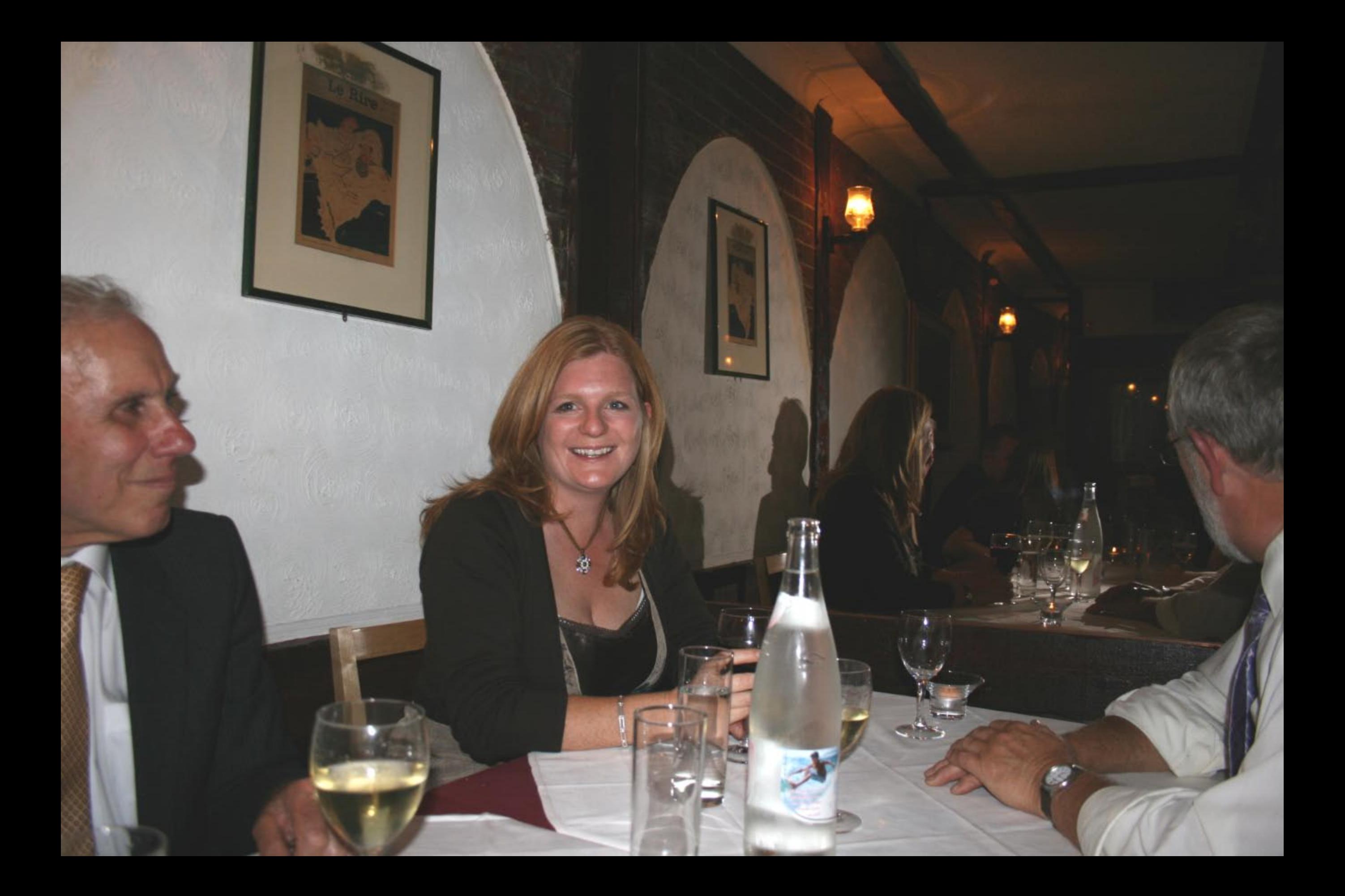

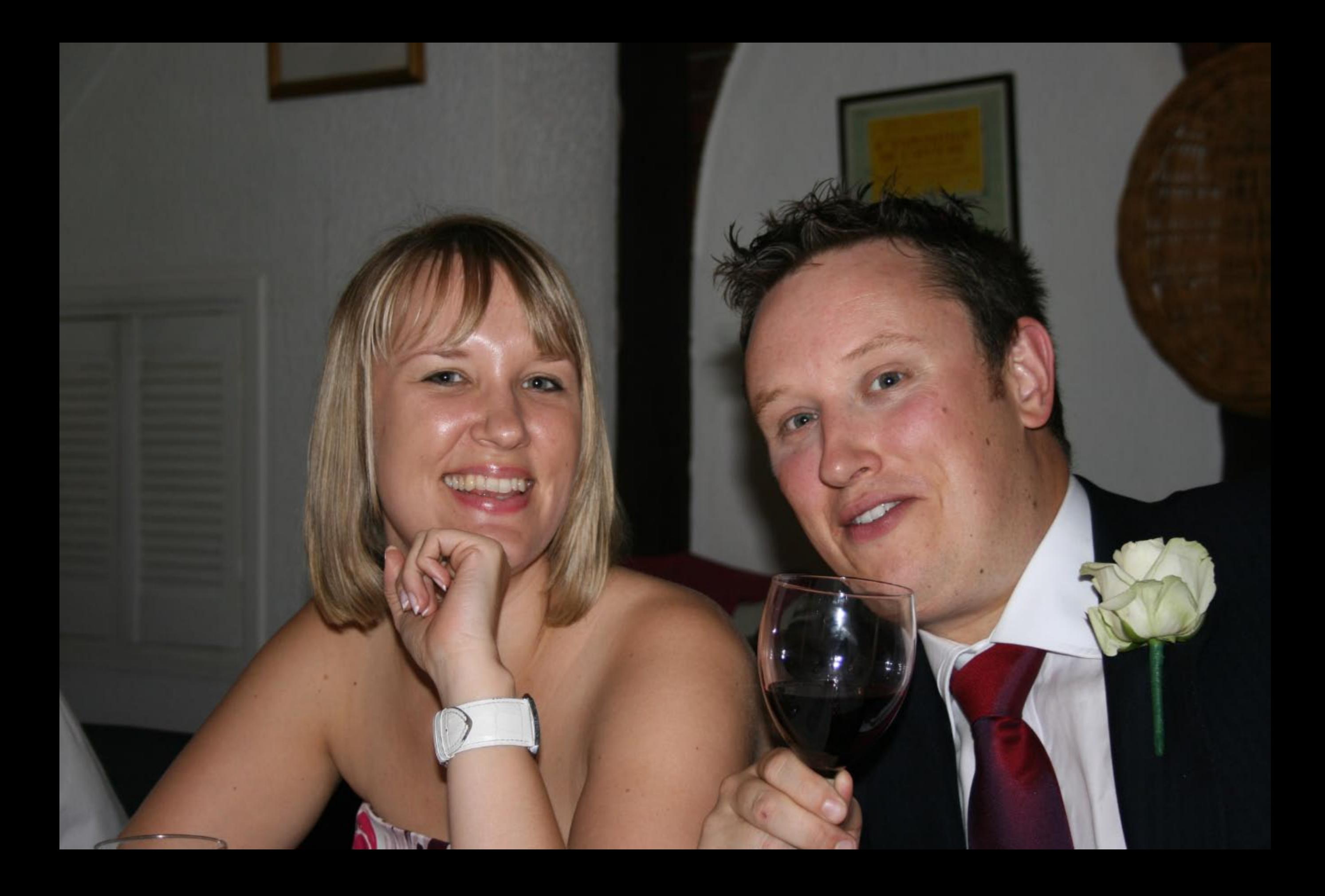

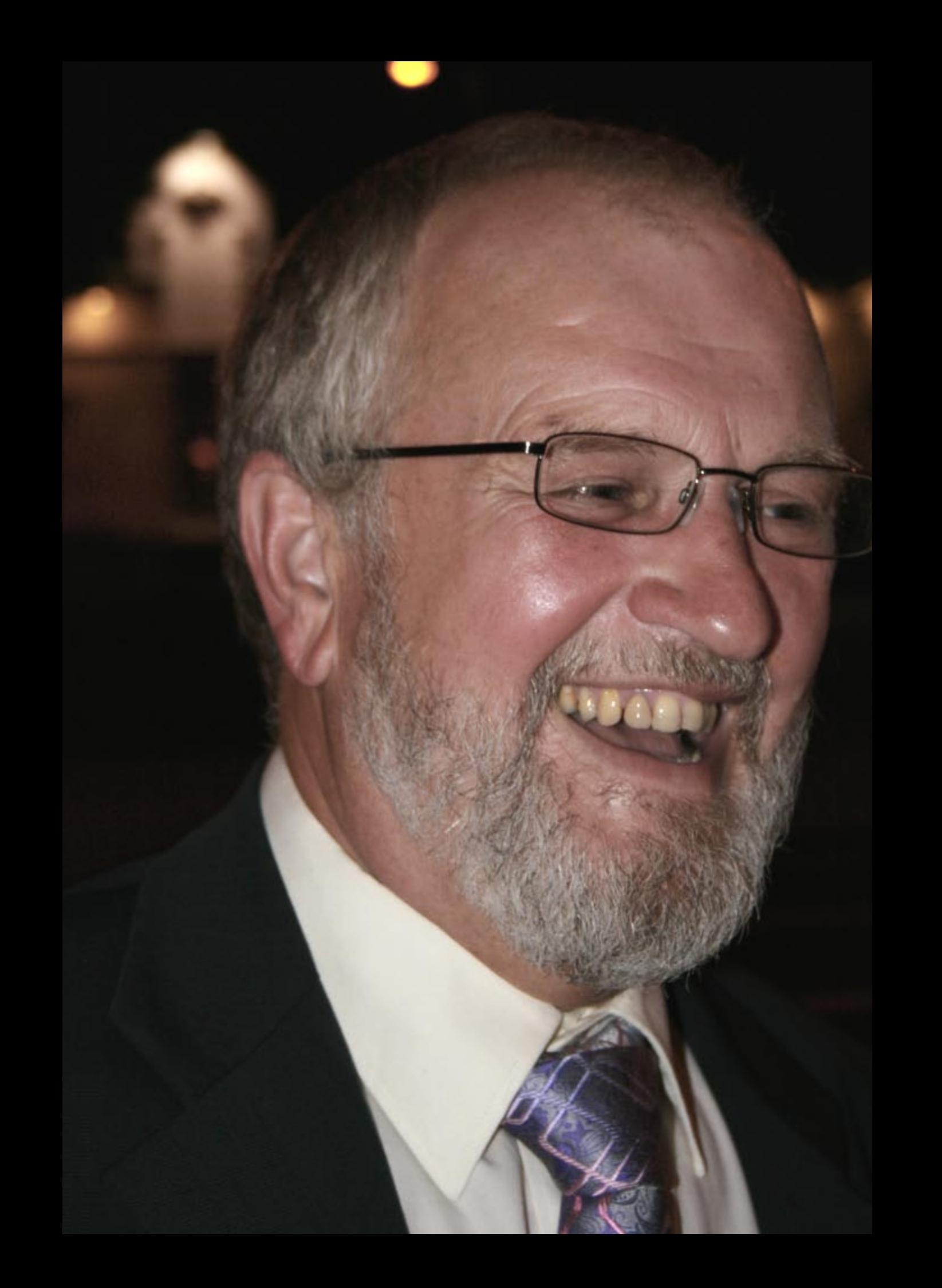

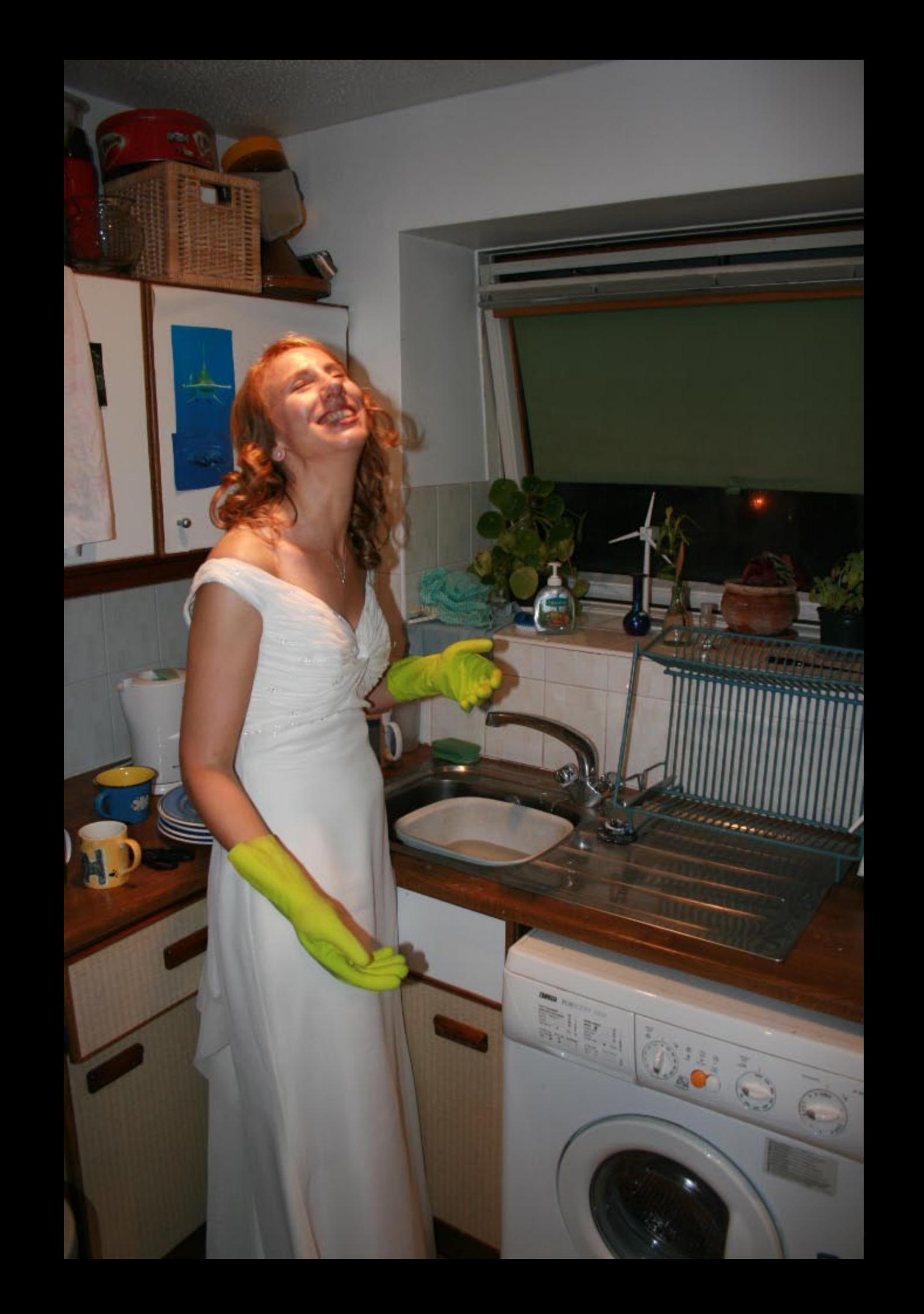

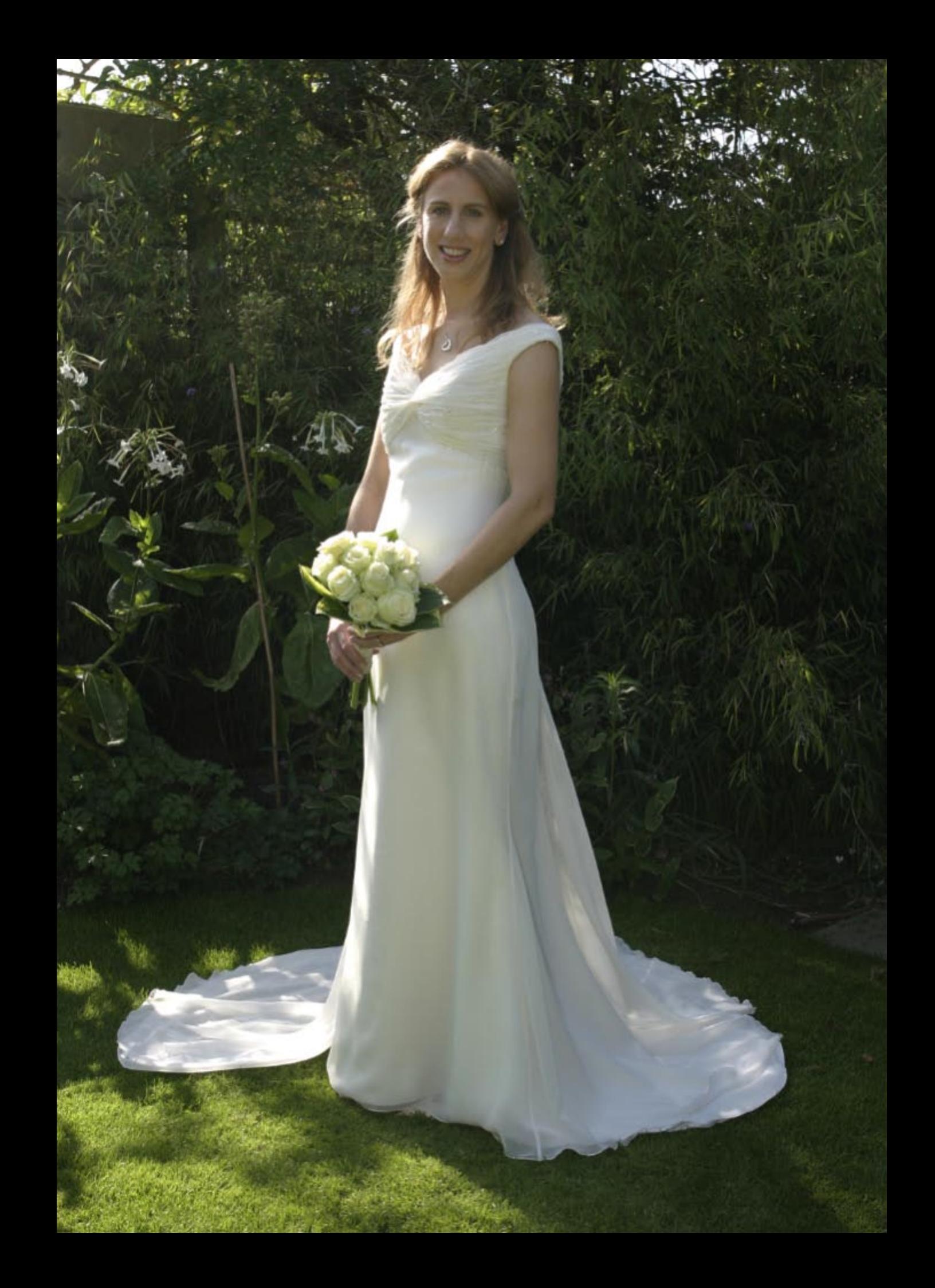
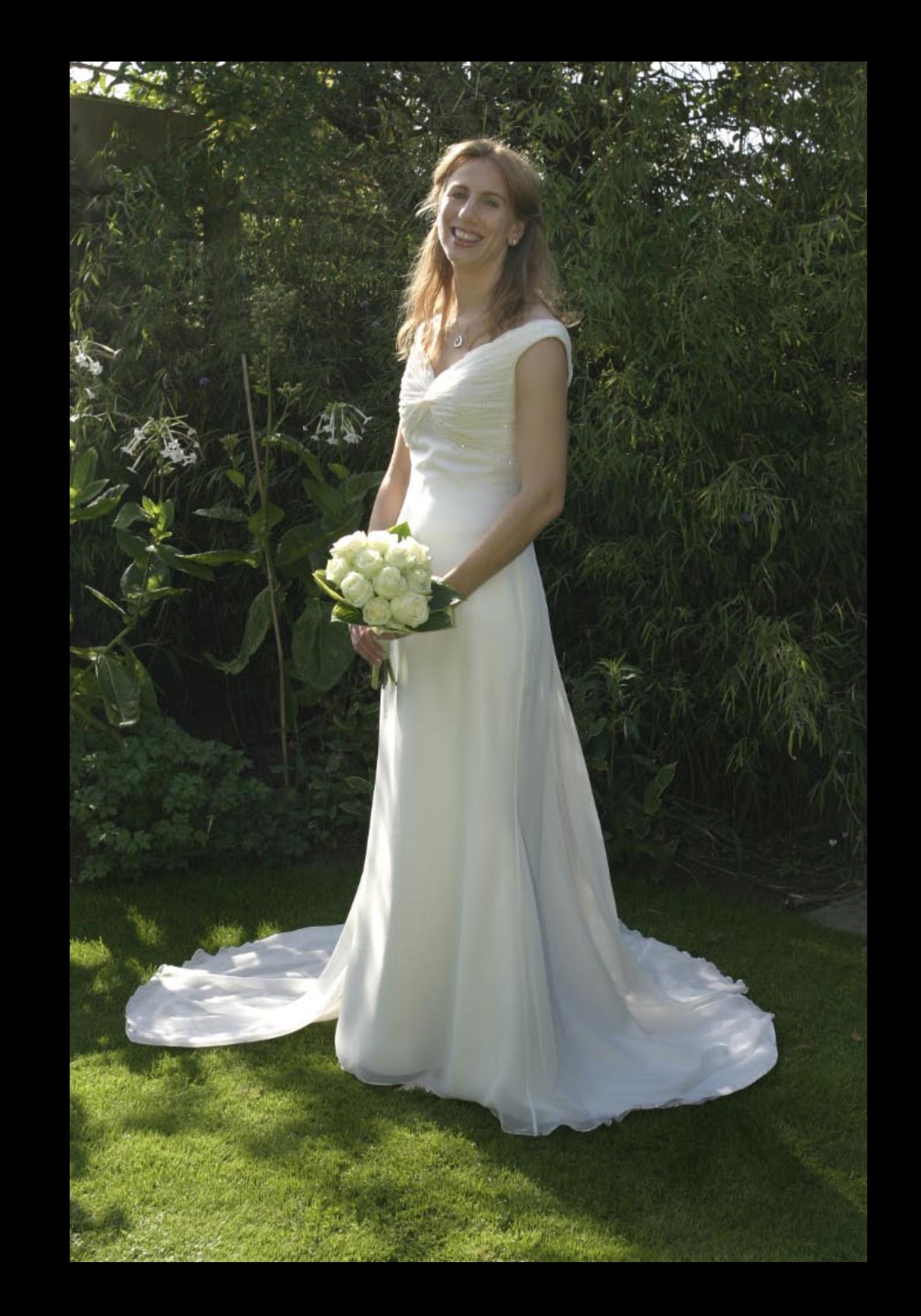

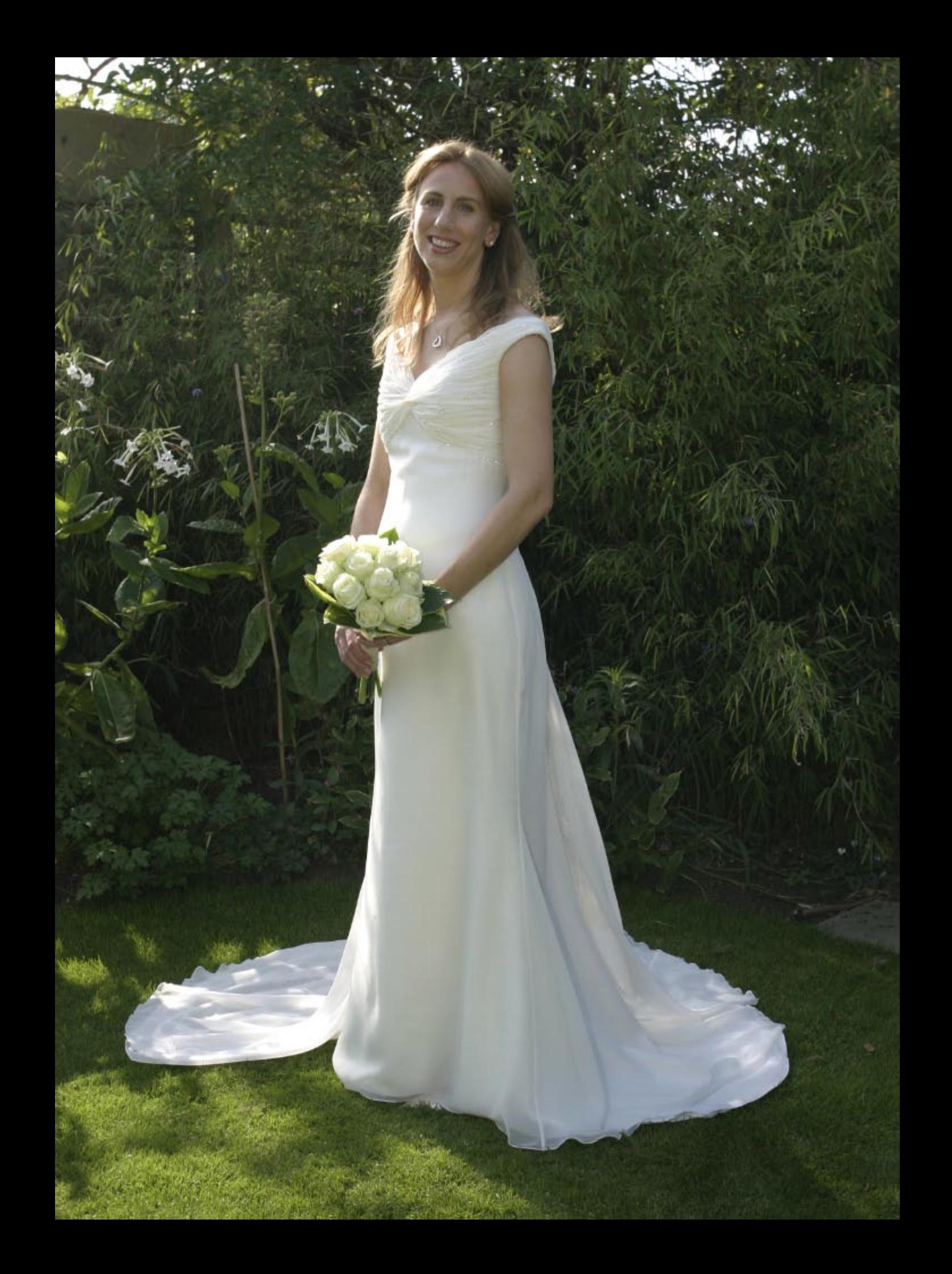

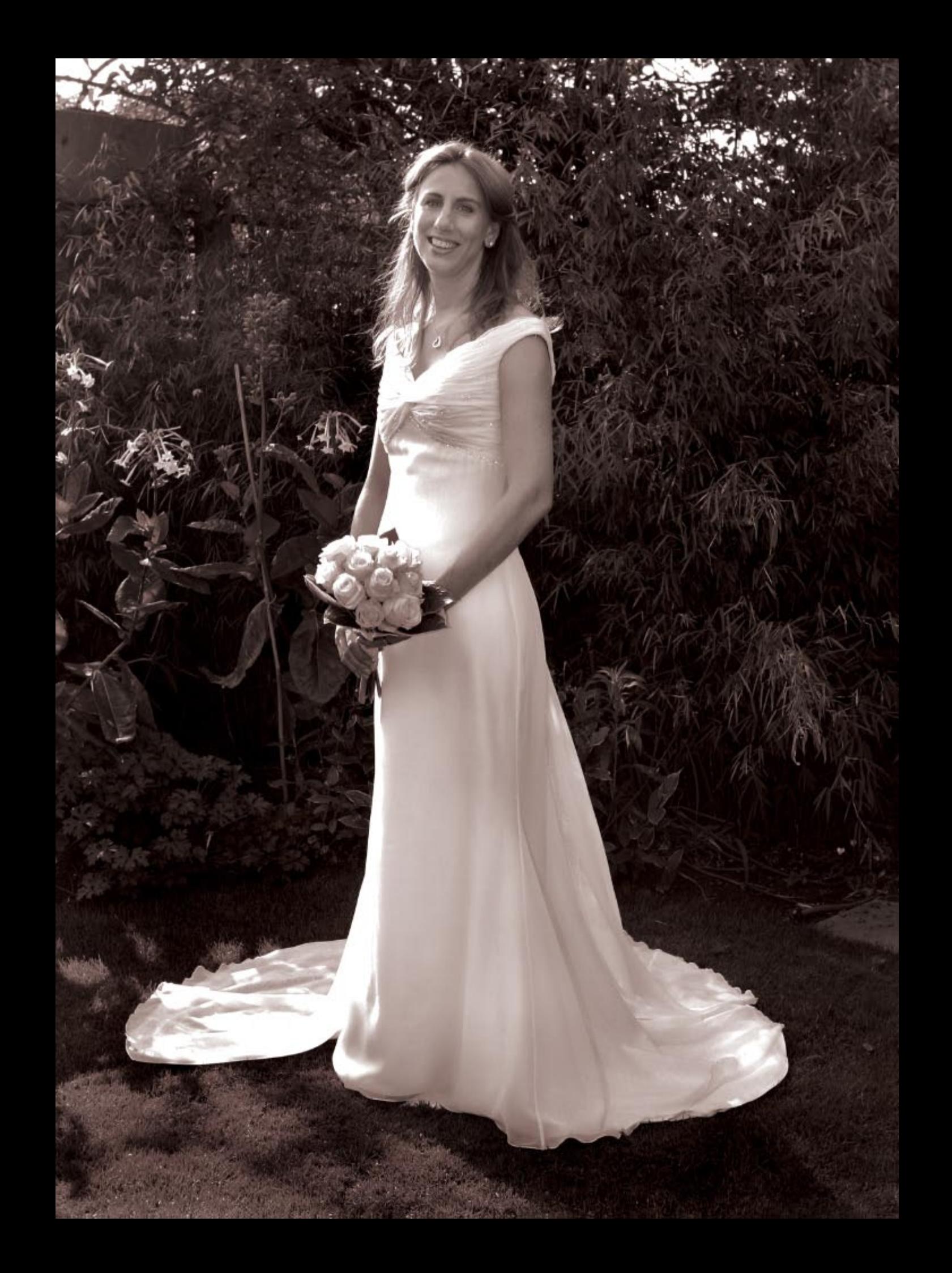

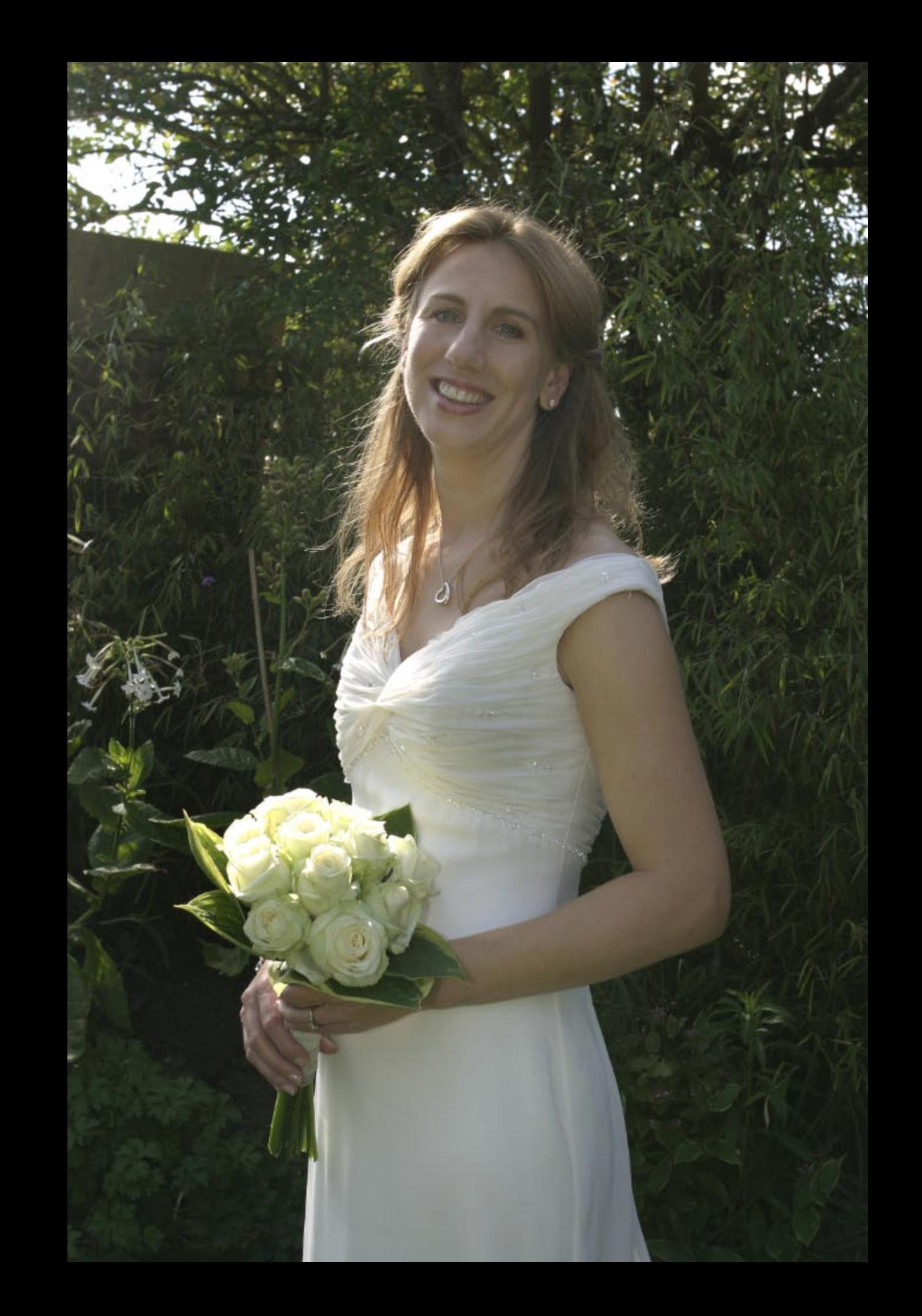

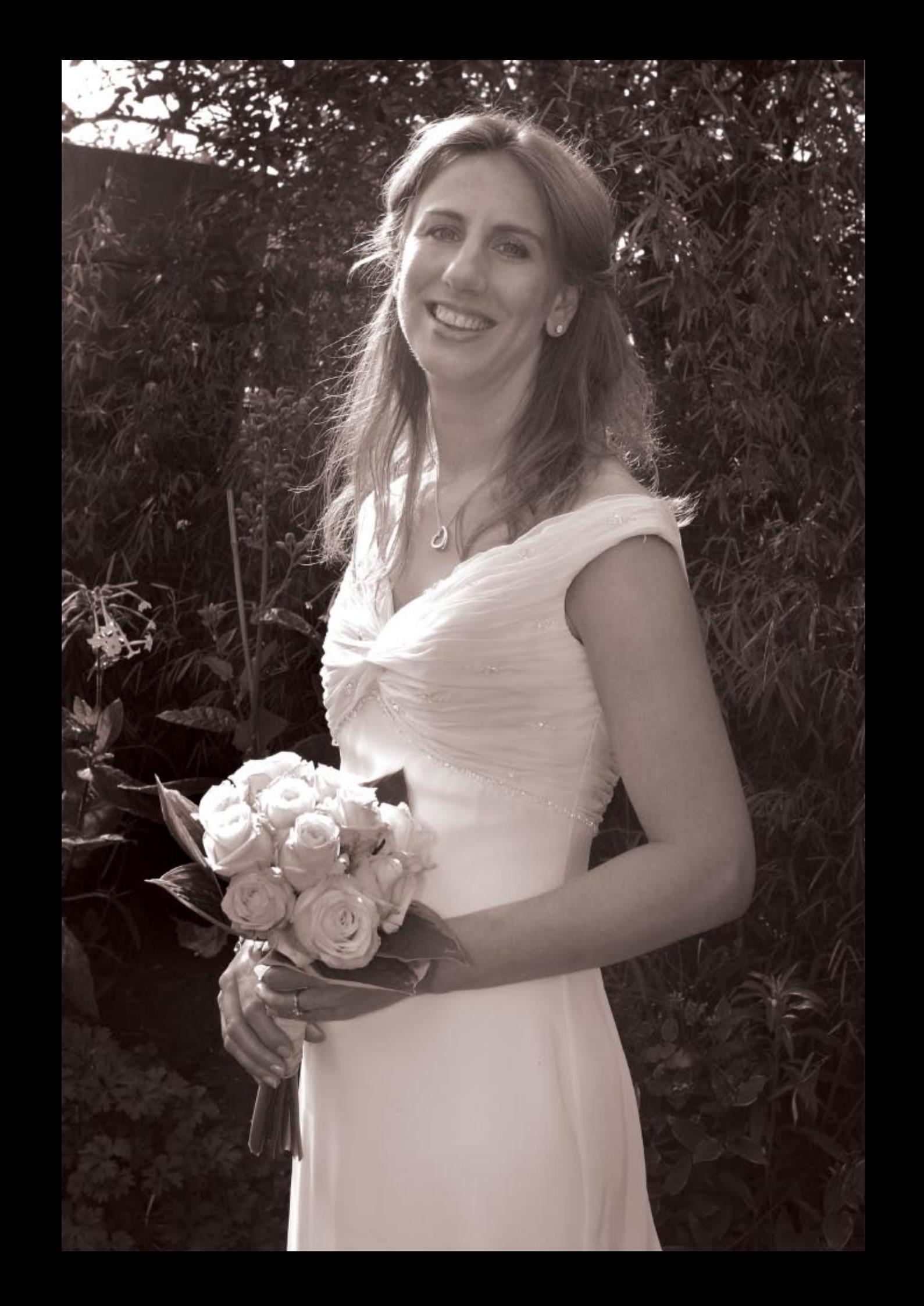

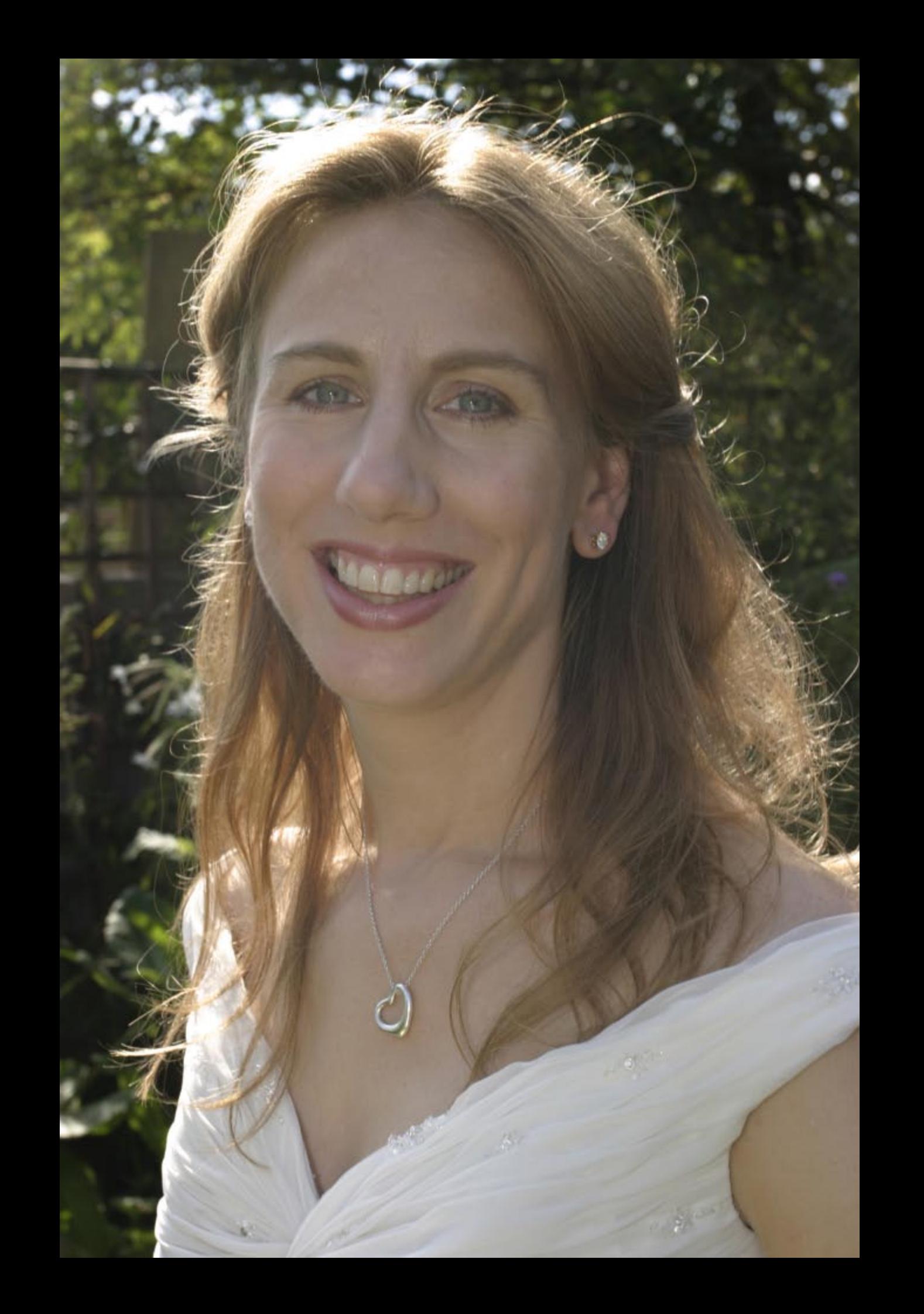

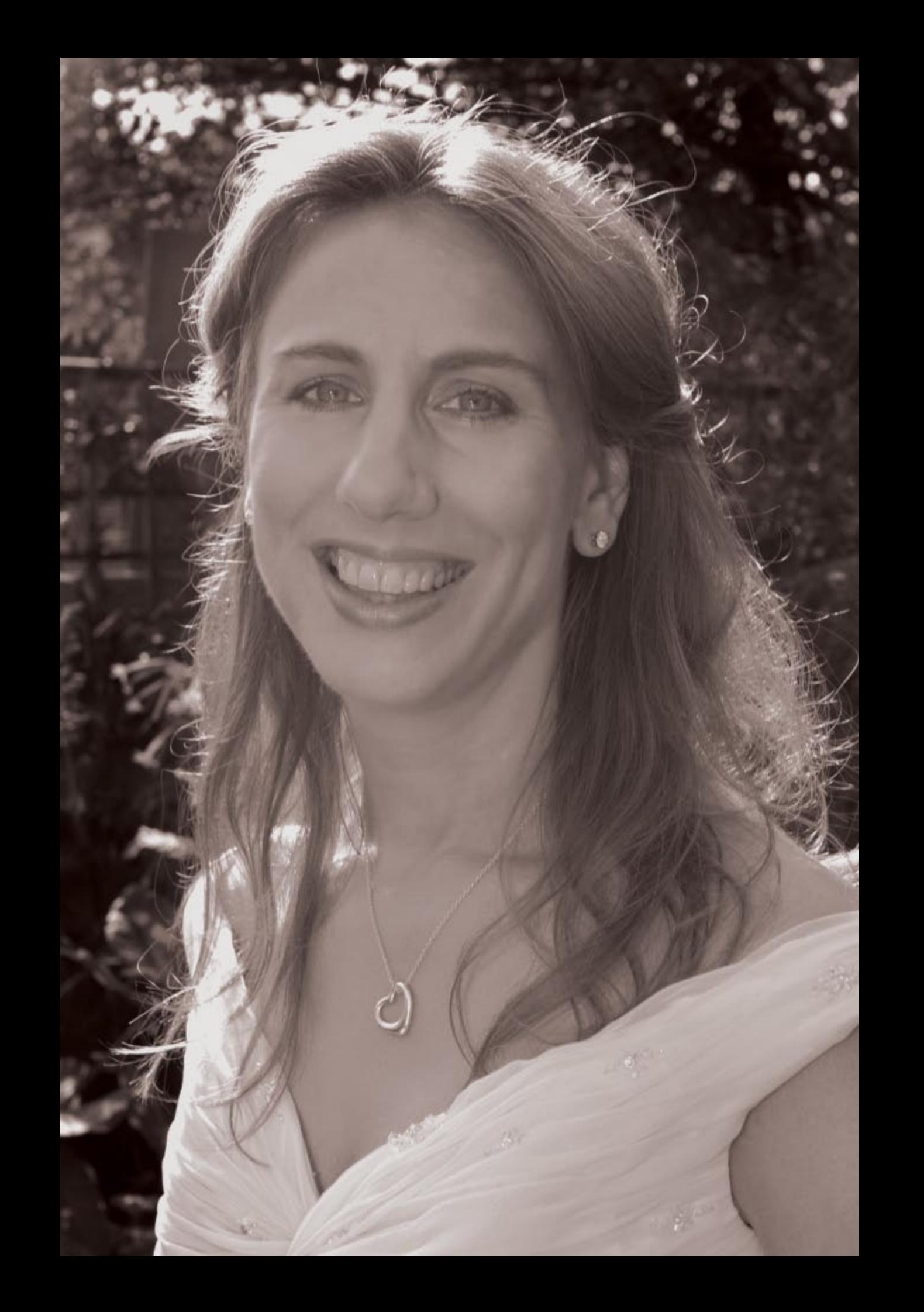

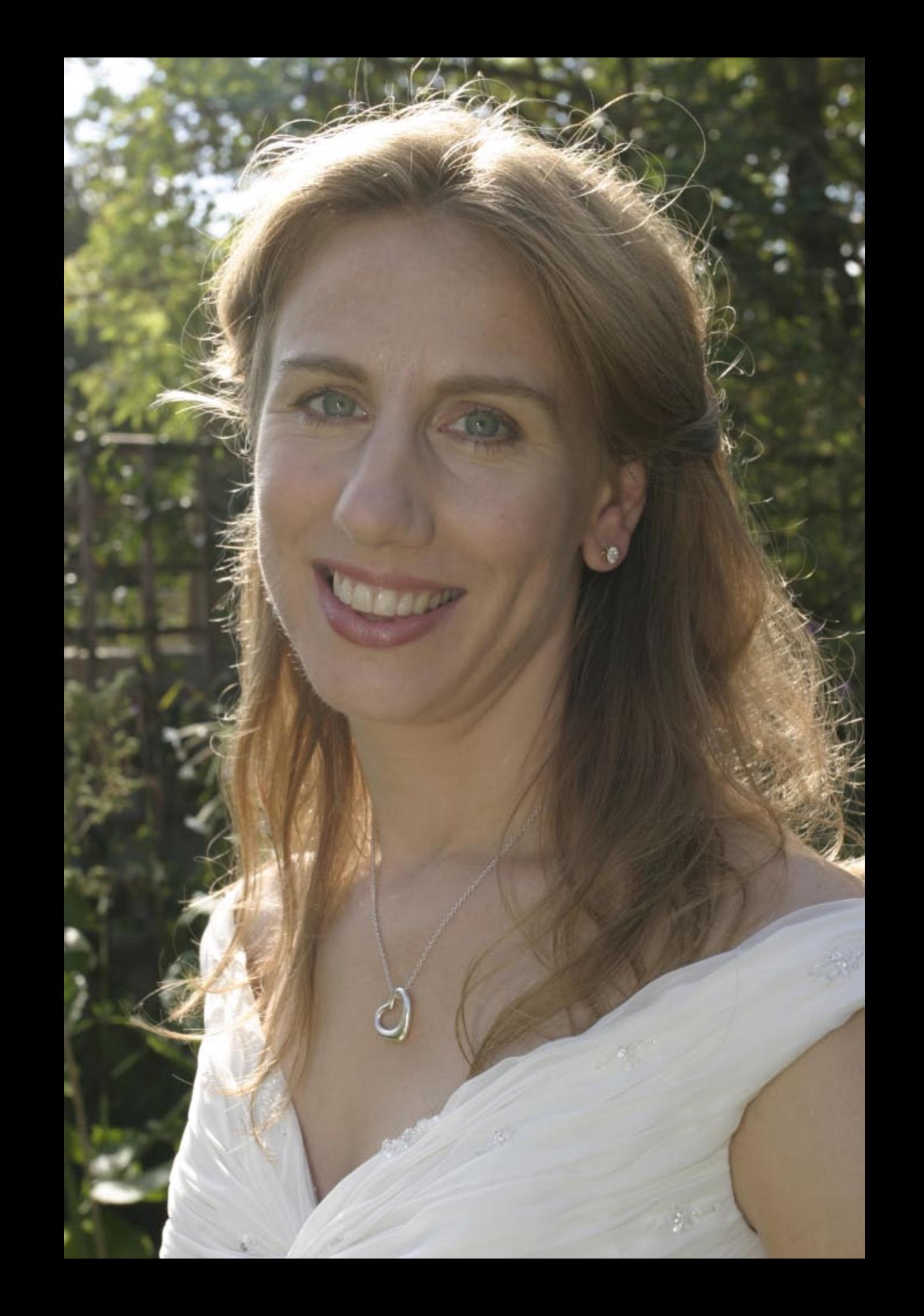

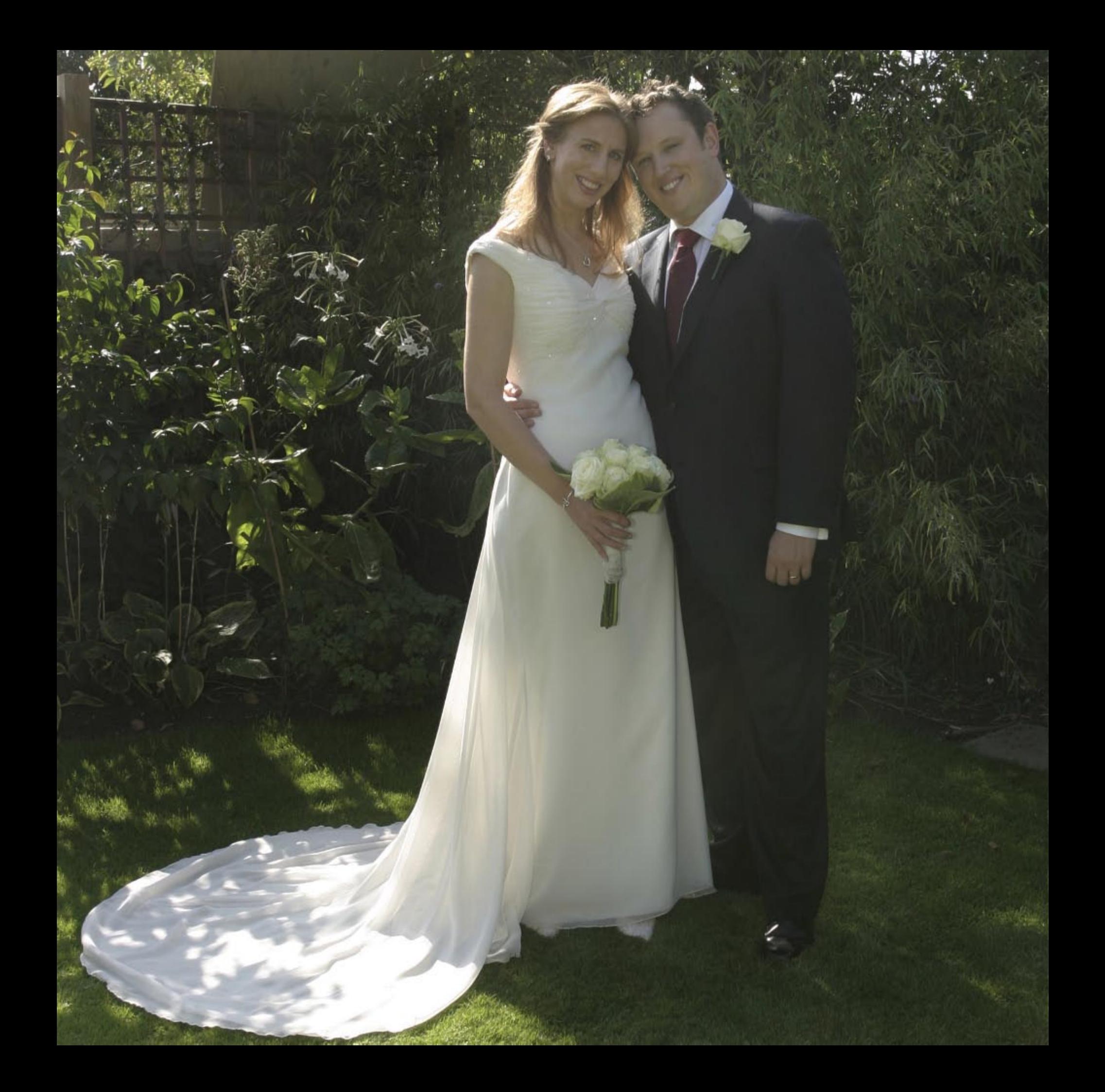

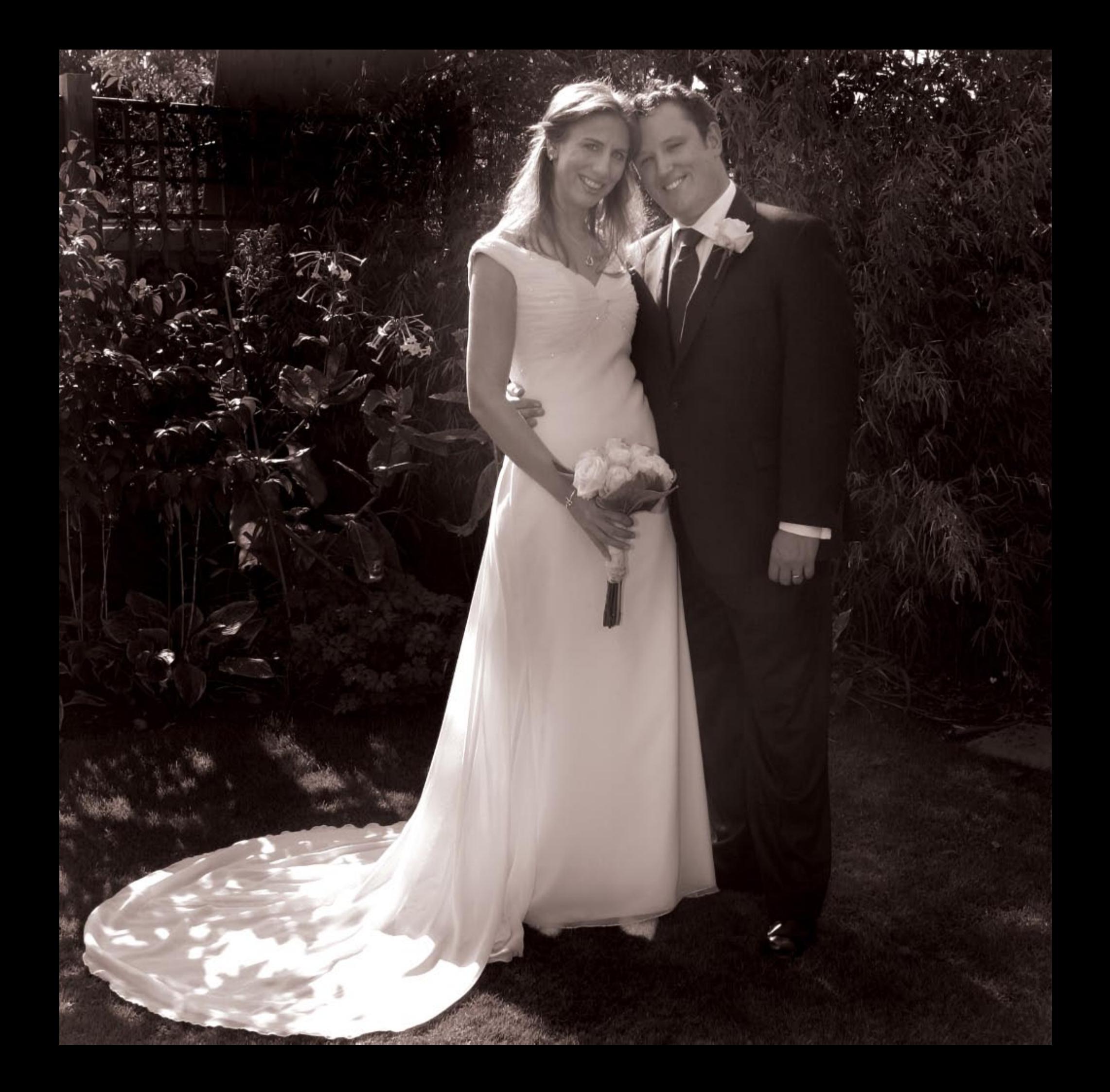

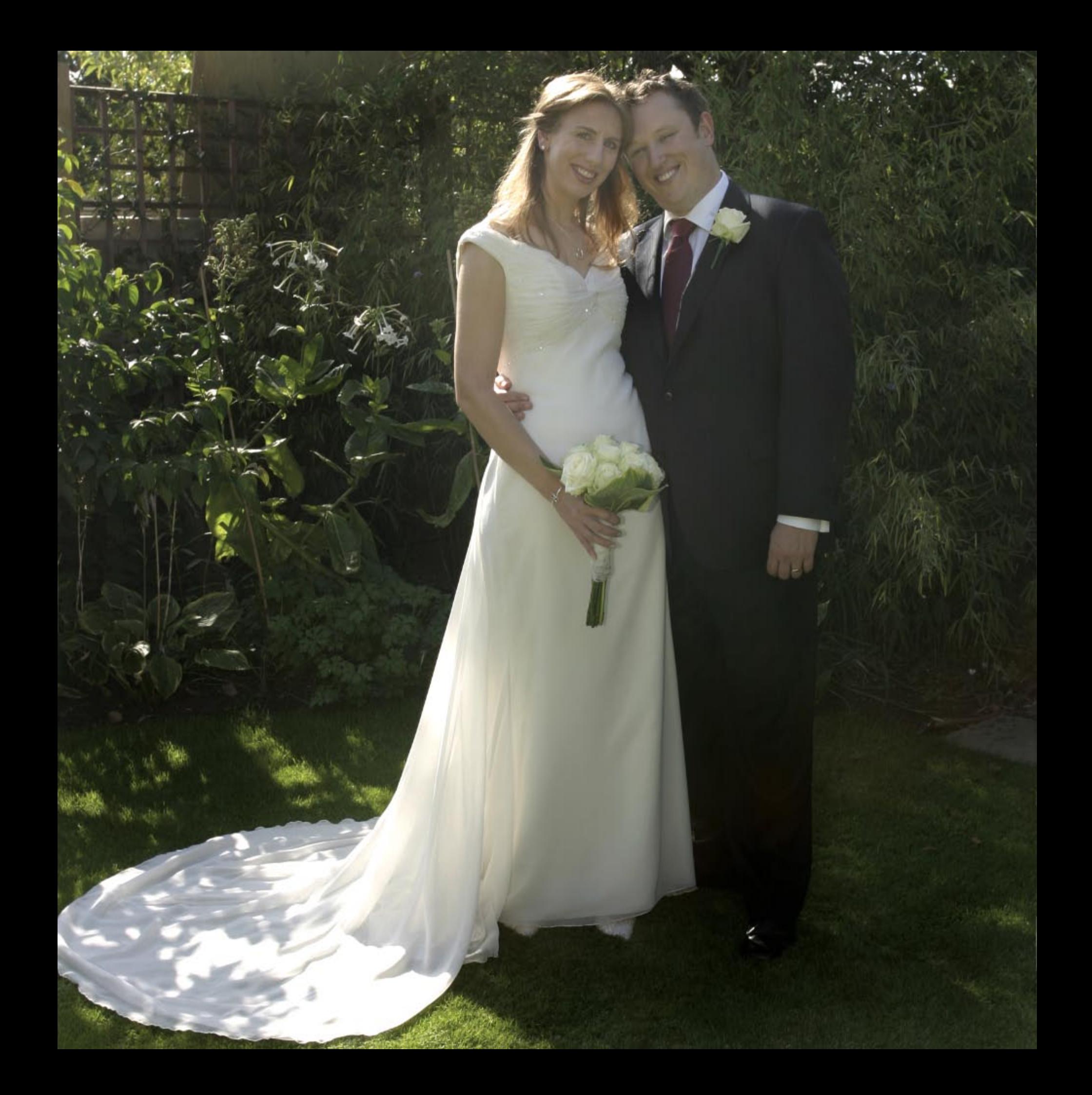

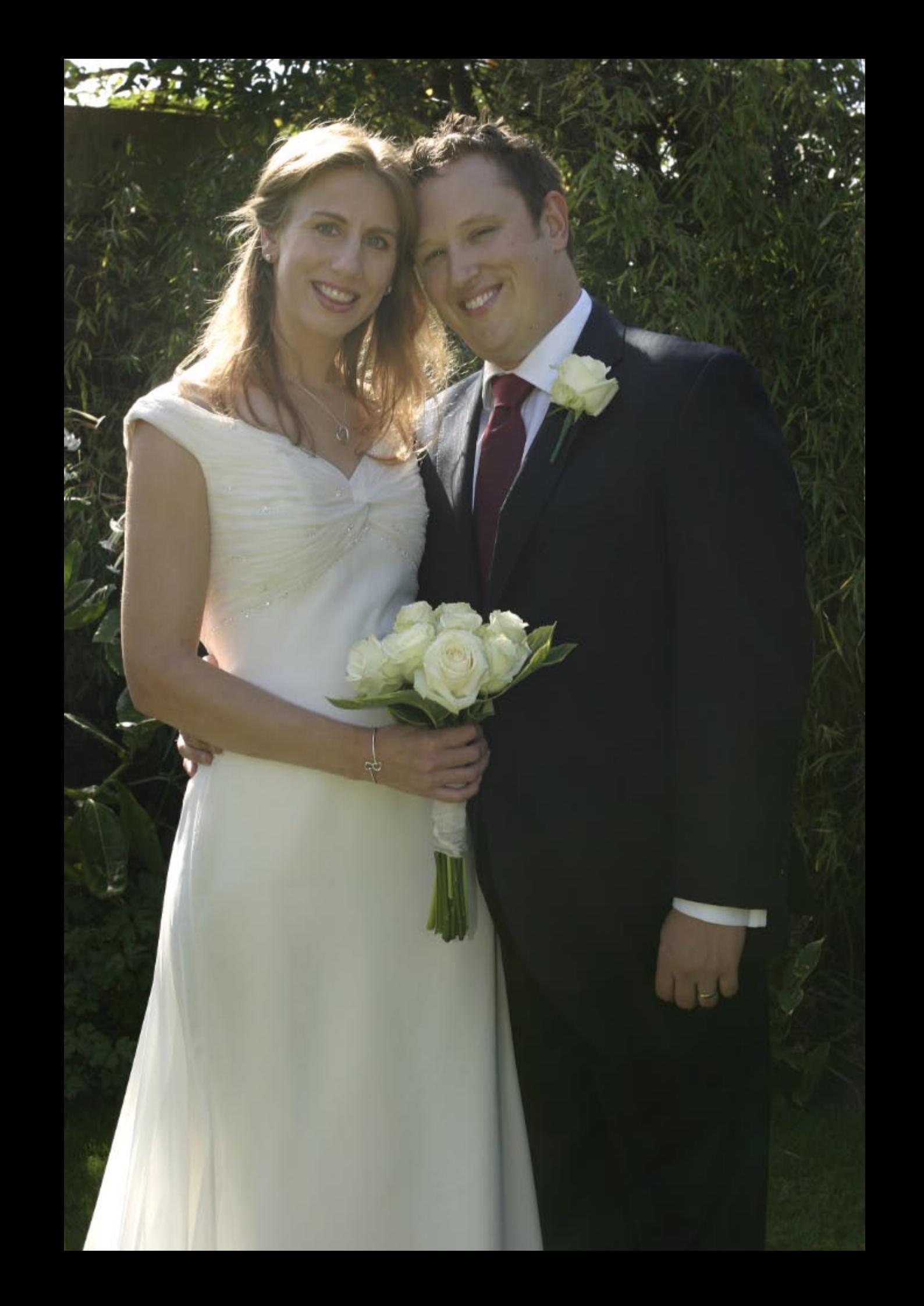

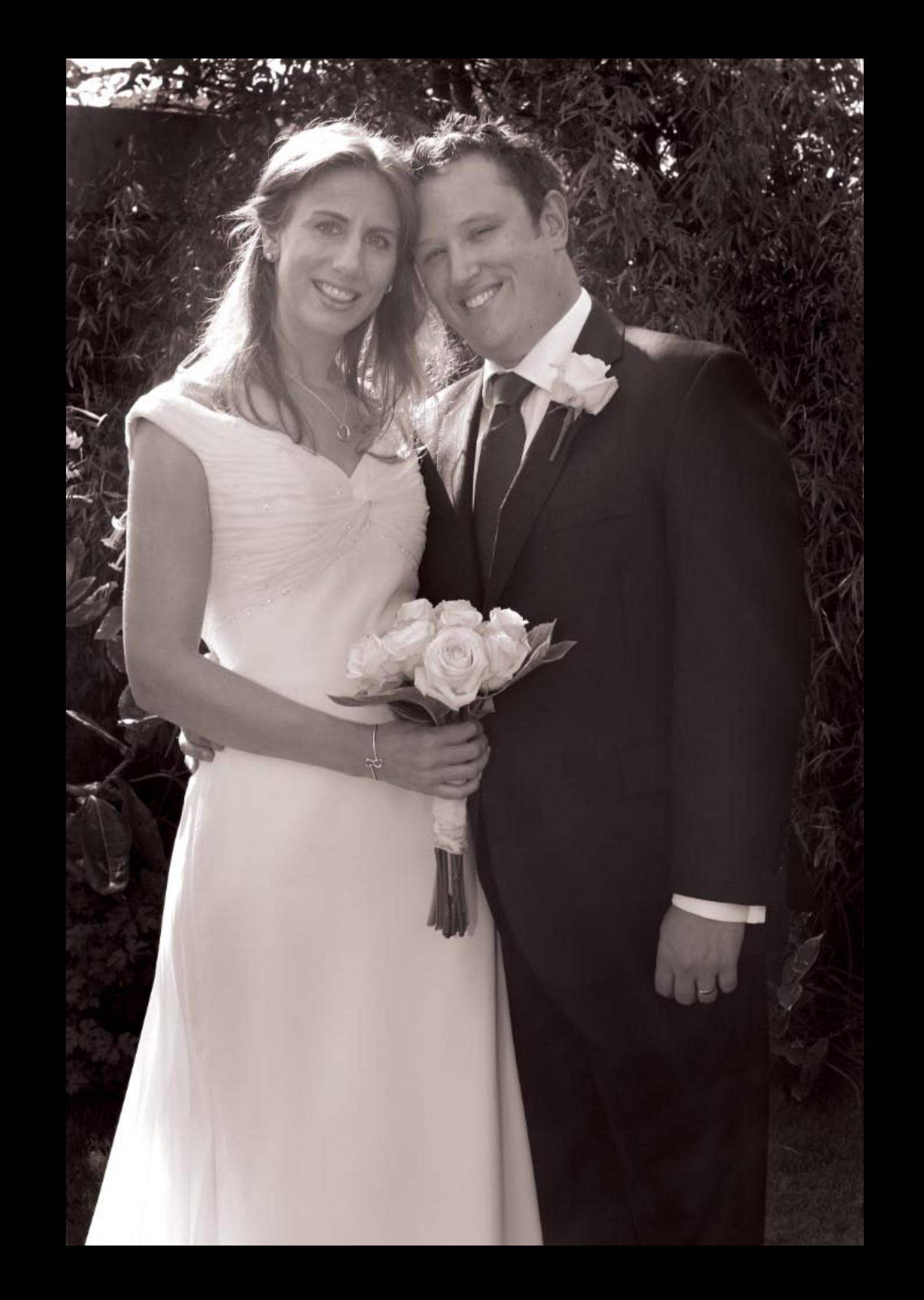

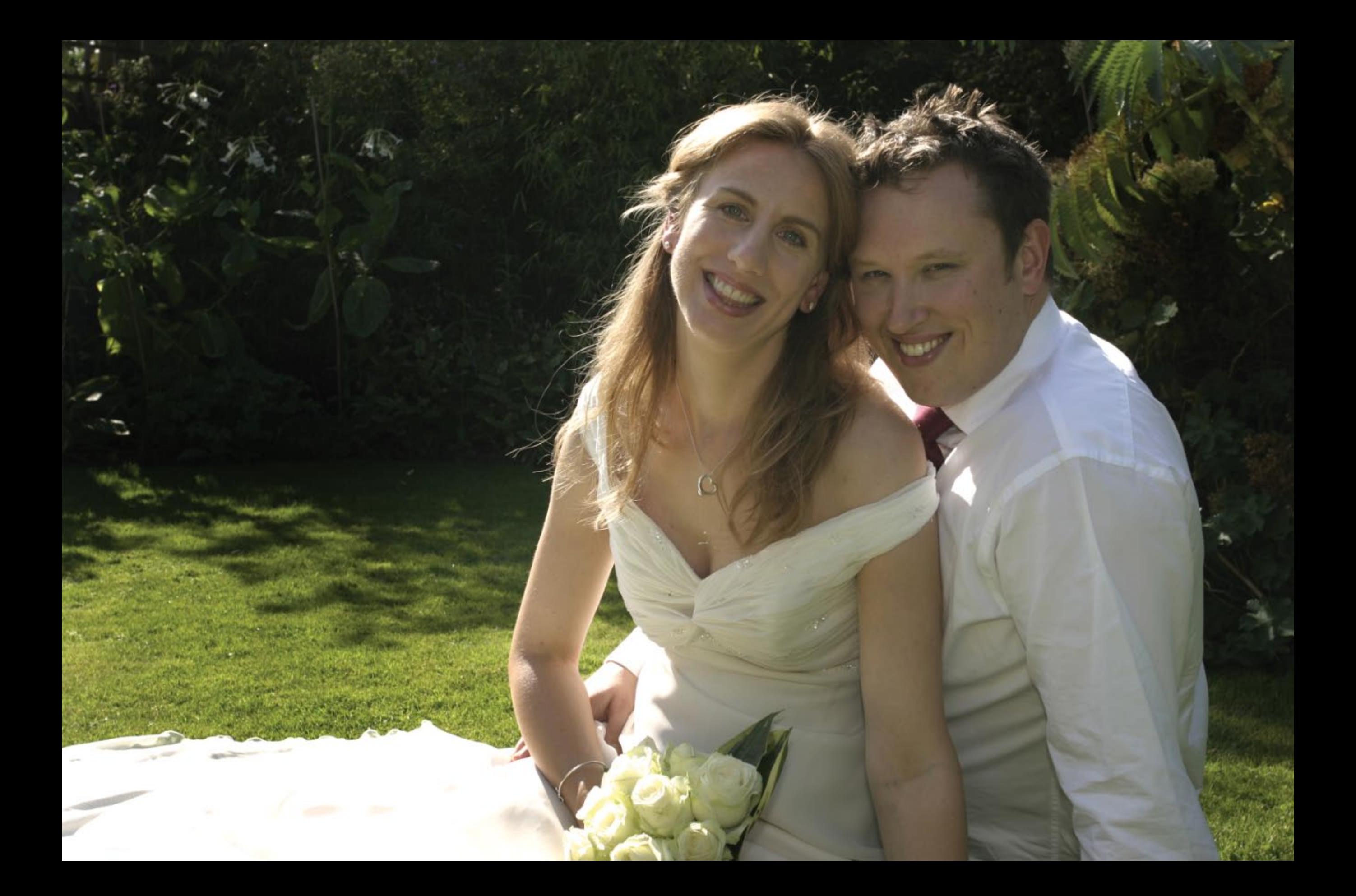

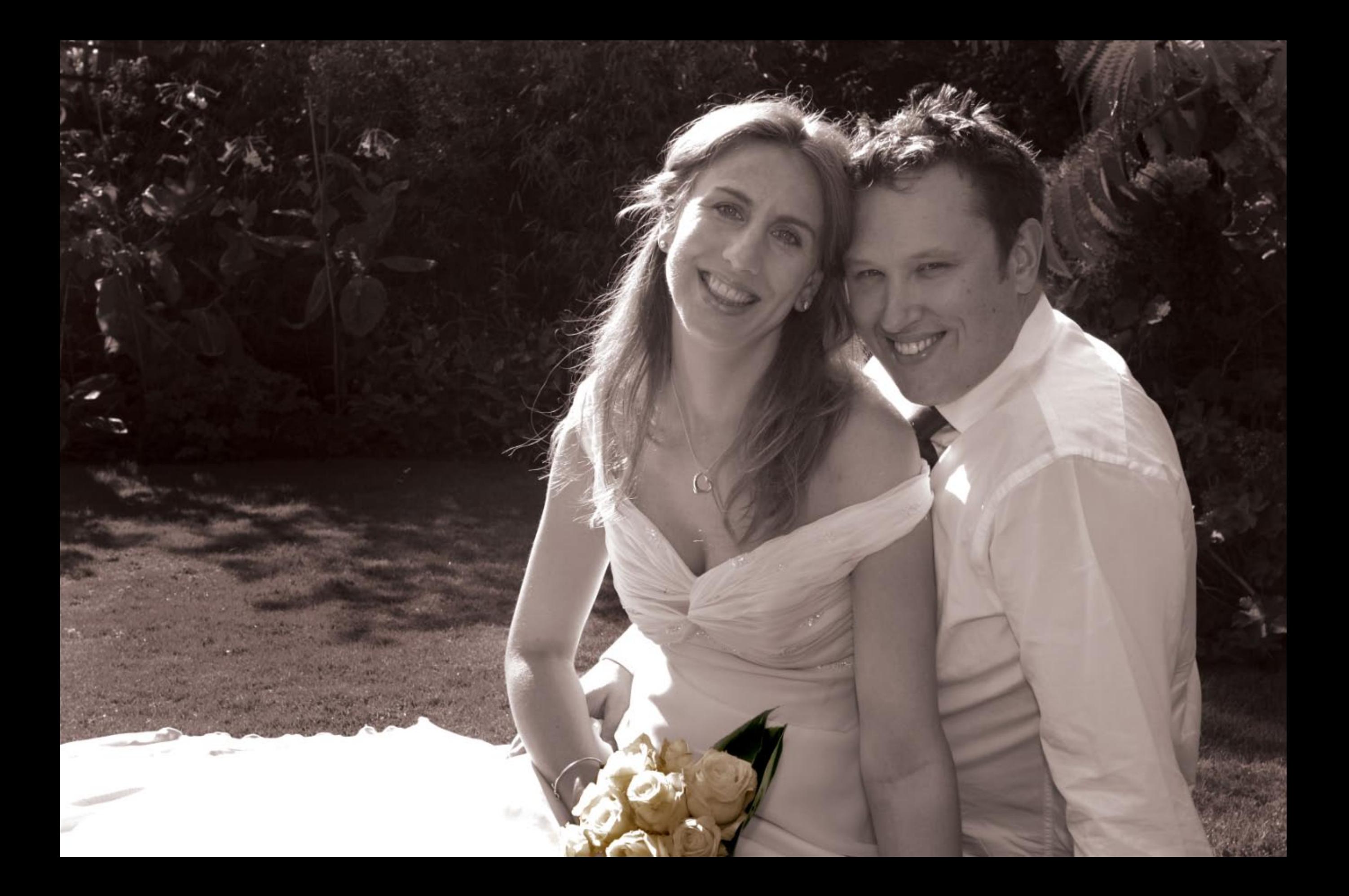

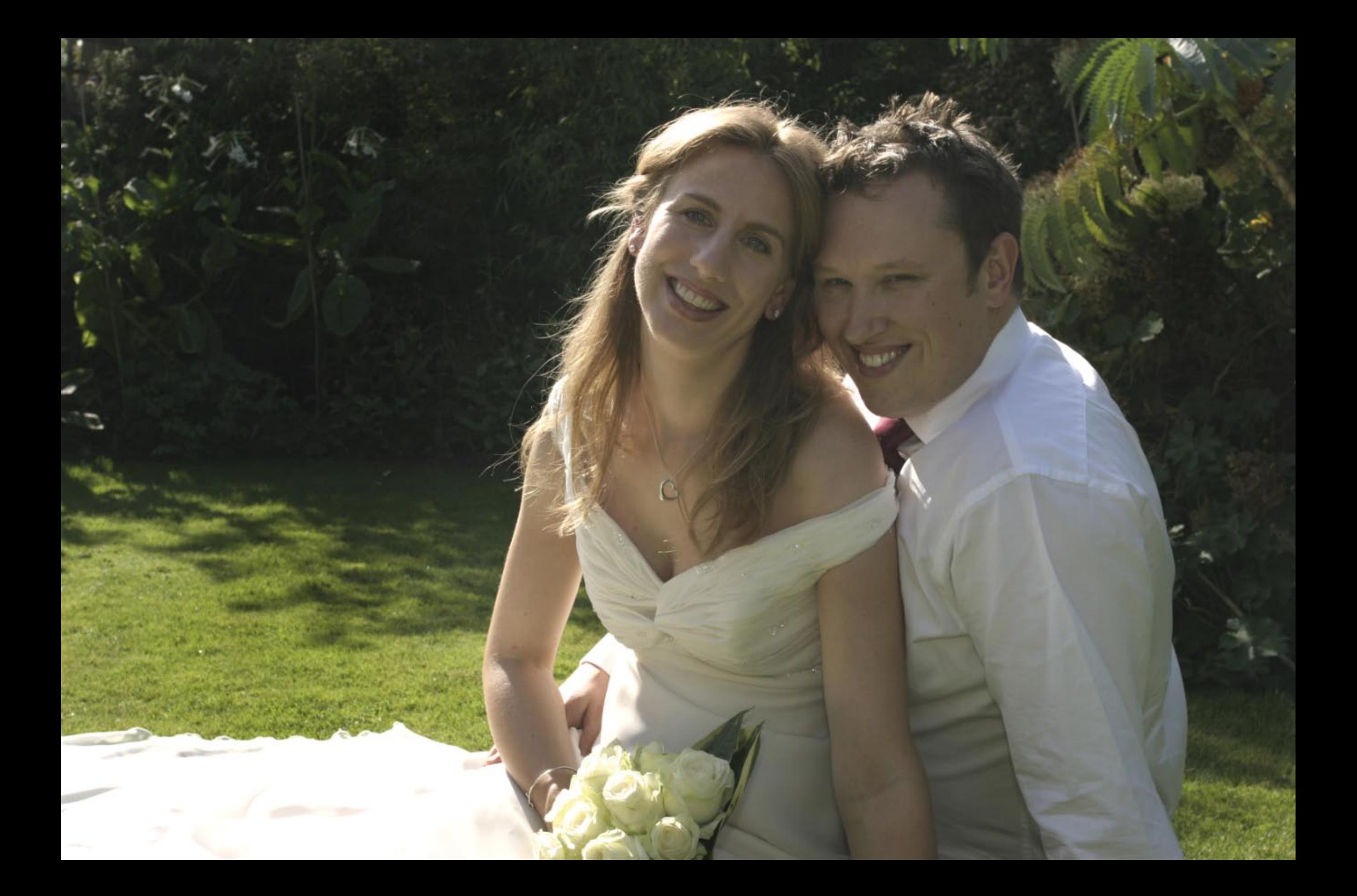

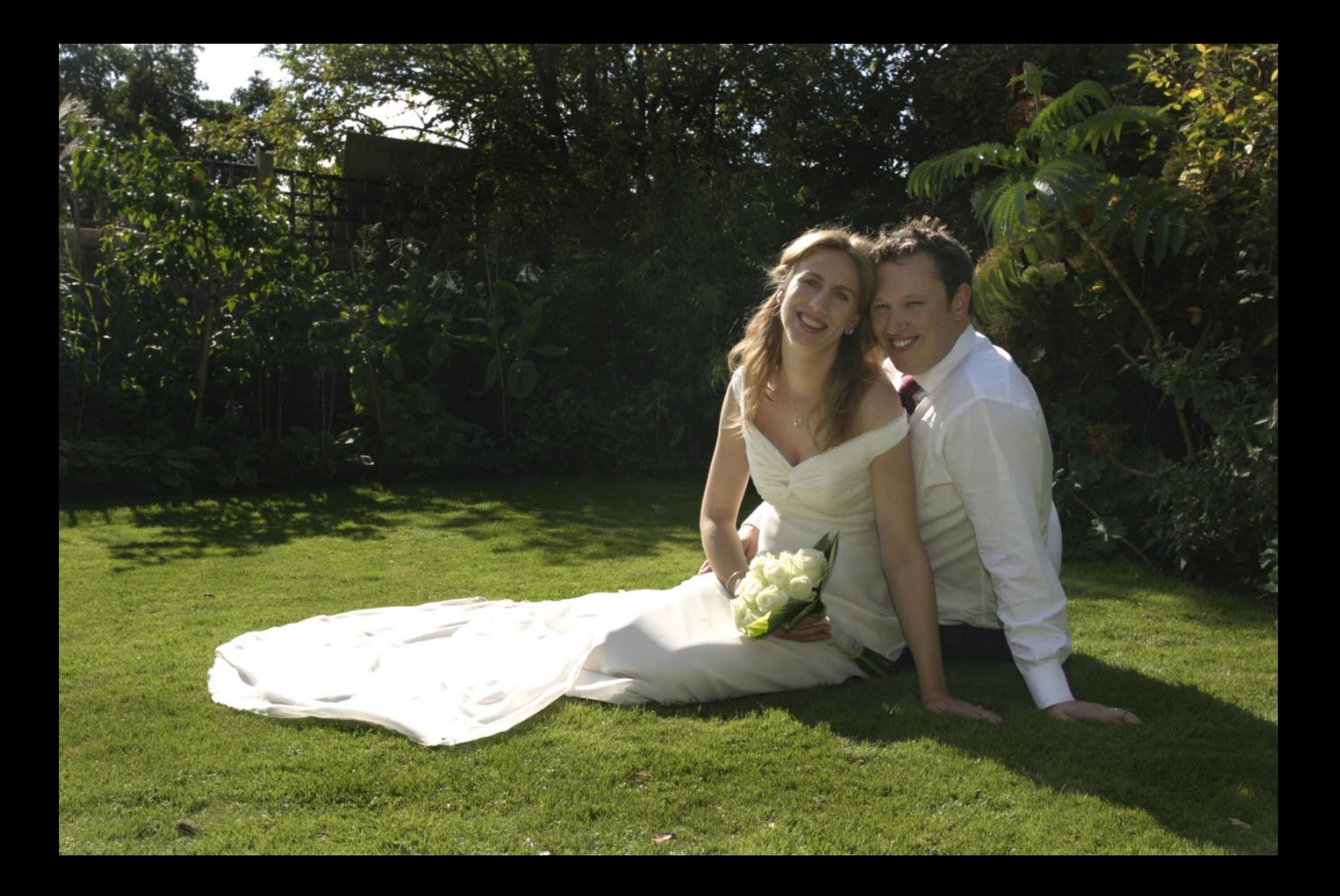

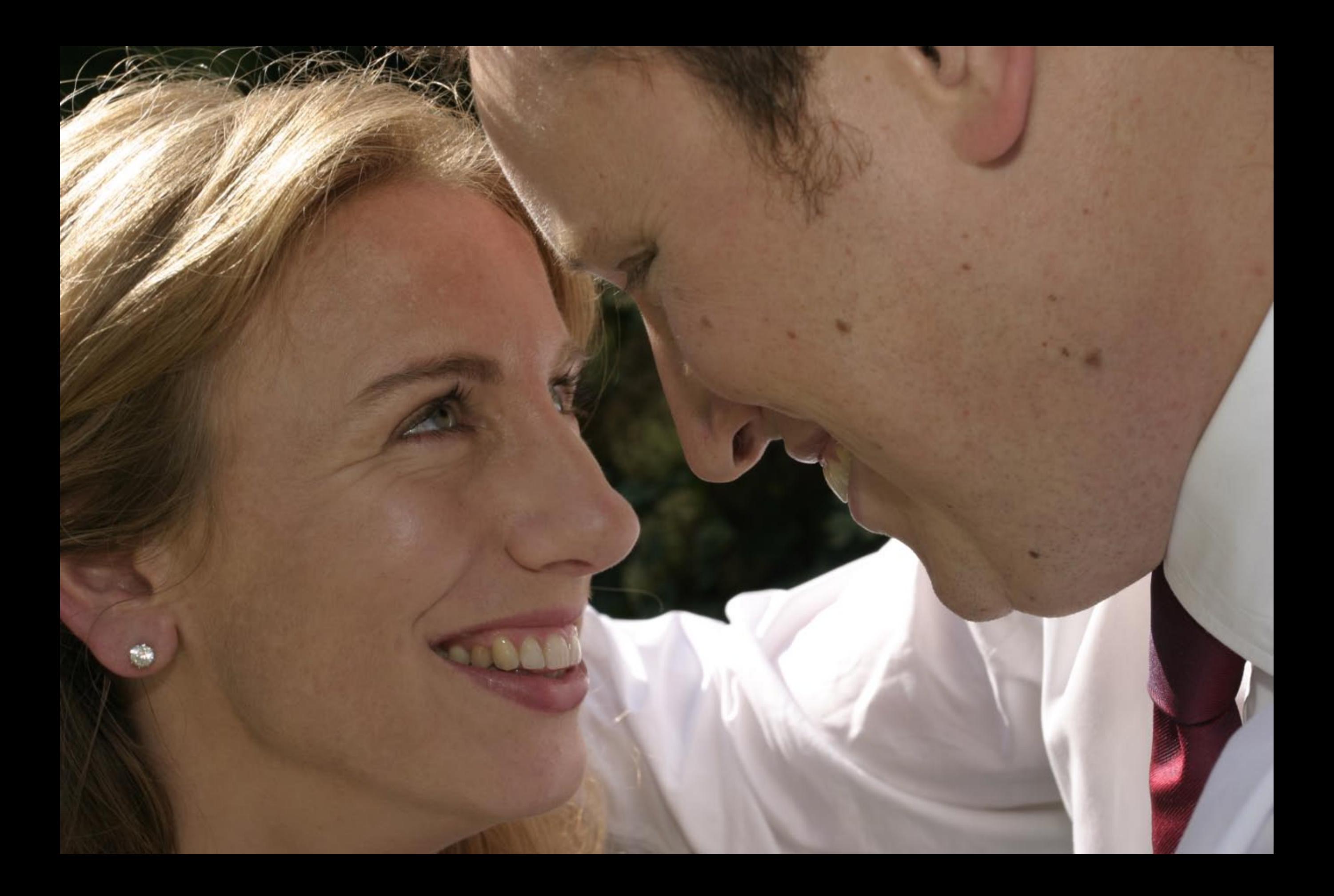

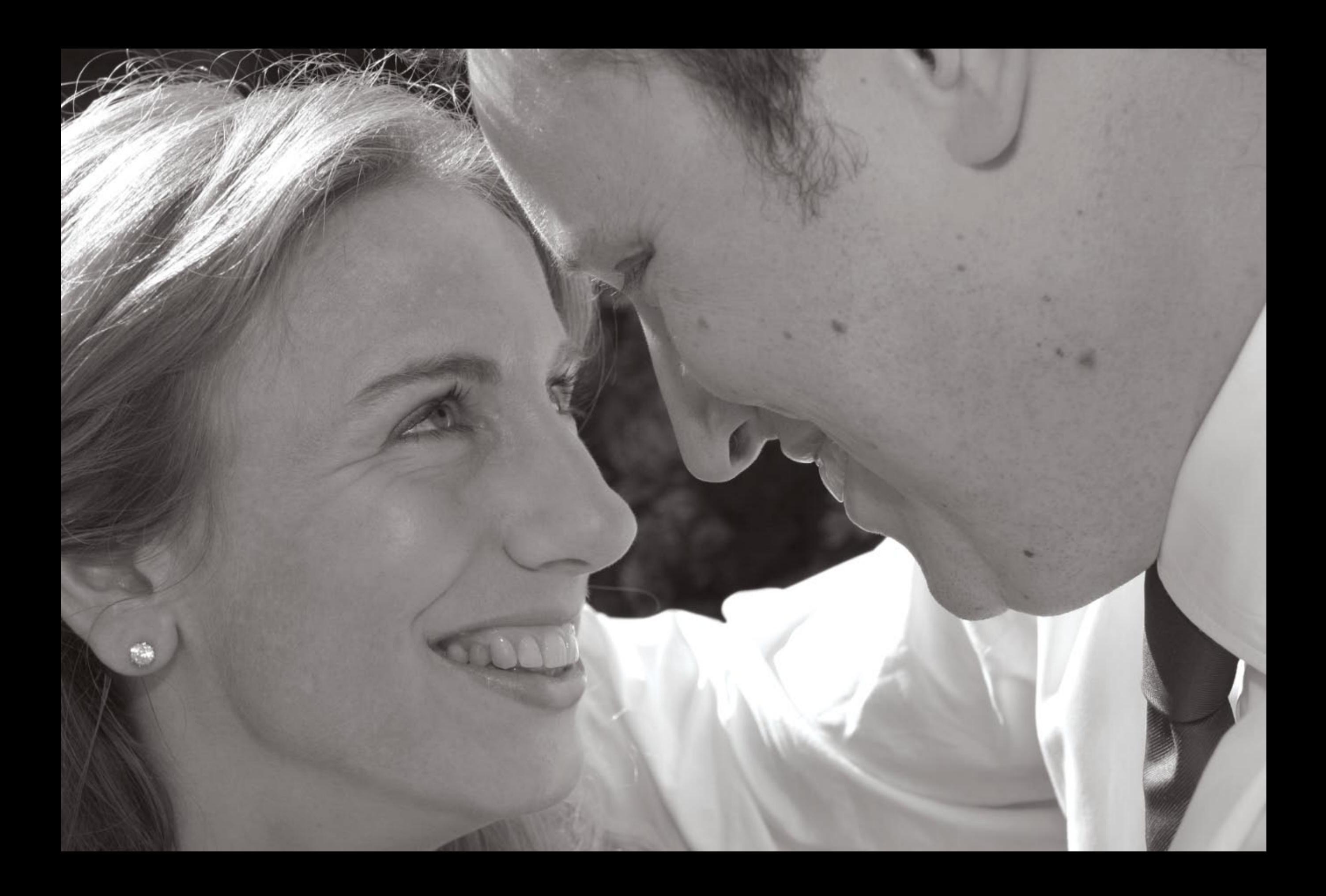

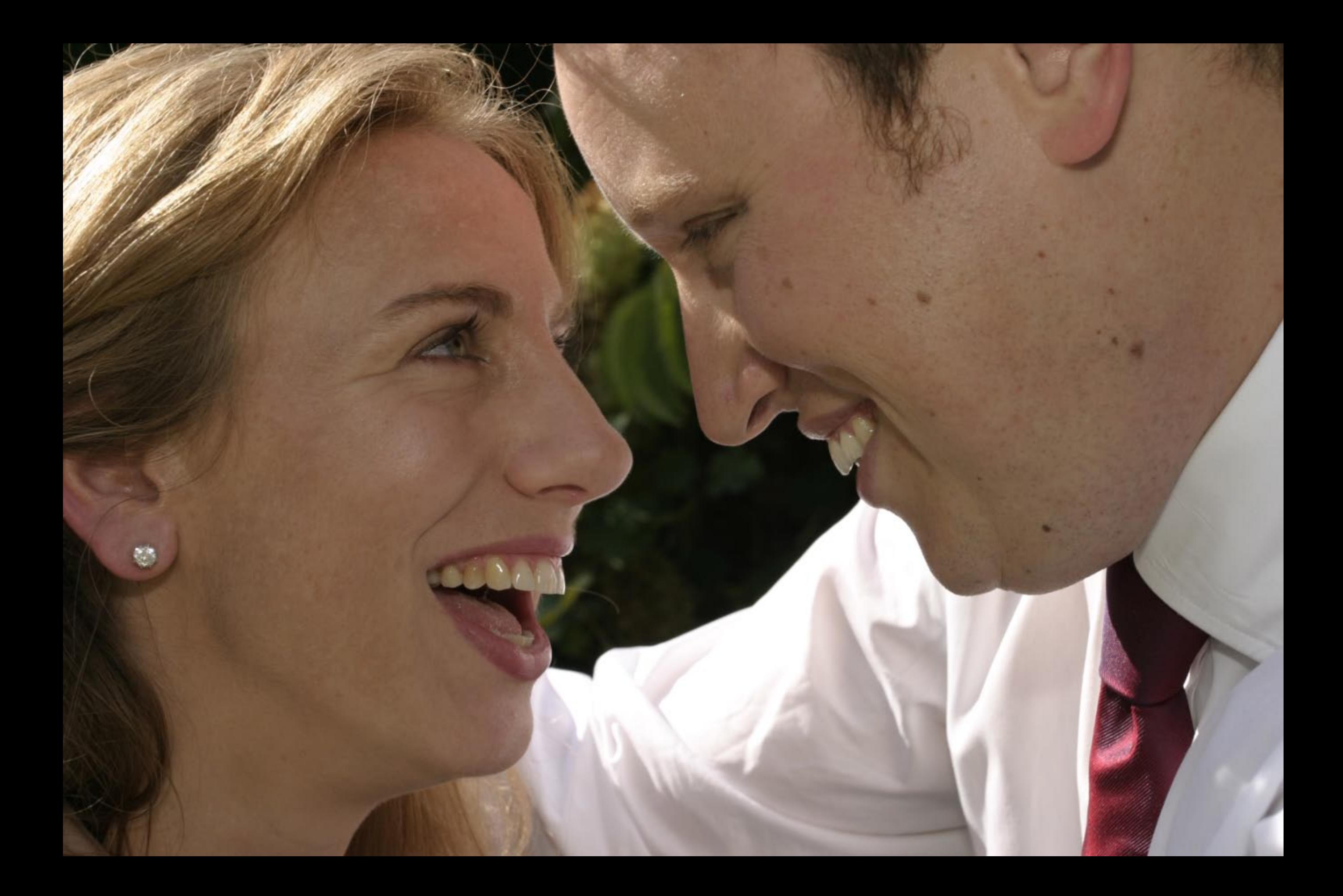

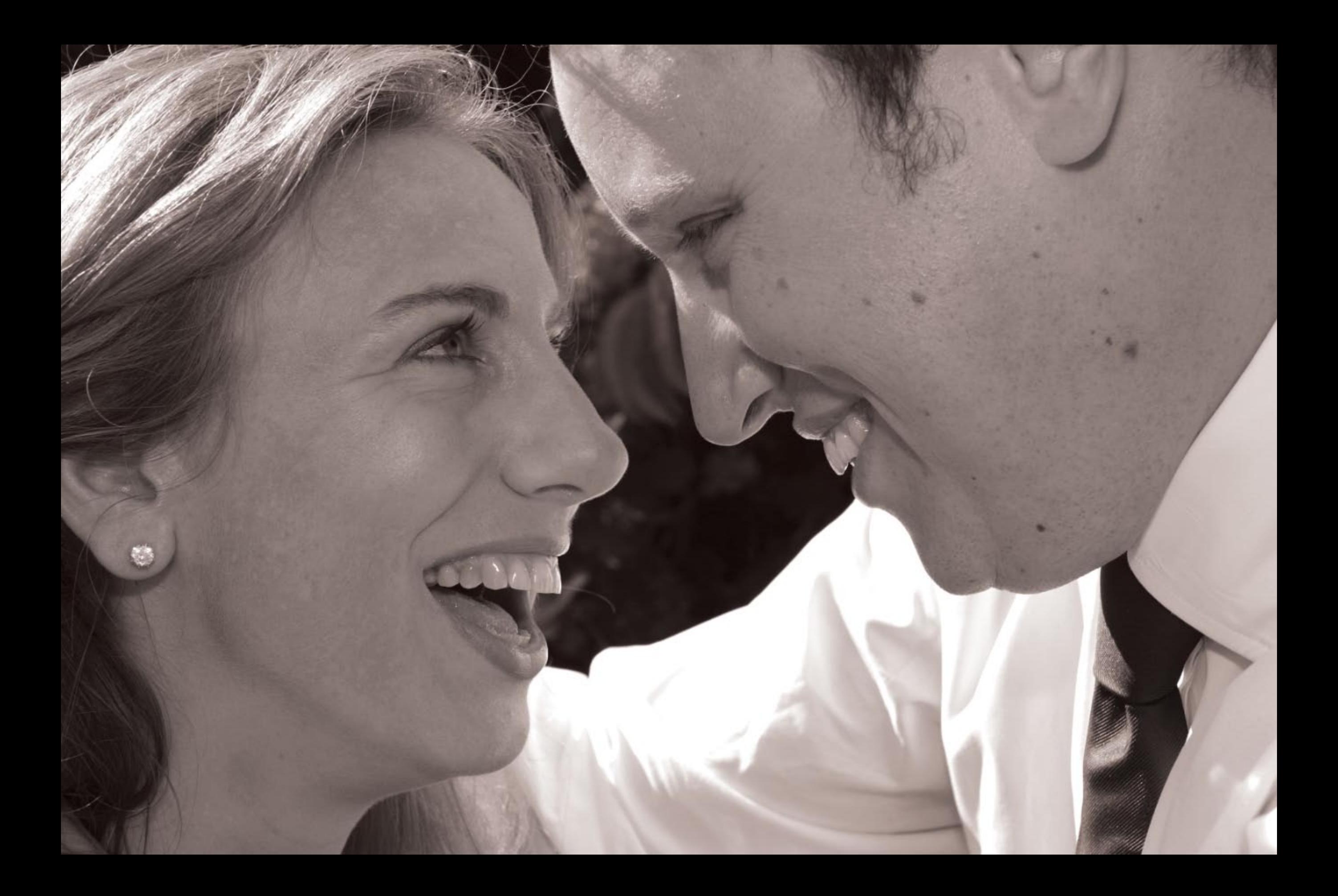

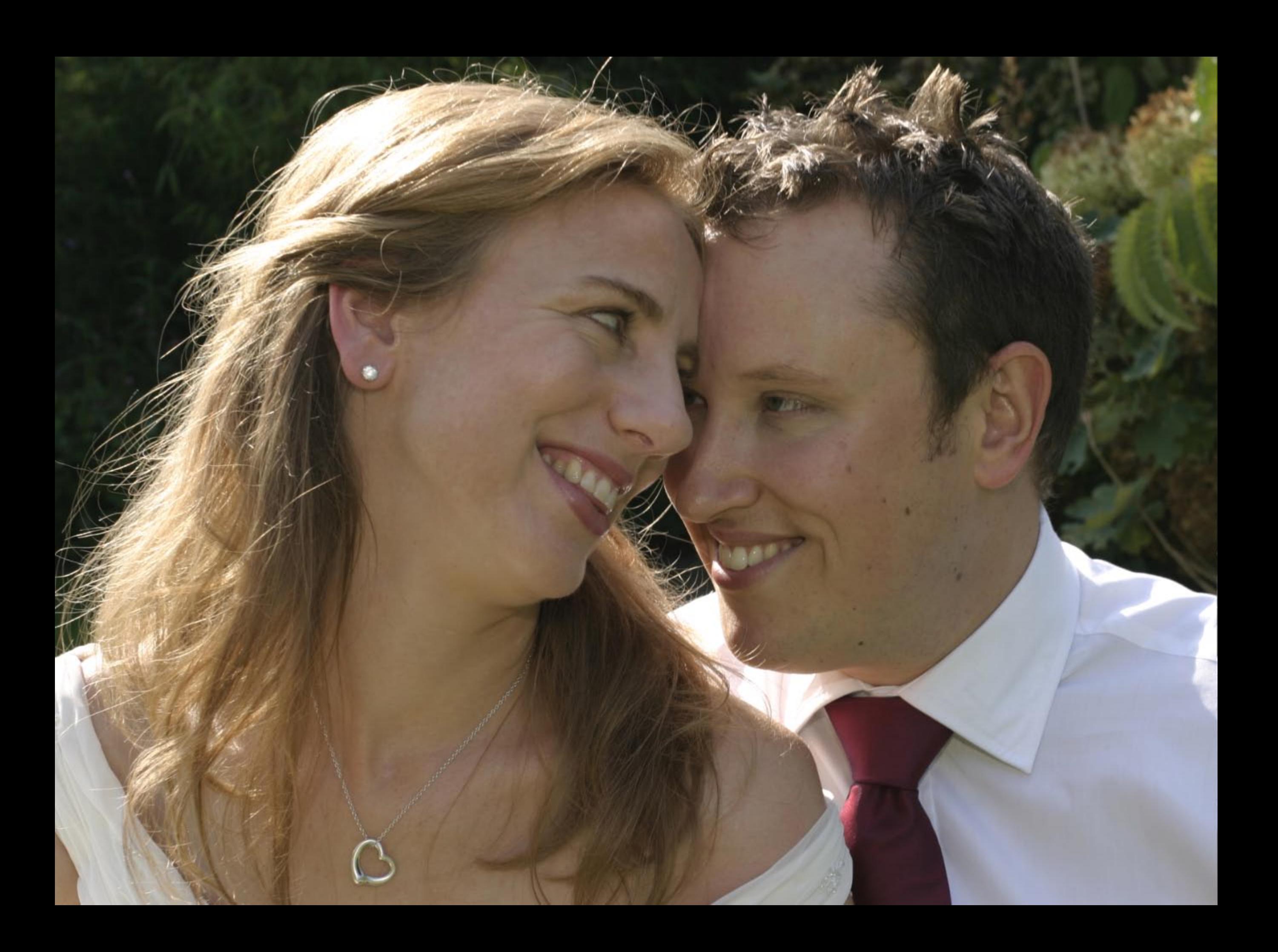

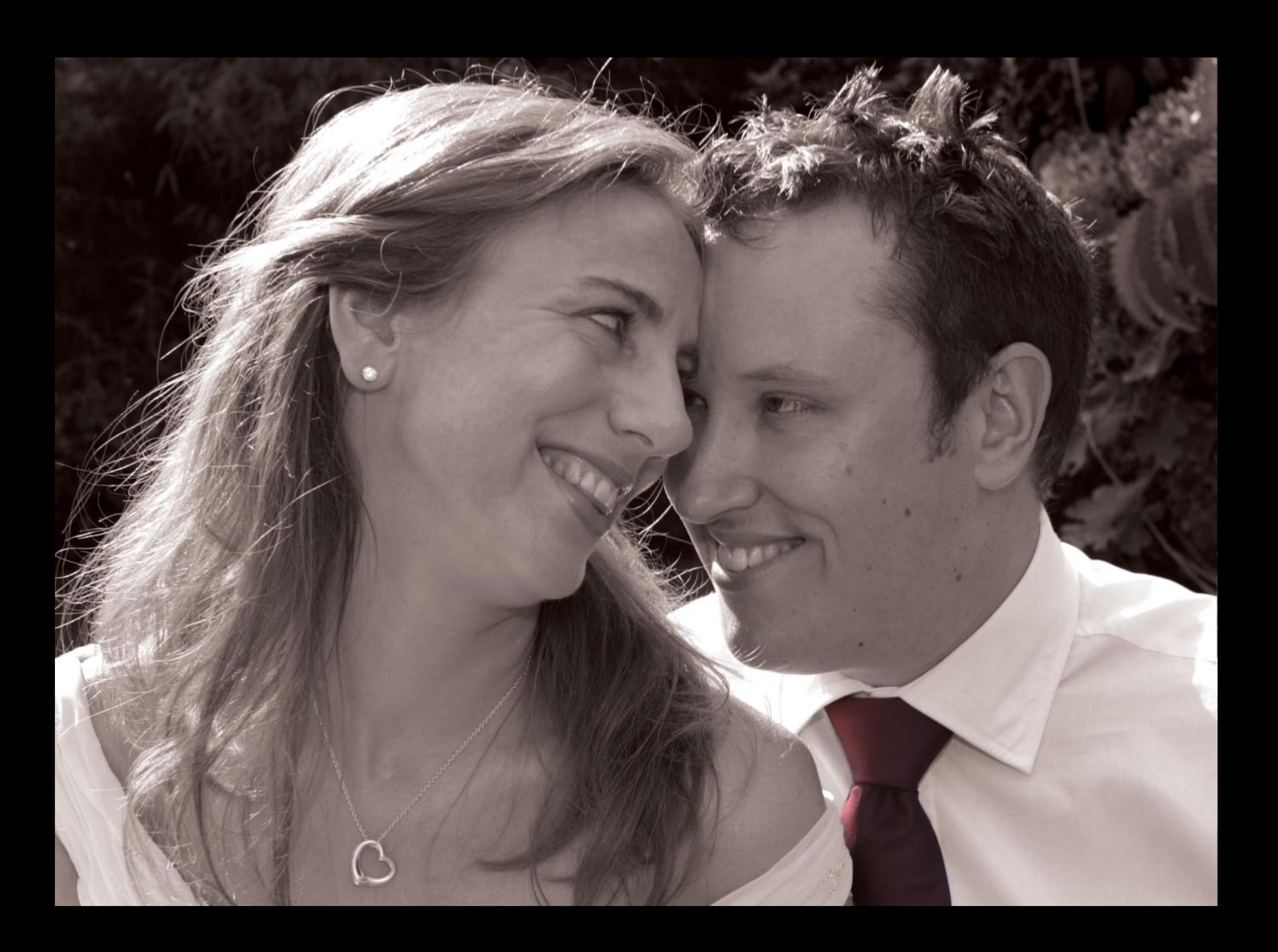

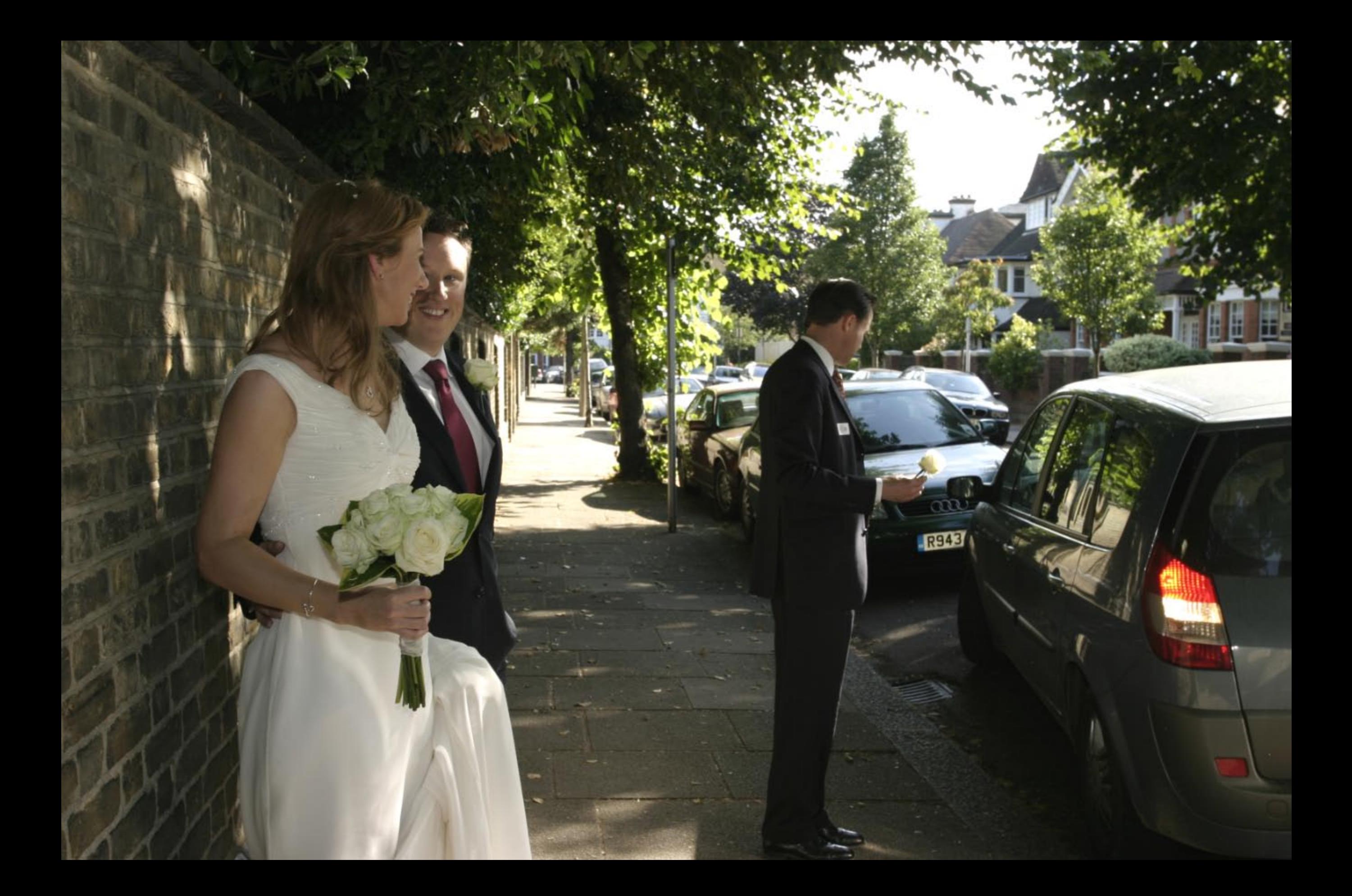

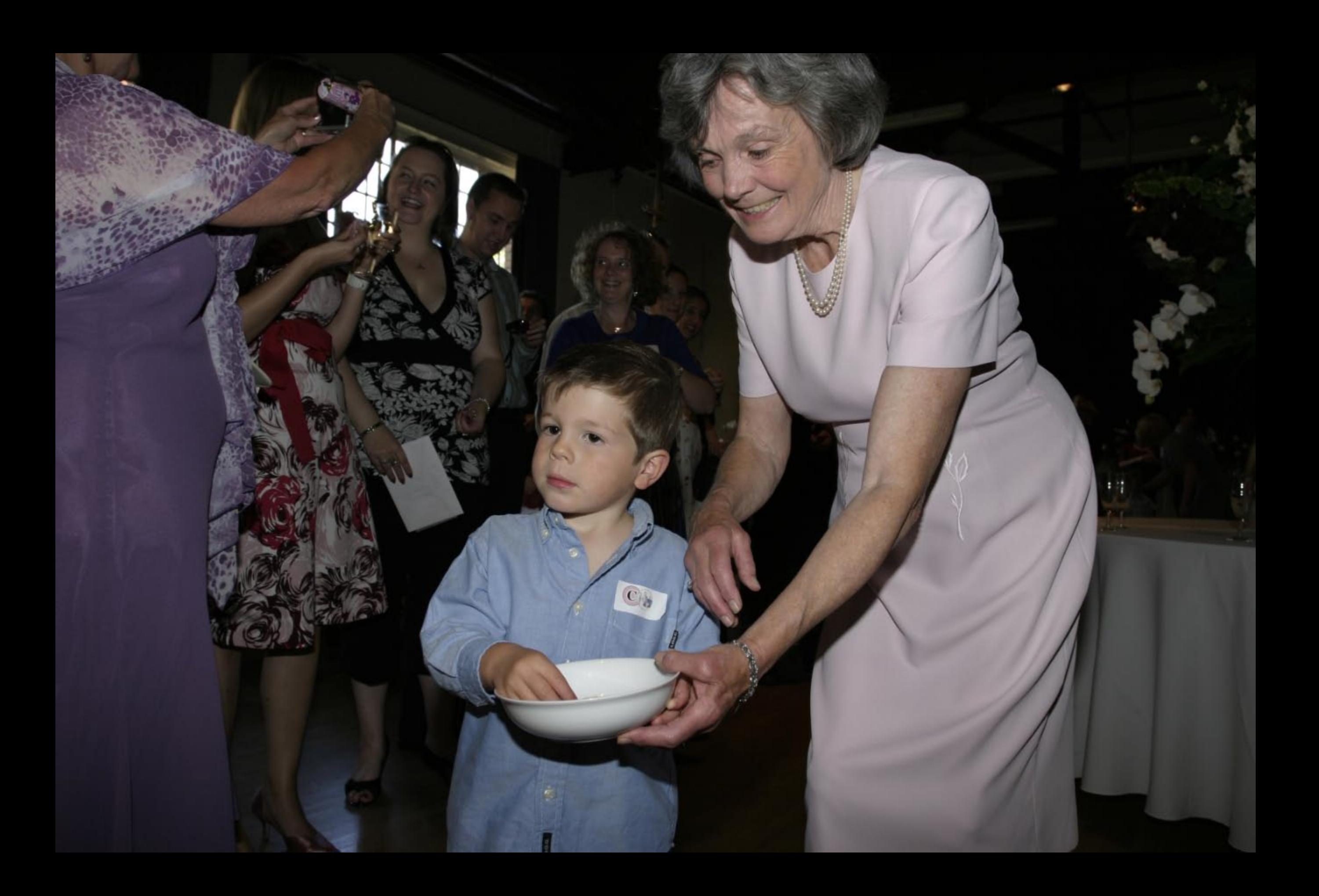

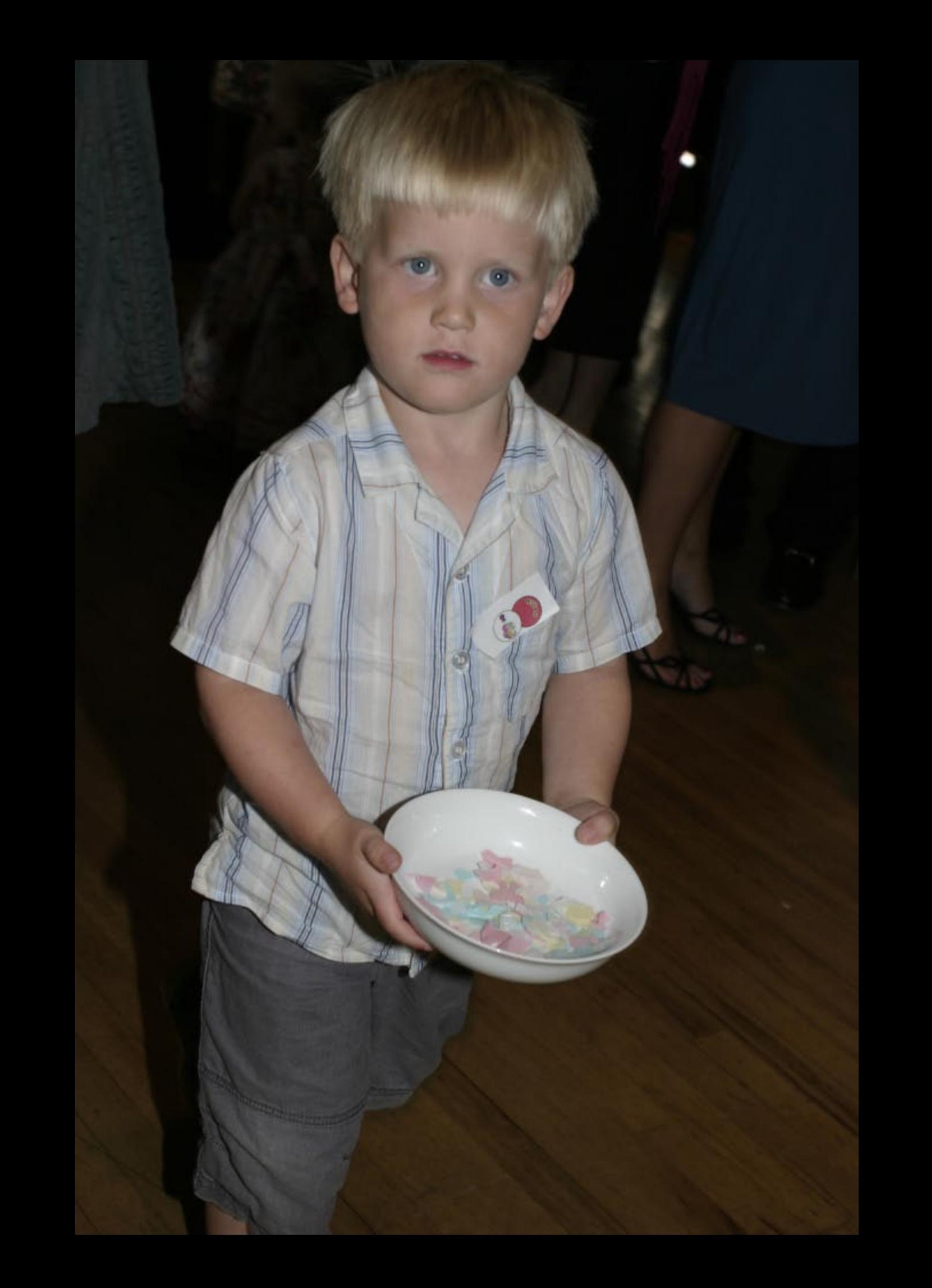

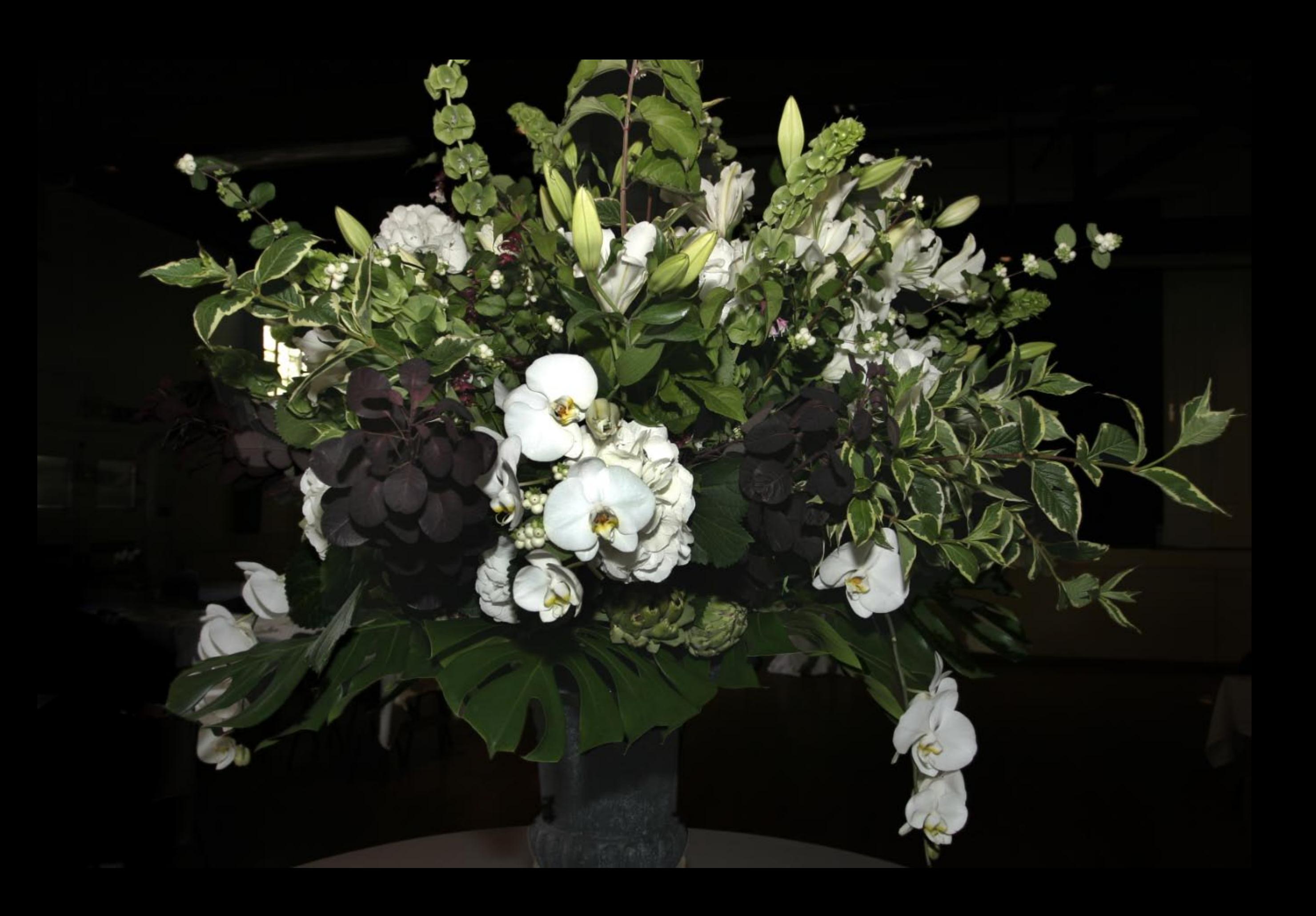

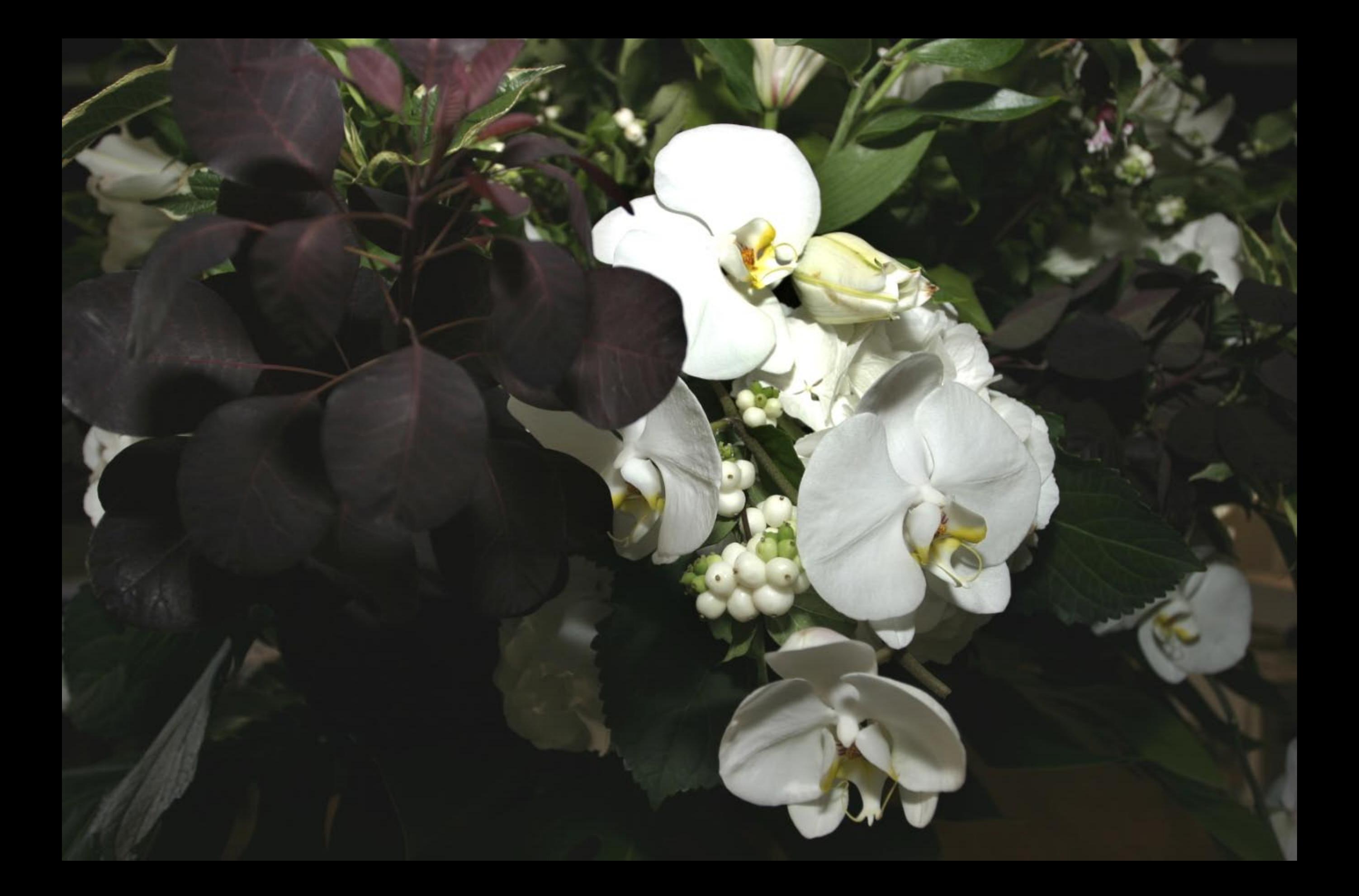

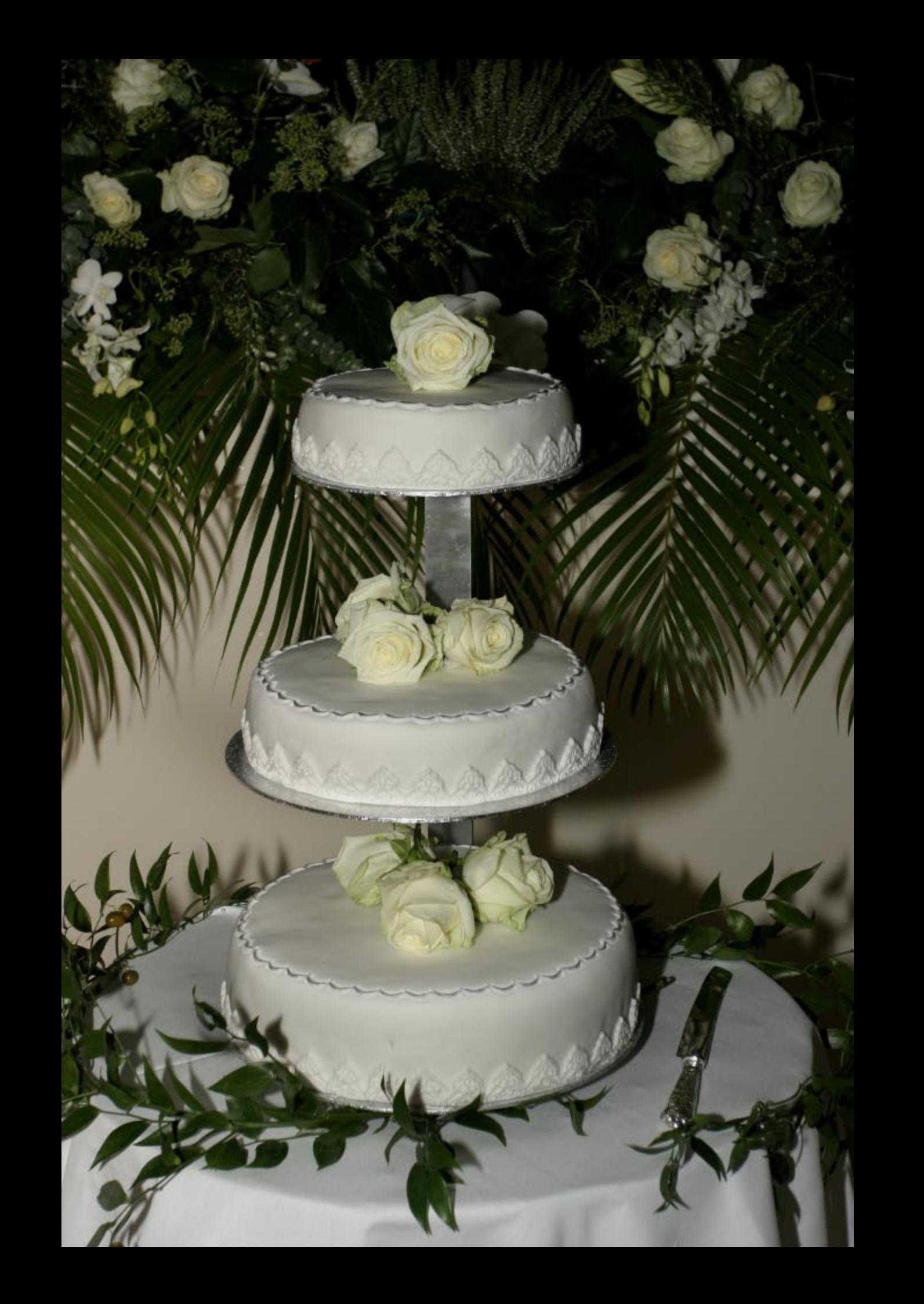

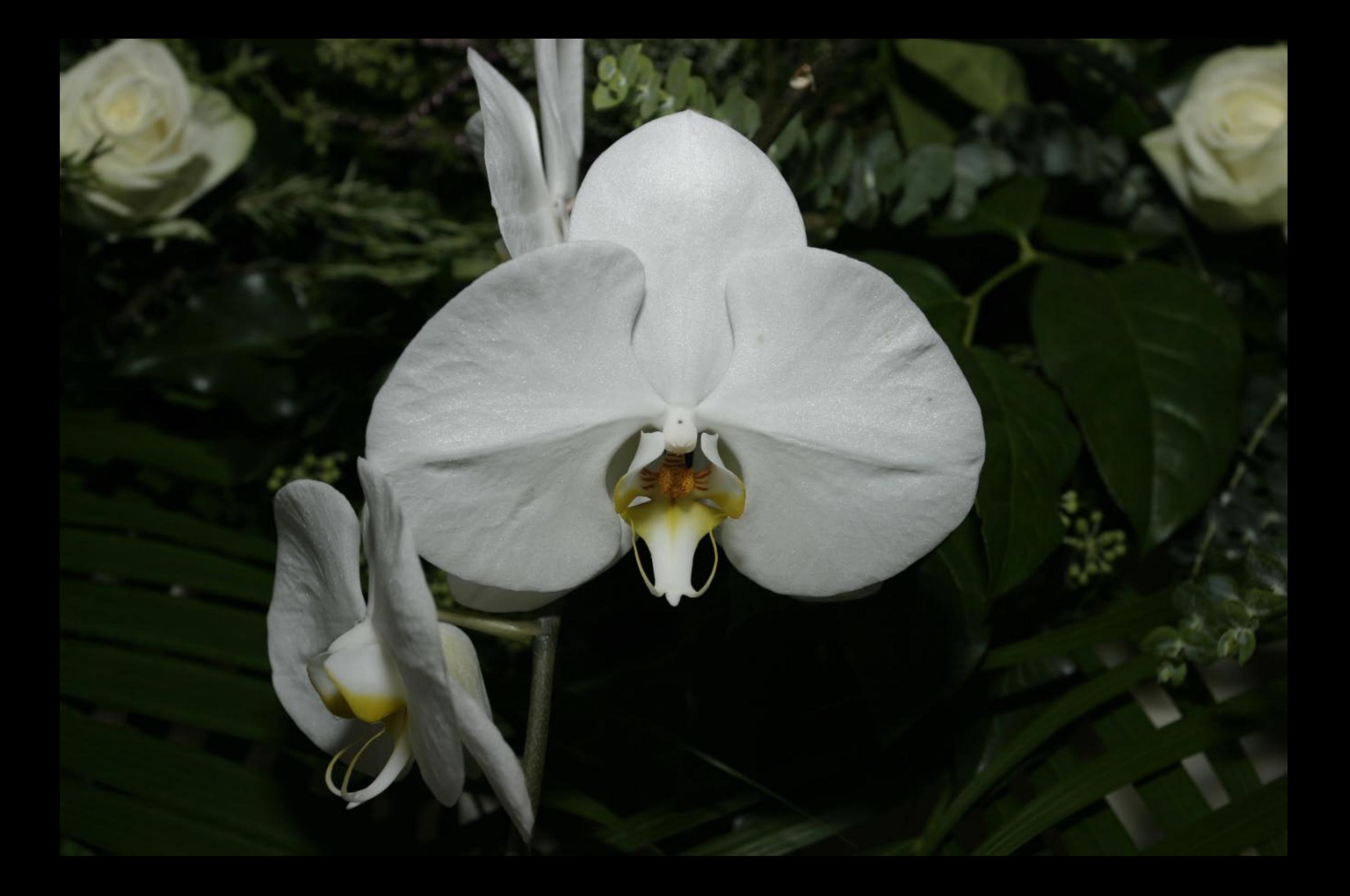

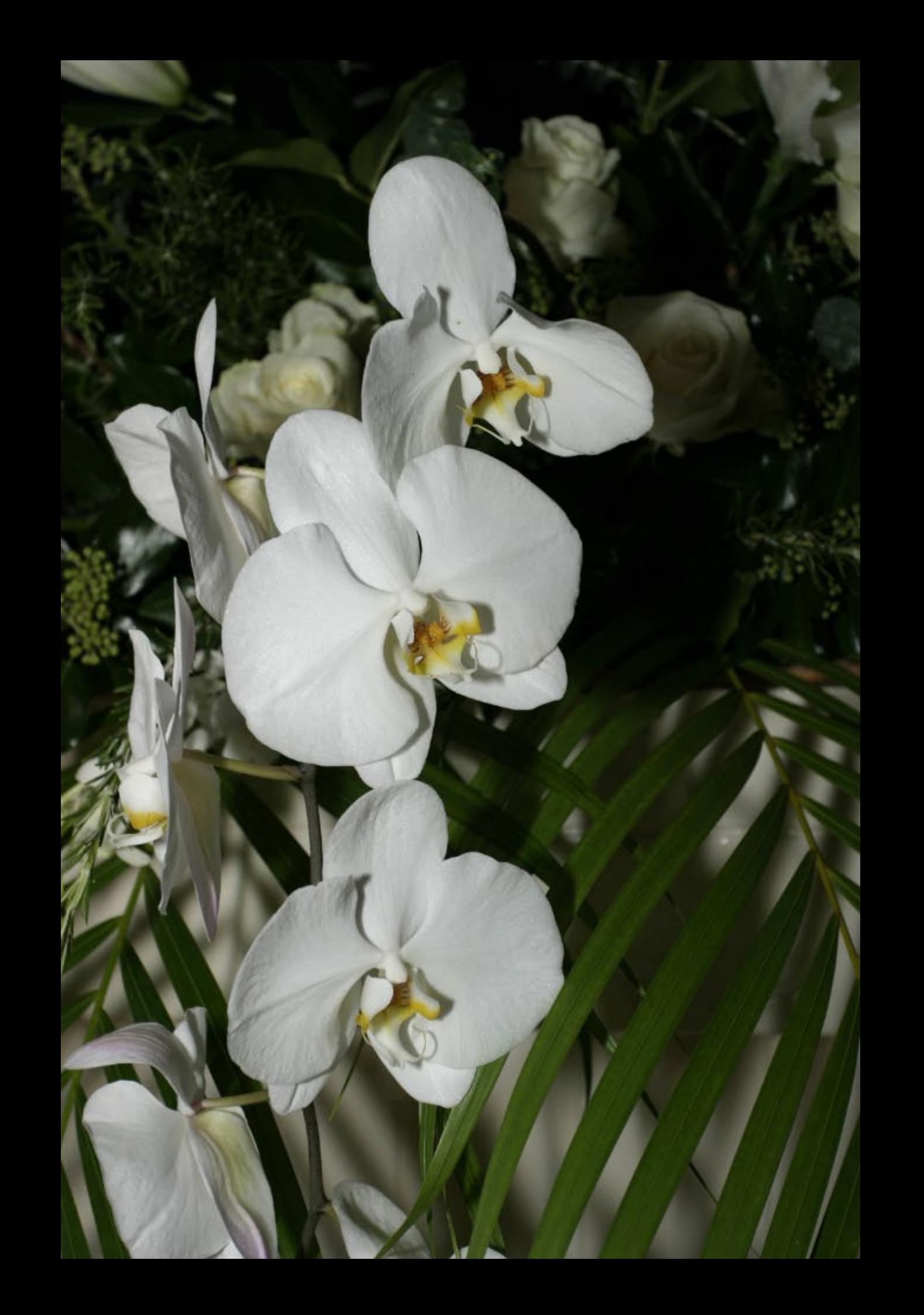

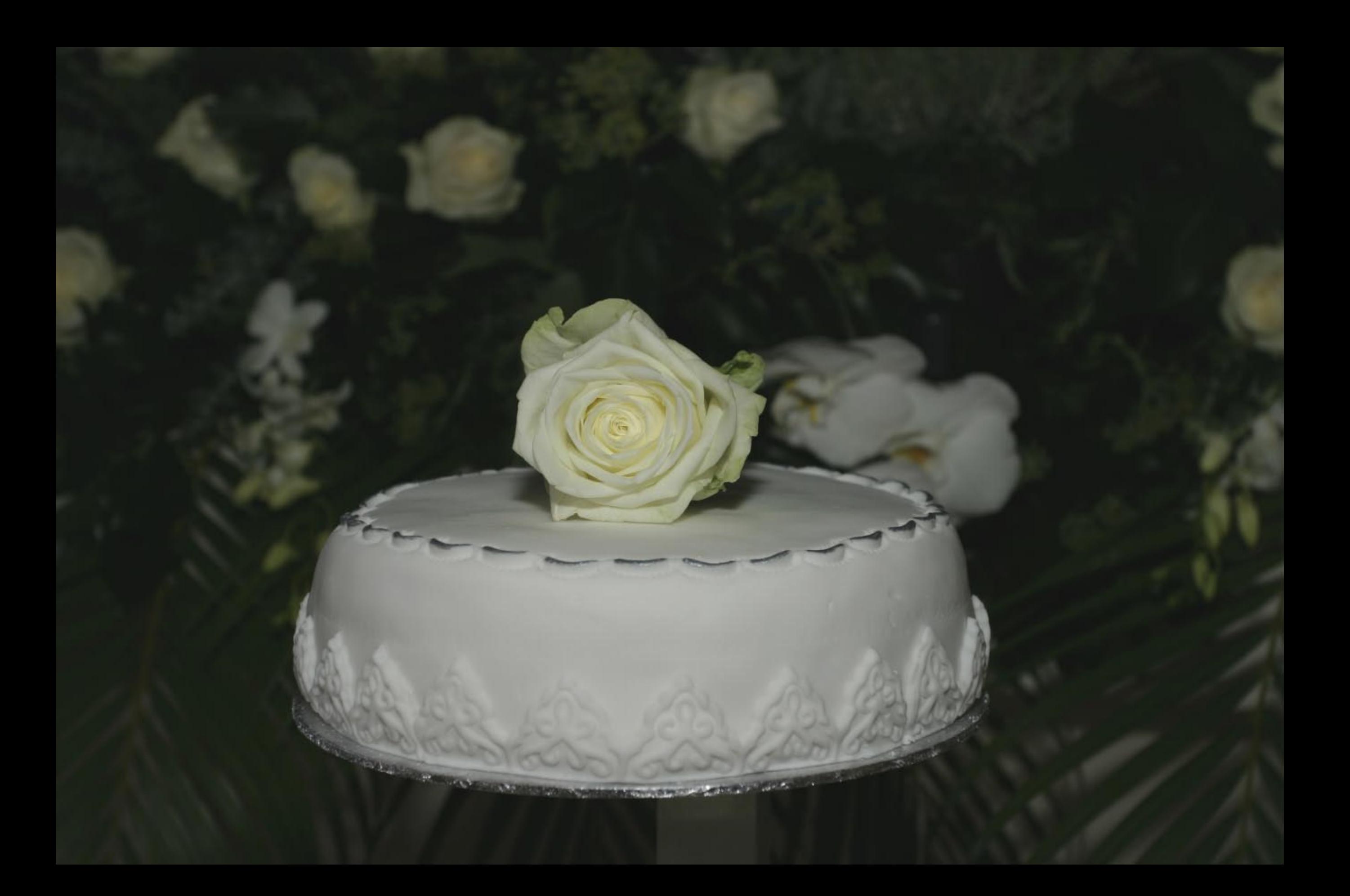

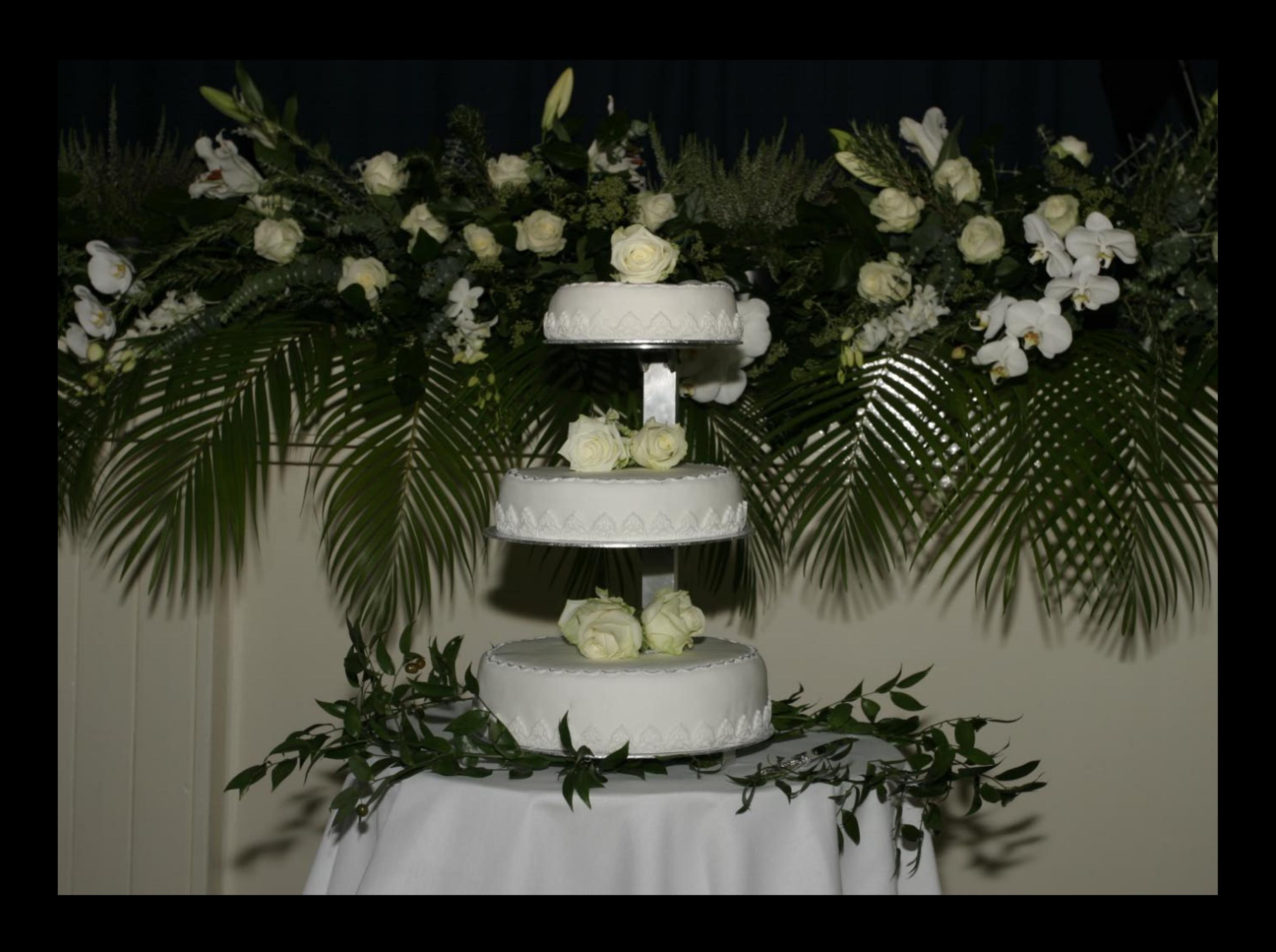

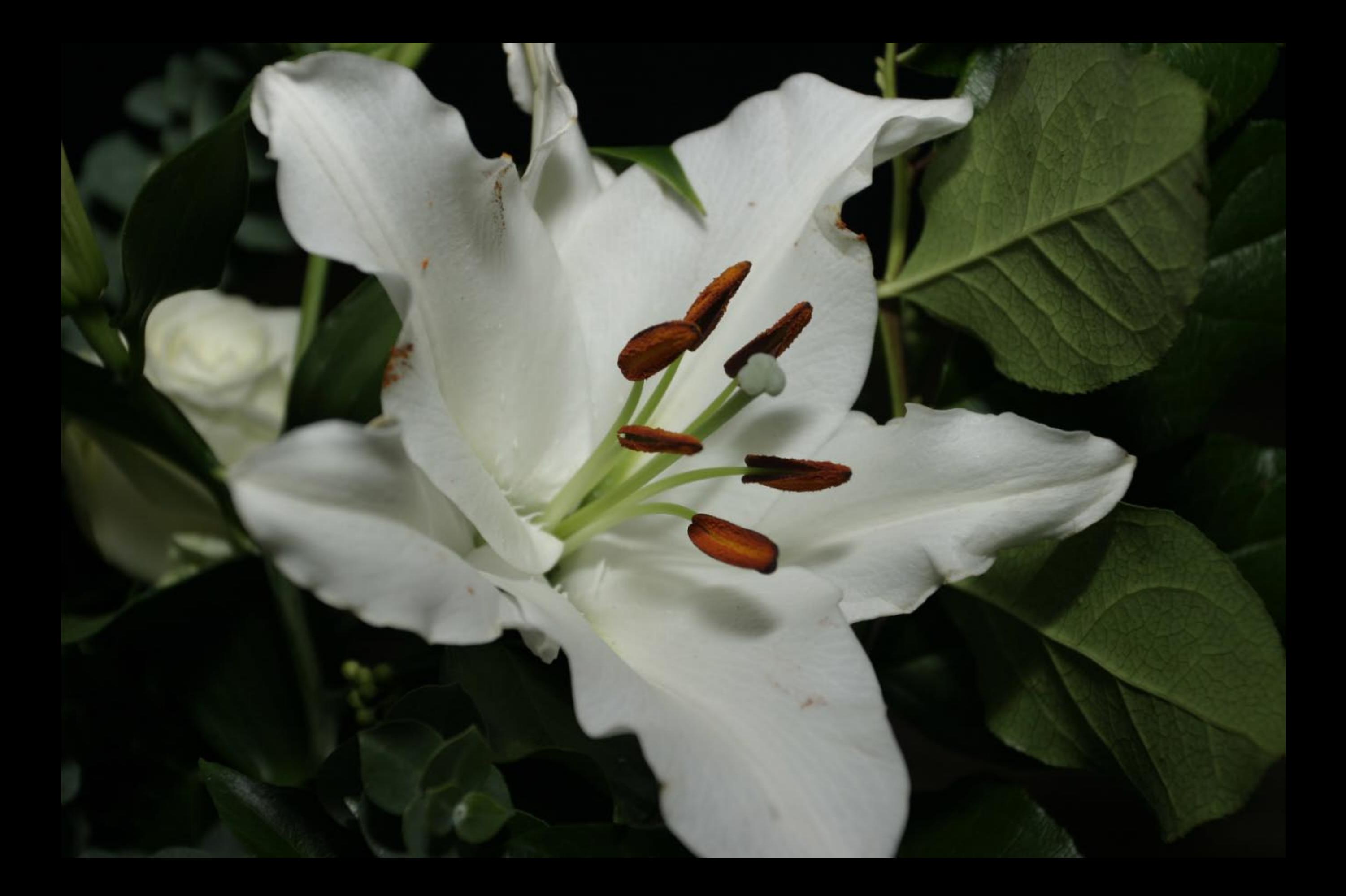

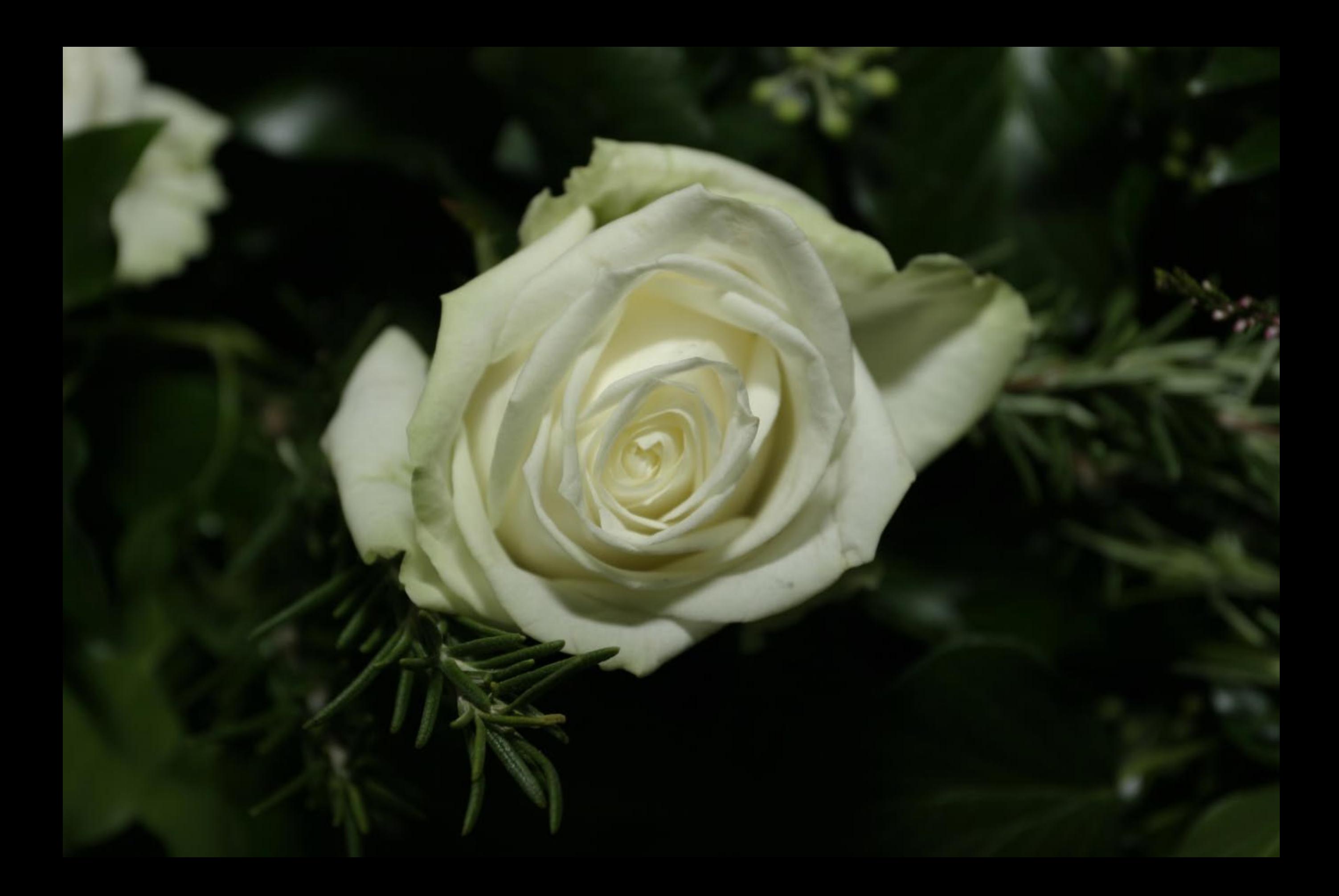

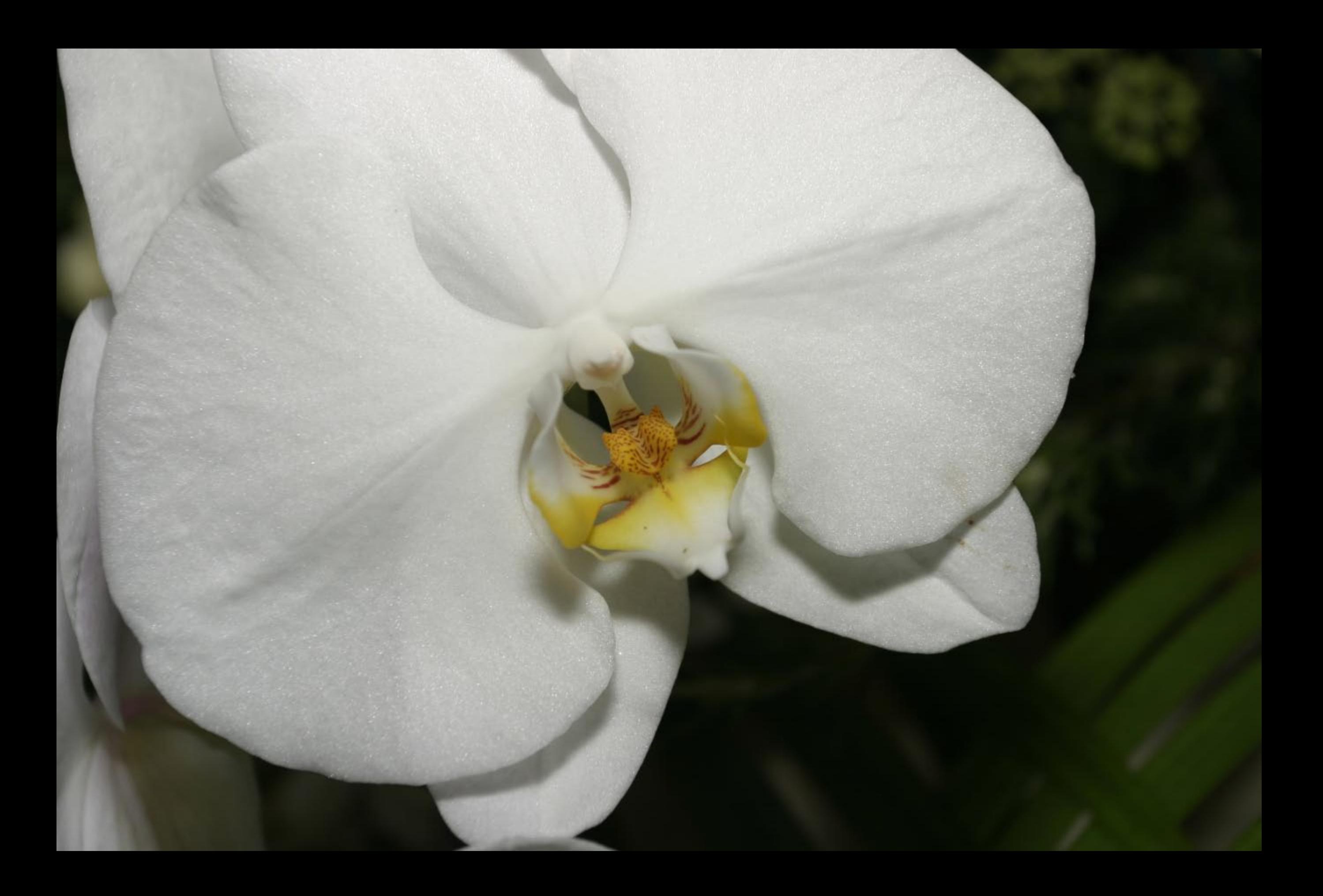
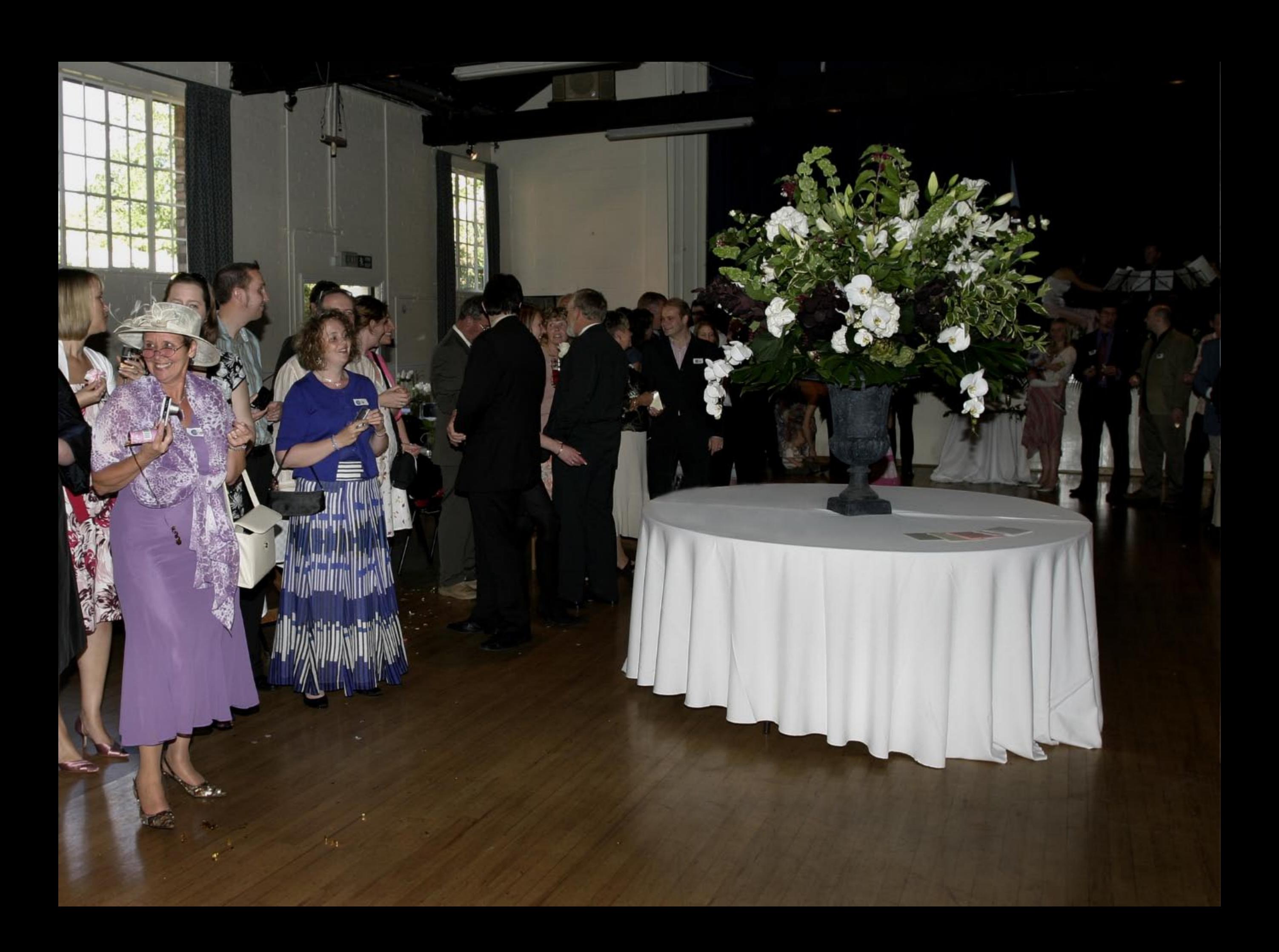

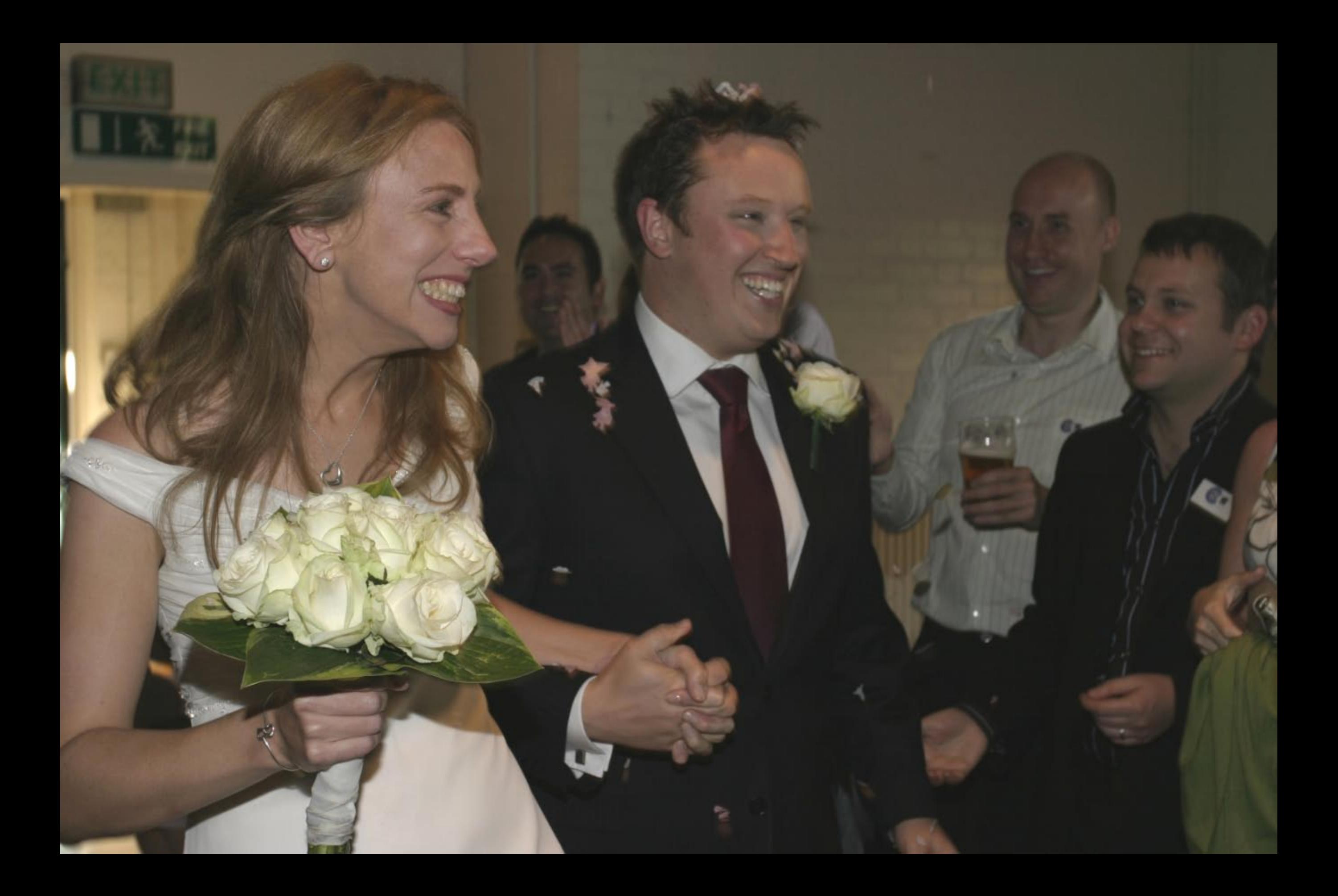

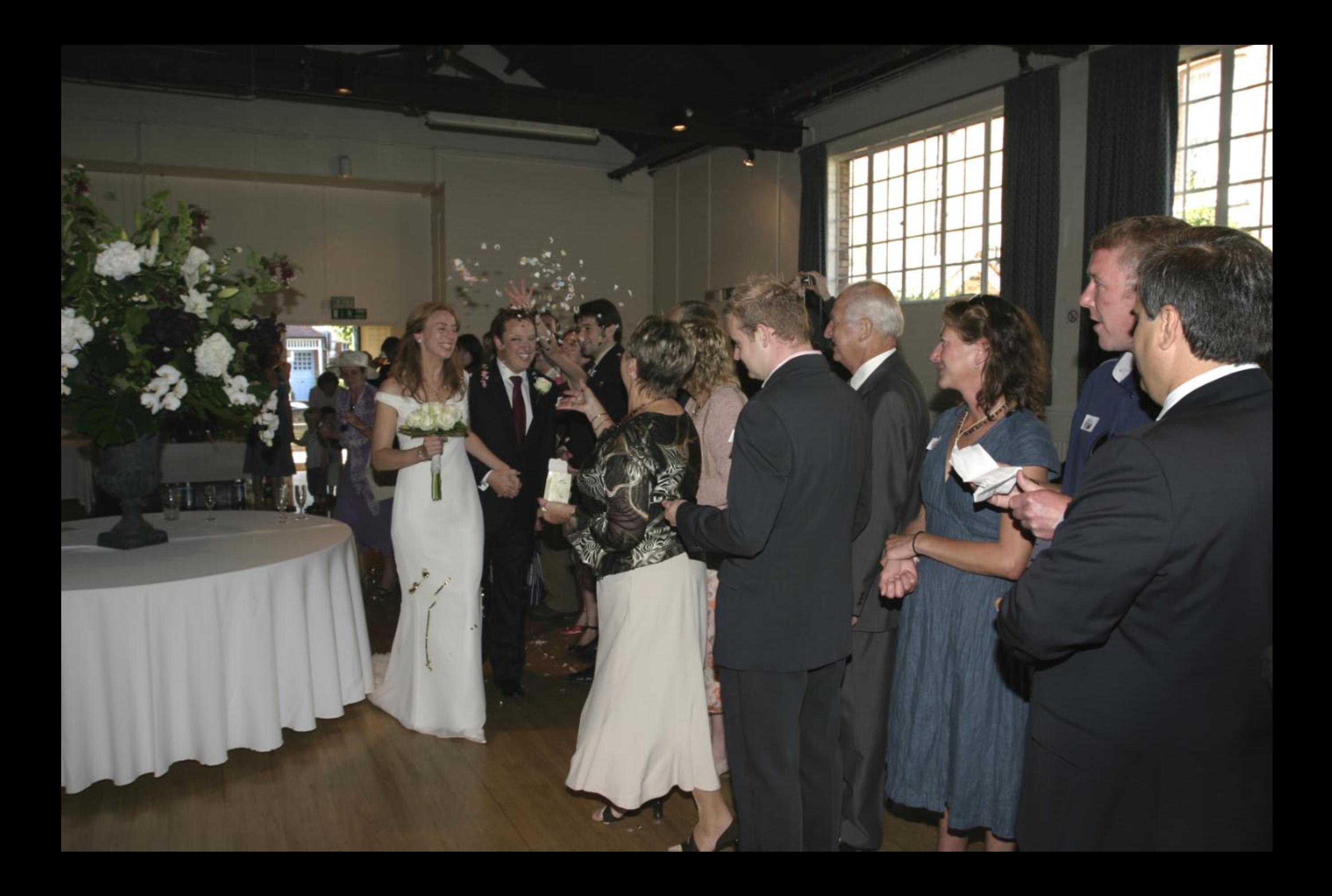

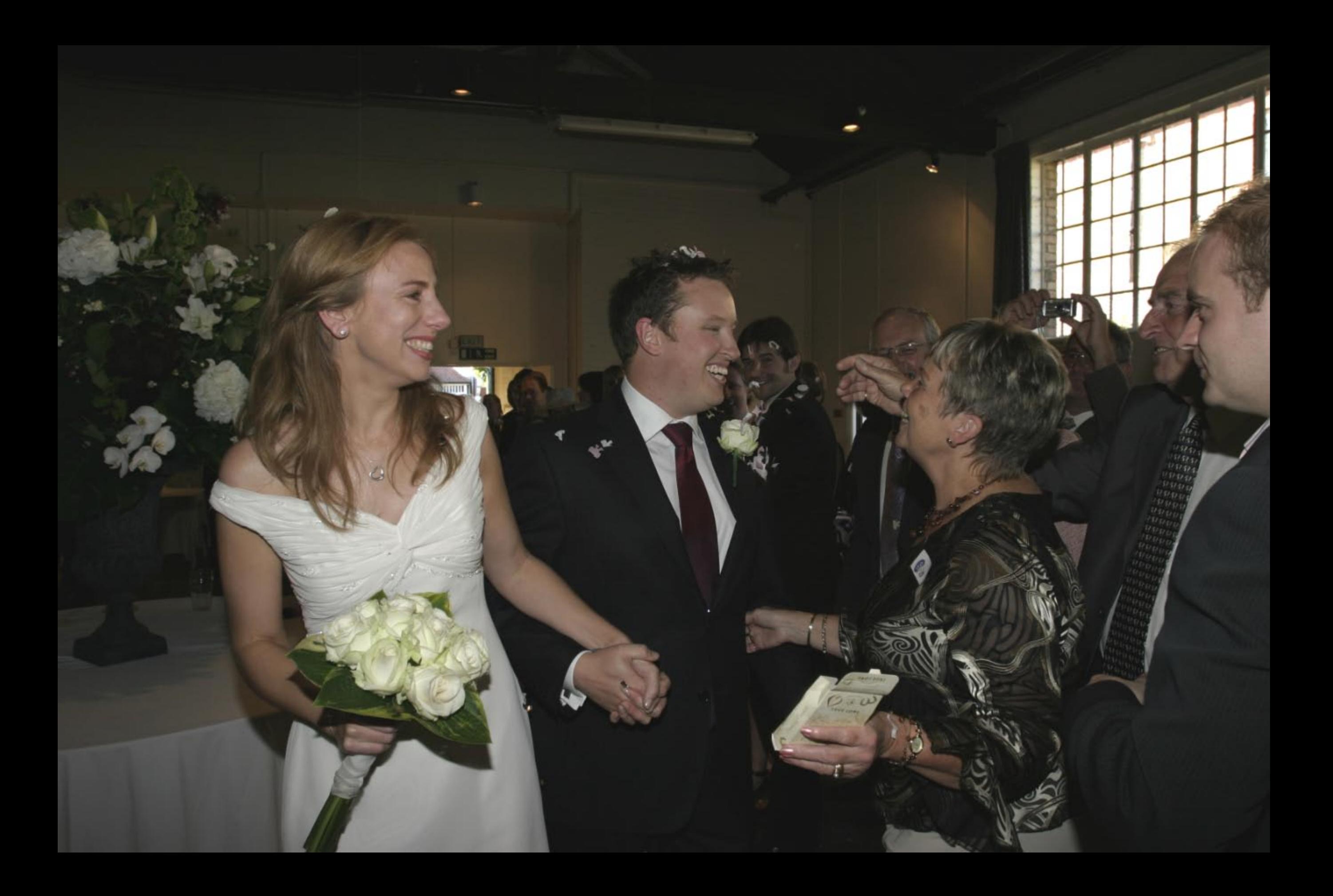

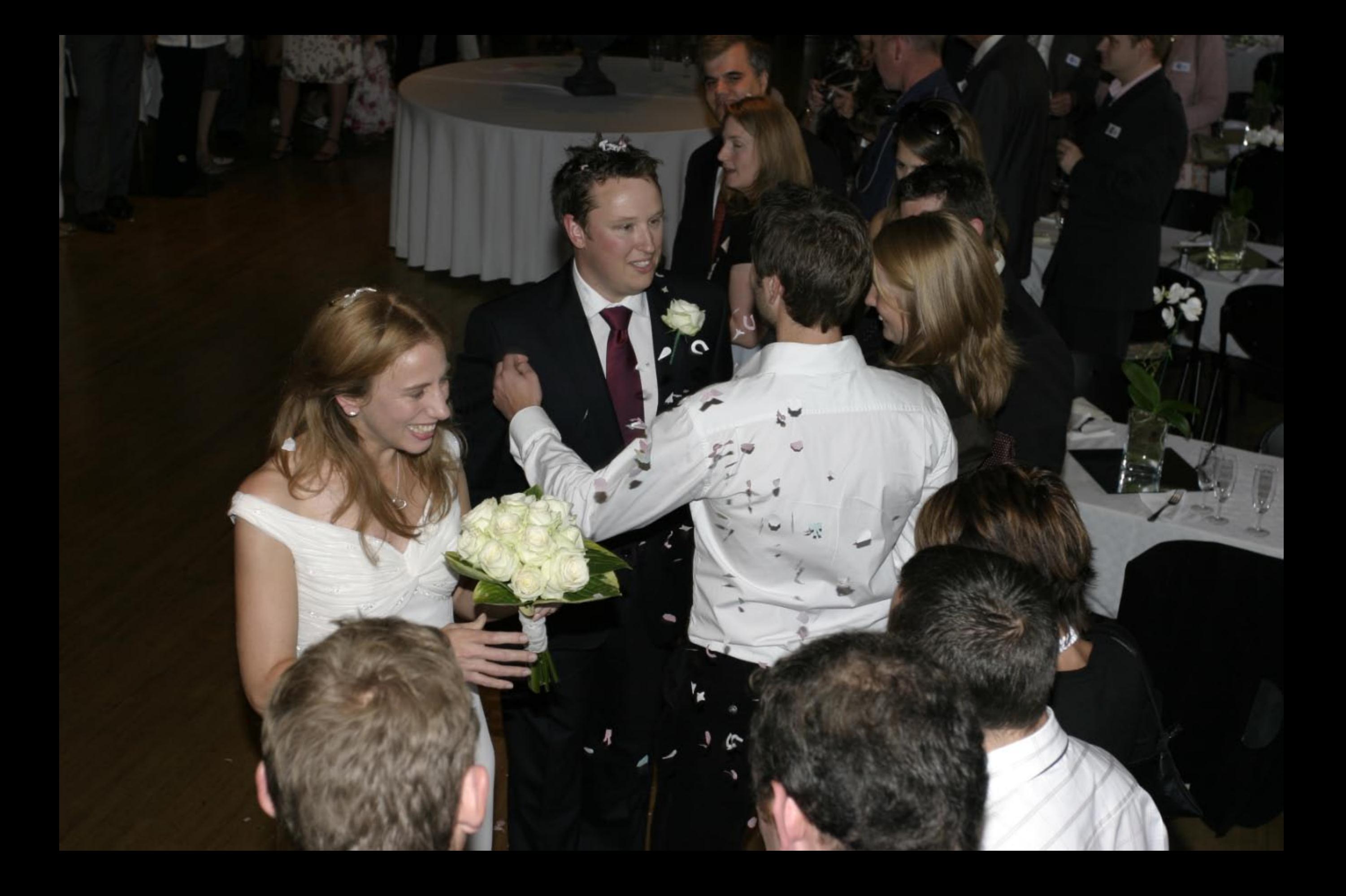

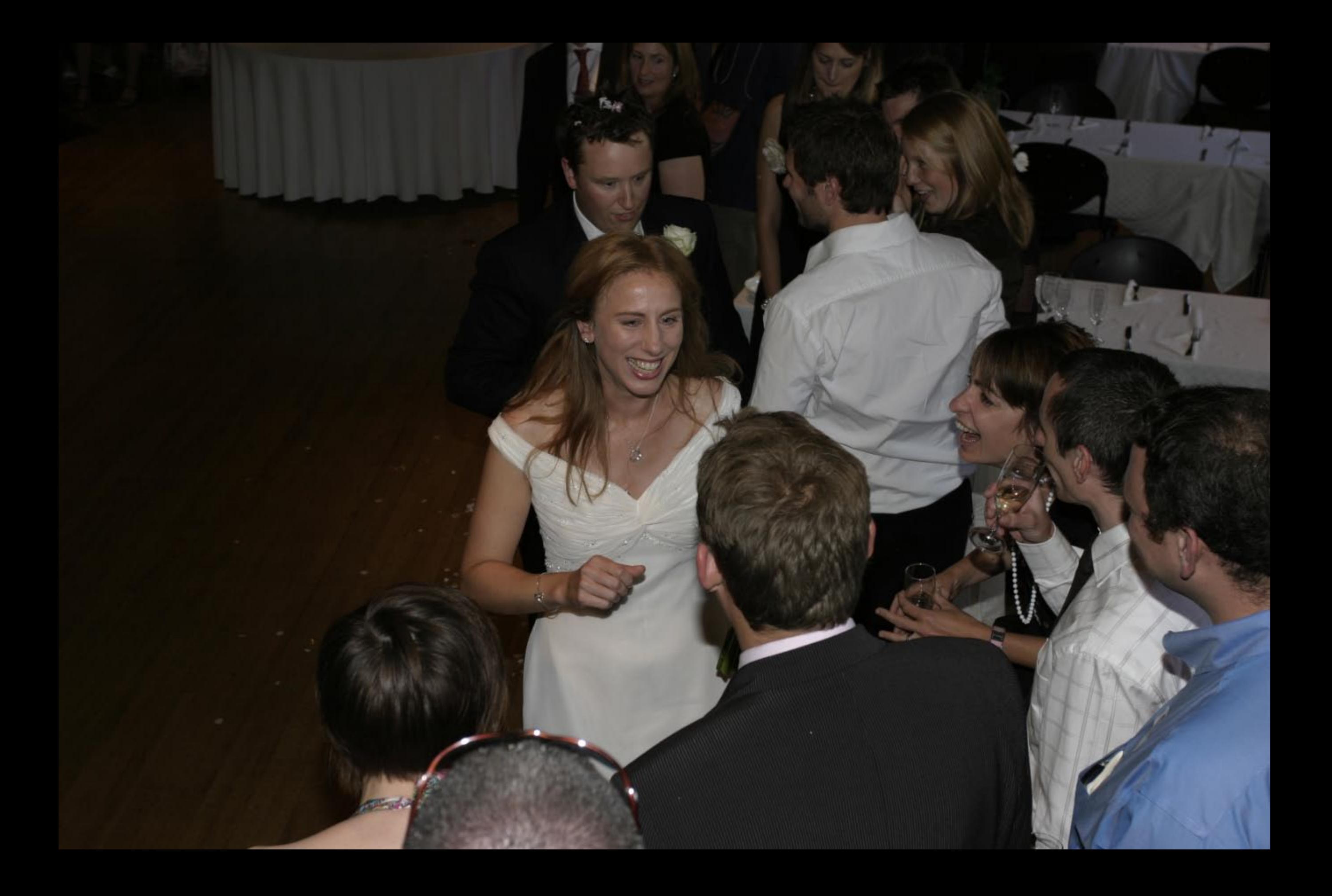

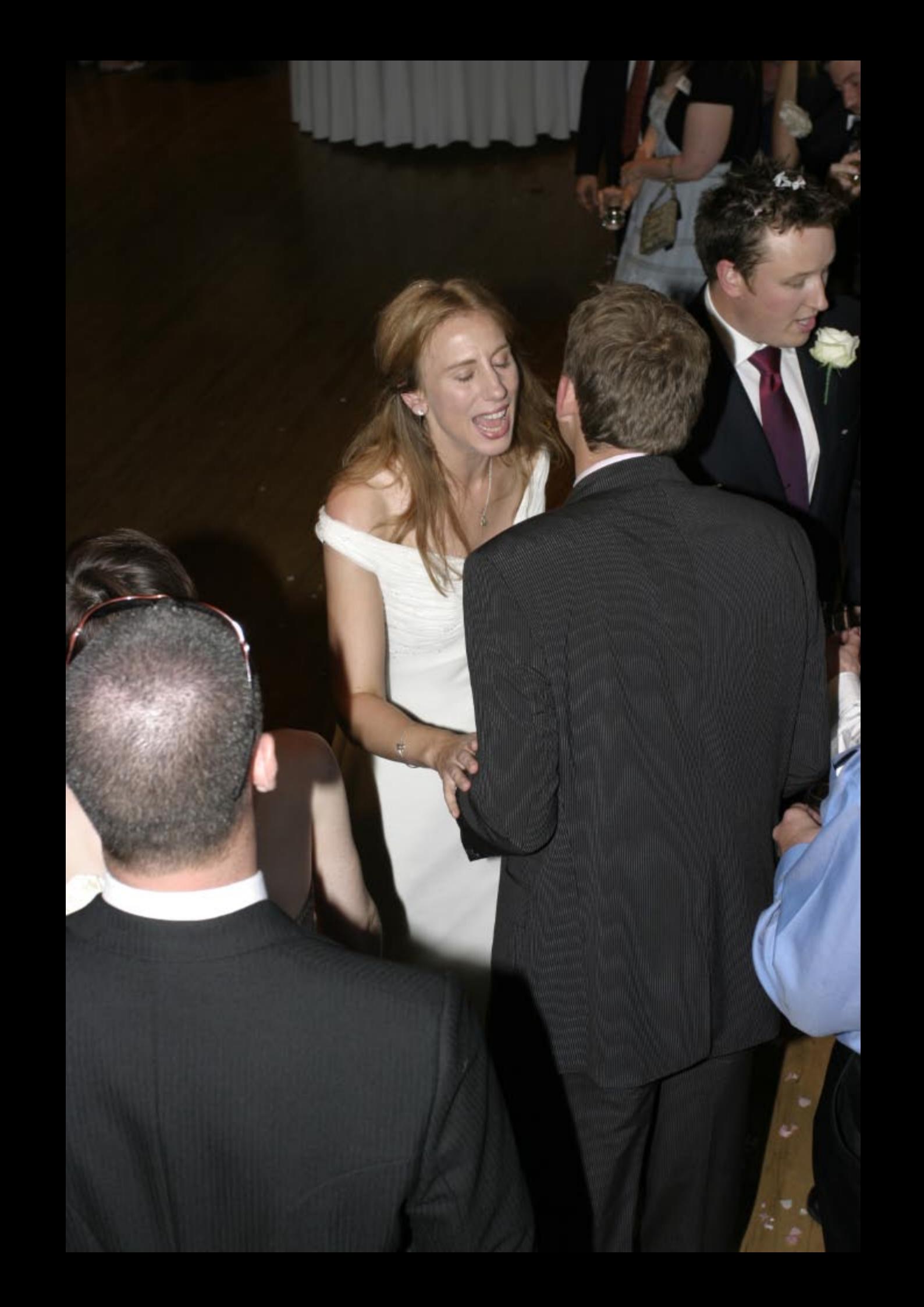

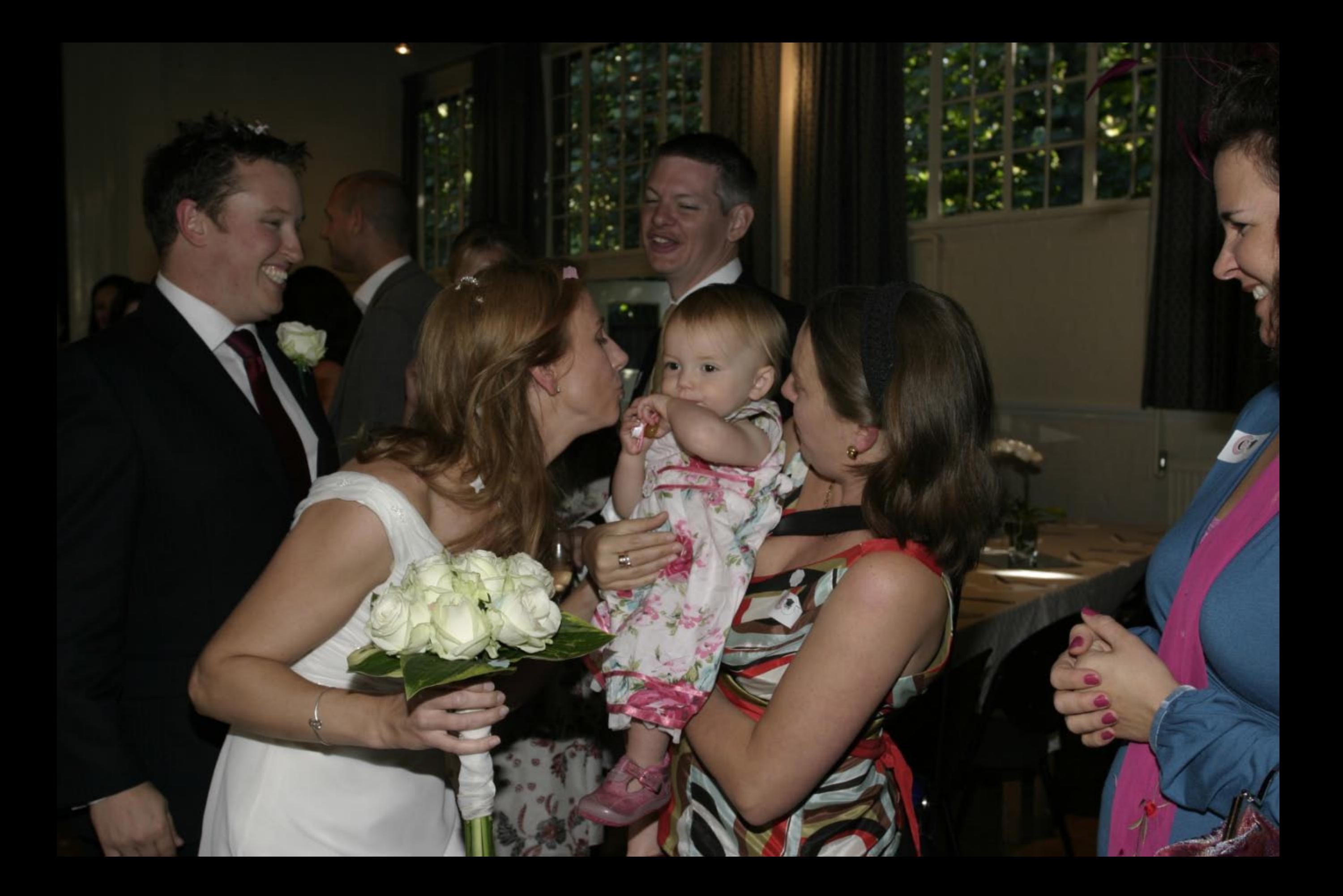

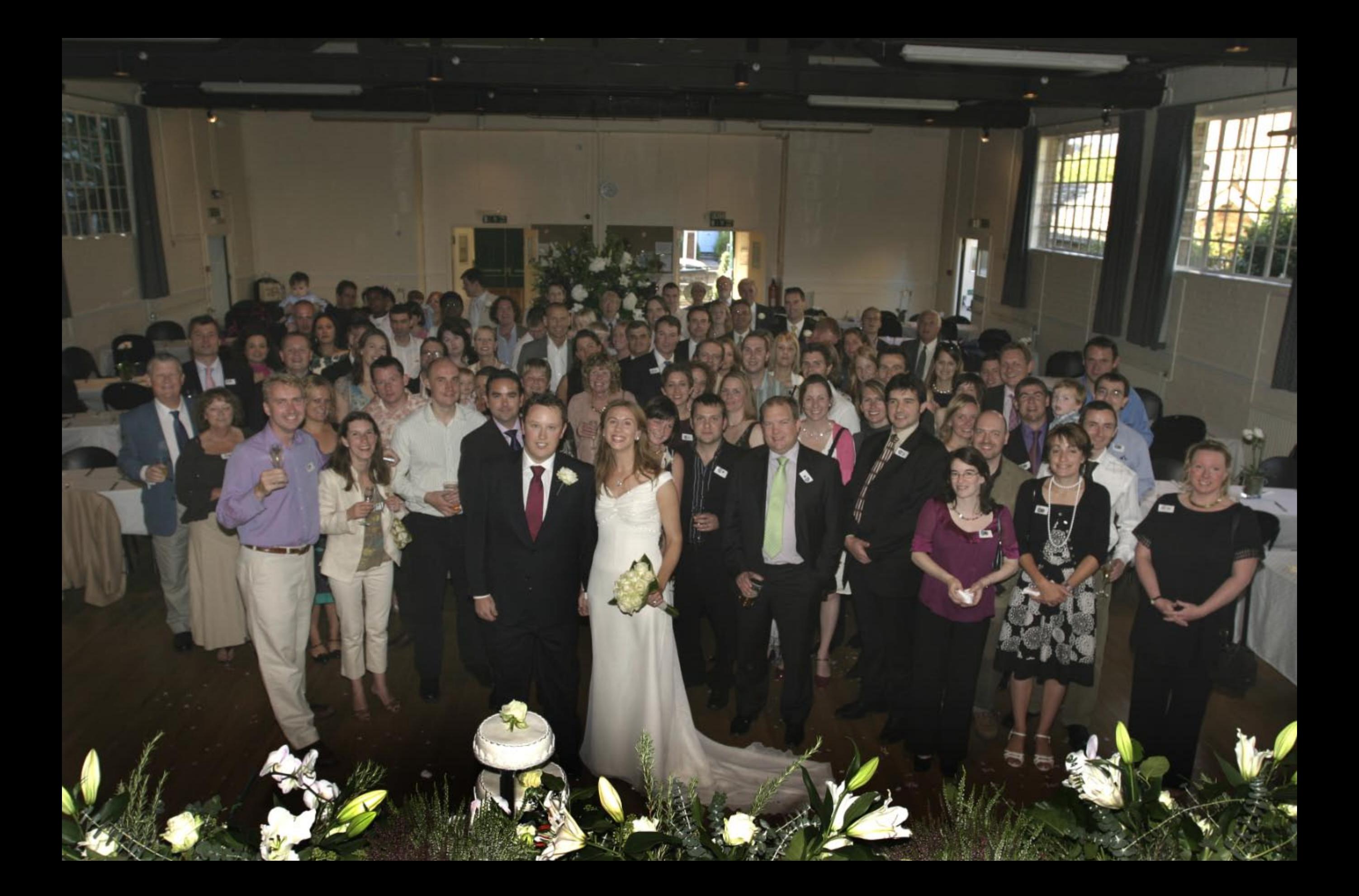

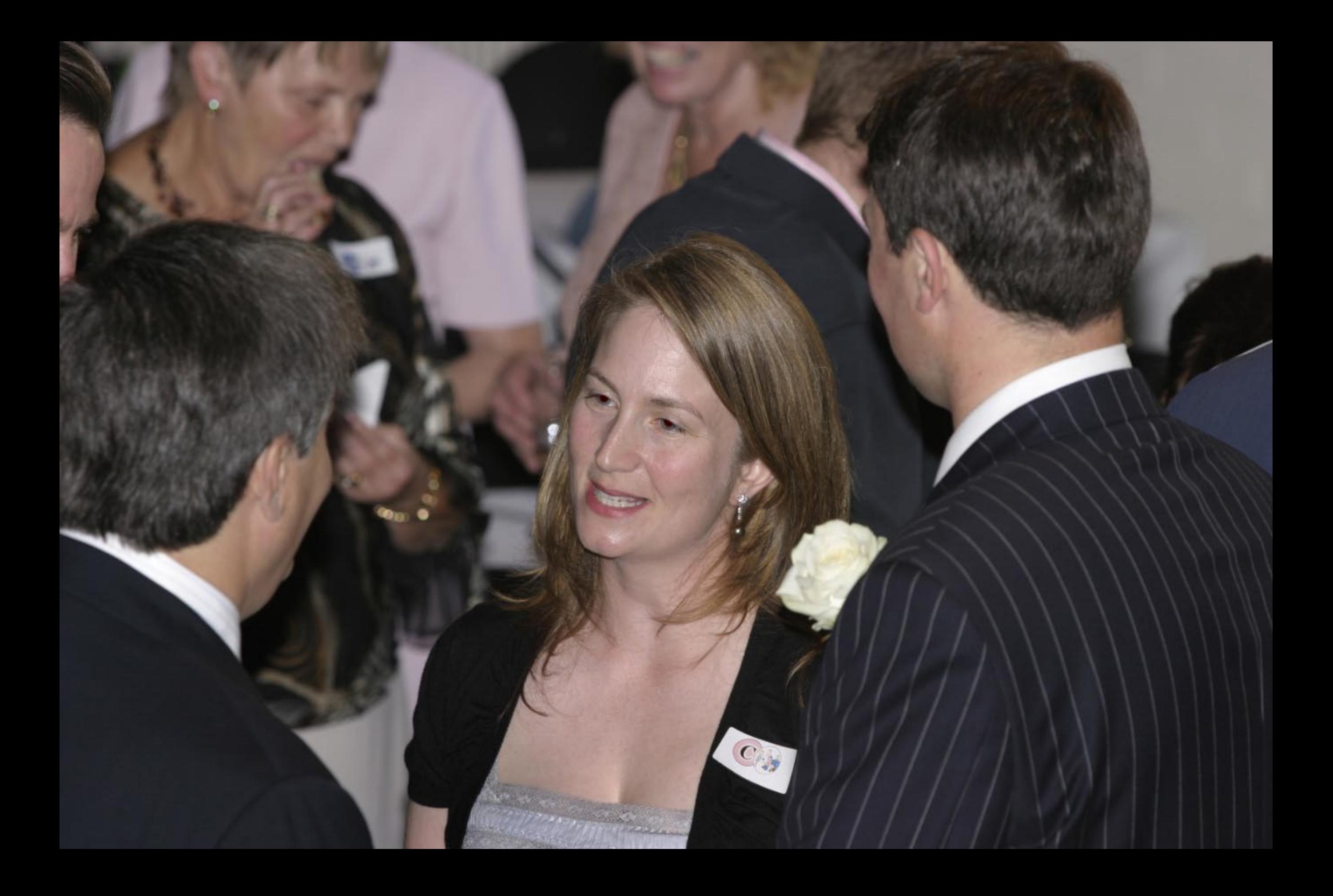

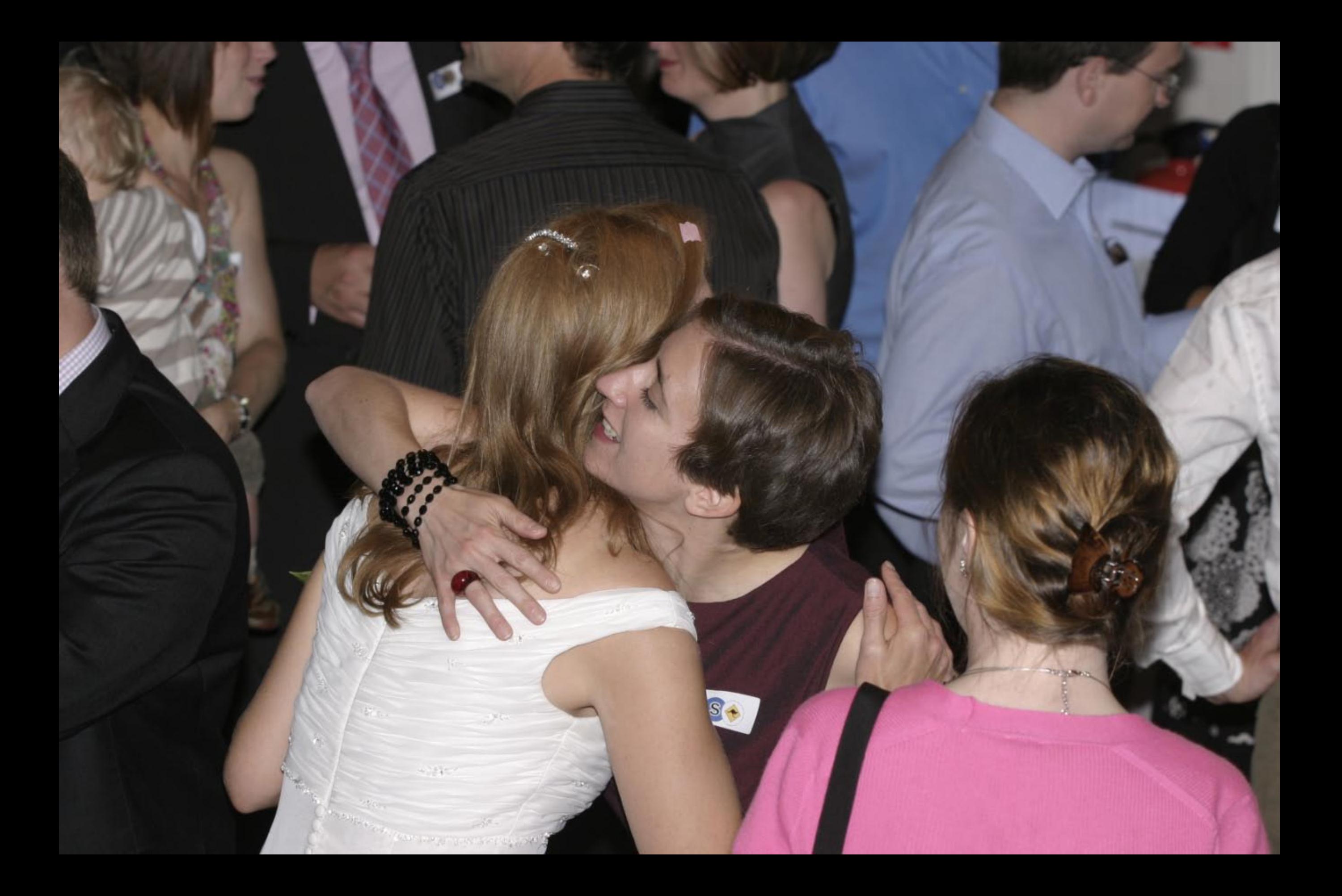

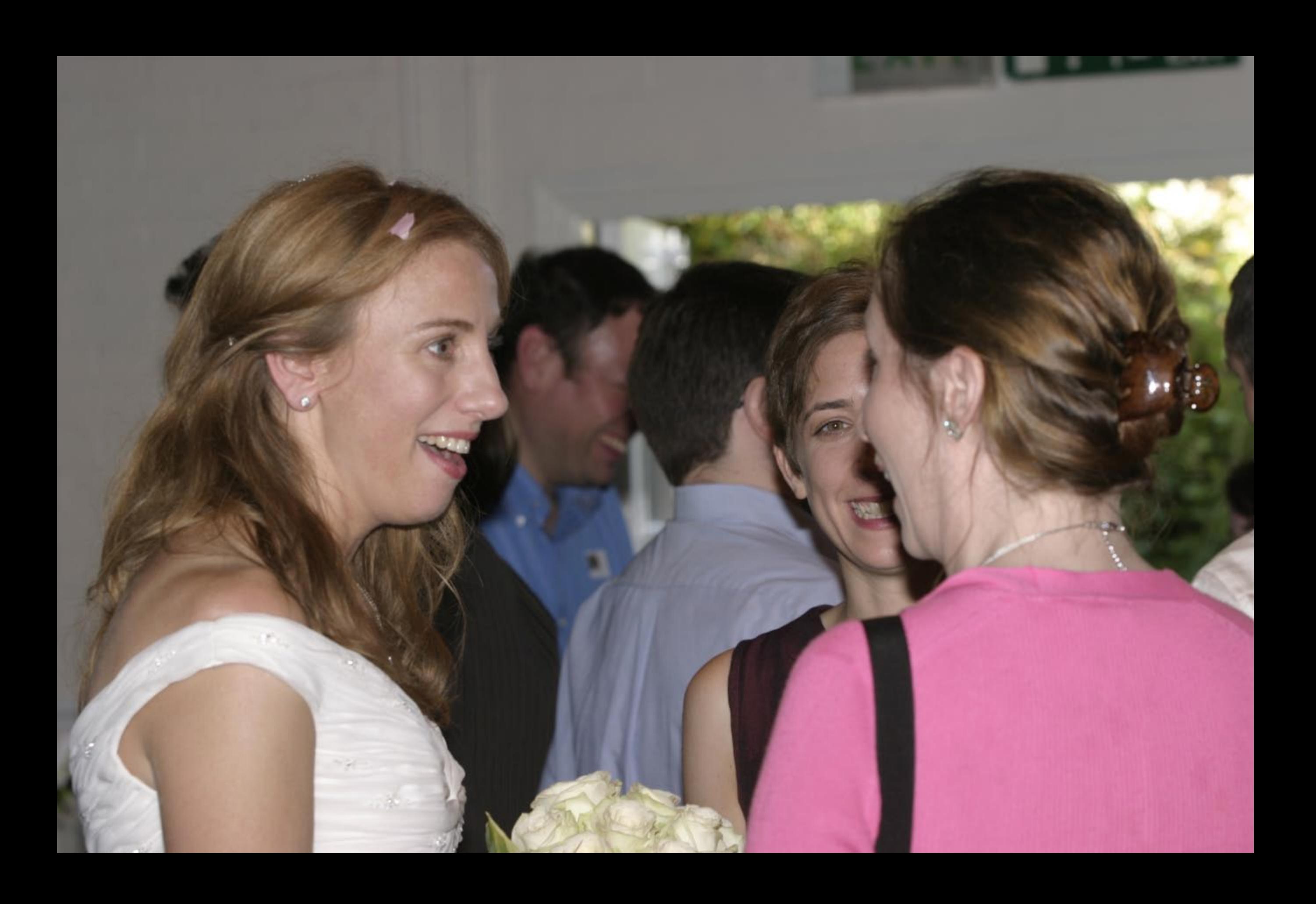

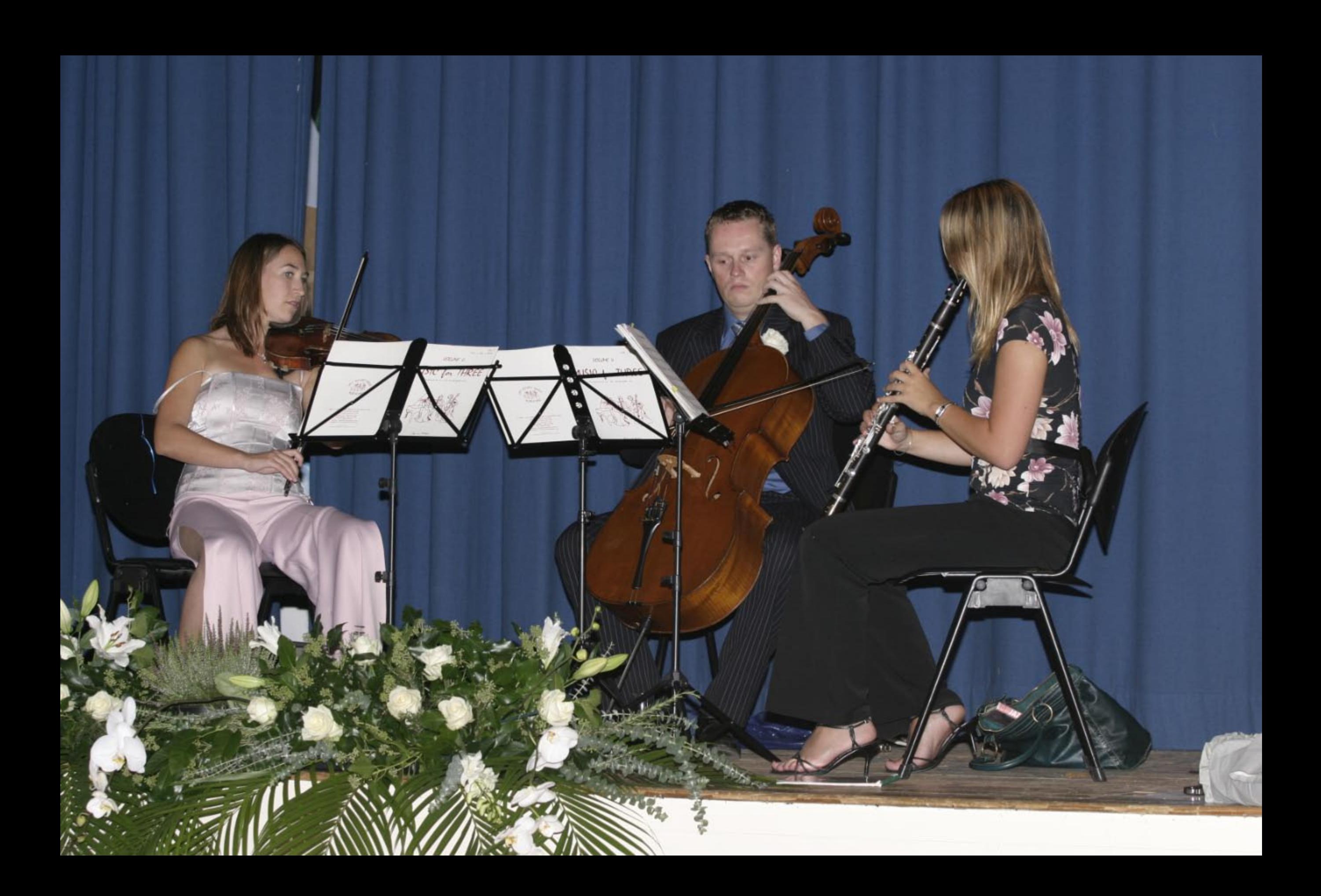

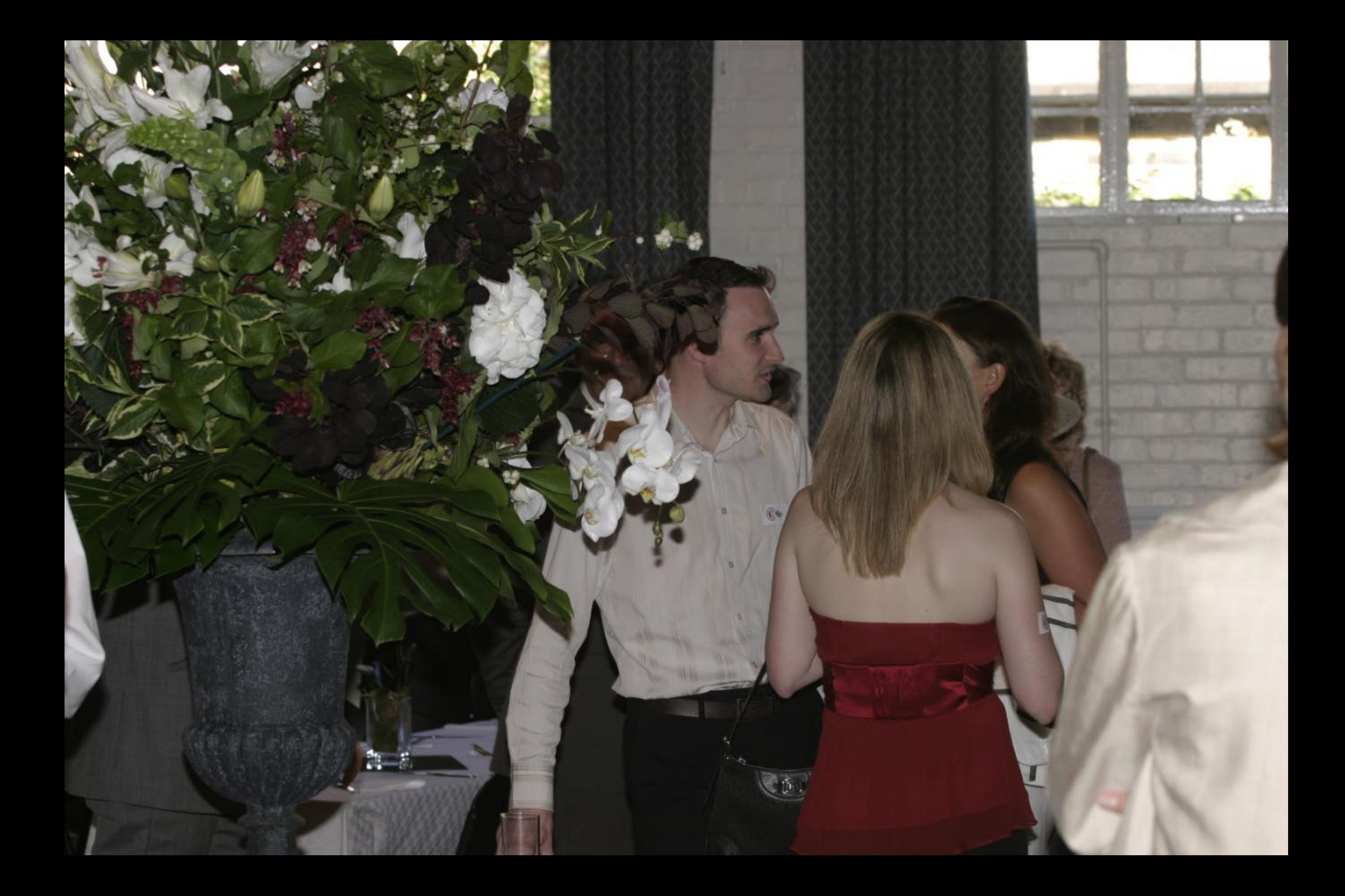

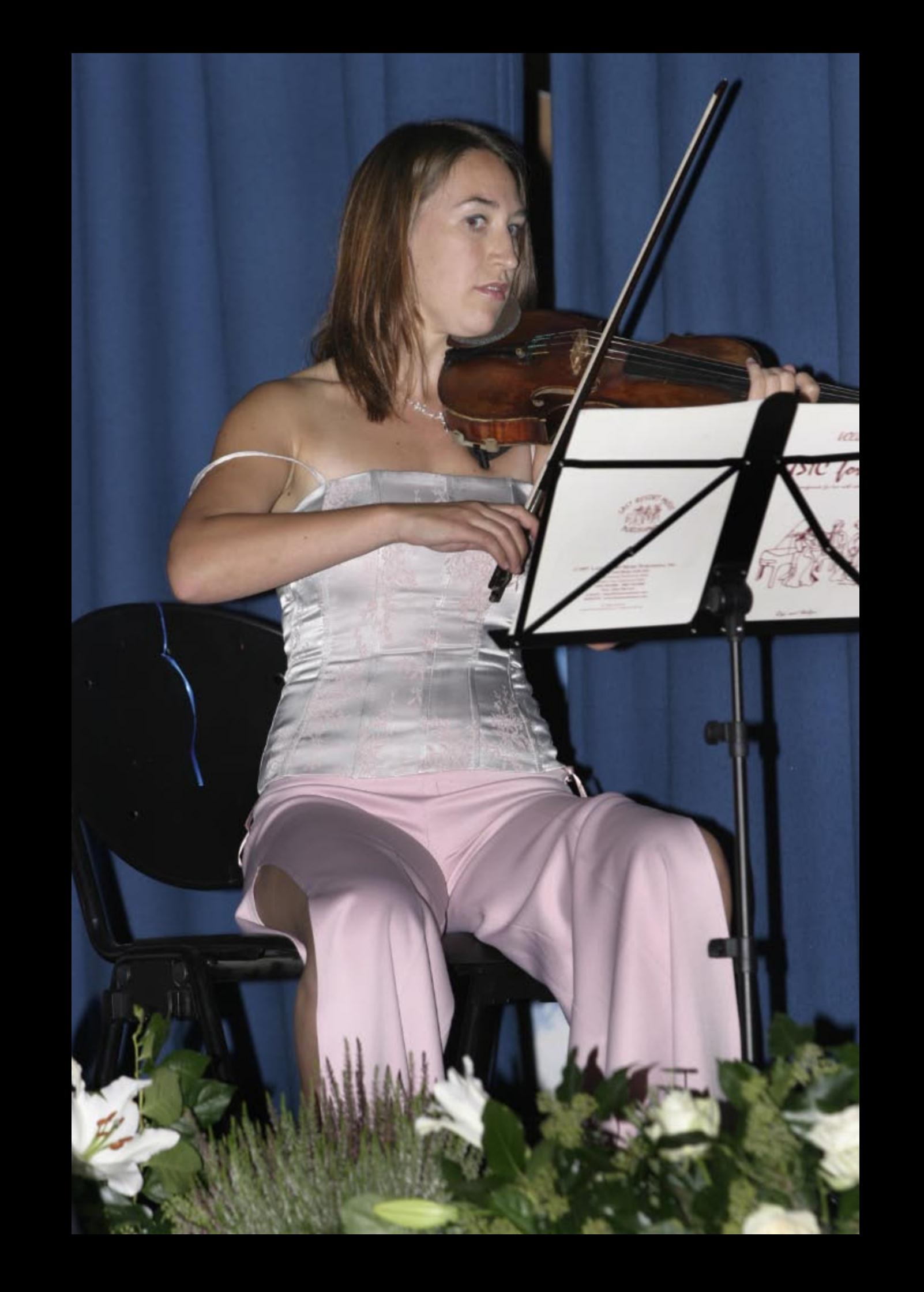

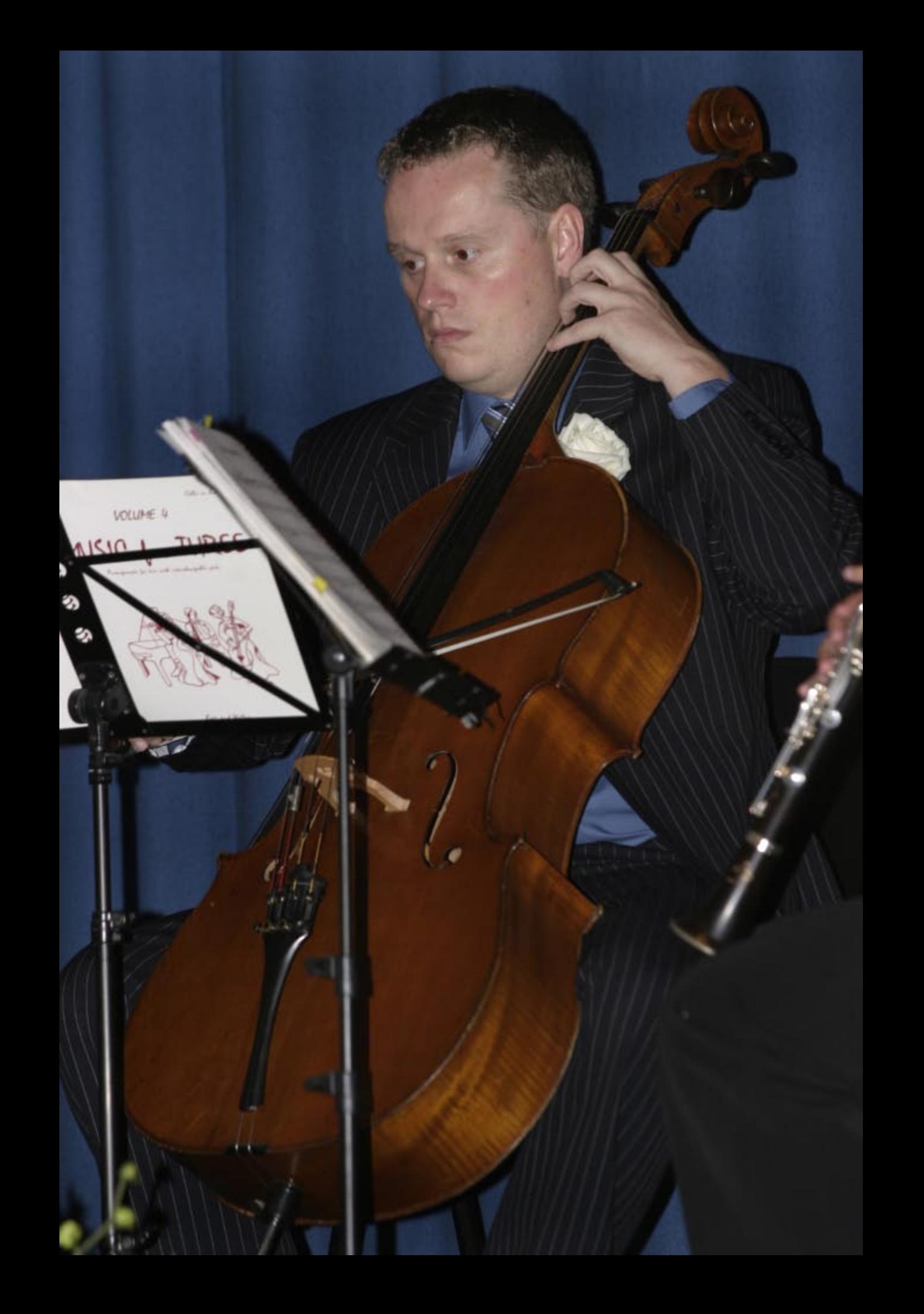

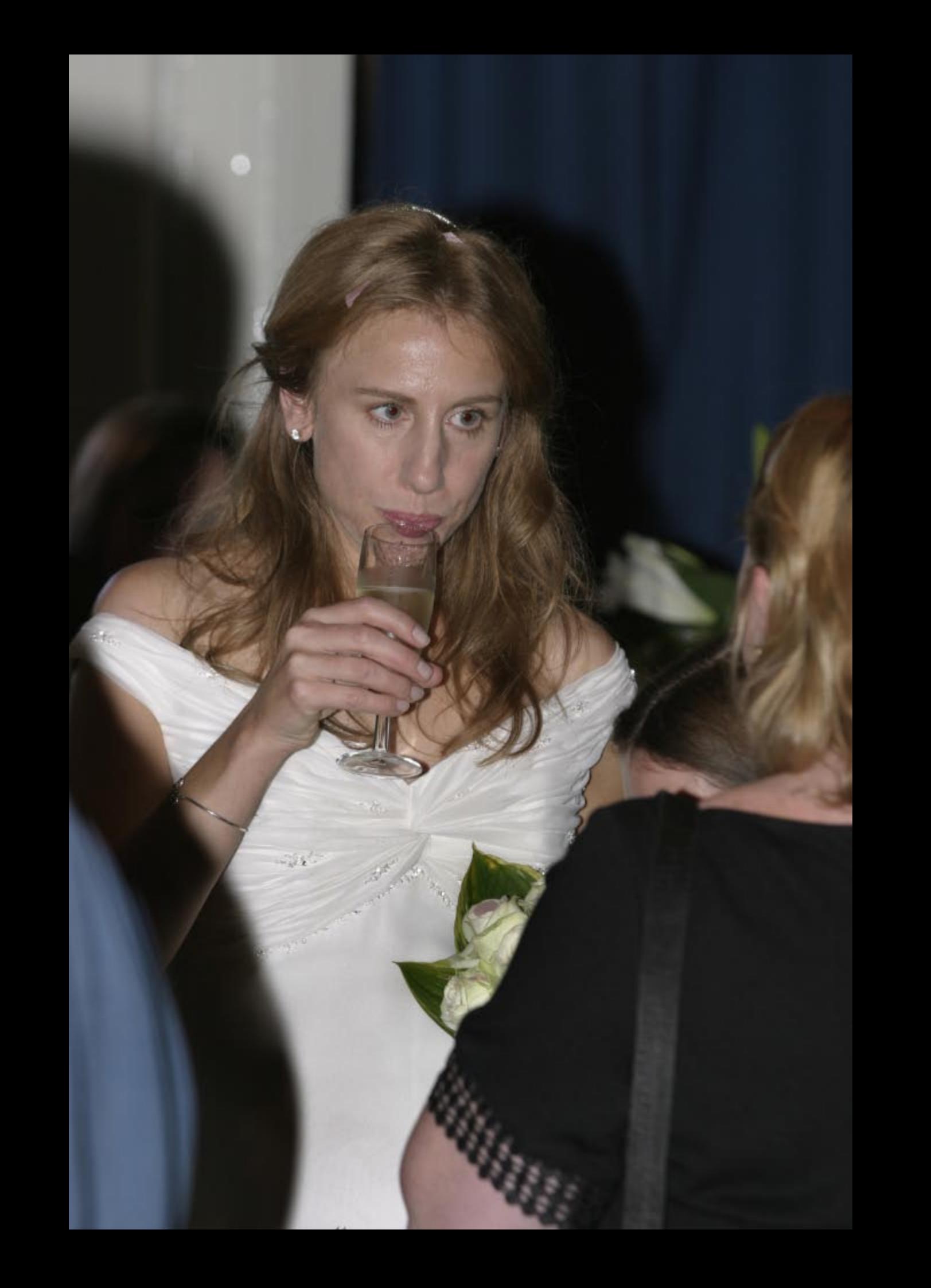

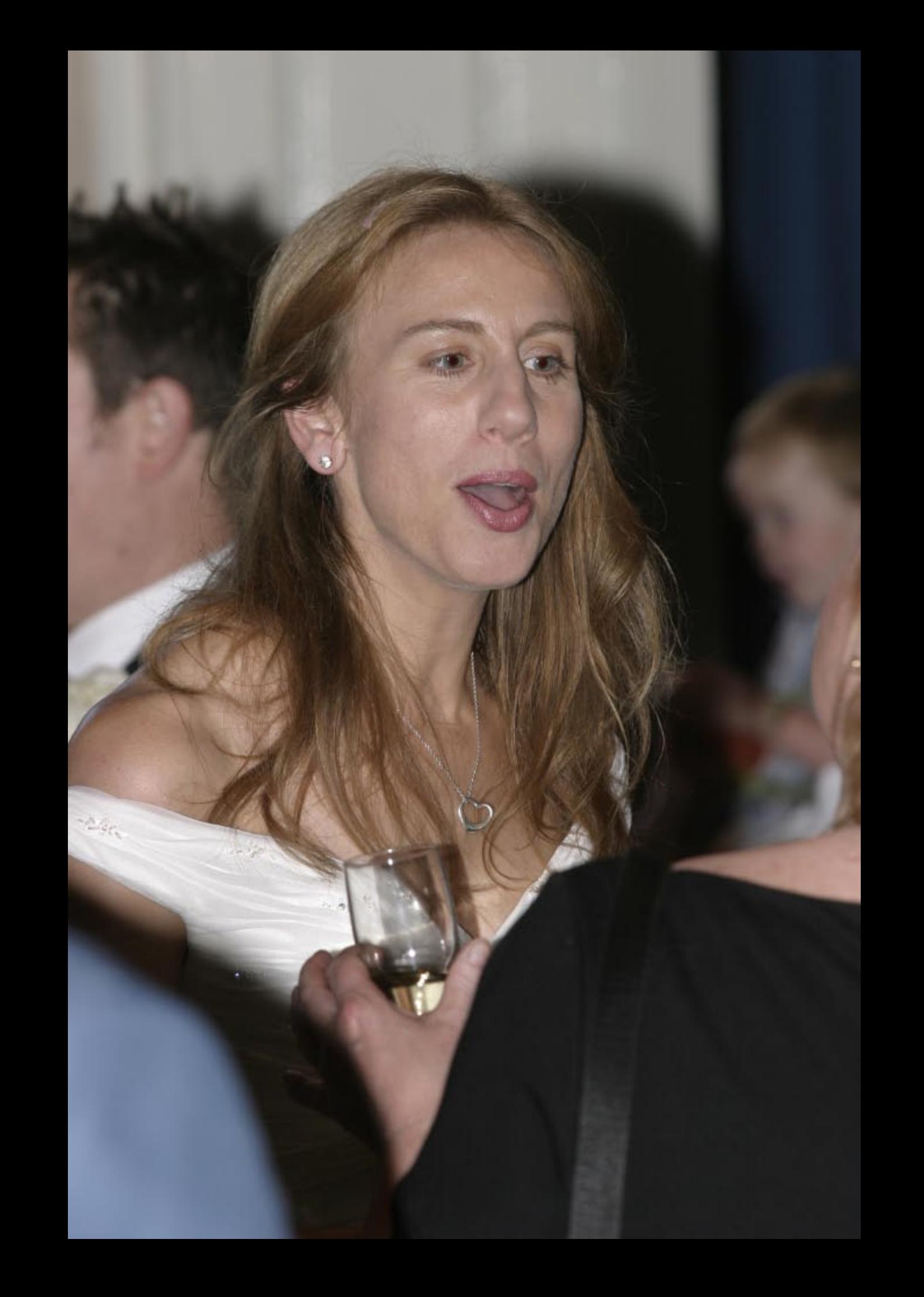

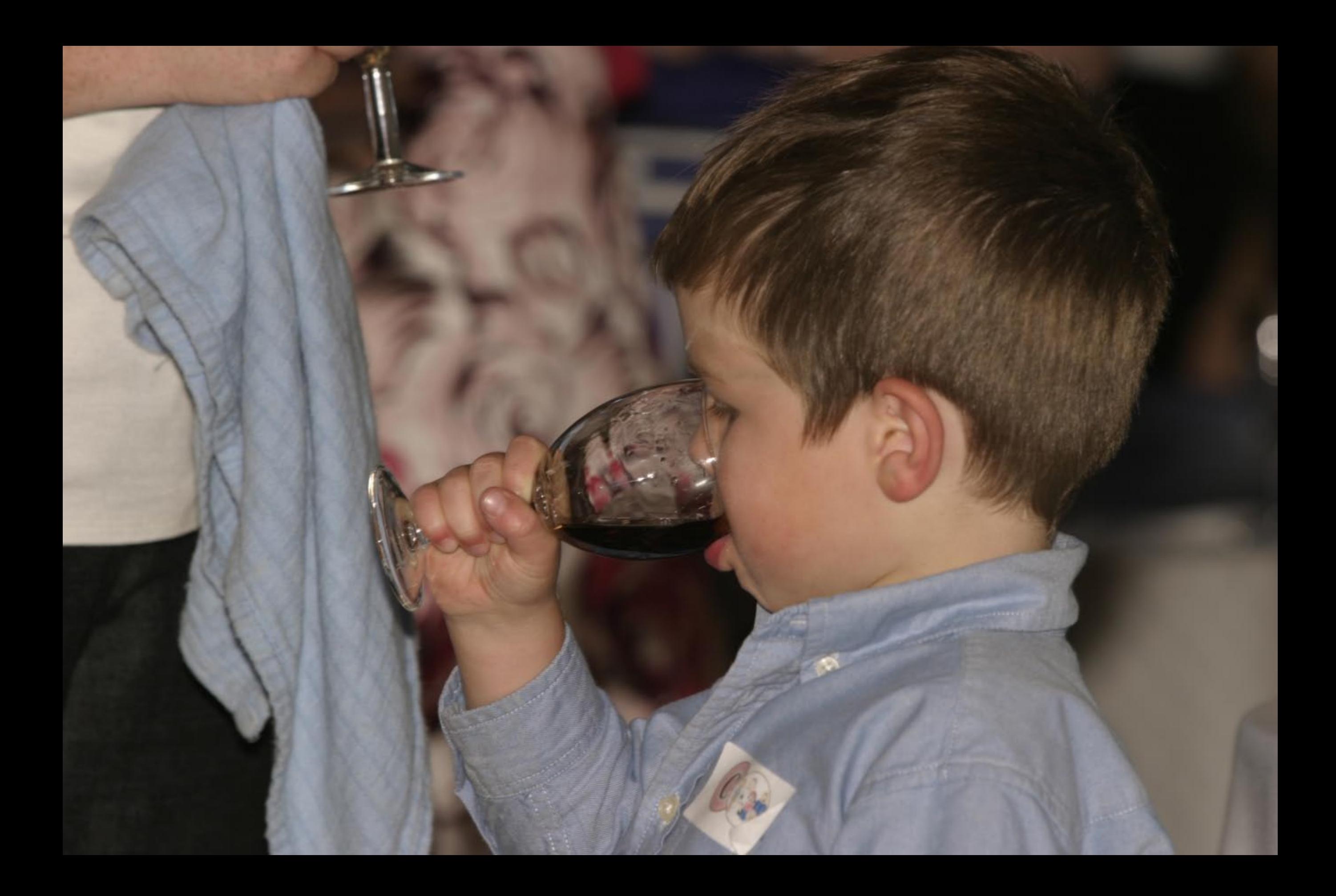

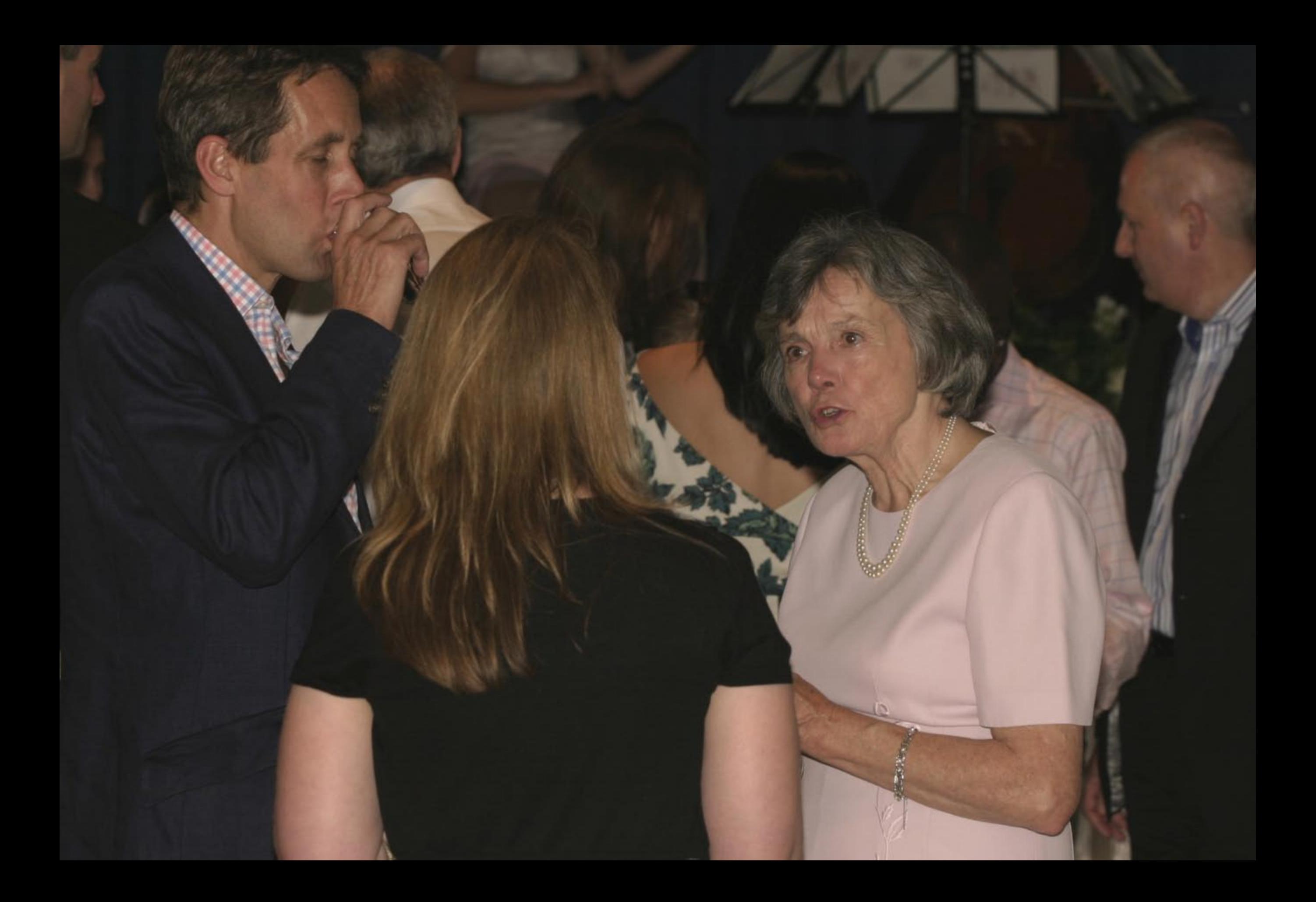

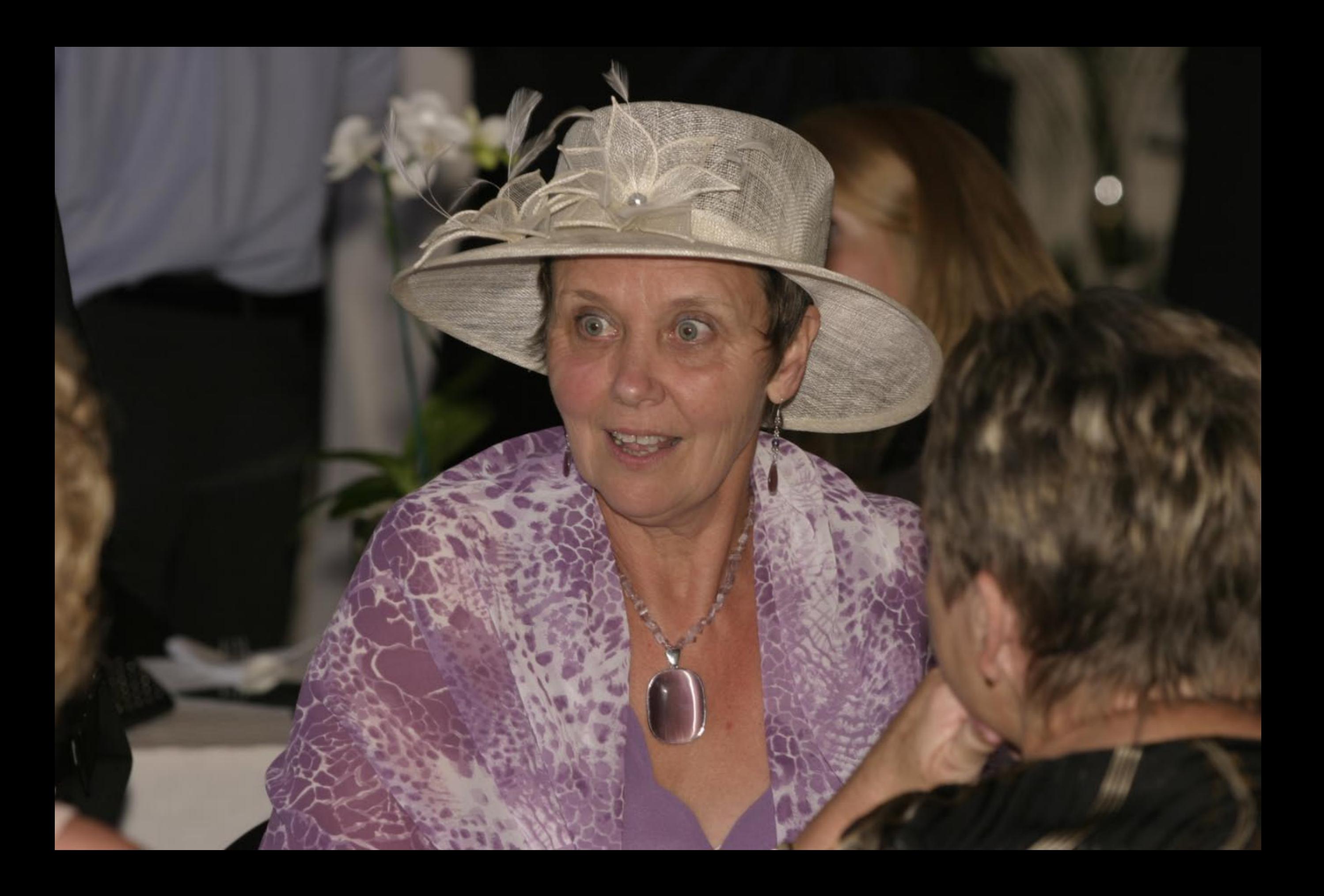

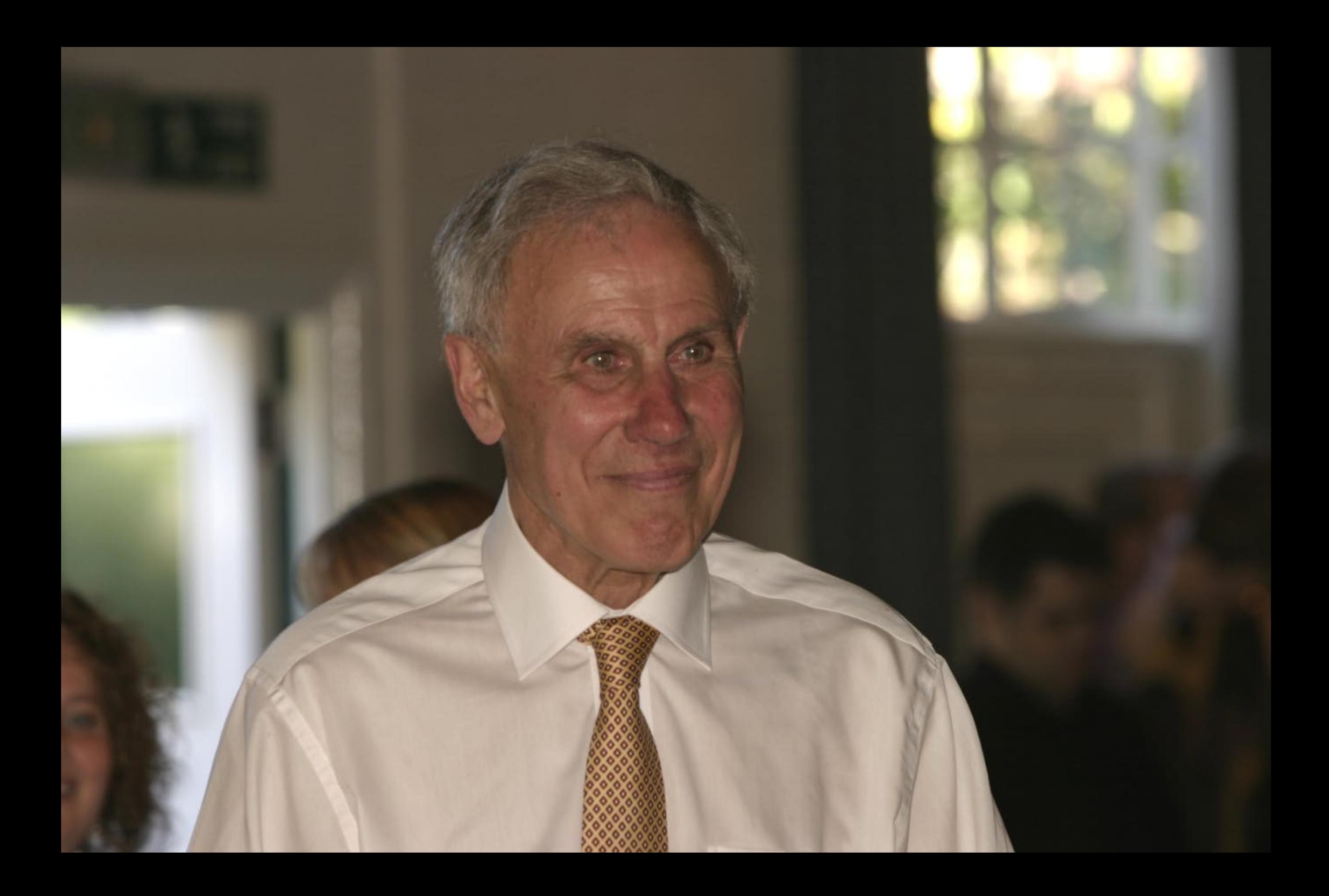

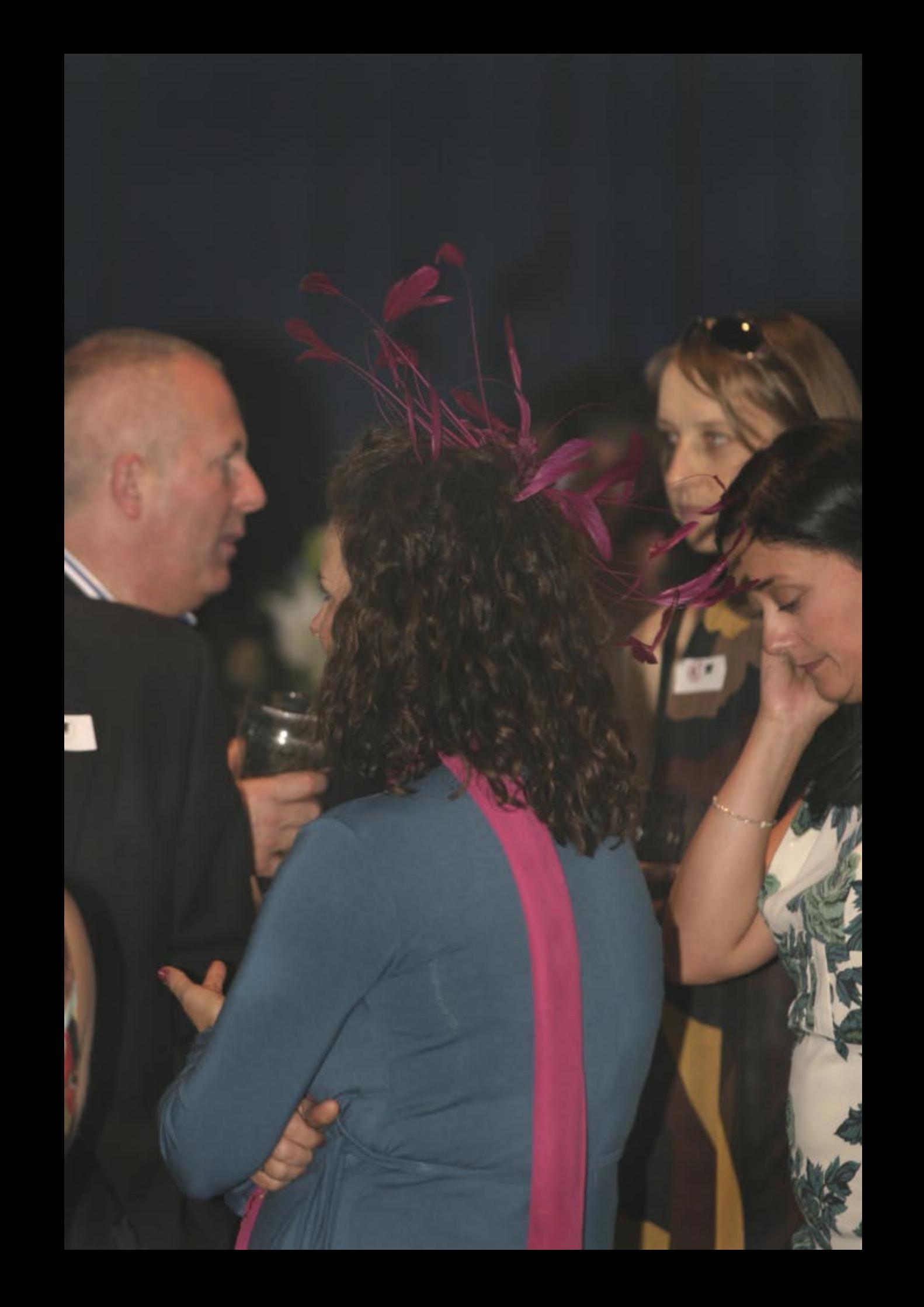

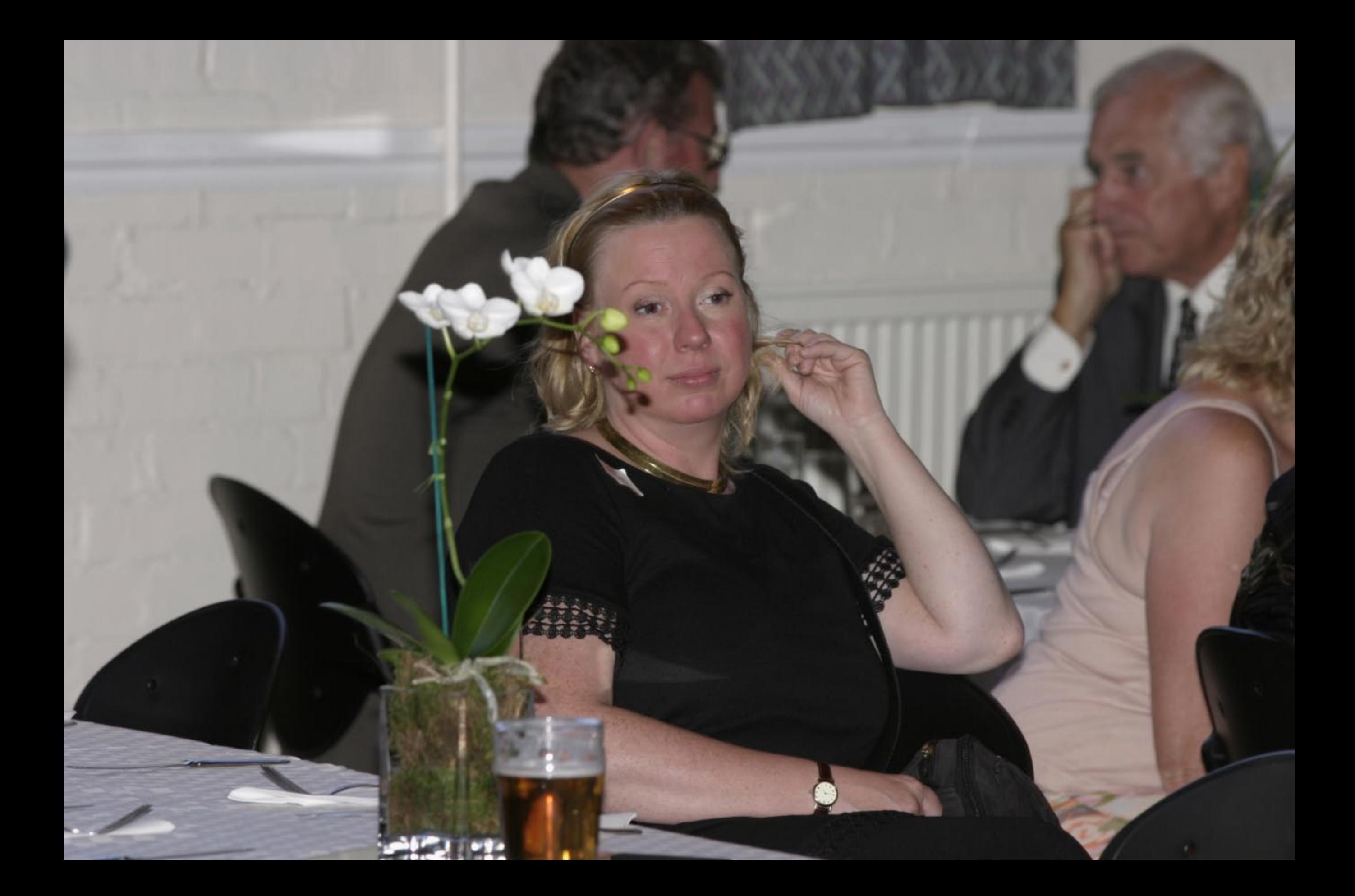

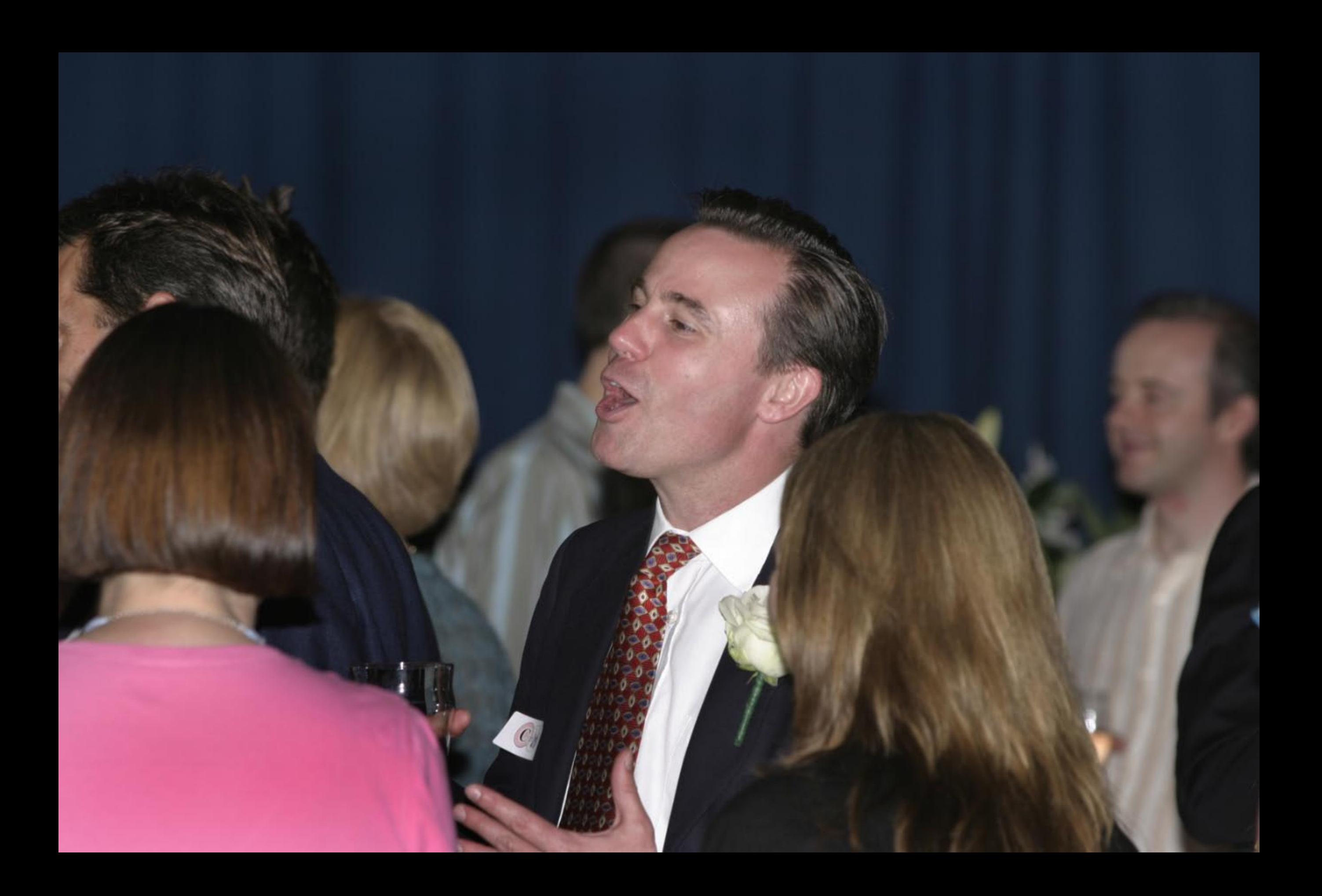

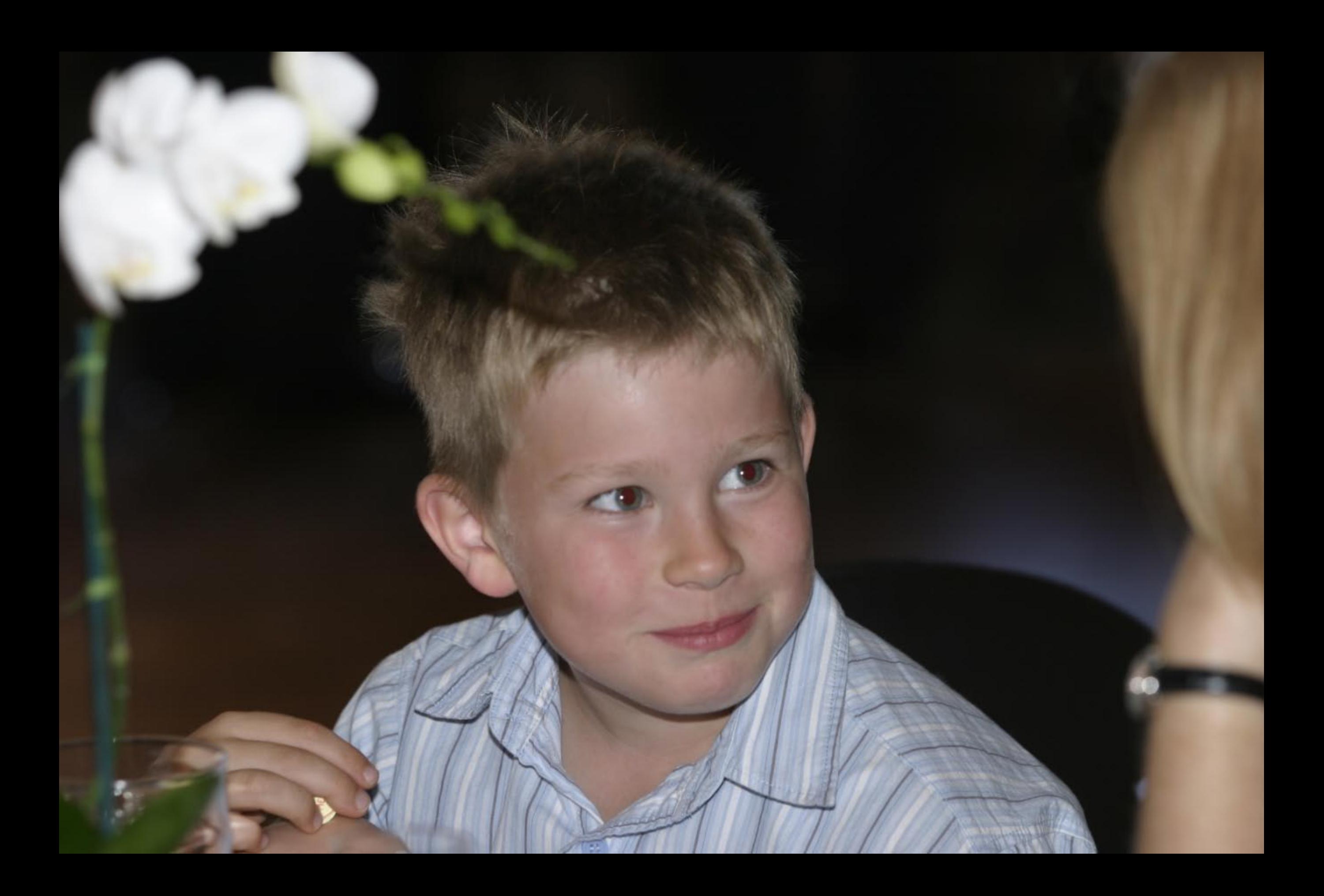

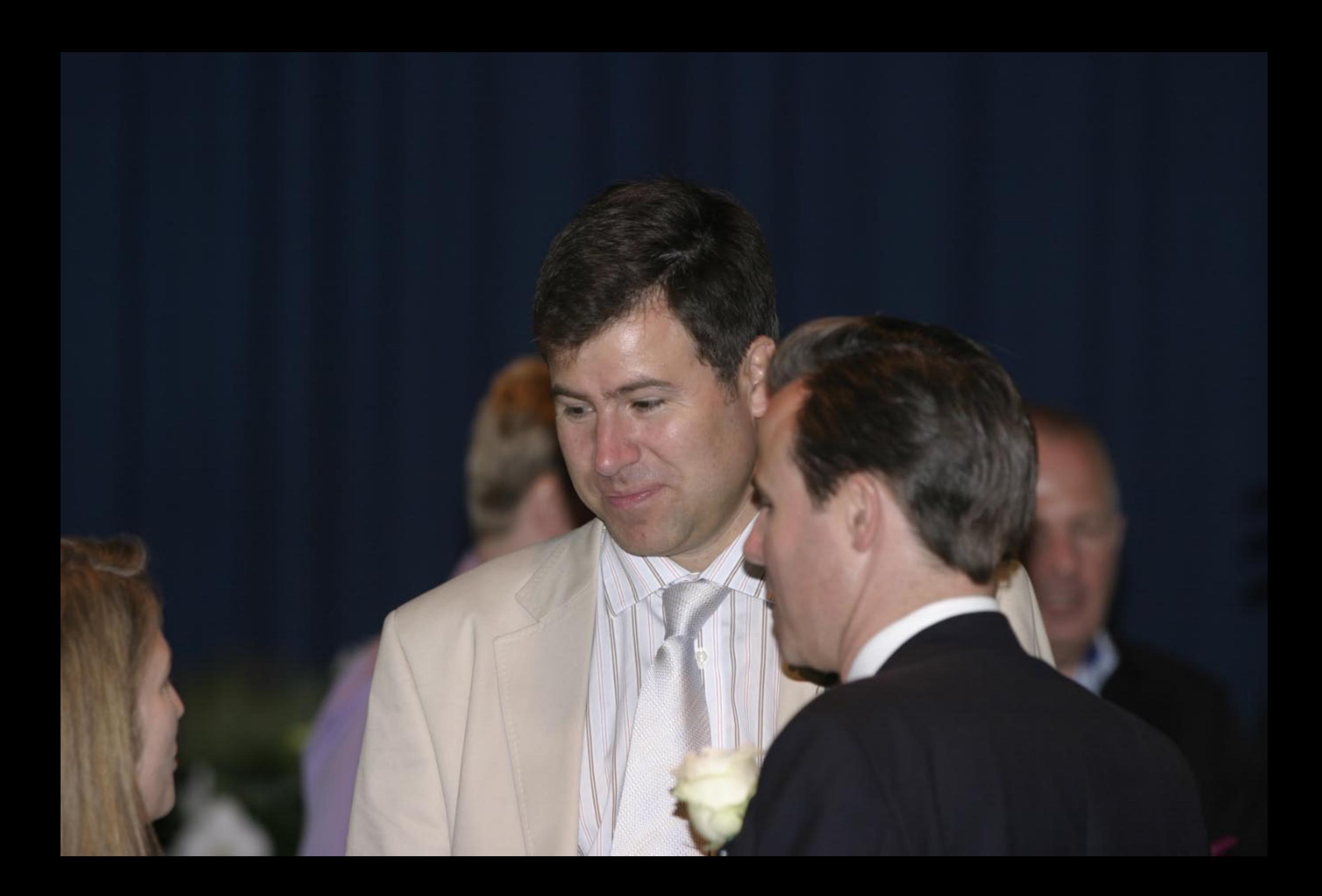

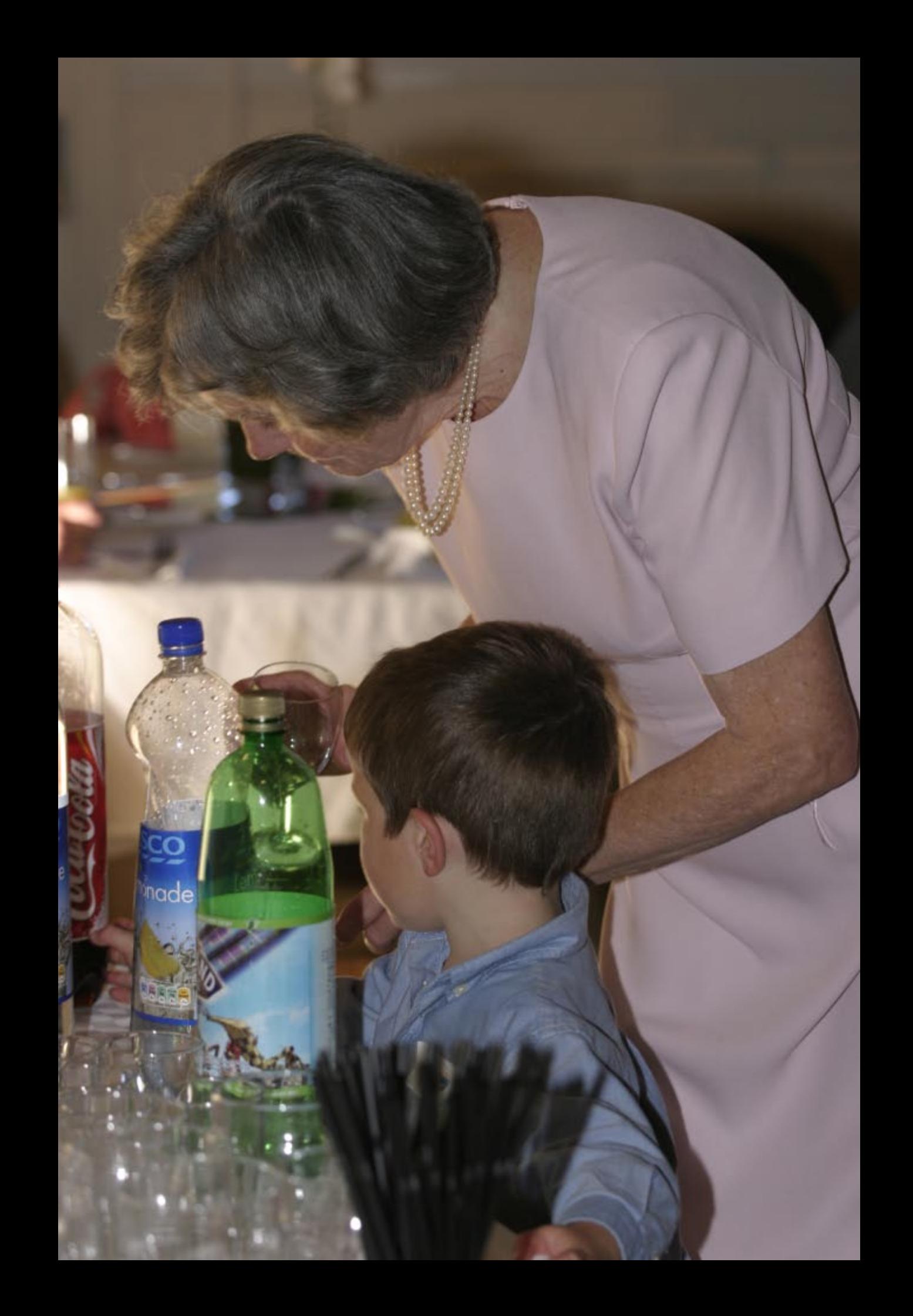

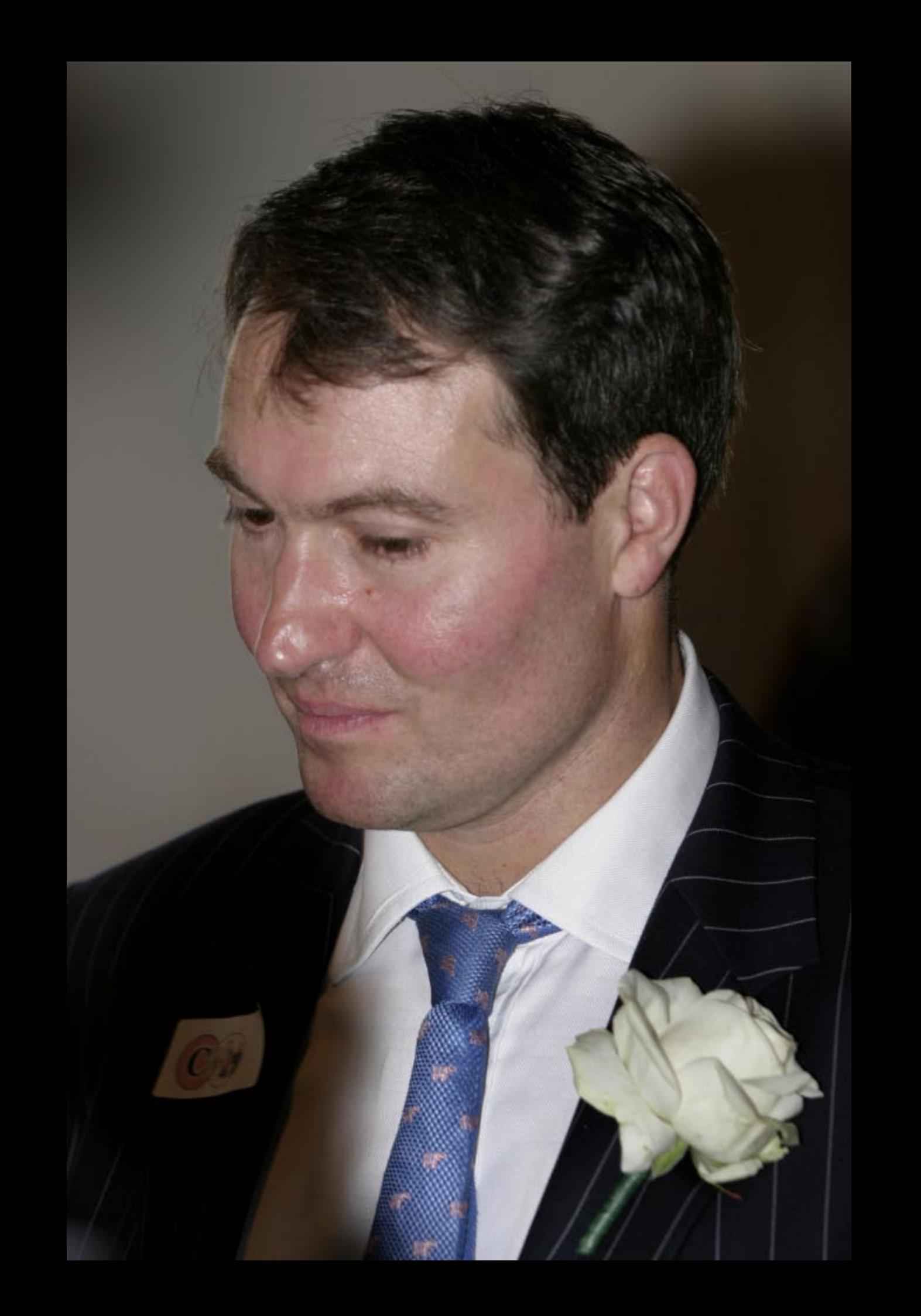

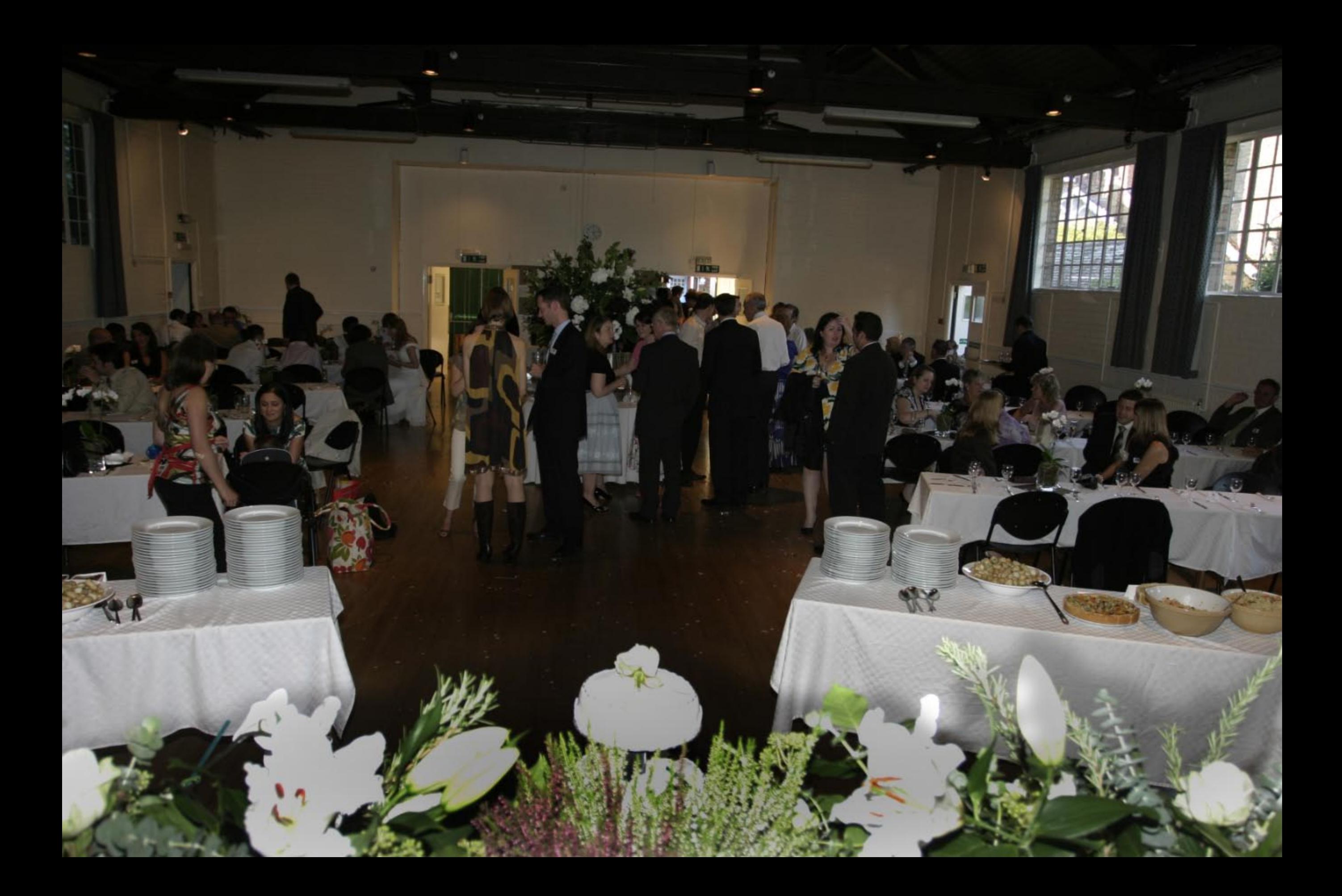

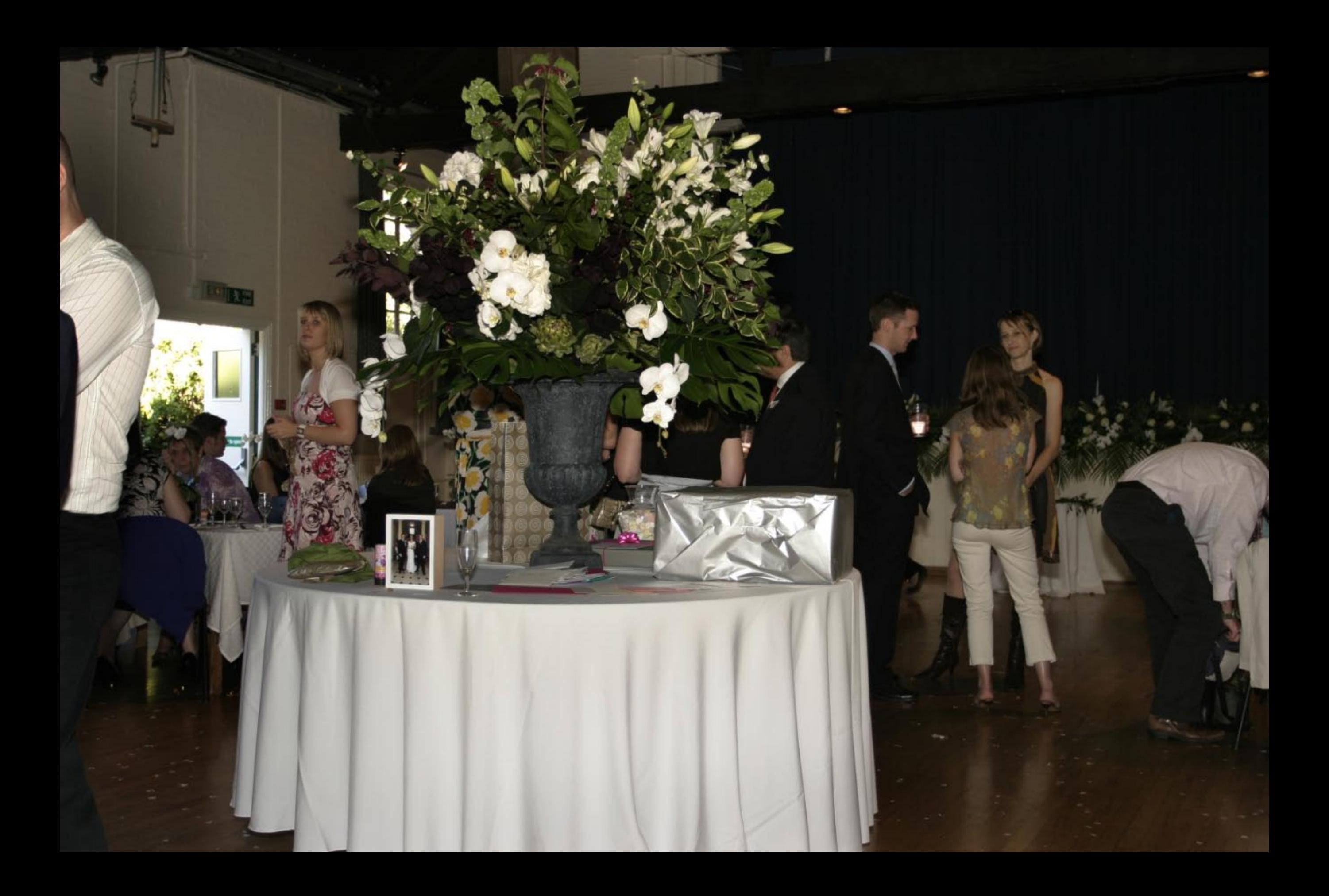

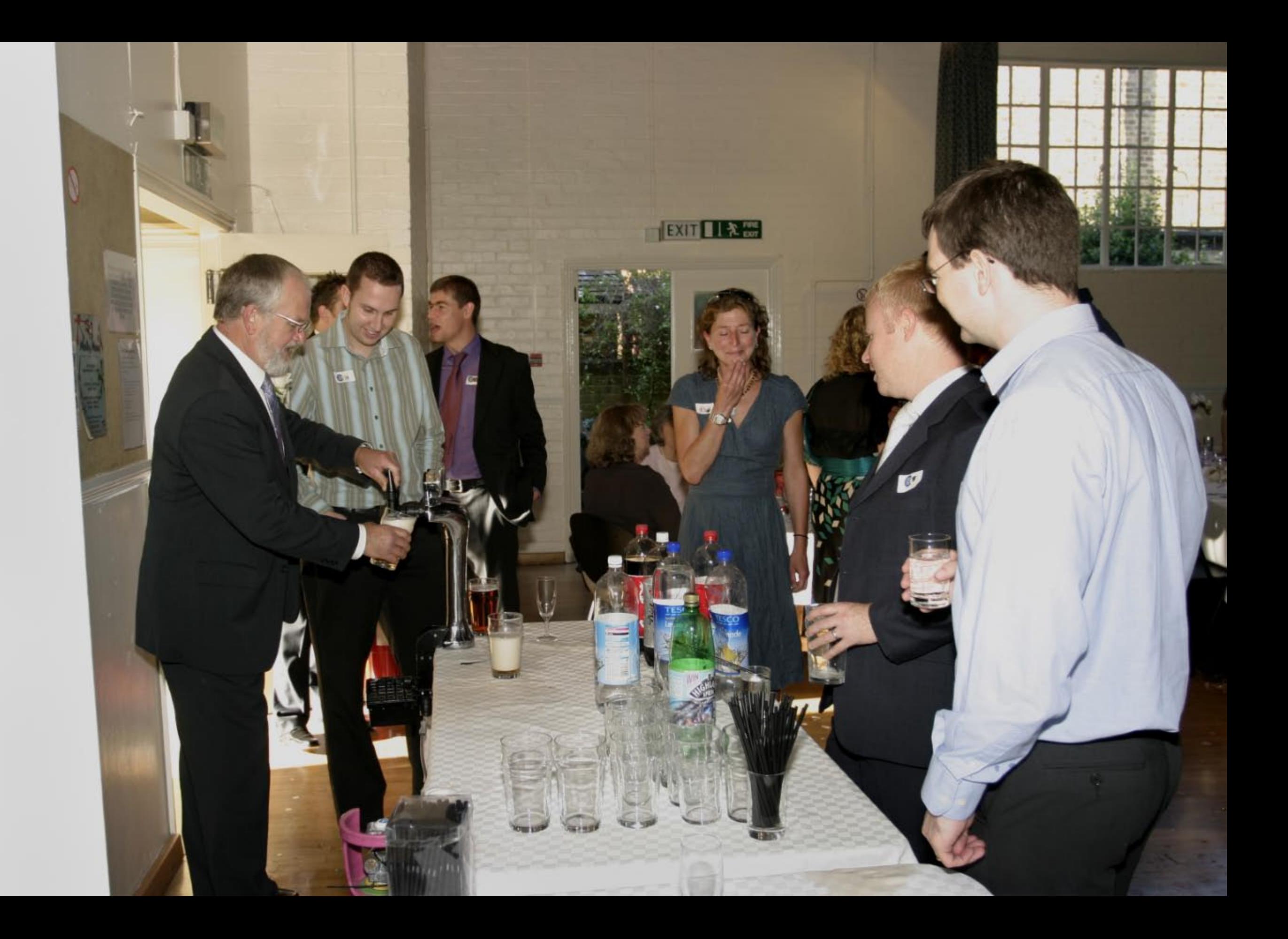

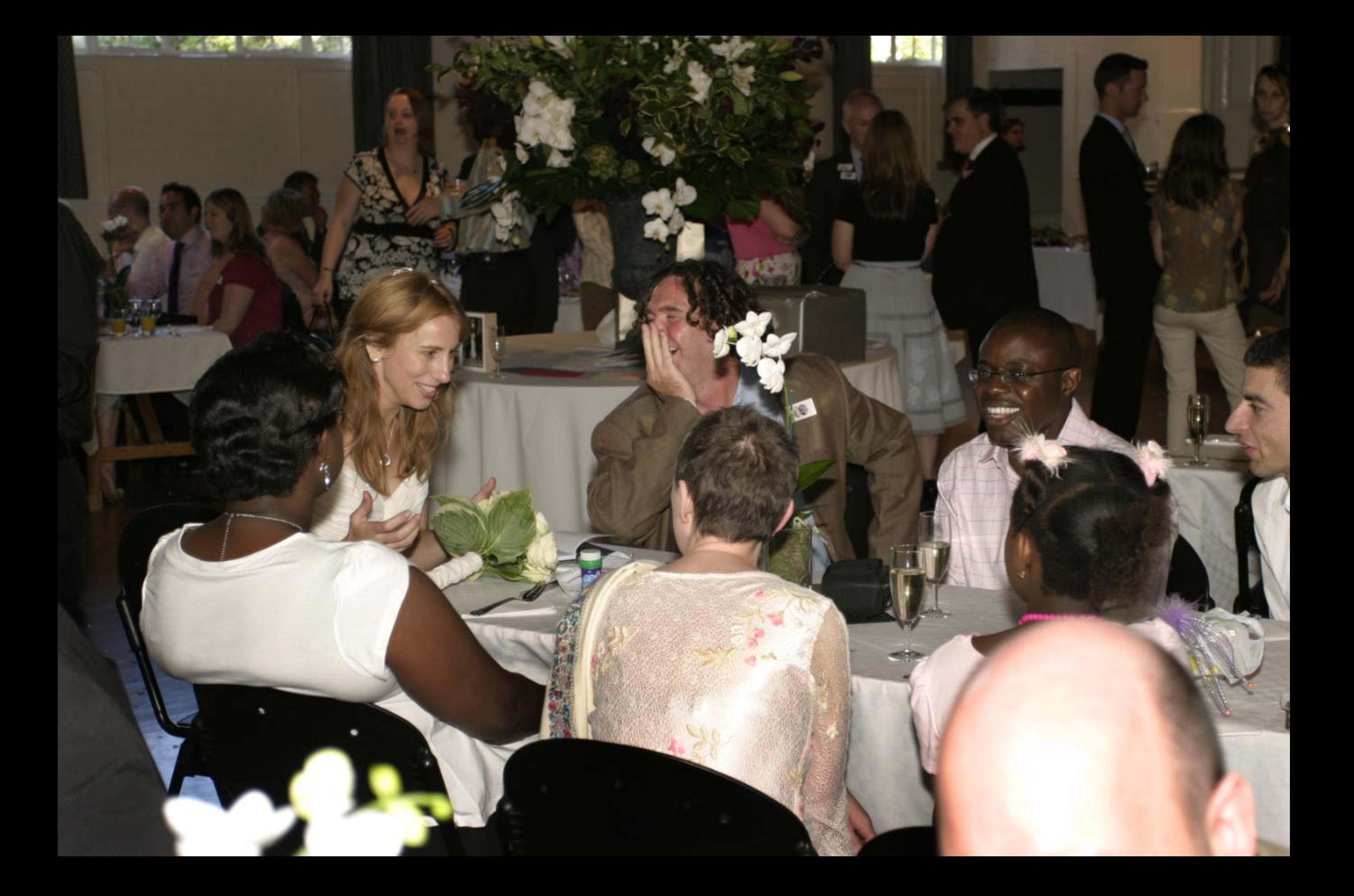

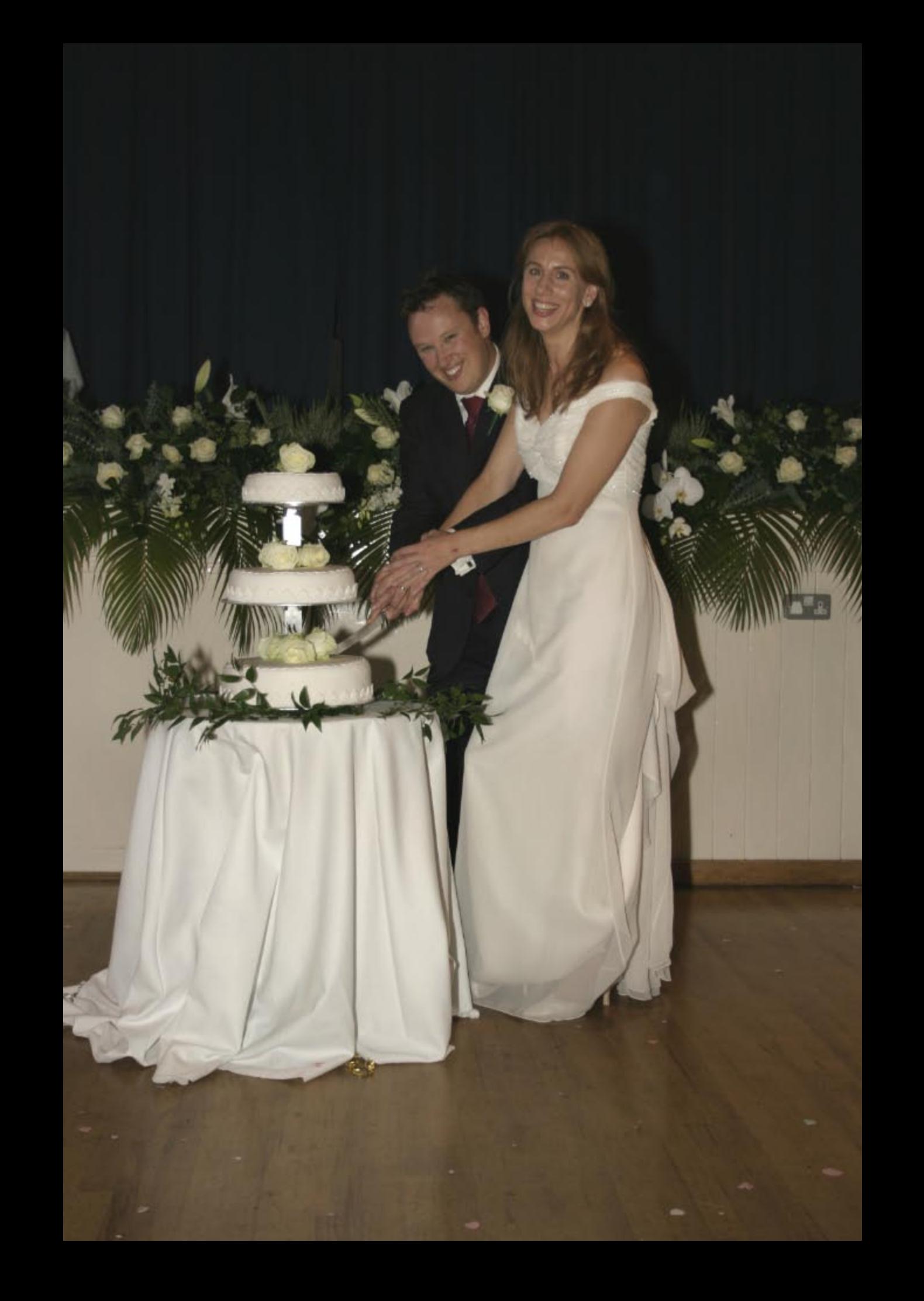

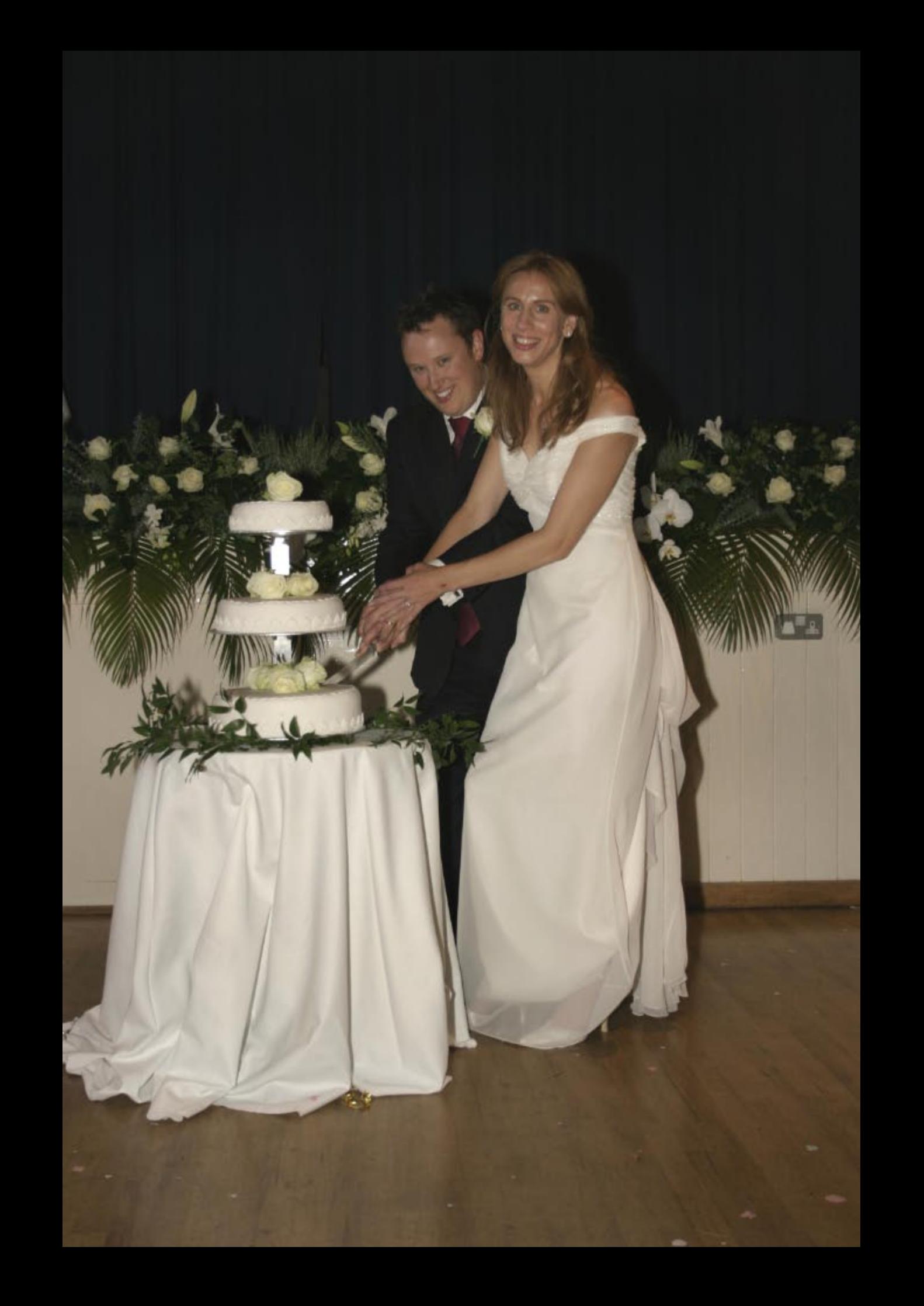

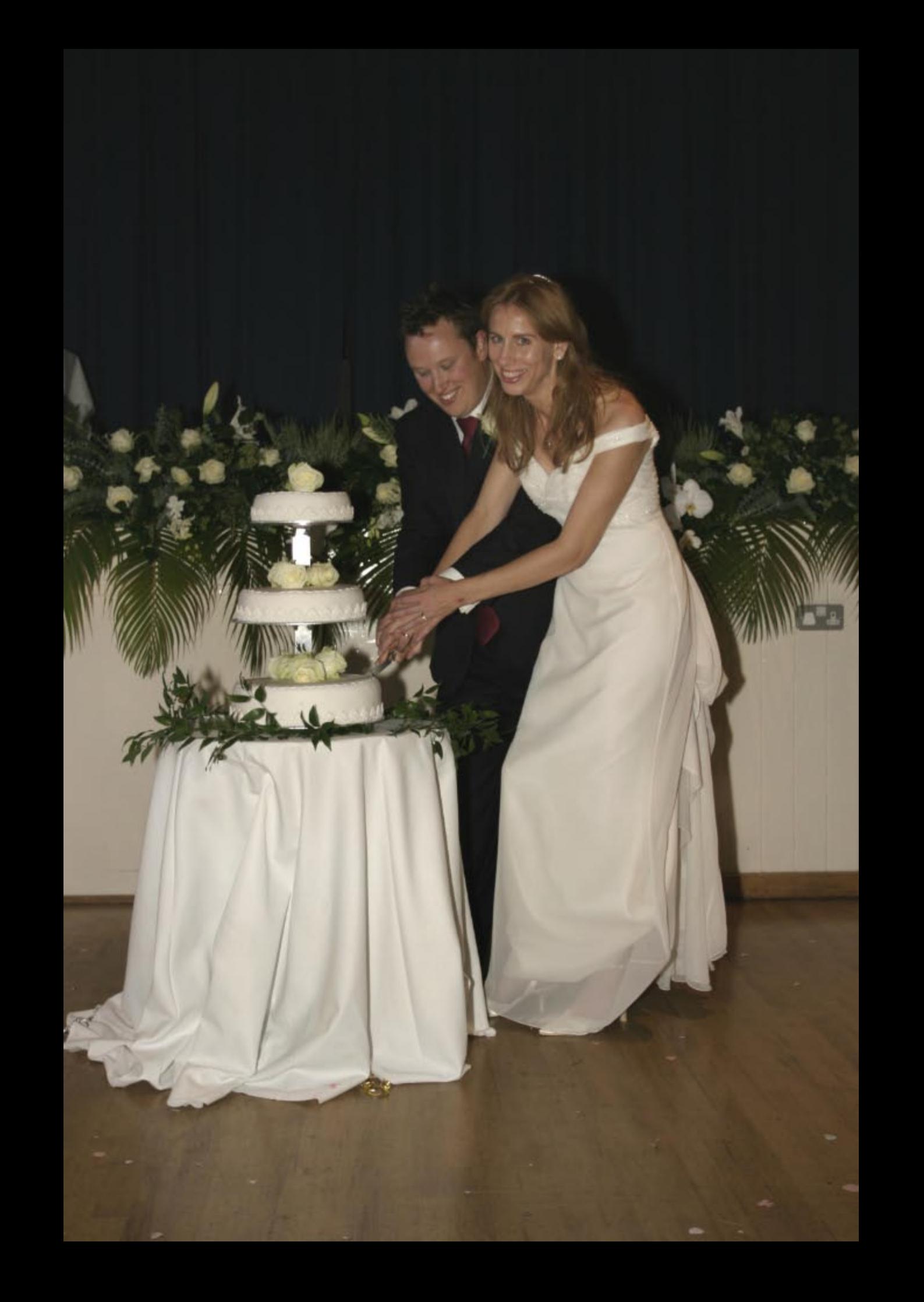
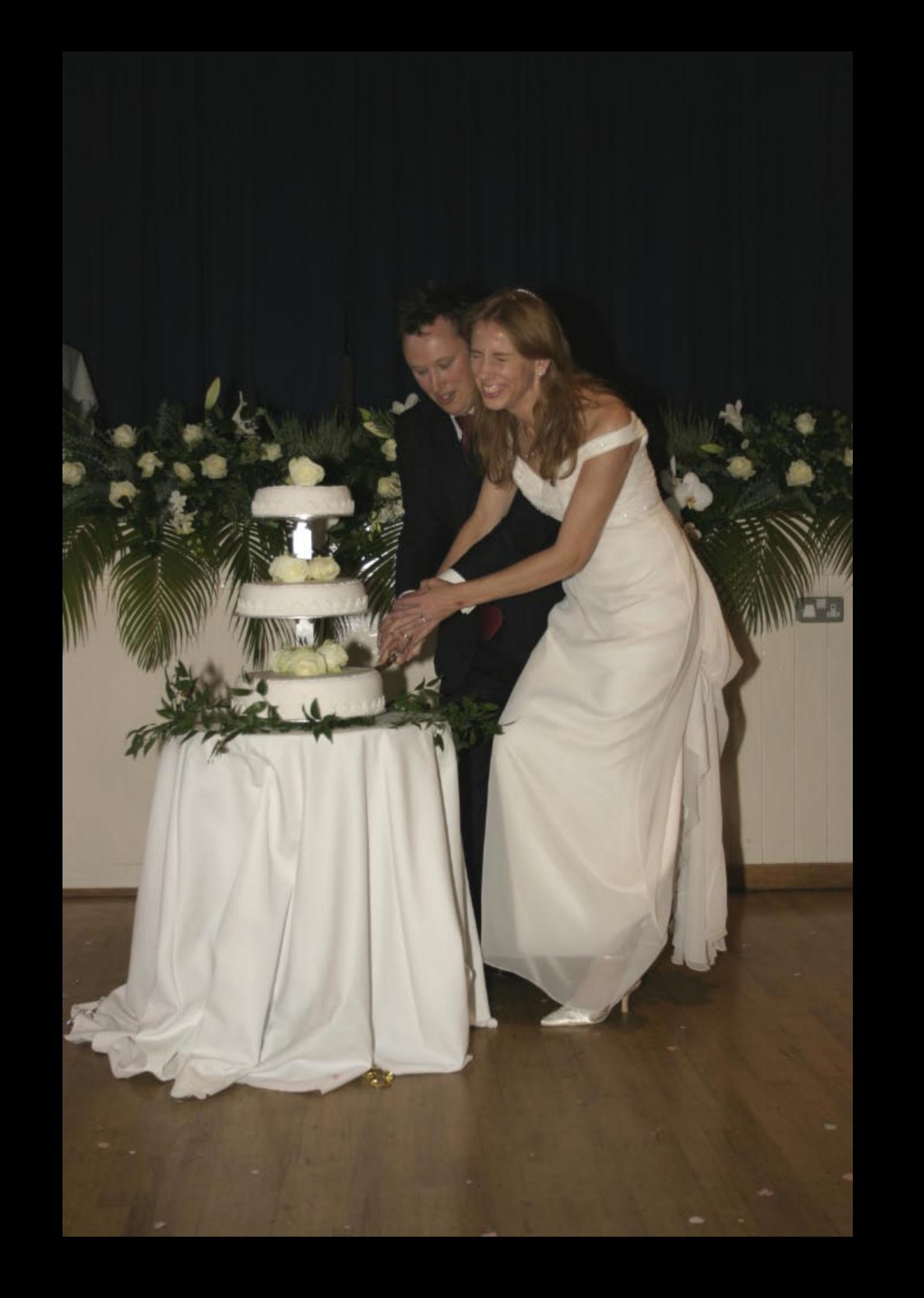

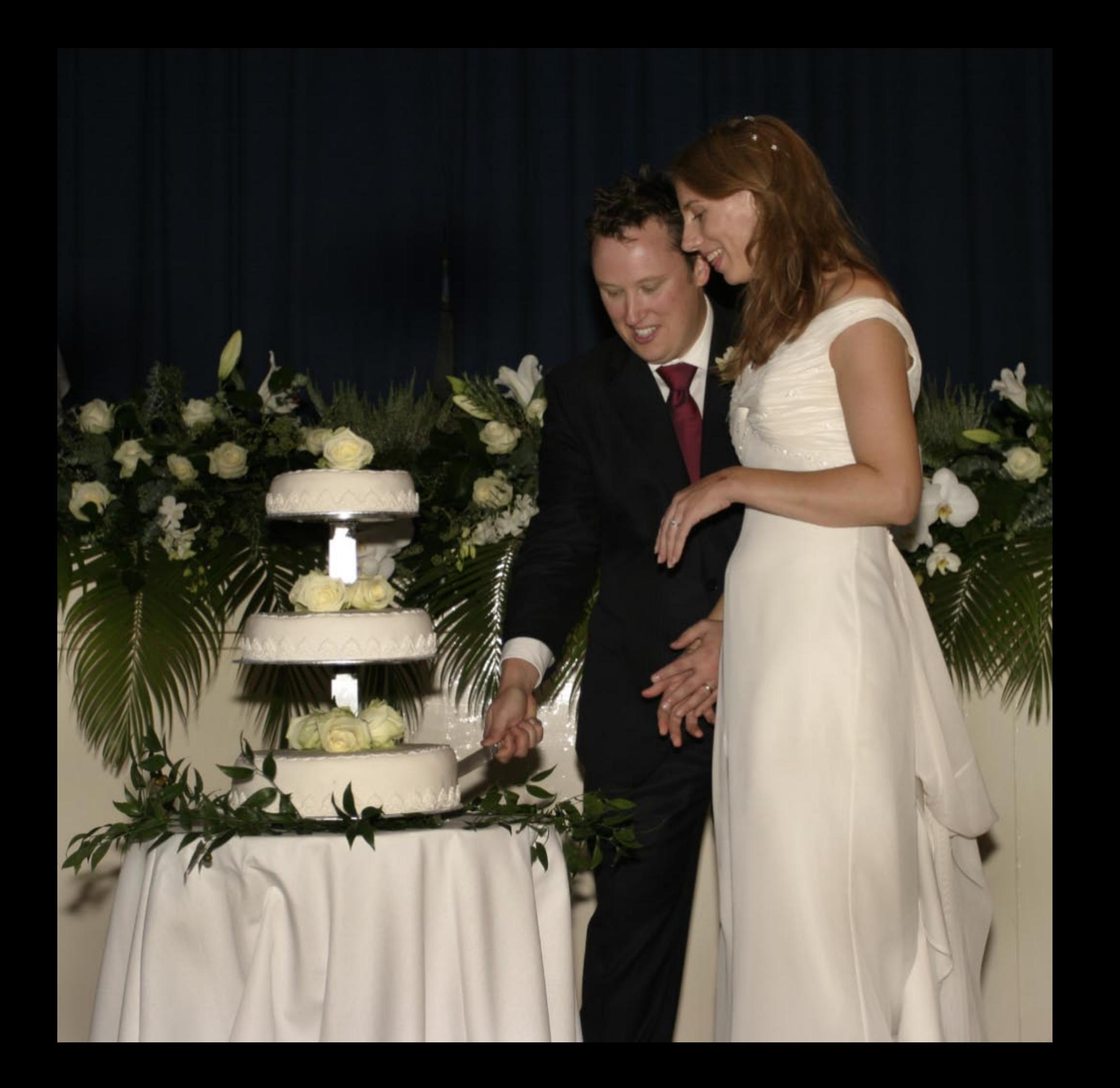

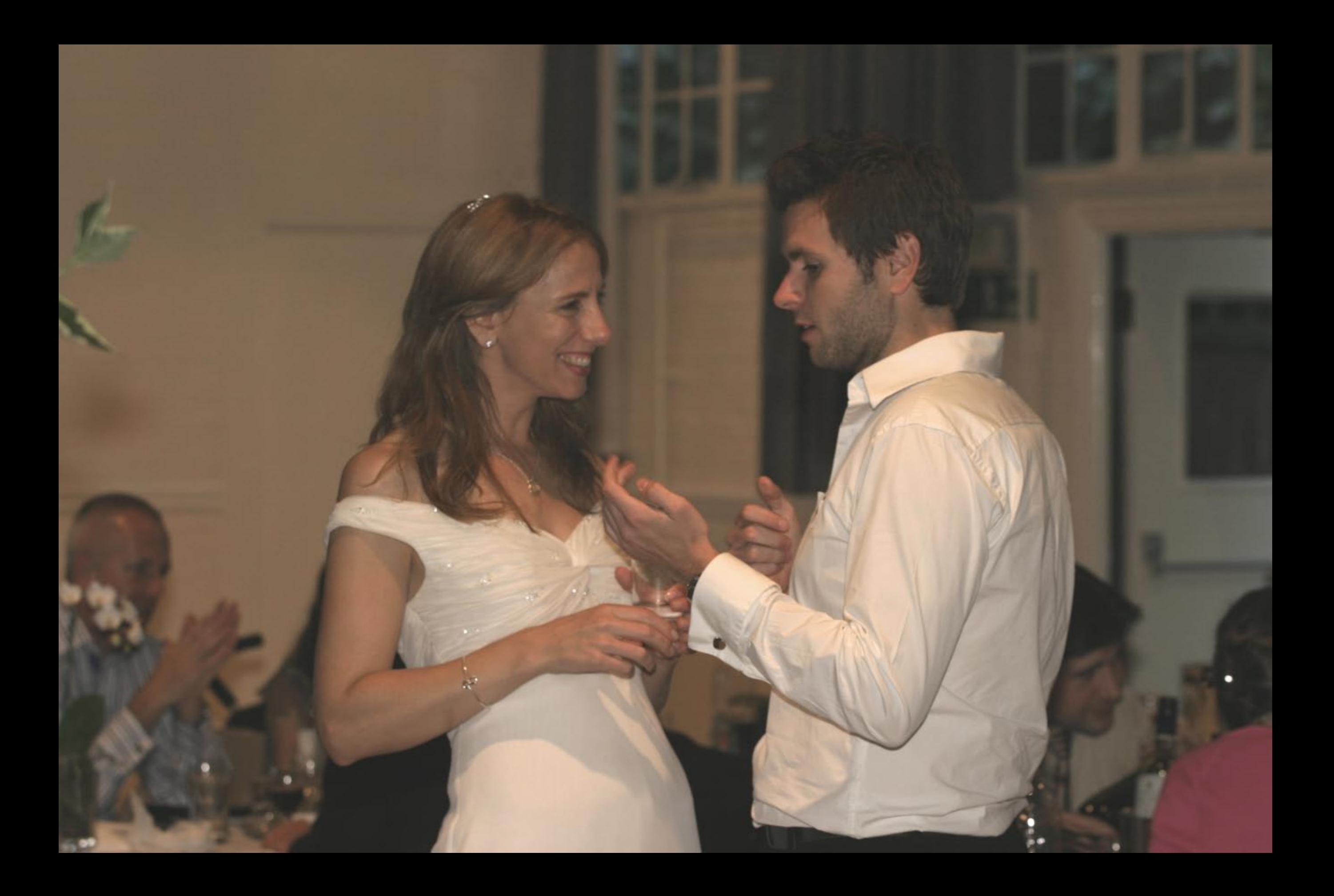

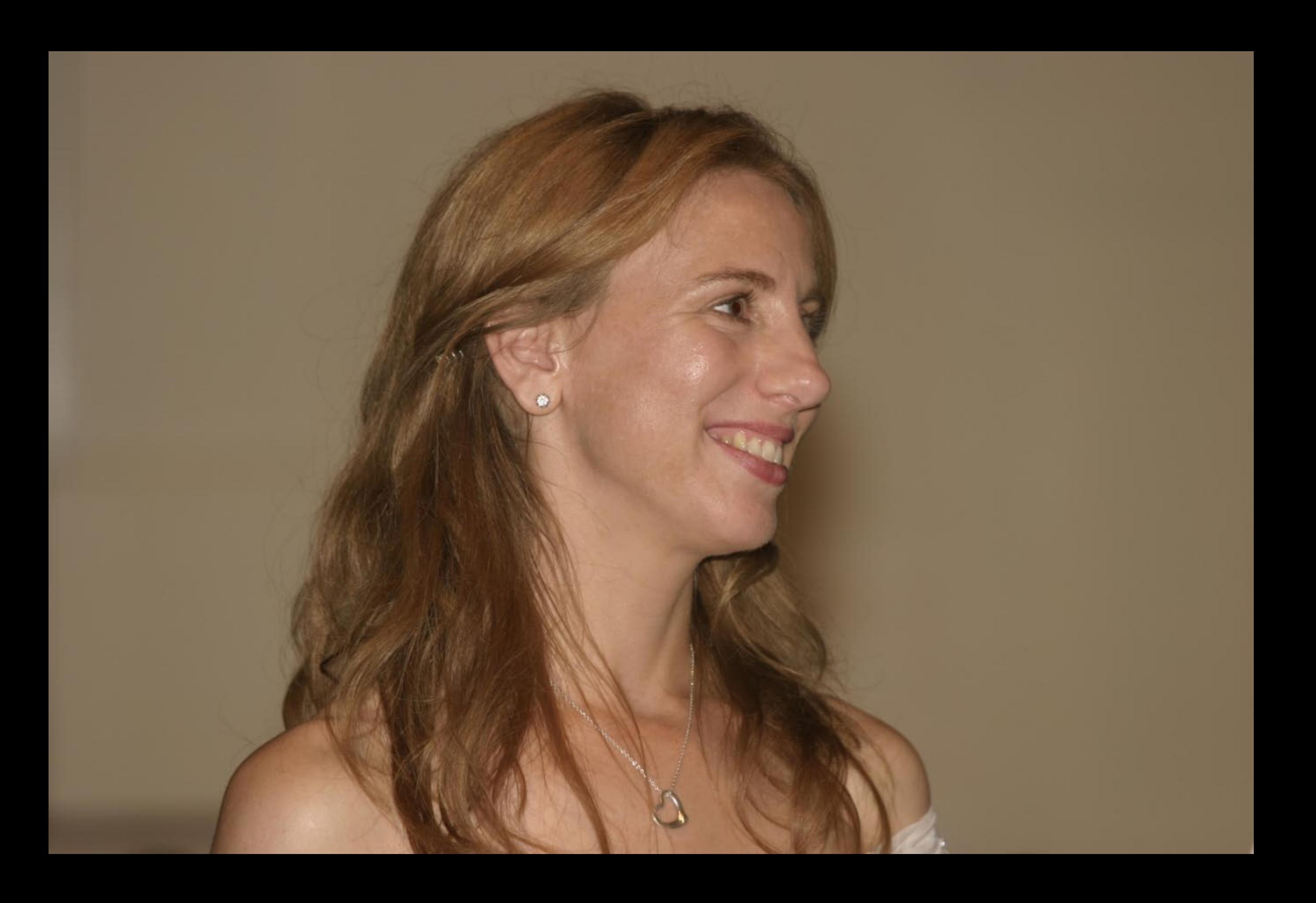

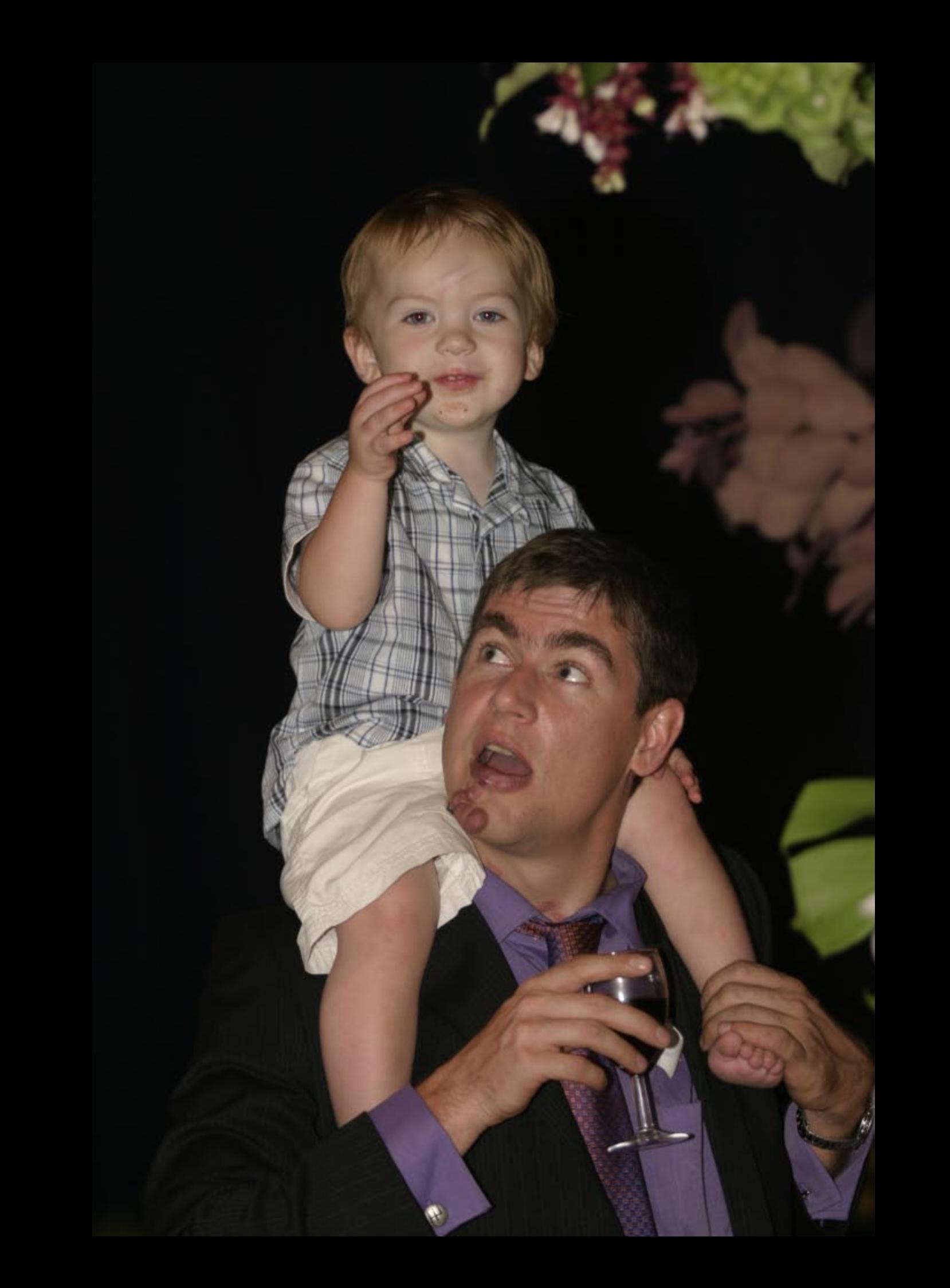

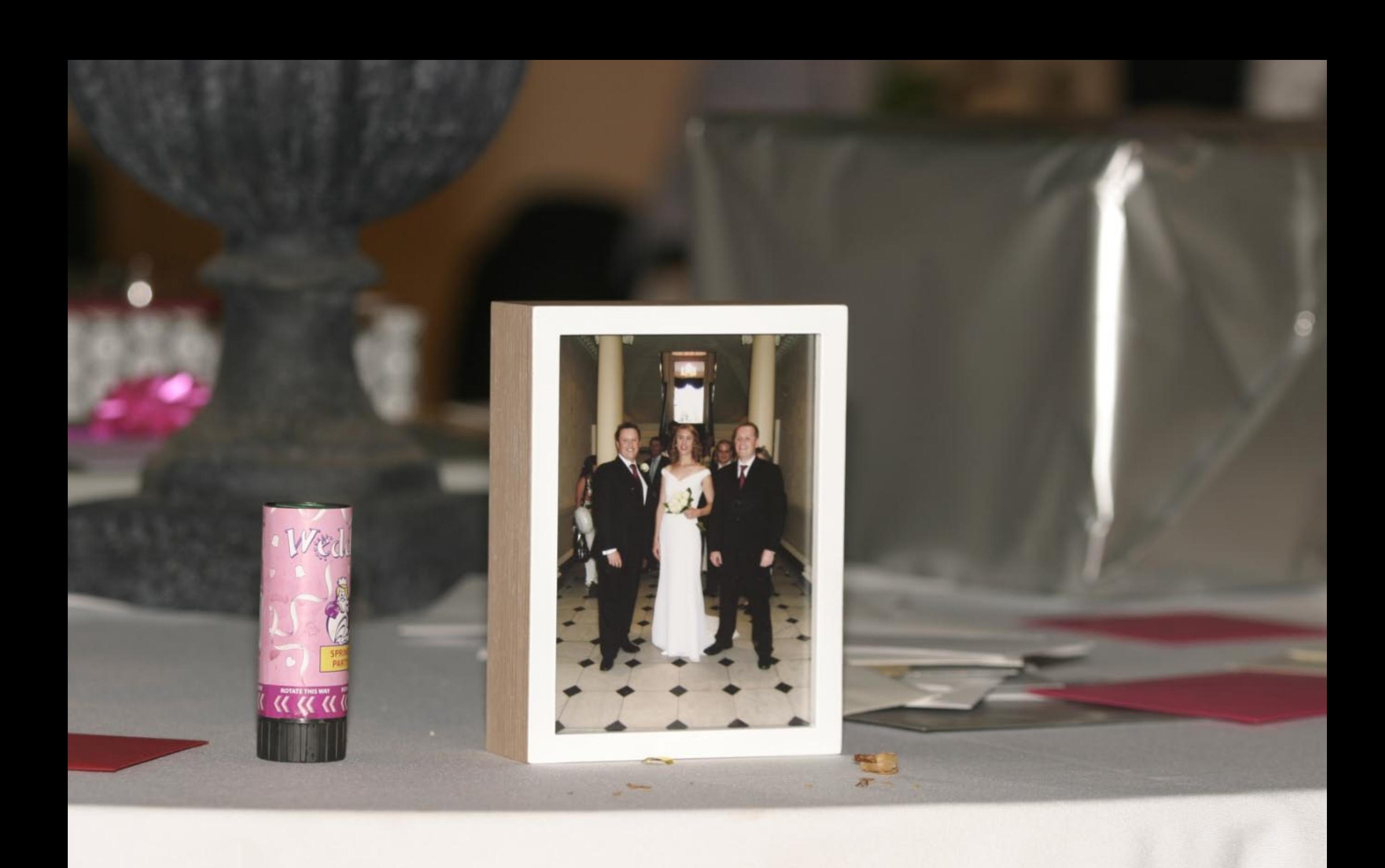

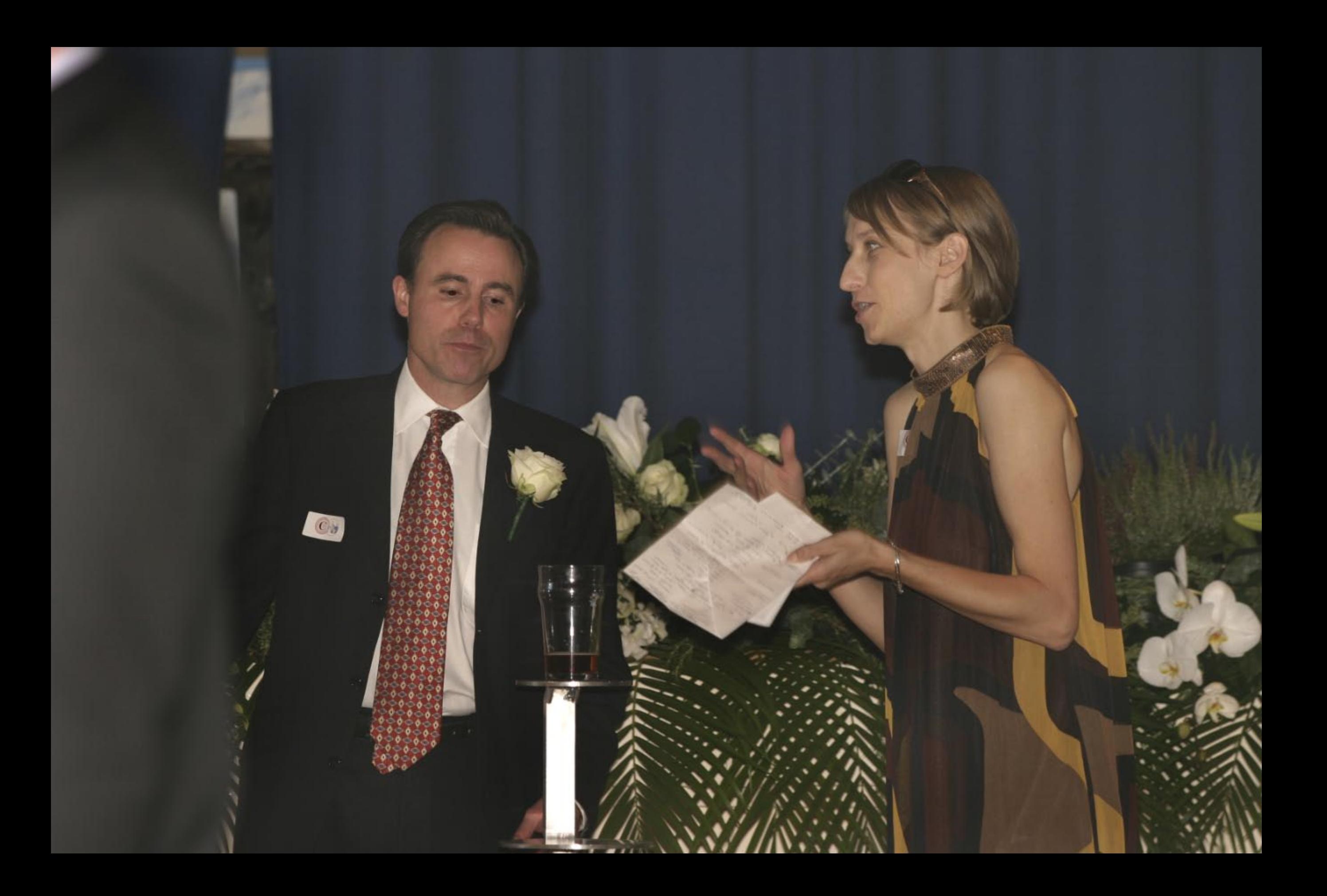

![](_page_115_Picture_0.jpeg)

![](_page_116_Picture_0.jpeg)

![](_page_117_Picture_0.jpeg)

![](_page_118_Picture_0.jpeg)

![](_page_119_Picture_0.jpeg)

![](_page_120_Picture_0.jpeg)

![](_page_121_Picture_0.jpeg)

![](_page_122_Picture_0.jpeg)

![](_page_123_Picture_0.jpeg)

![](_page_124_Picture_0.jpeg)

![](_page_125_Picture_0.jpeg)

![](_page_126_Picture_0.jpeg)

![](_page_127_Picture_0.jpeg)

![](_page_128_Picture_0.jpeg)

![](_page_129_Picture_0.jpeg)

![](_page_130_Picture_0.jpeg)

![](_page_131_Picture_0.jpeg)

![](_page_132_Picture_0.jpeg)

![](_page_133_Picture_0.jpeg)

![](_page_134_Picture_0.jpeg)

![](_page_135_Picture_0.jpeg)

![](_page_136_Picture_0.jpeg)

![](_page_137_Picture_0.jpeg)

![](_page_138_Picture_0.jpeg)

![](_page_139_Picture_0.jpeg)

![](_page_140_Picture_0.jpeg)

![](_page_141_Picture_0.jpeg)

![](_page_142_Picture_0.jpeg)

![](_page_143_Picture_0.jpeg)
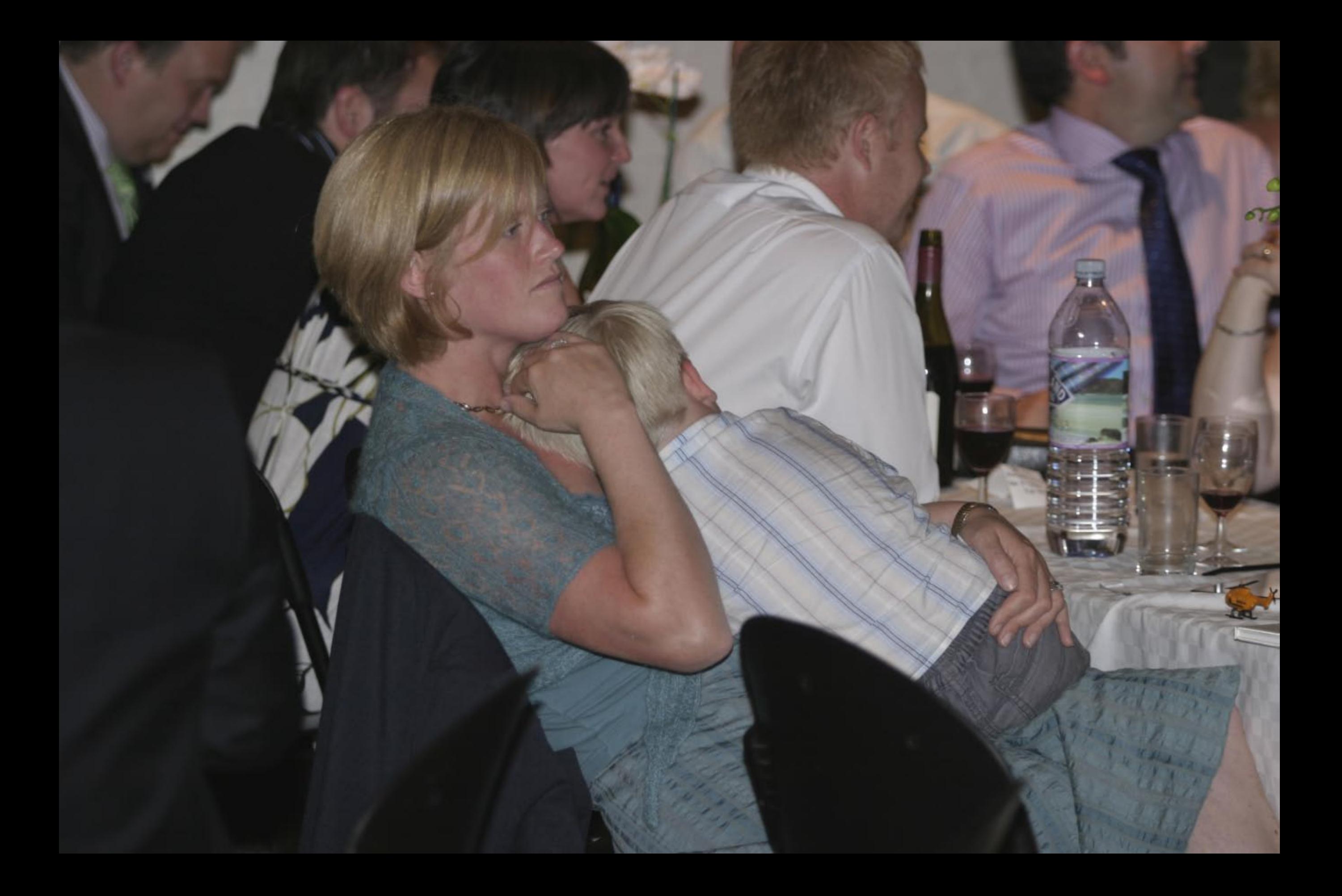

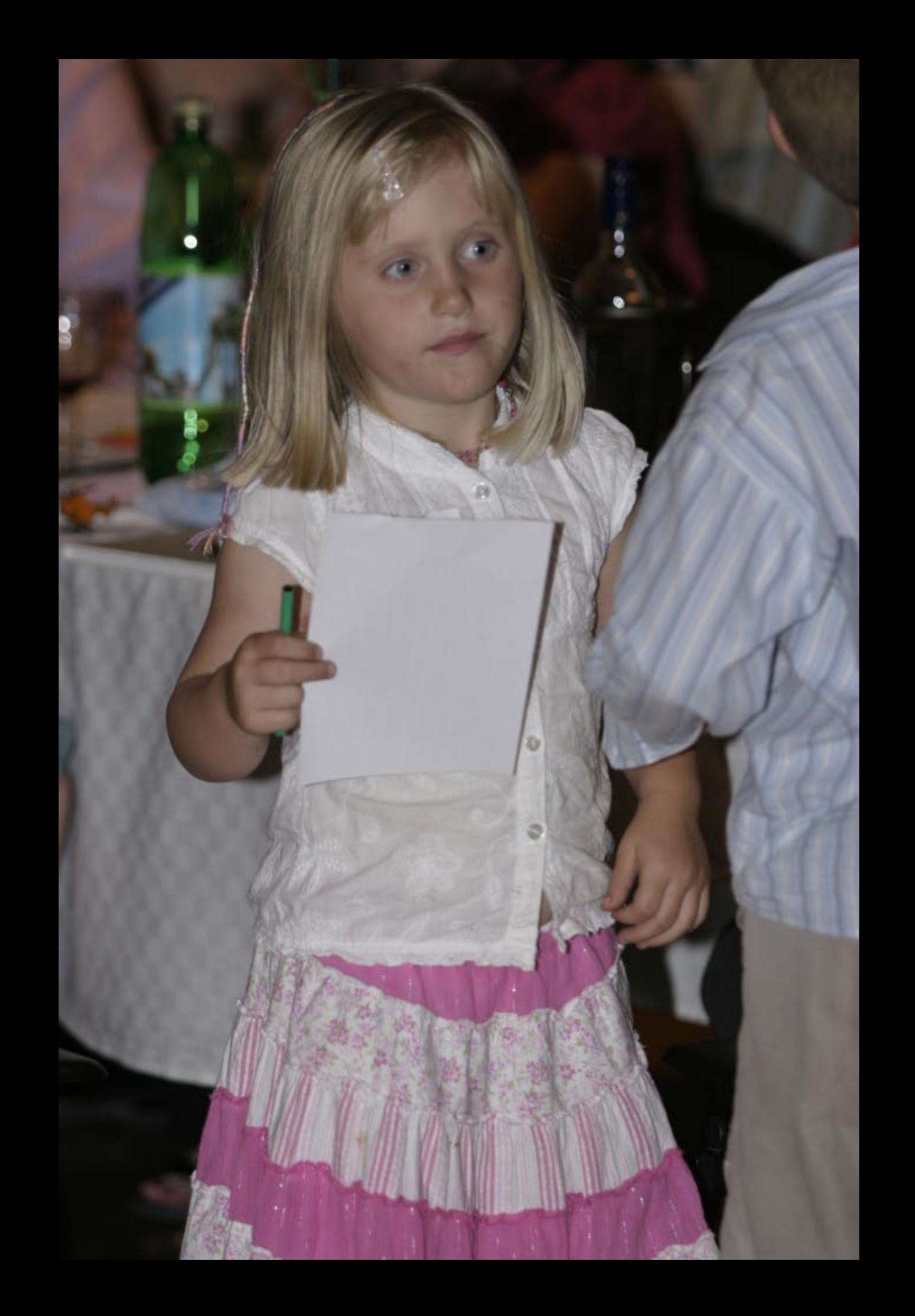

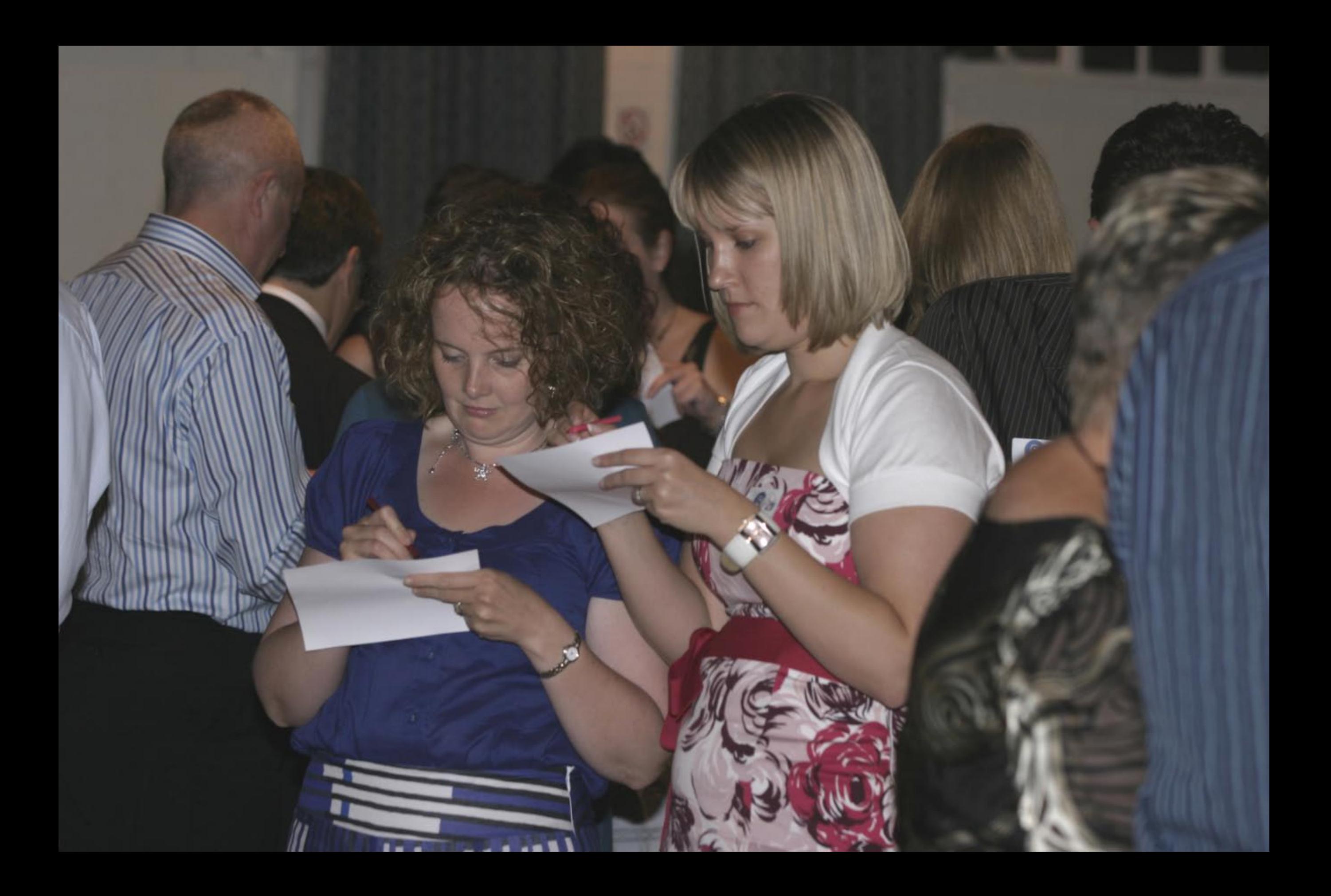

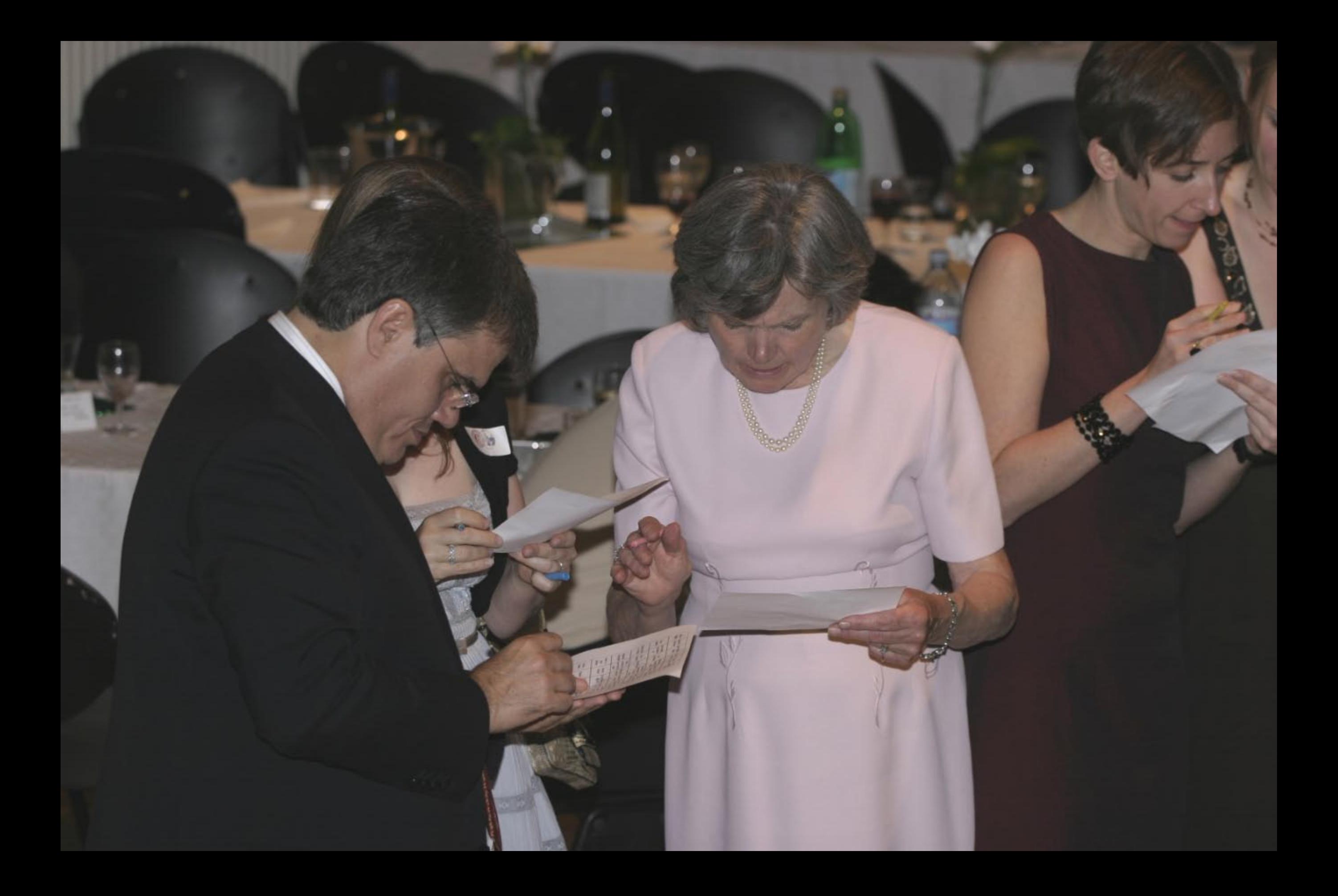

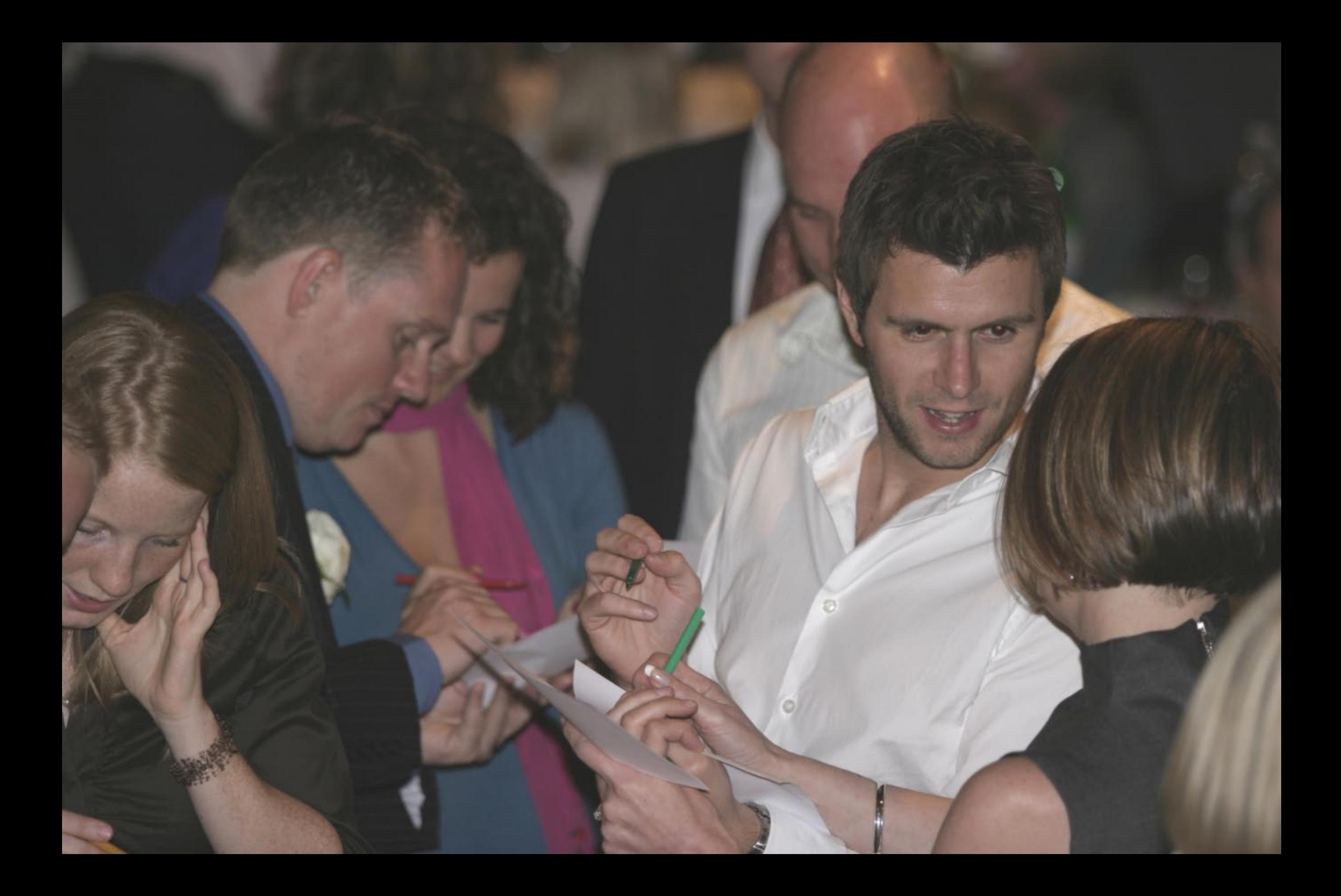

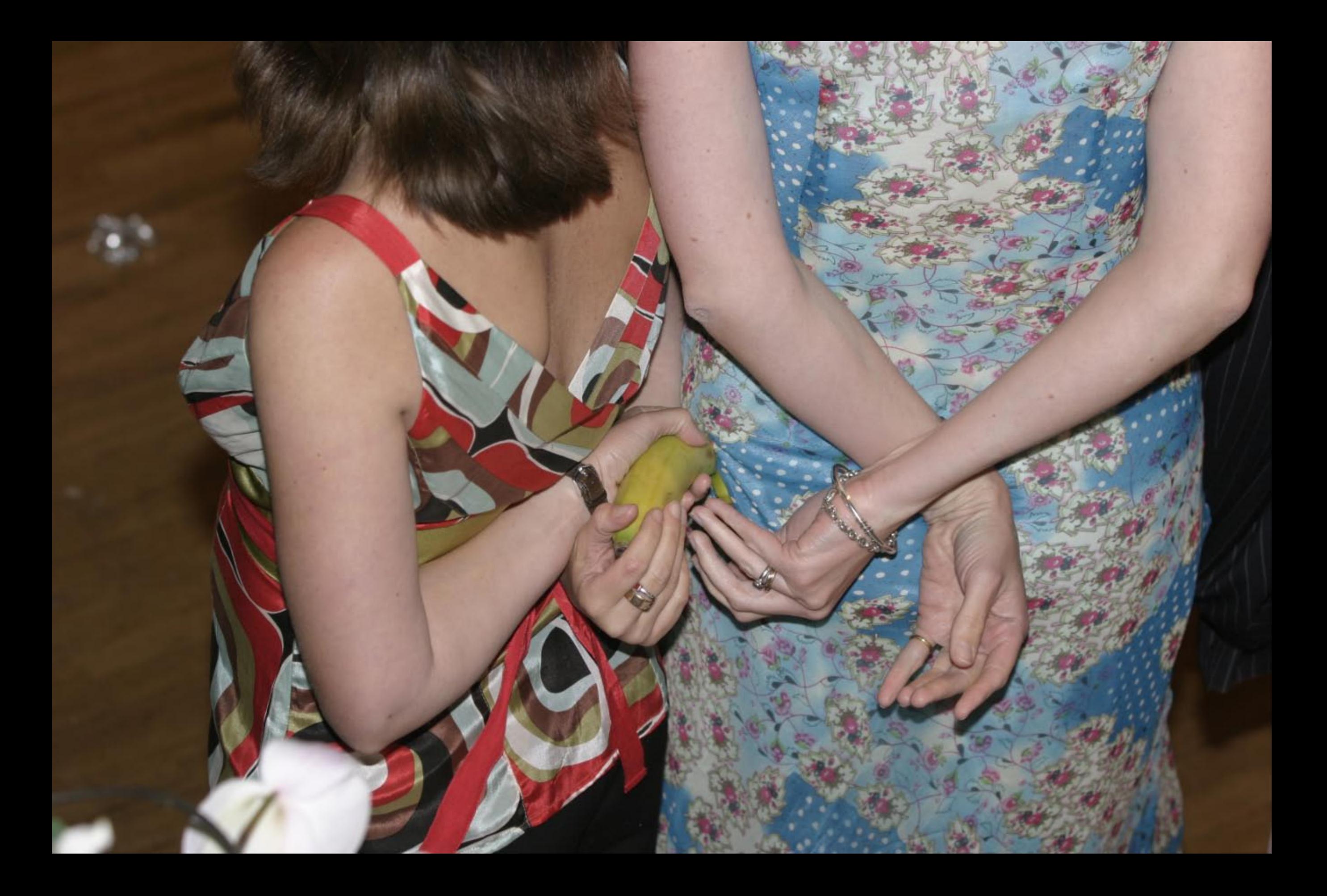

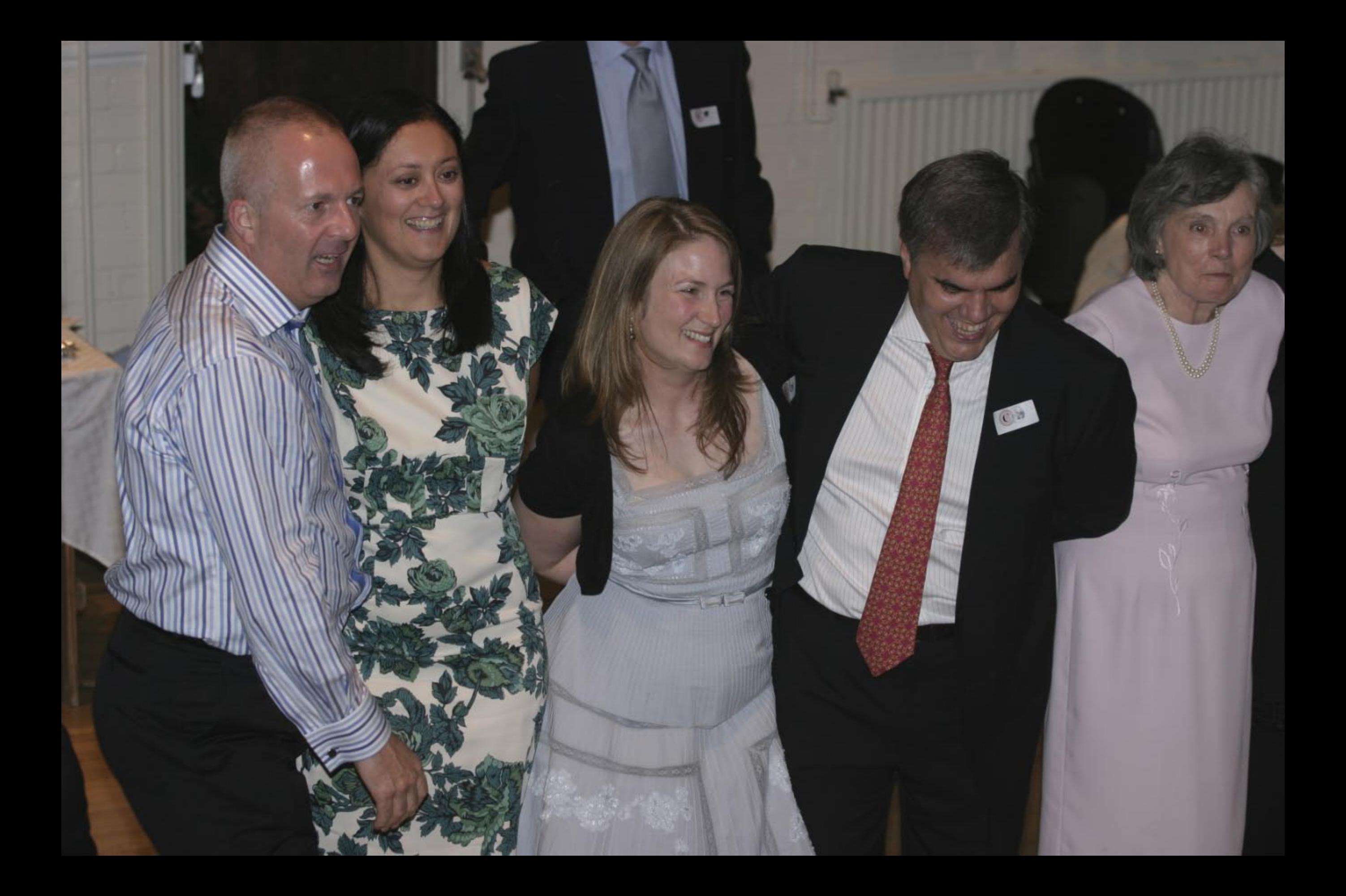

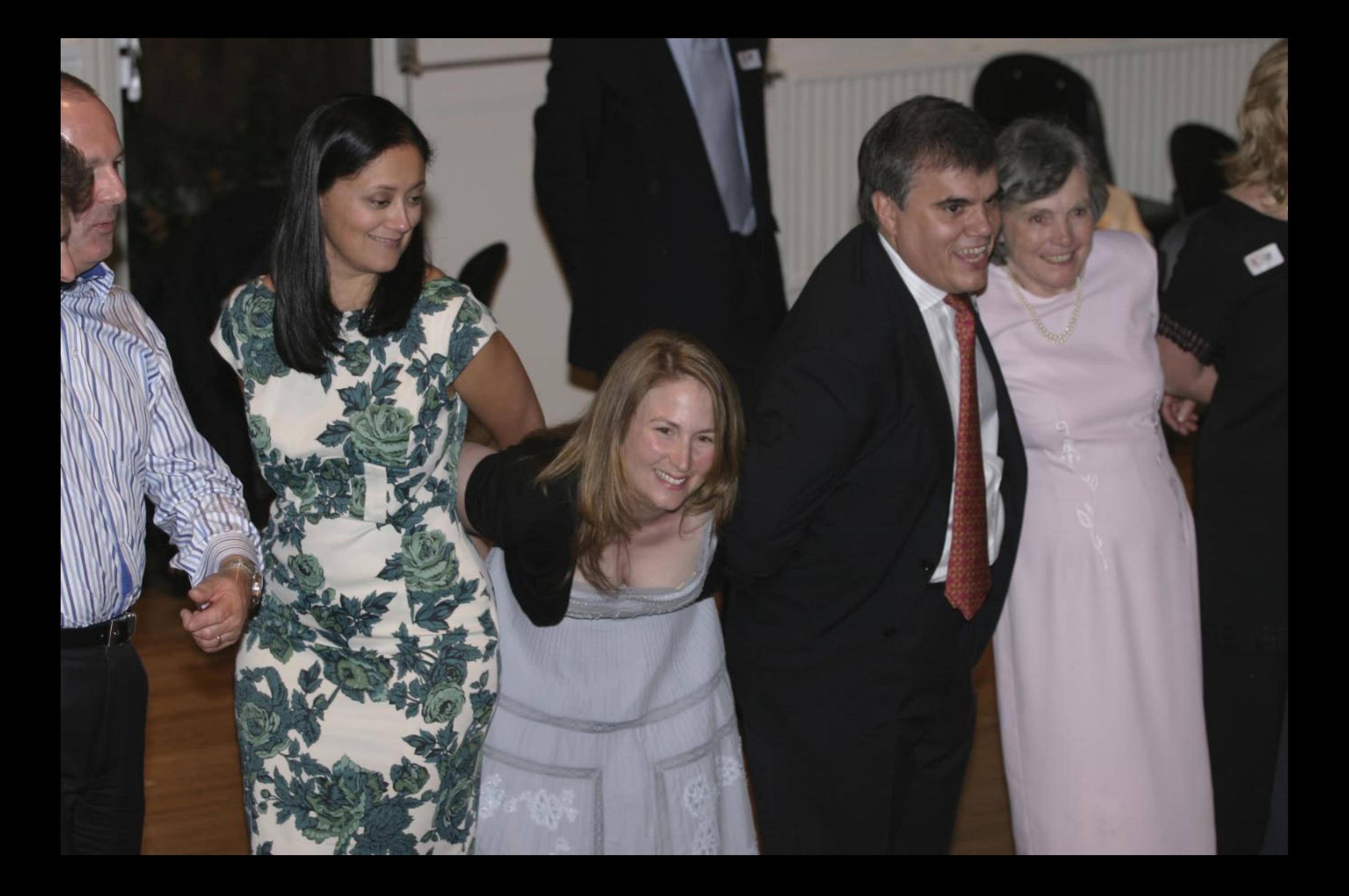

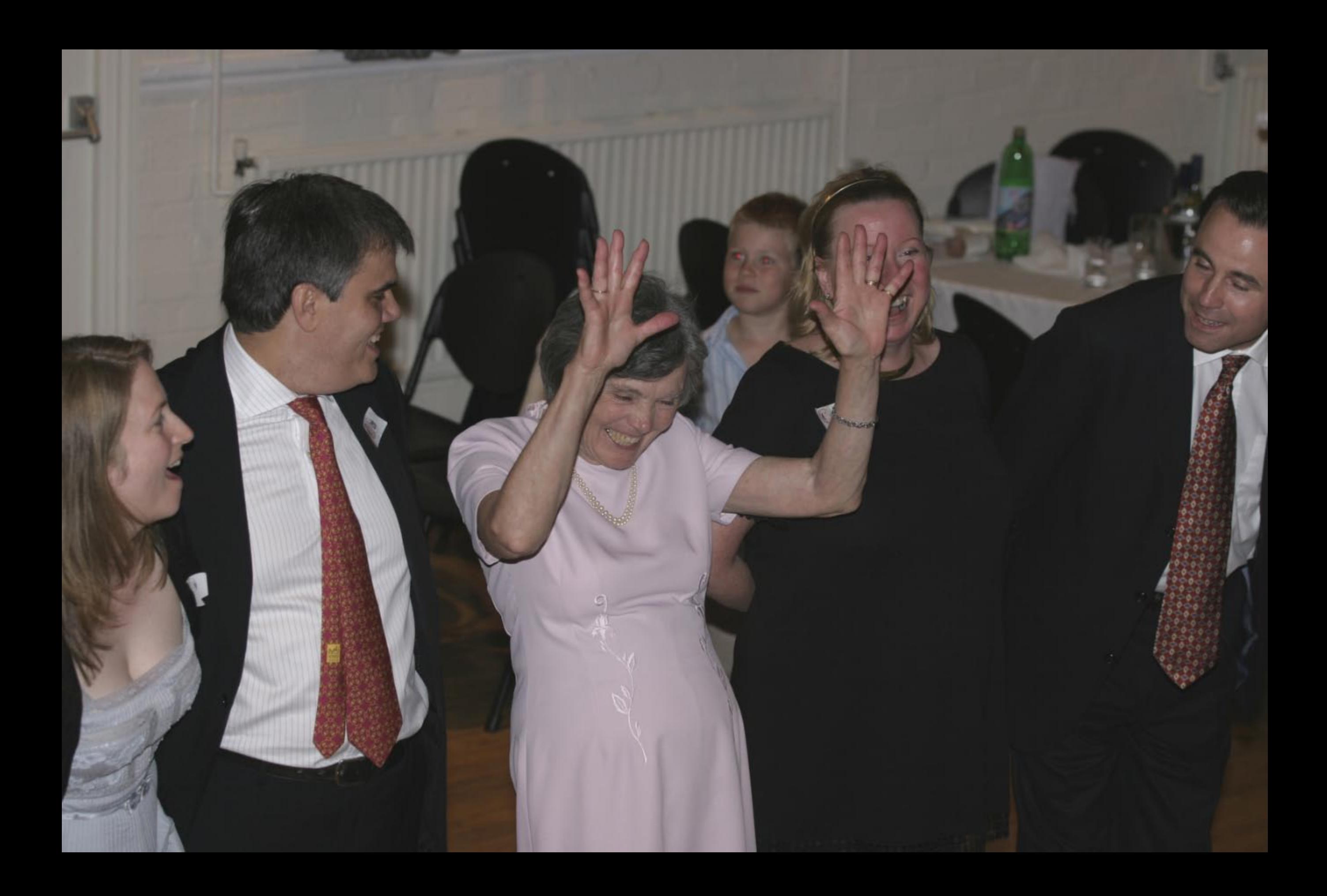

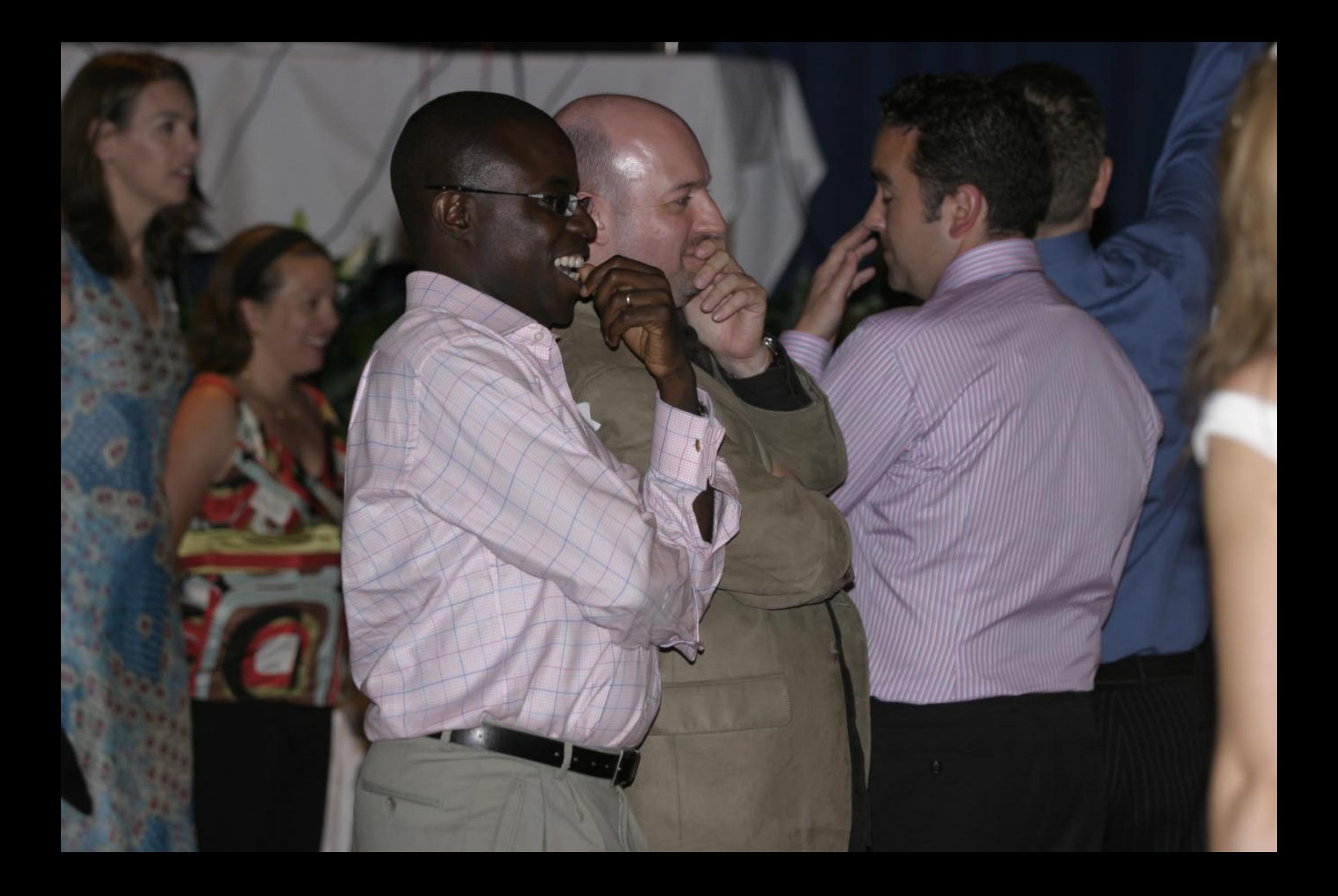

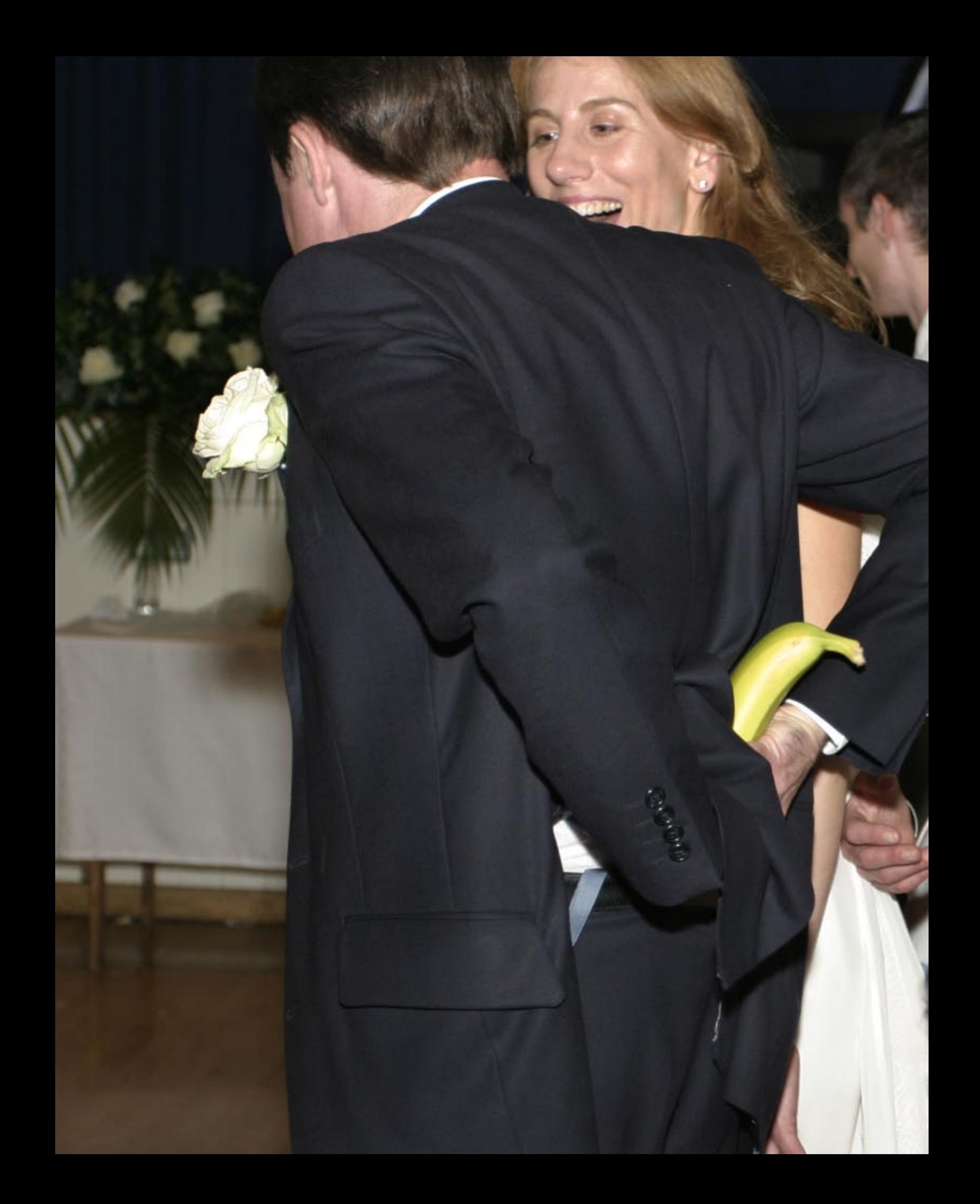

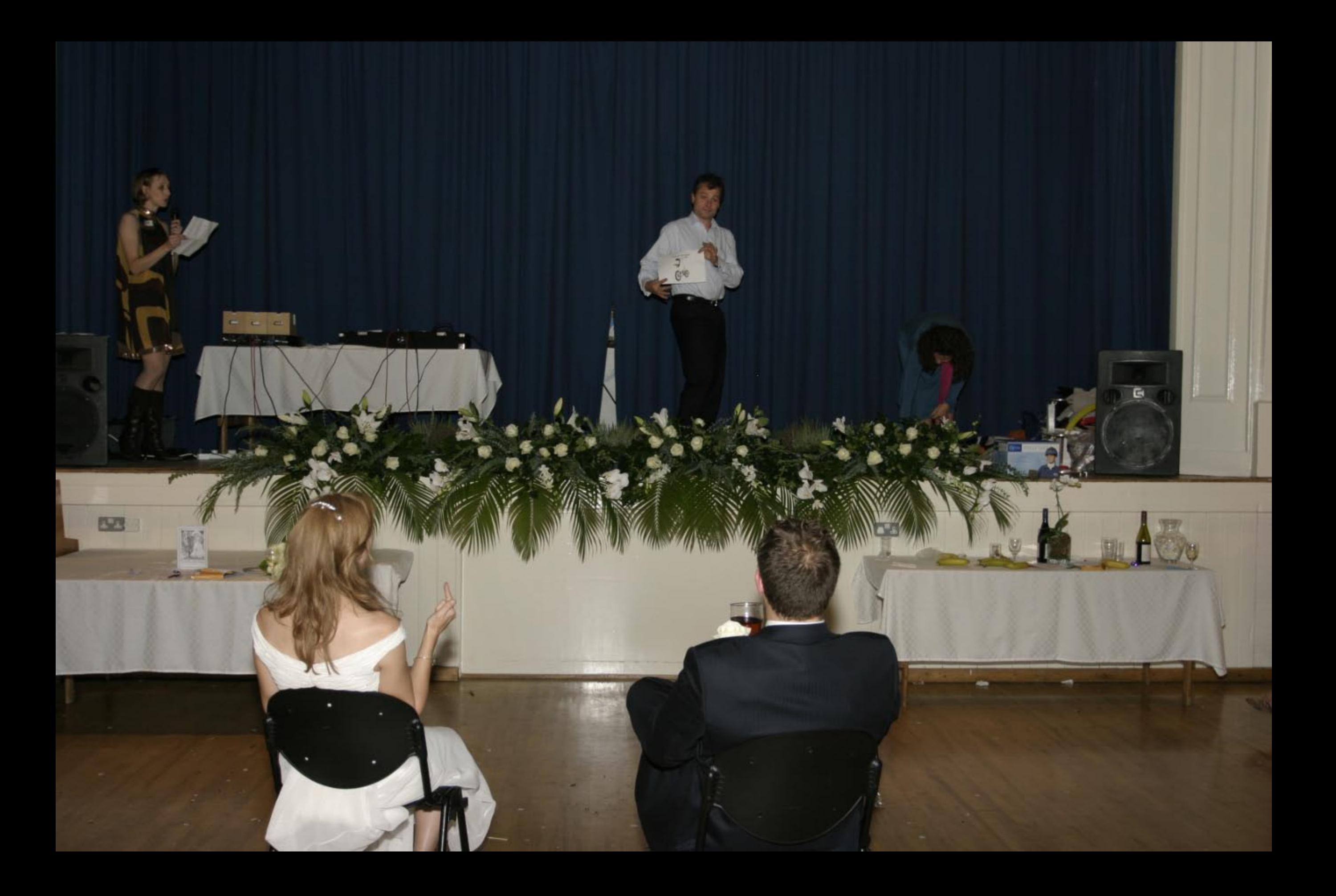

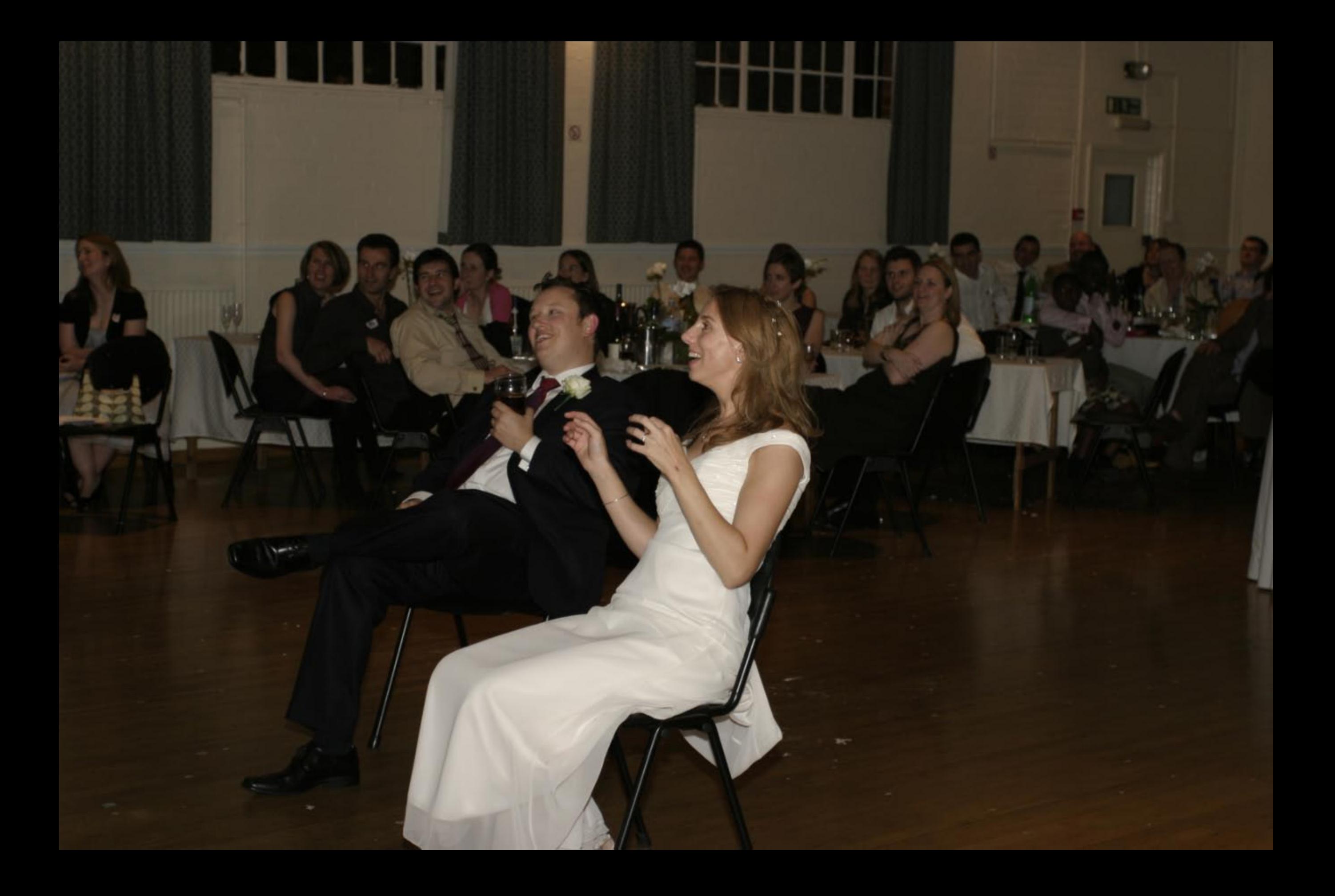

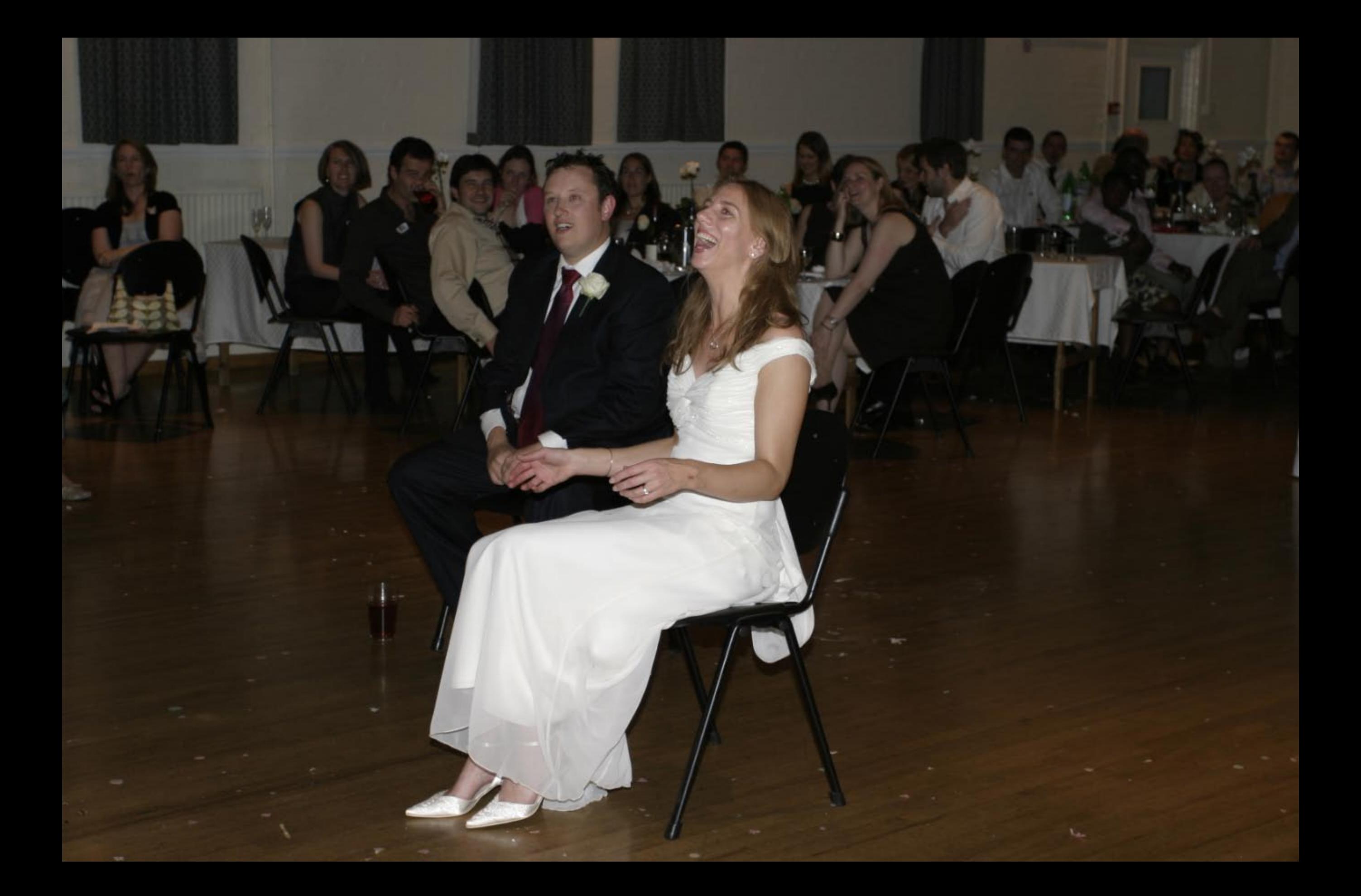

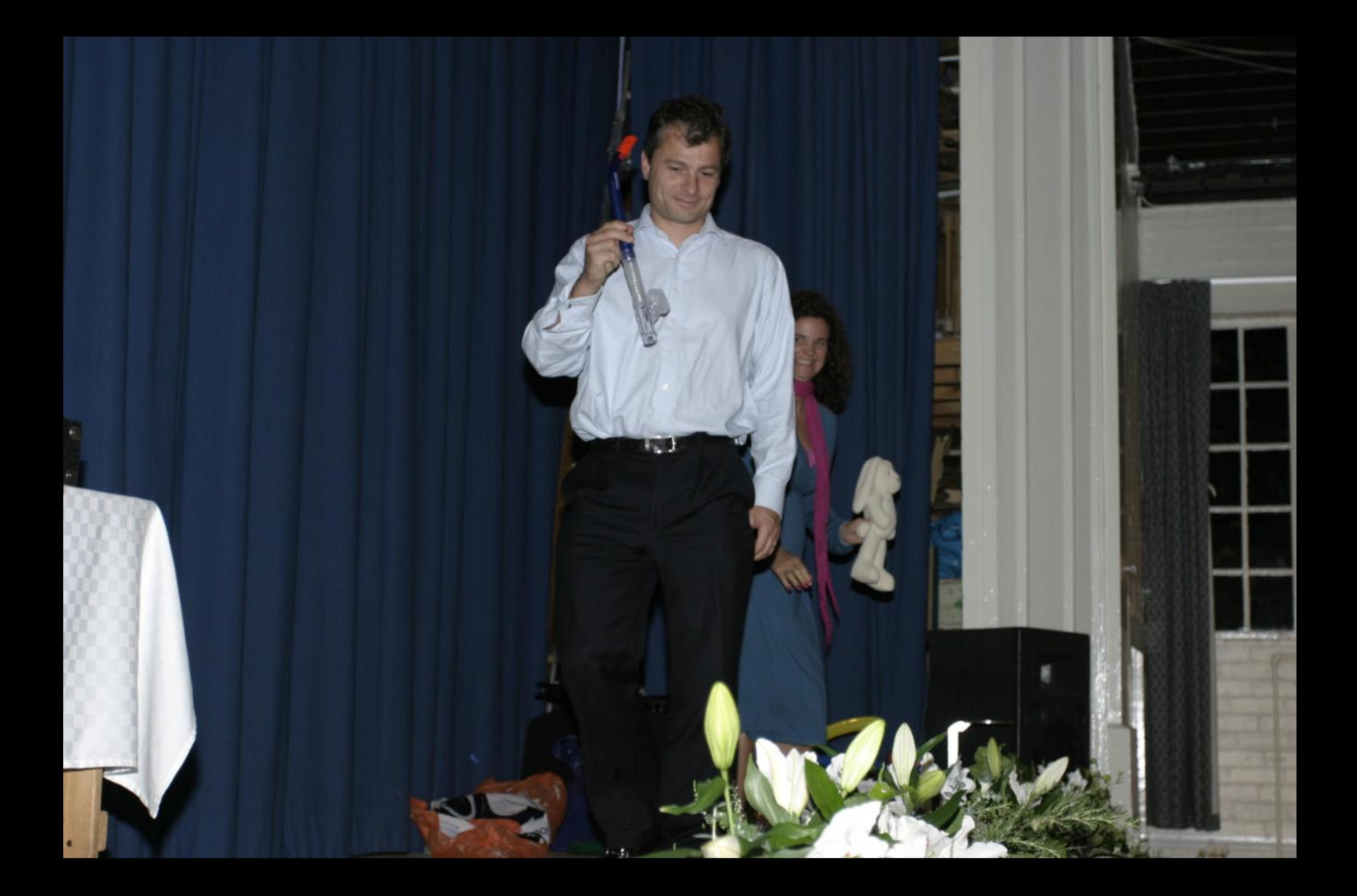

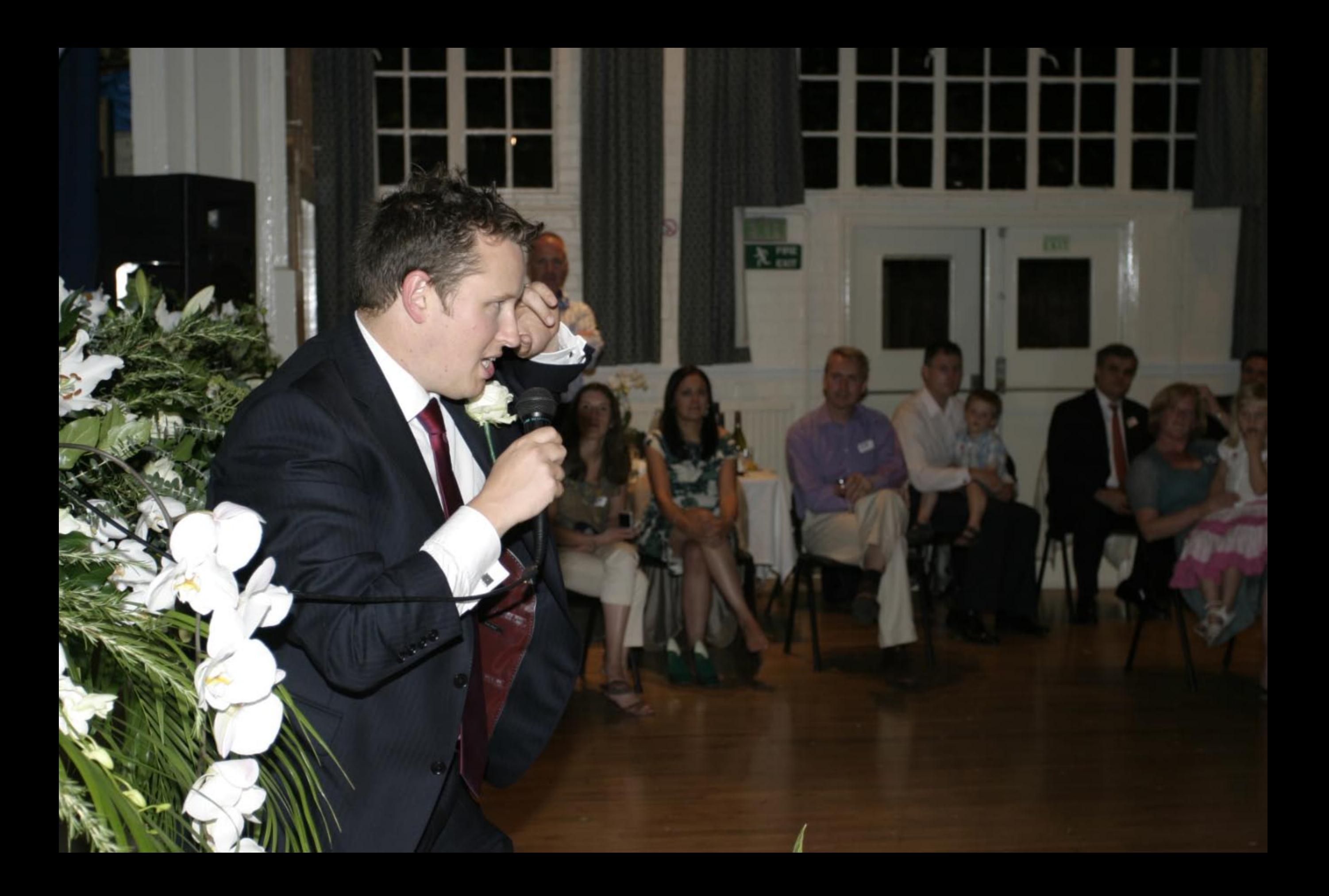

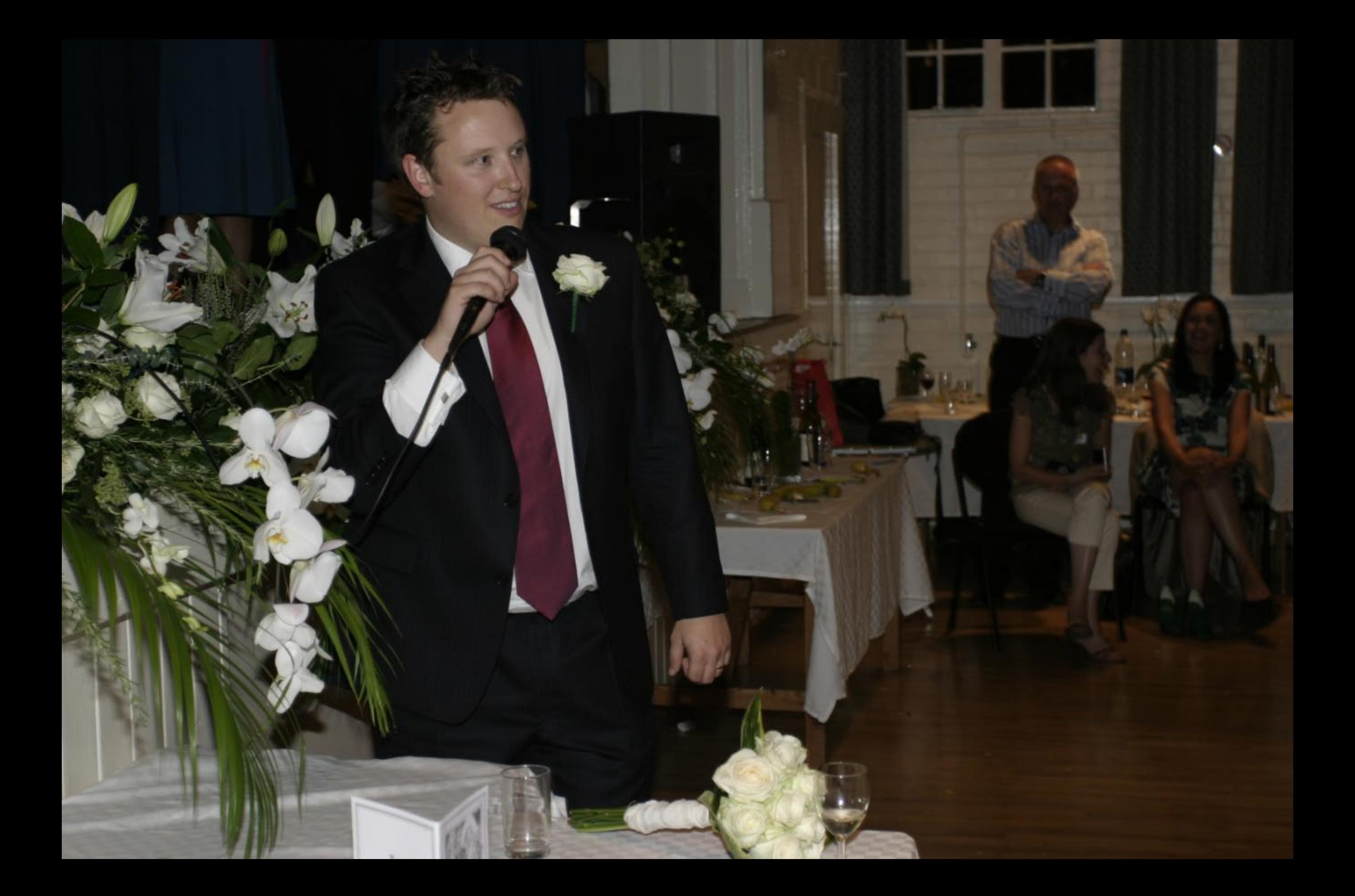

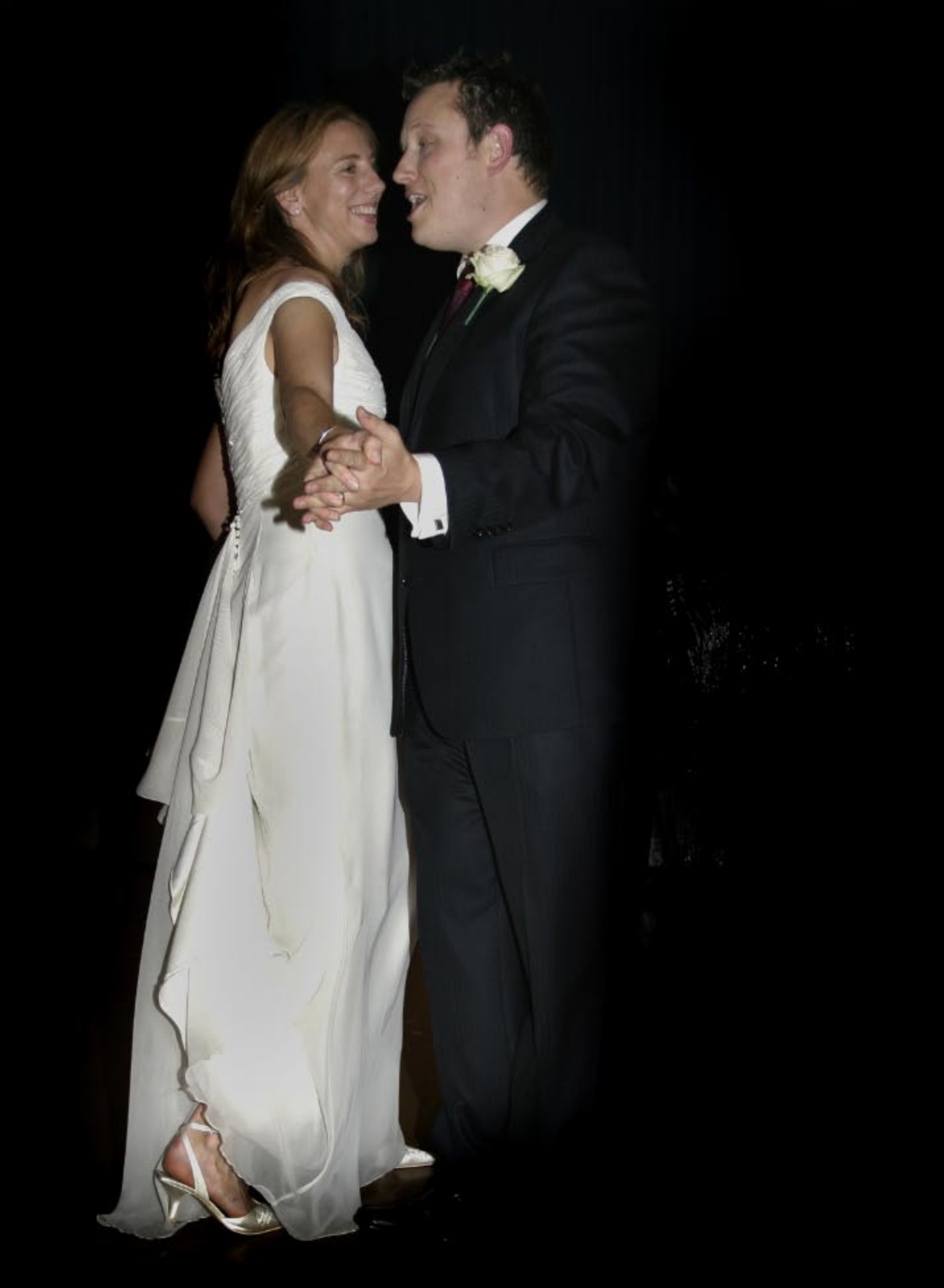